ESCUELA SUPERIOR POLITECNICA DEL LITORAL DEPARTAMENTO DE INGENIERIA ELECTRICA

"ANALISIS DEL COMPORTAMIENTO DE UN MOTOR DE CORRIENTE CON TINUA CUANDO ES ALIMENTADO A TRAVES DE TIRISTORES CON VARIACIONES DEL ANGULO DE DISPARO"

> TESTS DE GRADO PREVIA A LA OBTENCION DEL TITULO DE: INGENIER EN ELECTRICIDAD ESPECIALIZACION: POTENCIA

> > PRESENTADA POR:

GUSTAVO LUIS GONZAGA TAMA

GUAYAQUIL - ECUADOR

1.982

 $-10$  DHI INTORAL  $15744 - 1044$ Dpto, ne ingenie la Eléctrica-**BIBLIOTECA** 

Law, Ma. (207-025)

# AGRADECIMIENTO

Al Ing. MARCO AGILA AGILA, Director de Tesis, por su ayuda y colaboración en la realización de este trabajo.

Al Ing. Milton TOAPANTA, y a los señores Alberto MANZUR, Leonardo BARZALLO y Alberto LARCO, que de una u otra for ma ayudaron a la culminación de esta tesis.

 $\begin{tabular}{c|c|c|c|c} \hline \multicolumn{3}{c}{\textbf{CUT}}{\textbf{CUT}} & $\mathcal{A}$ & $\mathcal{D}\mathcal{H}$ & $\mathcal{L}\mathcal{T}\mathsf{D}\mathsf{R}\mathsf{A}\mathsf{L}$ \\ \hline \multicolumn{3}{c}{\textbf{Dptac det lengther}} & $\mathcal{E}$ & $\mathcal{E}$ & $\mathcal{A}$ \\ \hline \multicolumn{3}{c}{\textbf{D}}$ & $\mathcal{I}$ & $\mathcal{E}$ & $\mathcal{I}$ & $\mathcal{O}$ & $\mathcal{V}$ & $\mathcal{E}$ & $\mathcal{C}$ \\ \hline \end{tabular}$ 

**Em. Ma.** (DOT-025)

# DEDICATORIA

75

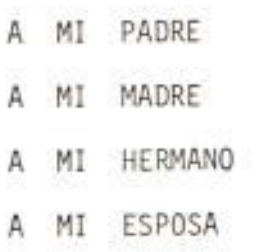

÷

# $\begin{array}{c} \texttt{ESDELA SERE}(\texttt{RID}) \implies \texttt{HOM} \texttt{DFL (HORAL)}\\ \texttt{Dpta} \texttt{de Ingcaienta Eekterica}\\ \texttt{B} \texttt{I} \texttt{B} \texttt{L} \texttt{I} \texttt{O} \texttt{T} \texttt{B} \texttt{C} \texttt{A} \end{array}$

Law, Ma.  $207 - 025$ 

 $\odot$ -------ING. MARCO AGILA AGILA DIRECTOR DE TESIS

ESCRILA SEPERINA POLITENMICA DEL LITORAL Doto, de Ingenieria Electrica **BIBLIOTECA** 

# $Im. M<sub>b</sub>$   $707 - 025$

# DECLARACION EXPRESA

"La responsabilidad por los hechos, ideas y doctrinas ex puestos en esta tesis, me corresponden exclusivamente; y, el patrimonio intelectual de la misma, a la ESCUELA SUPE RIOR POLITECNICA DEL LITORAL".

(Reglamento de Exámenes y Títulos Profesionales de la ES  $POL$ ).

GUSTAVO LUIS GONZAGA TAMA

EDDELL BUYLON FICTURE IN OIL LITORAL Deta, de Ingunierla Ciècules **BIBLIOTECA** 

# $B_{\text{max}} = 5707 - 025$

#### RESUMEN

En este trabajo se hace un estudio sobre el comportamiento de un motor c.c. alimentado desde una fuente de corriente alterna mo nofásica a través, primero, de un rectificador controlado de me dia onda, y luego de un rectificador de onda completa y de un tiristor.

Se han realizado pruebas de un motor c.c., con los dos tipos de rectificadores indicados, para diferentes ángulos de disparo del tiristor.

Después de hacer un análisis de los efectos producidos en el mo tor alimentado con los dos tipos de rectificadores, se dan a co nocer las diferentes ventajas e inconvenientes del uso de cada uno.

 $1.1.1.1$ 

#### ESCUELA SUPERIOR POR JE NICA DEL INTORAL Dpto, de Ingeniería Eléctrica **BIBLIOTECA**

Low. No.

# INDICE GENERAL

PAGS.

23

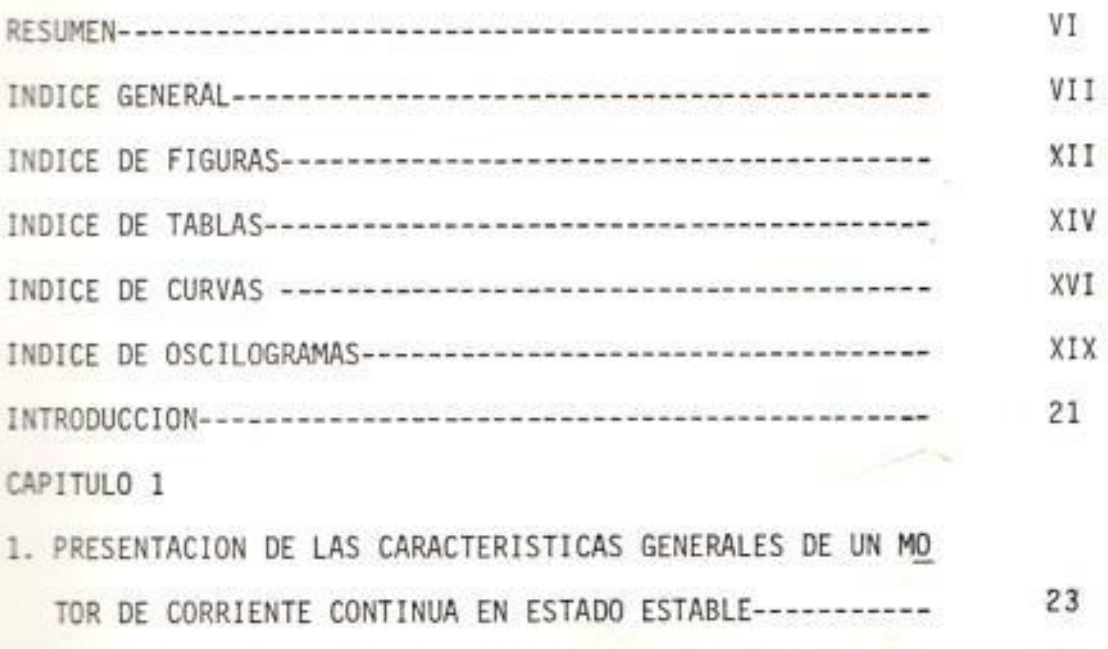

1.1. ECUACIONES FUNDAMENTALES DE LOS MOTORES c.c. ----29 1.2. COMPORTAMIENTO MECANICO DE UN MOTOR c.c. ---------

- 1.2.1. Característica mecánica de eléctrico  $C_m =$ 
	- 30
- 1.2.2. Característica de velocidad  $n = f(1)$ ------34
- 1.2.3. Característica de par  $C_m = f(1)$ -----------36 1.2.4. Característica de rendimiento  $\eta = f(1)$ ----39 40 1.3. ARRANQUE DE UN MOTOR c.c. --------------------------42 1.4. REGULACION DE VELOCIDAD---------------------------
	-

#### 230pfts sufficient PRISTE and AGL LITORIA Doro, de Ingenieria Eléctrica **BIBLIOTECA**

PAGS.

CAPITULO 2 44 2. DISPOSITIVOS ELECTRONICOS--------------------------------44 46 2.1.2. Principios Físicos de Funcionamiento-----49 2.1.3. Característica estática--------------------52 2.1.4. Característica de puerta------------------54 2.1.5. Protección --------------------------------57 2.1.6. Métodos de Control ------------------------2.2. CIRCUITO DE DISPARO-------------------------------58

CAPITULO 3

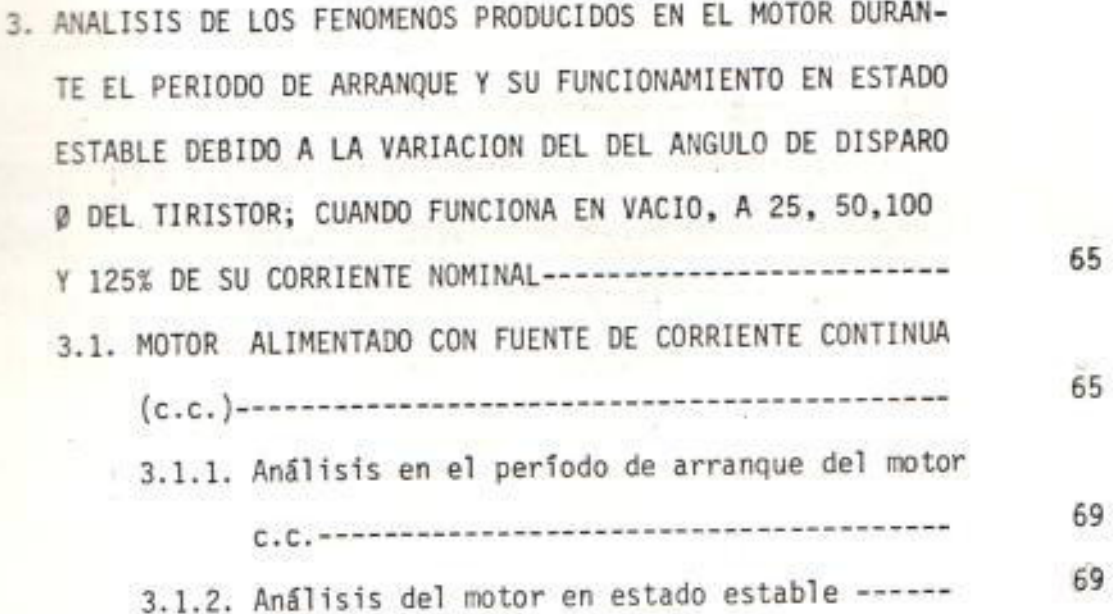

 $\begin{array}{c} \text{E63E18} \times \text{F61E} \times \text{F61E} \times \text{F62E} \times \text{F61E} \times \text{F70E} \times \text{F81E} \times \text{F81E} \times \text{F81E} \times \text{F81E} \times \text{F81E} \times \text{F81E} \times \text{F81E} \times \text{F81E} \times \text{F81E} \times \text{F81E} \times \text{F81E} \times \text{F81E} \times \text{F81E} \times \text{F81E} \times \text{F81E} \times \$ 

 $\ln 1$ ,  $\ln 7$ ,  $\frac{707}{1025}$  $-$ win

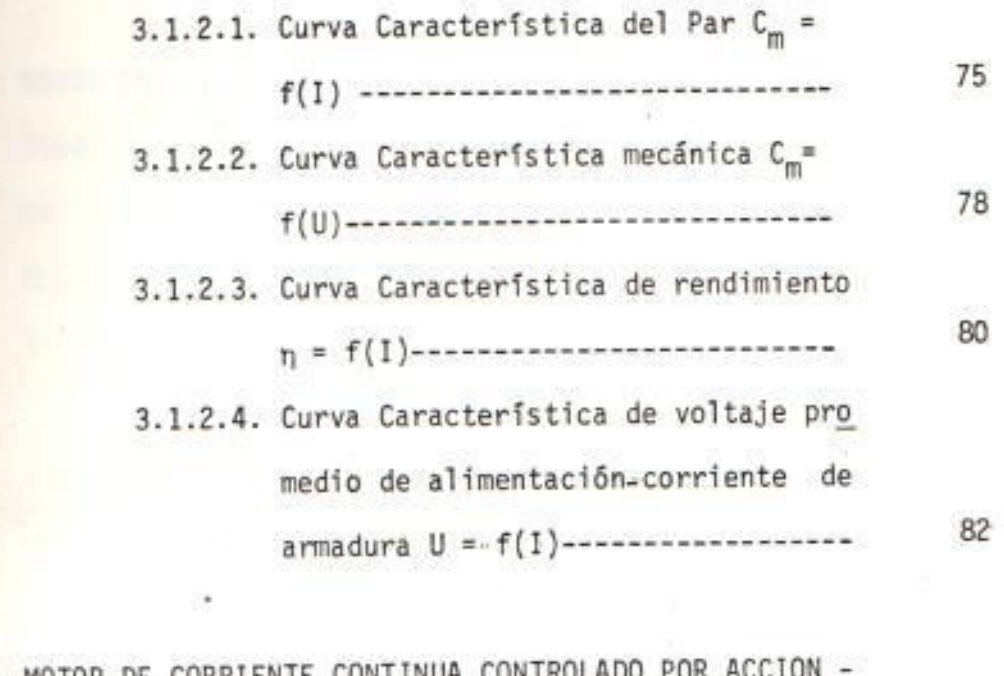

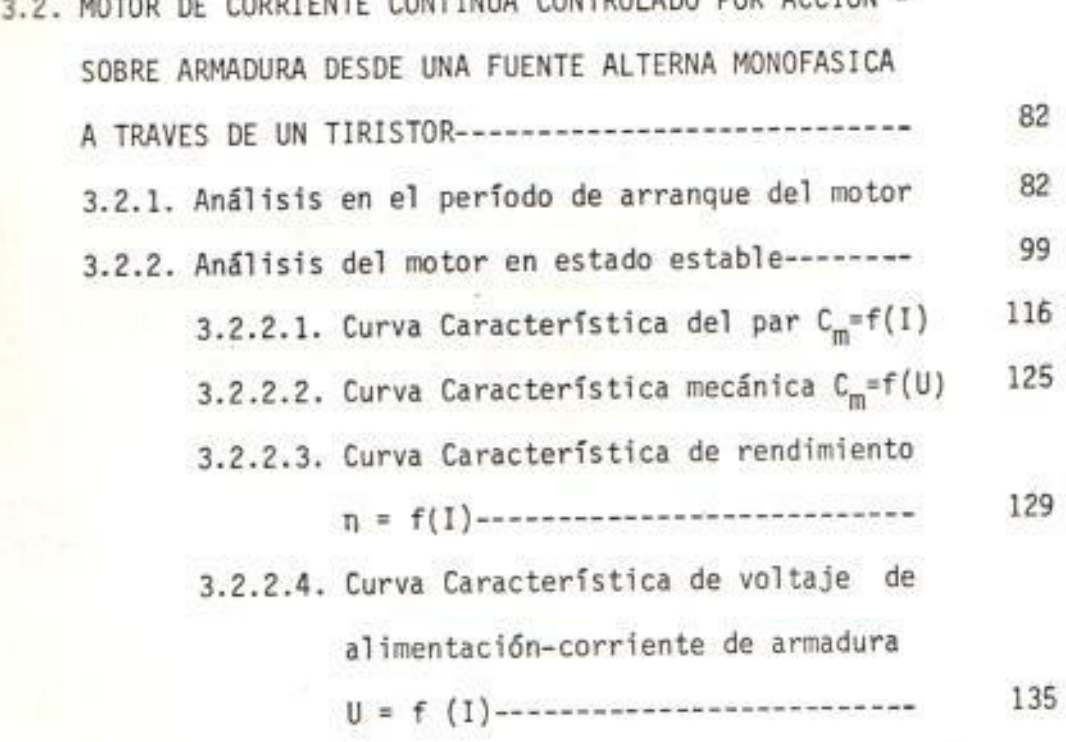

PAGS

 $\leq$ 

**ESCUELA** SUPERIOR PELLE DICA DEL LITORAL DEL DICA DEL LITORAL DEL LITORAL DEL LITORAL DEL LITORAL DEL LITORAL DEL LITORAL DEL LITORAL DEL LITORAL DEL LITORAL DEL LITORAL DEL LITORAL DEL LITORAL DEL LITORAL DEL LITORAL DEL **Sev. No.**  $7207 - 025$ 

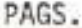

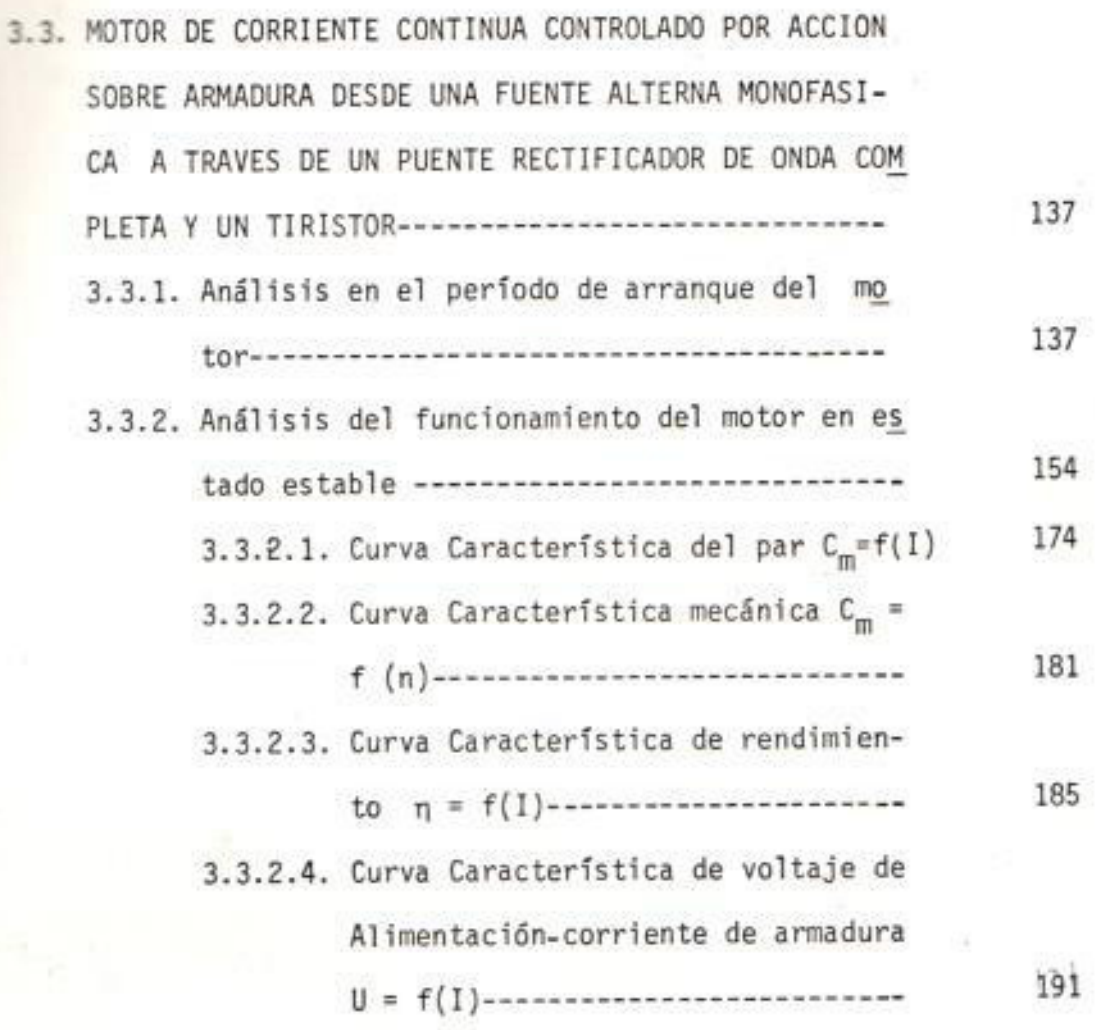

# CAPITULO 4

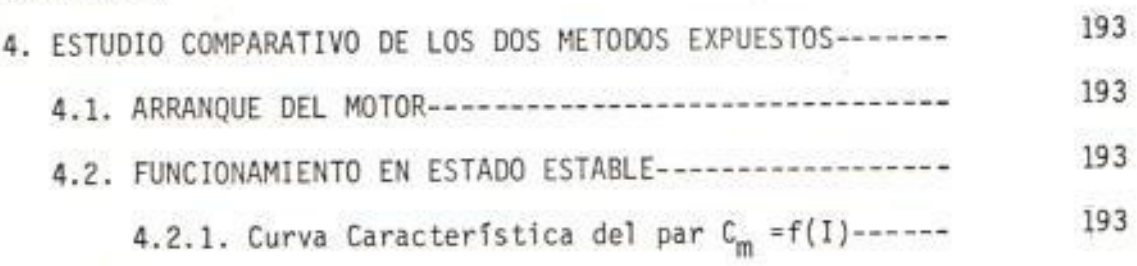

 $\begin{array}{lll}\n\texttt{ESDELA SEPEADP} & \texttt{CCL} & \texttt{MCEL UTBAR} \\
\textbf{Dpto. de Imp & \texttt{EECICAC}} \\
\texttt{B} & \texttt{D} & \texttt{E} & \texttt{L} & \texttt{I} & \texttt{O} & \texttt{T} & \texttt{B} \\
\end{array}$ Law, No. 3707 - 025

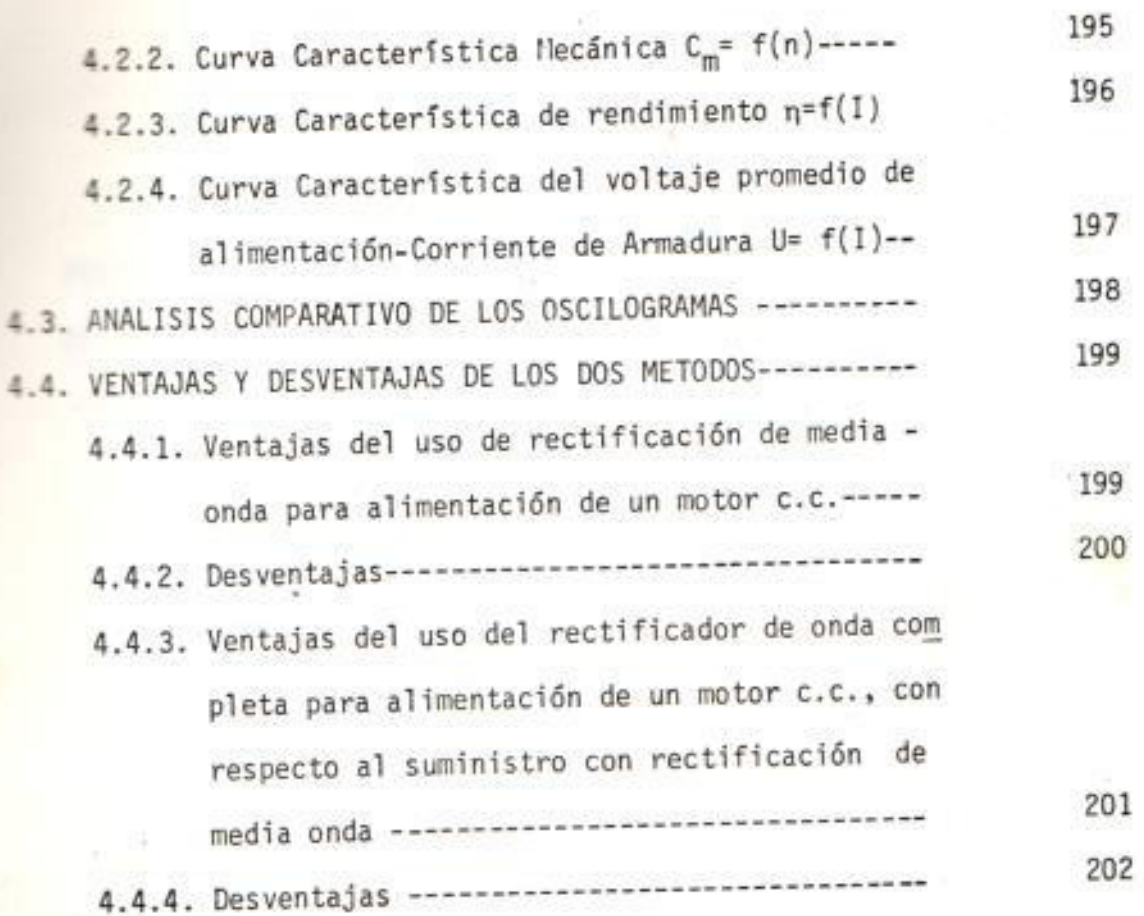

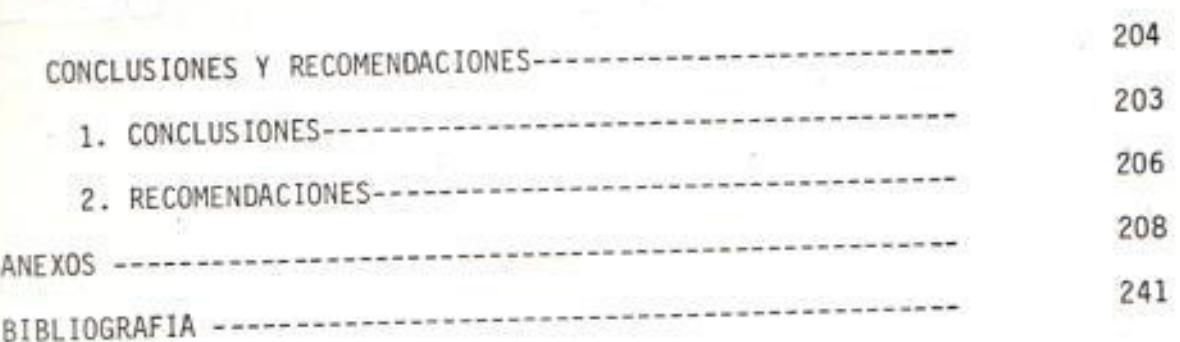

PAGS

4

u

#### INTRODUCCION

La aparición del tiristor (SCR), entre los elementos semiconductores de estado sólido es uno de los pasos más importantes en el desa rrollo del control eléctrico, de las dos últimas décadas.

Del acoplamiento del tiristor con las máquinas eléctricas rotativas resulta un conjunto técnico-económico muy versátil en la in dustria moderna.

Los sistemas de mando de los motores c.c., caen dentro de dos ca tegorías:

1. Los que proporcionan un voltaje fijo.

2. Los que proporcionan un voltaje variable.

Estos pueden ser fuentes de poder estática o rotativas.

Los sistemas de alimentación de voltaje c.c. se los encuentra en ferrocarriles, navíos, en algunos aeroplanos y en plantas industria les.

El costo, las pérdidas y el espacio requerido son las desventajas -

frente a las ventajas tales como inversión de giro, frenado re generativo, onda suave de corriente y capacidad de sobrecarga de las fuentes de poder rotativas.

Los sistemas de mando de estados sólidos para motores c.c.ofrecen ventajas tales como bajo costo, pequeño espacio físico y am plio rango de control; además, estos sistemas son comercialmente convenientes para todos los voltajes normalizados, potencias y regulaciones requeridas.

En vista de lo expuesto se realizó el presente trabajo

### CAPITULO 1

1. PRESENTACION DE LAS CARACTERISTICAS GENERALES DE UN MOTOR DE CORRIEN TF CONTINUA EN ESTADO ESTABLE.

1.1. ECUACIONES FUNDAMENTALES DE LOS MOTORES DE C.C.

Es conveniente resumir dos partes que son de interés, la prime ra que corresponde a las partes constitutivas del motor y la segunda que tiene relación con su clasificación. Todo esto ayu da a derivar las expresiones que gobiernan el comportamiento de la máquina en estado estable.

Un motor de c.c. consiste en dos estructuras magnéticas denomi nados inductor e inducido (armadura).

El inductor está incorporado a la parte fija de la máquina (car caza) formando los polos norte y sur alternativamente (polos inductores); éstos están constituídos por un núcleo magnético de hierro y el arrollamiento conductor (arrollamiento de exci tación) por el cual pasa la corriente de excitación.

El inducido que es por lo general la parte móvil, está forma-

do por chapas magnéticas de hierro, conductores de los arro llamientos conectados entre sí en bobinado cerrado y por el colector conectado a los conductores en cada delga, el cual cumple con la función de transformar una corriente contínua externa aplicada a través de escobillas en corriente alterna interna.

Los motores de corriente contínua se pueden clasificar en dos grupos:

- a. Motores de excitación independiente, cuyos devanados de excitación son alimentados por una fuente de c.c. externa, figura 1.
- b. Los motores autoexcitados, en los cuales la misma máquina produce su propia excitación, figura 2.

Es evidente que una dinamo puede funcionar como motor eléc trico, siendo capaz de asumir un movimiento de rotación en sentido opuesto al de la misma máquina funcionando como generador, a igual dirección de flujo inductor y de co rriente en el inducido.

en cualquier caso, para obtener la inversión del movimiento

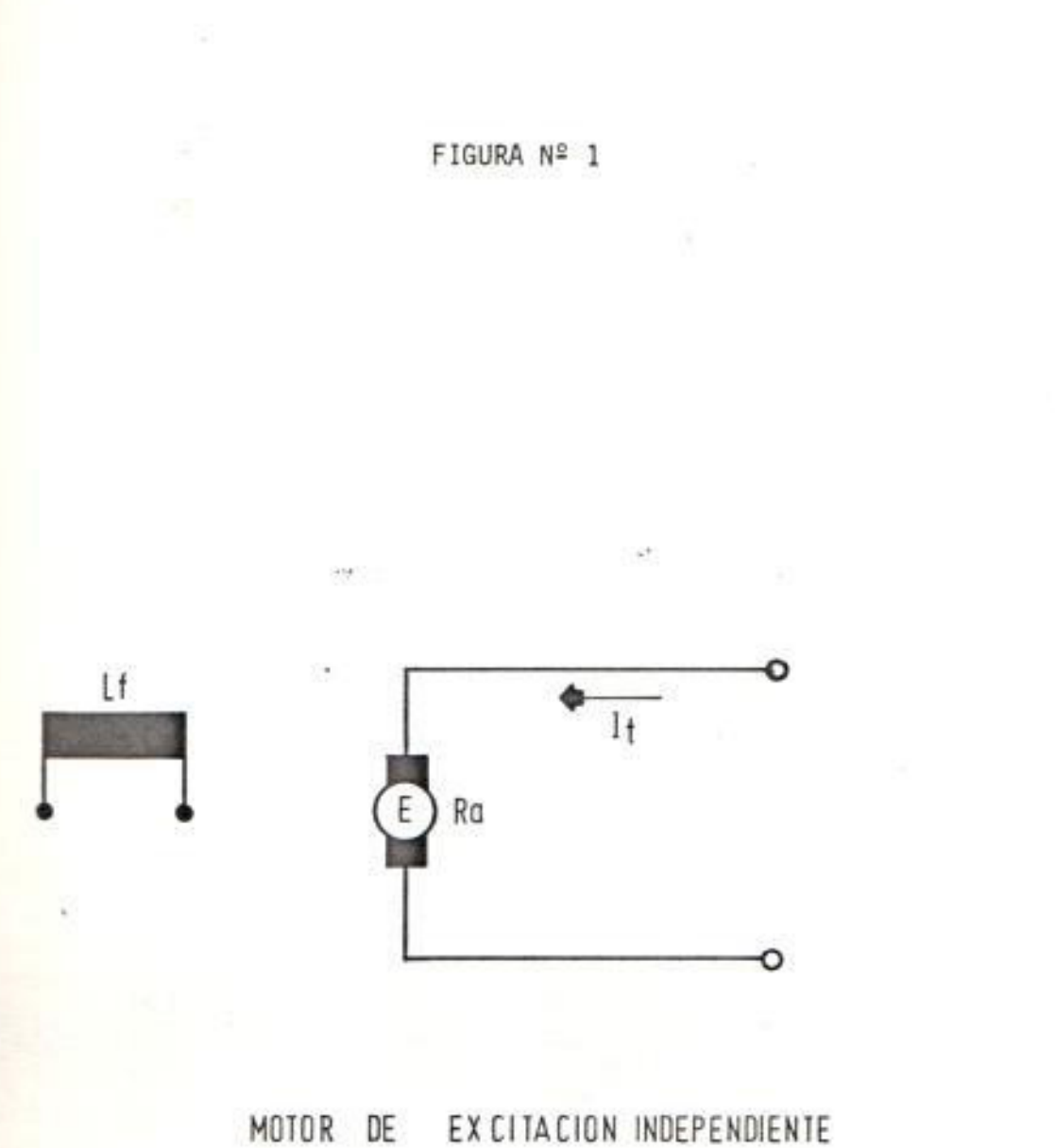

 $25$ 

韜

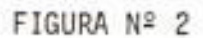

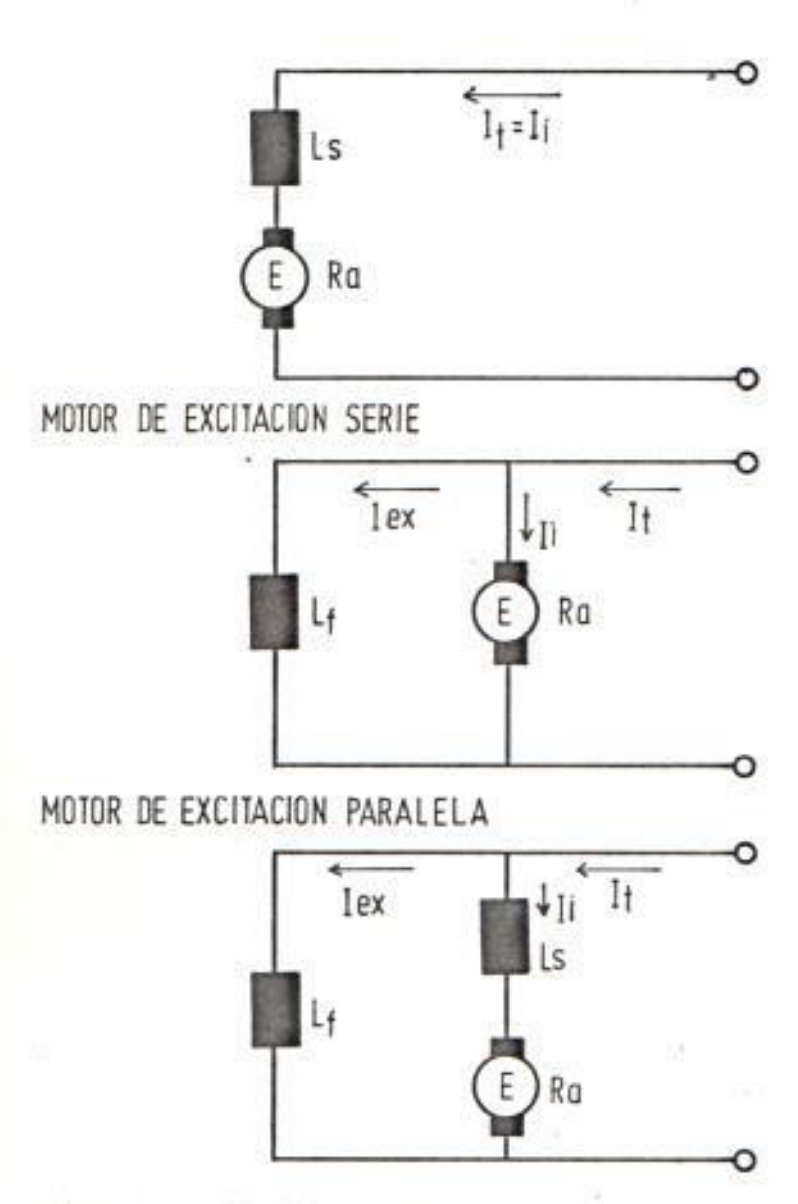

MOTOR DE EXCITACION COMPUESTA

habrá que invertir la corriente, o en el rotor, o en el estator, siendo el primero el método más conveniente.

Si el rotor gira con la velocidad de n vueltas por minuto, mien tras el campo está excitado, en el mismo, se genera por inducción una fuerza electromotríz E, cuya expresión está dada por:

$$
E = \frac{PN}{60a} \qquad n\phi \tag{1}
$$

Es decir:

 $E = K_1 n \Phi$ 

Siendo:

N = número de conductores uniformemente distribuídos sobre la periferia del inducido.

 $\Phi$  = Flujo de cada polo (weber)

P = Número de pares de polos

a = Número de pares de ramales en paralelo del inducido; arrollamiento imbricado a = p, arrollamiento ondulado a = 1.

n = Velocidad en r.p.m. a que gira el inducido.

Se nota que la f.e.m.E es proporcional al flujo y a la veloci

dad angular de la armadura.

 $\mathbb{L}$ 

Realmente, debido a que la rotación es en sentido opuesto a1 que se necesita para producir en la misma máquina una tensión acorde con la corriente que recorre al motor, se deduce que di cha E tiene carácter de f. contra e.m. con respecto a la tensión U aplicada al motor para su alimentación. Si r<sub>a</sub> es la resistencia del rotor medida entre las escobillas la corriente de inducido será:

$$
=\frac{U-E}{ra}
$$
 (2)

El par electromagnético  $C_{\rho}$  que crean dicha corriente y el cam po inductor estará dado por:

÷

$$
C_e = \frac{PN}{2\pi a} \quad \Phi \quad I
$$
 (3)

Siendo I la corriente de inducido dada por la expresión (2). La potencia correspondiente a este par, es igual al producto E. I, osea parte de la potencia eléctrica suministrada al rotor, más precisamente, a aquella que es absorbida por la f.c.e.m. in ducida E, de acuerdo a la ley general que rige las transformaciones de energía eléctrica en energía mecánica.

帯

De (2) obtenemos la relación:

$$
U.I = E.I. + r_a I^2
$$
 (4)

Que indica, que la potencia mecánica antedicha difiere de la potencia eléctrica U.I suministrada al rotor, en el término  $r_aI^2$  correspondiente al calor desarrollado en el mismo rotor por efecto Joule.

La relación entre E.I. y U.I. mide lo que se puede llamar rendimiento eléctrico del rotor del cual se hablará luego.

1.2. COMPORTAMIENTO MECANICO DE UN MOTOR C.C.

El estudio del comportamiento mecánico de un motor eléctrico se lo puede hacer a partir de las expresiones (1), (2) y (3): las relaciones de dos elementos mecánicos tales como velocidad angular y par motor en función de los elementos eléctricos,y luego ver como varían unos con respecto a otros.

En la expresión (3), llamando K<sub>2</sub>  $\delta$ :

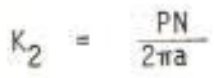

y teniendo en cuenta el valor de I en la expresión (2), tenemos:

$$
C_m = K_2 \bullet I = K_2. \quad \frac{U - E}{r_a}
$$
 (5)

fórmula en la que conociendo el flujo  $\phi$  se puede determi nar el par C en función de U y de E.

Además, de (1) se deduce que el número de vueltas del motor por minuto n es proporcional a la relación entre E y 9.

$$
n = \frac{60a E}{PN \Phi} = K \frac{E}{\Phi}
$$
 (6)

Entonces, es evidente, que el par, en general, resulta varia ble con la velocidad.

1.2.1. Característica mecánica de un motor eléctrico  $C_m = f(n)$ 

Interesa estudiar el comportamiento de la curva que presenta dicha variación. En general un motor fun ciona dentro de la condición de estabilidad cuando cualquier cambio que sufran las variables que fijan su regimen provoca una reacción que tiende a restablecer el regimen de marcha normal.

Tomando en cuenta que en regimen de marcha normal se tiene:

Par motor = Par resistente,  $C_m = C_r$  y,

$$
C_m - C_r = 0 \tag{7}
$$

en la figura # 3, se indica P al punto de funcionamien to del motor,

El funcionamiento estable se da en las siguientes con diciones:

a. Una deceleración da lugar a:

 $C_m - C_r > 0$ 

b. Una aceleración dá lugar a:

$$
C_m - C_r < 0
$$

En cada una de éstas existe una reacción que actúa en sentido de llevar al motor a su velocidad primitiva o sea al régimen de marcha normal:

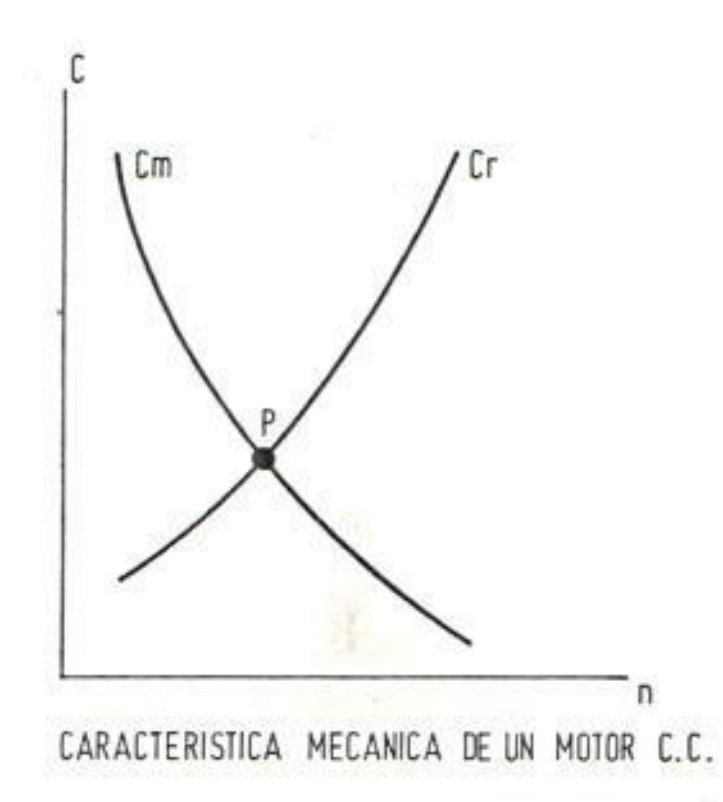

 $\overline{1}$ 

FIGURA Nº 3

$$
c_m - c_r = 0
$$

Se sabe que las características  $C_r = f(n)$  de las máquinas accionadas son por lo general crecientes, en tonces, se dice que el motor tiene un régimen de mar cha normal estable porque cuando hay una deceleración existe un aumento de su par motor.

Matematicamente se denomina grado de estabilidad de un motor a la relación

 $dC_m$ dn

El funcionamiento inestable tiene las siguientes características:

- a. Un motor se para hasta llegar al estado de repo so después de ser sometido a una condición de de saceleración.
- b. Un motor se embala hasta un nuevo punto de funcio

namiento estable, el cual es peligroso desde el punto de vista mecánico.

En la figura #4, se observa que la característica mecánica de un motor de excitación separada es po co inclinada respecto al eje del par motor, por lo cual, se concluye, que su grado de estabilidad es muy elevado.

$$
\frac{dC_m}{d_n} = 1
$$

1.2.2. Características de Velocidad  $n = f(1)$ 

Se sabe que:  $n = K \frac{U - I.r}{\phi}$ 

Si se considera:  $\phi = cte$ .

$$
Entonces: n = K_{\phi} (U - Ir_{\alpha})
$$

Como Ira es muy pequeña comparada con la tensión en bornes (normalmente llega a un valor del 4 % de U), la variación de velocidad también estará en la mis ma proporción.

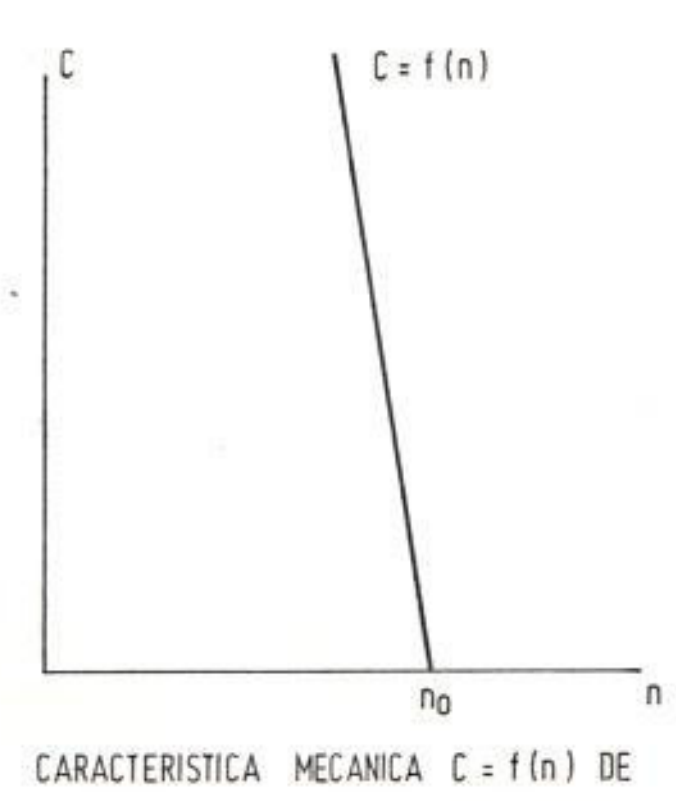

UN MOTOR DE EXCITACION INDEPENDIENTE

Como O disminuye con la carga debido a la reacción del inducido, el incremento de carga compensa la disminución del flujo inductor; esto hace que la velocidad permanezca constante, curva 1, figura 5.

También puede ocurrir que la reacción del inducido sea muy fuerte y la velocidad puede crecer con el aumento de la carga, curva 2, figura 5.

1.2.3. Característica de par motor  $C_m = f(I)$ 

Para un motor c.c. a excitación independiente se tiene:

 $C_m = K \Phi I$  sí  $\Phi = cte$ .

 $C_m = K_1 I$ 

Pero debido a la reacción del inducido o disminuye con la carga por lo tanto el C<sub>m</sub> no crece proporcional mente con la I. Figura 6.

Curva 1 sin efecto de la reacción del inducido.

FIGURA 5 Nº

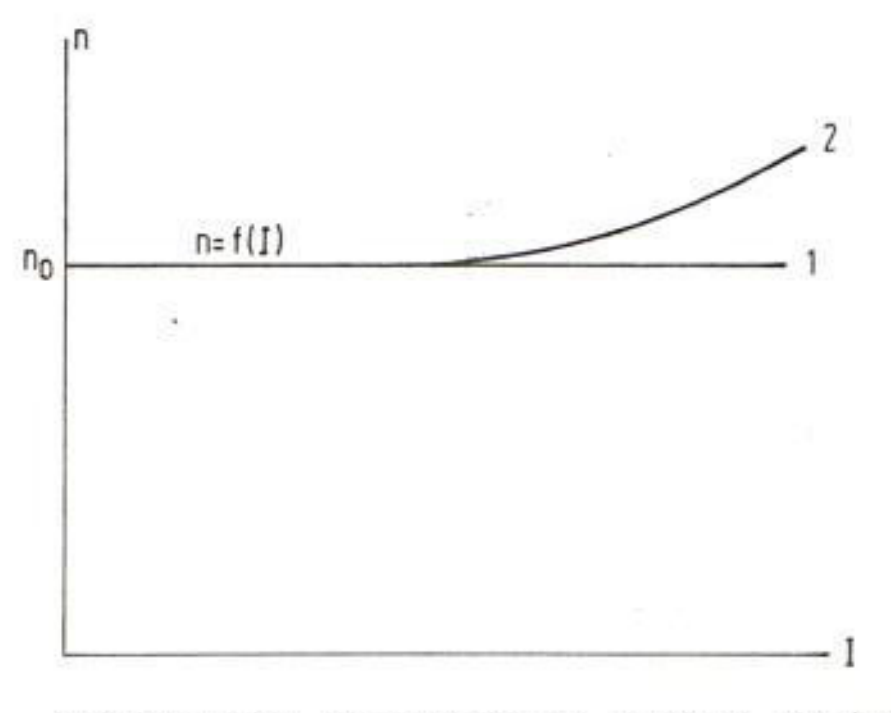

CARACTERISTICA DE VELOCIDAD DEL MOTOR DE EXCITACION INDEPENDIENTE

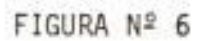

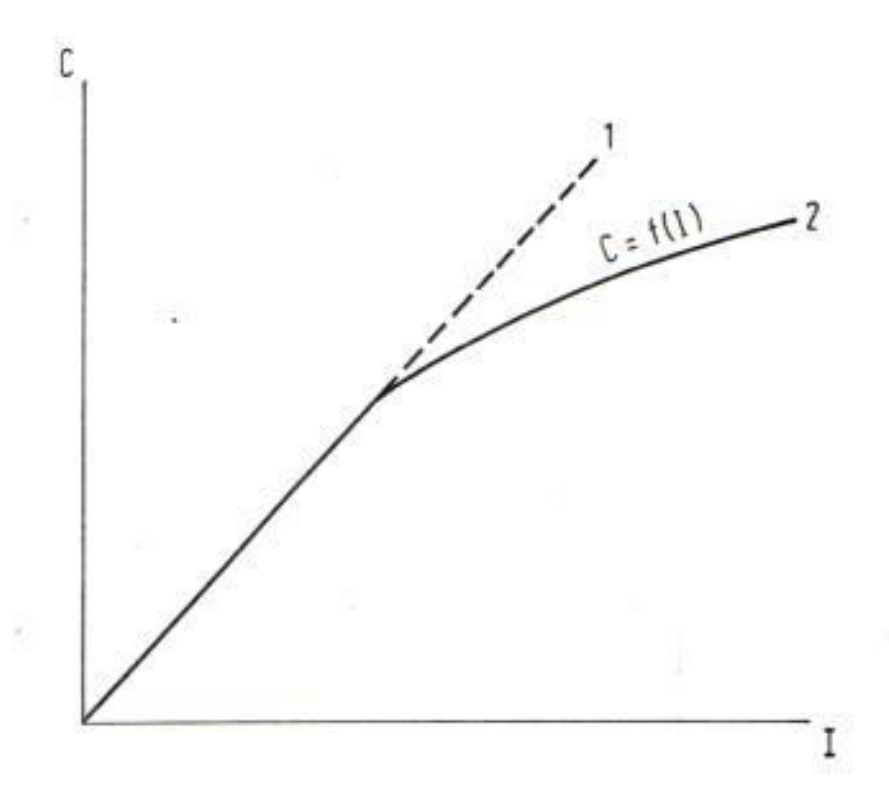

CARACTERISTICA DE PAR MOTOR Cm= f(1) DE UN MOTOR DE EXCITACION INDEPENDIENTE

Curva 2 con la intervención de la reacción del indu cido.

# 1.2.4. Característica de rendimiento  $\eta = f(1)$

En todas las máquinas eléctricas la transformación de energía no es total, ya que parte de ésta se transfor ma en energía térmica no recuperable.

Luego el rendimiento viene dado por:

$$
\eta = \frac{\text{Pot. salida (Ps)}}{\text{Pot. entrada (Pe)}} = \frac{\text{Pot. entrada (pe)-pérdidas (pp)}}{\text{Pot. entrada (Pe)}}
$$

$$
\eta = \frac{P_e - P_p}{P_e} = 1 - \frac{P_p}{P_e}
$$

$$
\mathsf{P}_e \qquad \equiv \qquad \mathsf{U}_b \cdot \mathsf{I}
$$

 $\texttt{C}_{\texttt{m}}$  .  $\boldsymbol{\omega}$  $P_{c}$ 

Velocidad Angular del rotor W.

Radianes **DO** Segundo

En la figura 7, se muestra el comportamiento de un motor c.c.

# 1.3. ARRANQUE DE UN MOTOR C.C.

Al momento del arranque, la fcem E es nula y la corriente tie ne su máximo valor, y lo mismo sucede con el par. Esto hace que el arranque del motor sea enérgico. En general, la absor ción de corriente es intolerable para el inducido, por lo que surge la necesidad de interponer entre éste y la línea de ali mentación una resistencia adecuada, llamada "resistencia de arranque"; ésta se va eliminando gradualmente a medida que au menta la velocidad, entonces crece la fœm, y disminuye la co rriente en el rotor.

Siempre se acostumbra a elegir el valor de ésta resistencia de tal forma que los máximos de corriente y par, durante la aceleración, permitan una buena conmutación y las limitaciones de esfuerzo de la carga impulsada. Esta resistencia per

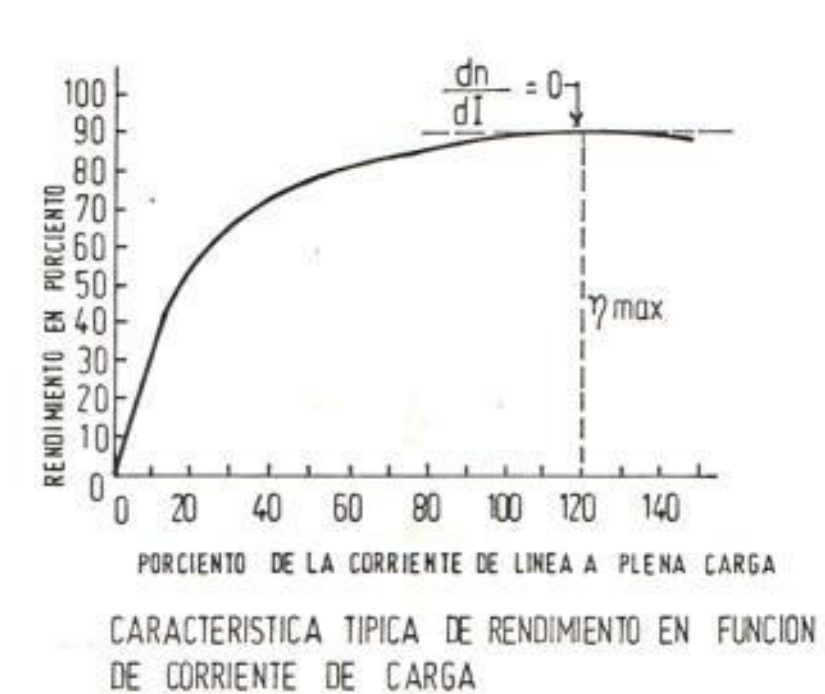

3

FIGURA Nº 7

я

mite tomar a la armadura el 150% de su corriente nominal para que el motor sea capaz de arrancar con carga.

En este proyecto, uno de los análisis que se hacen es pre cisamente el arranque del motor.

## 1.4. REGULACION DE VELOCIDAD

El control de velocidad de los motores de c.c., dependen de la variación:

a. Del voltaje en los bornes del inducido y,

b. Del flujo del campo inductor.

El control de velocidad por variación de voltaje en los bor nes del inducido se lo puede obtener por medio de:

1. La insercción de resistencias adecuadas entre el inducido y la fuente de suministro, método no empleado por ser de escaso rendimiento (excesivas pérdidas por efecto Joule).

- 2. El antiguo acoplamiento eléctrico llamado ward-Leonard, que entran en desuso, y
- 3. La utilización de equipos electrónicos a base de semi conductores controlados, en los cuales la variación de la tensión de salida es obtenida variando el ángulo de disparo de los mismos. Actualmente este es el método más usado.

El control de la velocidad variando el flujo del campo in ductor, la regula sobre su valor nominal hasta en un 25 %.

# CAPITULO<sub>2</sub>

# 2. DISPOSITIVOS ELECTRONICOS

2.1. EL TIRISTOR

2.1.1. Generalidades

Los tiristores son conmutadores de estado sólido. Prác ticamente no consumen energía y por lo tanto generan poco calor.

Los tiristores son compactos y pueden estar lejos del equipo principal, por ello se dispone de más libertad para elegir la situación del control que sea compatible con el sistema electromecánico. Además, no se re quieren partes móviles en el sistema de control, de mo do que se evita el problema de desgaste.

Existen diversos tipos de tiristores; el más común es el tiristor de bloqueo inverso, denominado también - rectificador controlado de silicio (SCR) o simple mente tiristor. Este dispositivo constituye esencialmente un diodo de potencia cuyos períodos donde se hace conductor se puede controlar por medio de una señal externa. Es un elemento de tres terminales. Las conexiones de fuerza se efectúan en el ánodo y el cátodo y en el electrodo de puerta se aplica una señal de disparo de baja potencia.En la figura 8, se puede ver un esquema.

El tiristor en funcionamiento normal, sin señal de disparo en la puerta no deja pasar corriente; cuan do es aplicada una señal de disparo suficiente el tiristor se ceba o excita y conduce una corriente directa intensa con una pequeña caída de tensión. Estando cebado el tiristor puede anularse la señal de mando, ésta, ya no influye sobre sus caracteris ticas dejando de ser conductor cuando la corriente que lo atraviesa desciende por debajo de un valor mínimo llamado "intensidad mínima de conducción". En alterna, el tiristor se desexita al final de ca da alternancia y en la alternancia siguiente se
vuelve a cebar gracias a una nueva señal de mando -(puerta).

También se puede bloquear el tristor aplicando una tensión inversa ánodo-cátodo durante el tiempo necesario.

Así, el tiristor en sentido directo tiene la ventaja de comportarse como interruptor y como dosificador de la potencia consumida. En sentido inverso, las características son idénticas a las de un diodo or dinario con o sin señal de mando.

2.1.2. Principio Físico de Funcionamiento

Se explicará brevemente el principio de funcionamien to a fin de poder precisar las condiciones correctas de su empleo. las precauciones a tomar en la conexión y los límites de su utilización.

El tiristor se compone de 2 uniones p-n sucesivas, constituyendo una estructura p-n-p-n. Cabe recordar que cuando la estructura de un cristal es tal que los electrones suplementarios dan lugar a la conducción de electrones conductores, entonces es del tipo n o negativo, figura 9.

En el caso de un cristal en que la conducción es producida por un desequilibrio provocado por fal ta de electrones, huecos, es del tipo p o positivo.

La polarización aplicada al tiristor es directa; ánodo positivo y cátodo negativo. Las uniones J1 y J<sub>3</sub> tienen polarización directa y J<sub>2</sub> tiene pola rización inversa. Si se aumenta la tensión de po larización, se inyectan portadores positivos y ne gativos en el lugar de la unión central, al mismo tiempo que se aumenta el campo eléctrico en esta zona. La naturaleza de los cristales N y P de la unión J<sub>2</sub> resulta perturbada. Los portadores emi tidos desde las uniones arrancan lateralmente pro duciendo un "fenómeno de avalancha", comparable al de la ionización por multiplicación de los portado res en el seno de la unión central cuya polaridad

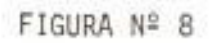

ESQUEMA DE UN TIRISTOR

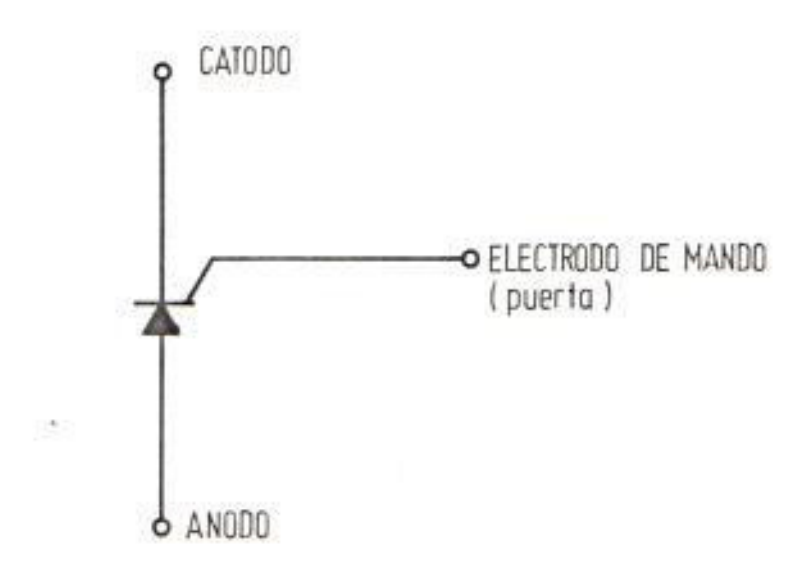

FIGURA Nº 9

ESTRUCTURA p-n-p-n DEL TIRISTOR

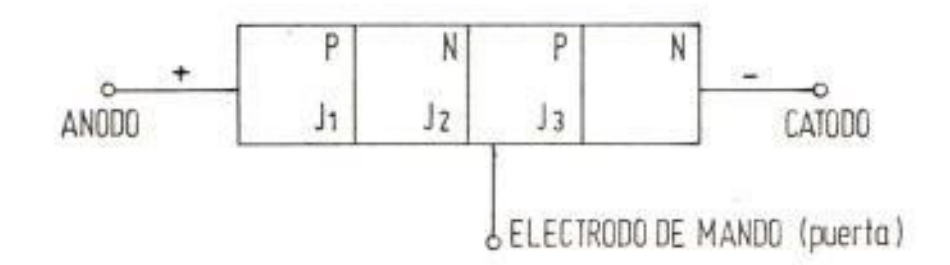

se invierte y se comporta como una unión polarizada en el sentido de paso. La tensión con la cual se provoca súbitamente la conducción se llama "tensión de avalancha".

Después del cebado, la tensión en los bornes del ti ristor es pequeña y la corriente está limitada unicamente por la resistencia de carga del circuito.

El ángulo y durante el cual el tiristor es conductor se denomina ángulo de conducción, y el ángulo Ø en el que se produce el cebado, ángulo de disparo.

2.1.3. Característica Estática

 $\mathbf{r}$ 

Las características estáticas de un tiristor son si milares en muchos aspectos a las de un diodo semicon ductor. La figura 10 muestra la curva característi ca de un tiristor tipo.

Con polarización inversa el tiristor, prácticamente no conduce. Cuando se incrementa la tensión negativa, la corriente de fuga inversa aumenta lentamente, hasta -

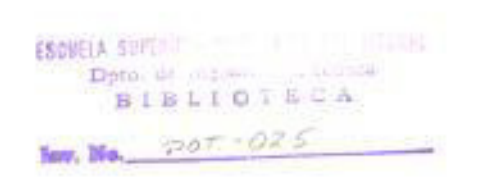

FIGURA Nº 10

# CURVA DE LA CARACTERISTICA DE UN TIRISTOR TIPO

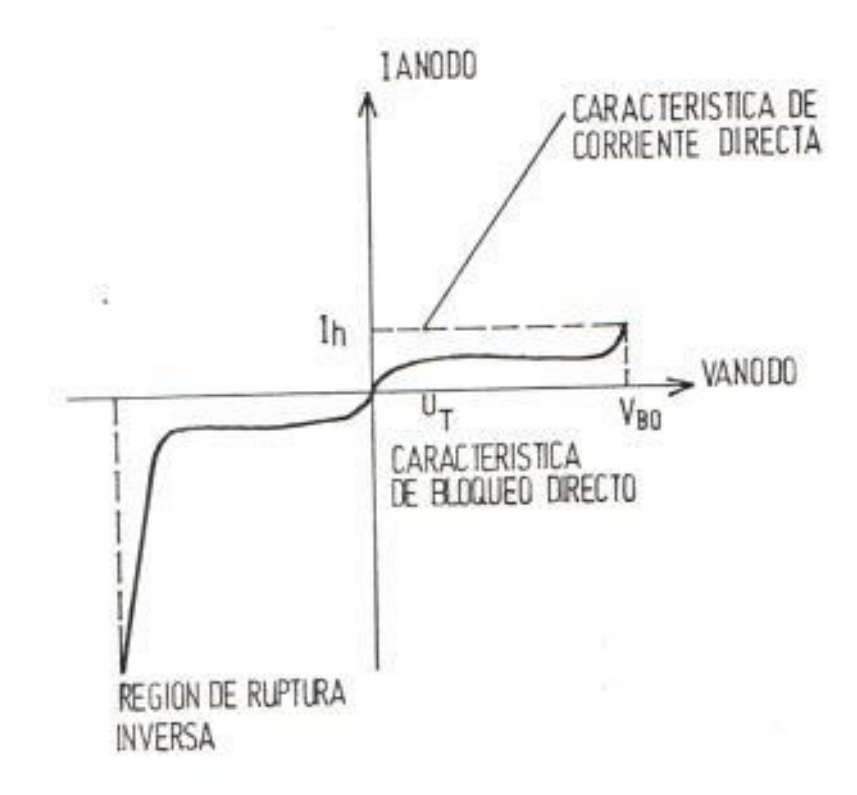

que se produce la ruptura por avalancha. Esta parte de la característica es semejante a la de un diodo semiconductor polarizado en sentido inverso.

Con polarización directa, si el tiristor no es dispa rado, la característica es semejante a la que existe con polarización inversa y una pequeña corriente de fuga fluye en sentido directo que aumenta con la tensión en bornes del tiristor hasta que finalmente se inicia el cebado por efecto de avalancha. Esto tiene lugar a una tensión conocida como tensión de ruptura en sentido directo (U<sub>BO</sub>); entonces la ten sión en bornes del tiristor cae a la tensión de con ducción  $(U_T)$ .

Con polarización directa si el tiristor es disparado, la característica es semejante a la de un diodo semi conductor polarizado en sentido directo. La corrien te que fluye a través del tiristor debe sobrepasar el valor de la corriente de cebado antes de que desa parezca el impulso de disparo. Si por una razón de terminada la corriente de carga crece lentamente, por ej. si la carga es inductiva, y el impulso de disparo

desaparece antes de que se haya alcanzado la corriente de cebado, el tiristor dejará de conducir.

Otro valor característico es la corriente de mantenimiento, I<sub>b</sub>, corriente minima que puede fluir a través del tiristor para que se mantenga éste en estado de conducción. Así, para bloqueo del tiristor, la corrien te de carga debe disminuir hasta un valor inferior a  $I_h$ .

Aunque los tiristores normalmente se ceban con la señal de puerta, existen otros métodos posibles de hacerlo.p. ej. sobrepasando la tensión de ruptura en sentido direc to (U<sub>RO</sub>). Puede también entrar en conducción si se so brepasa la velocidad de subida de la tensión del ánodo (dU/dt) admisible. Sin embargo, estos métodos son, por lo general, accidentales y deben evitarse en diseño.

#### 2.1.4. Característica de puerta

La figura Nº 11, muestra una curva típica de caracte-

#### FIGURA Nº 11

## CURVA TIPICA DE LA CARACTERISTICA DE PUERTA

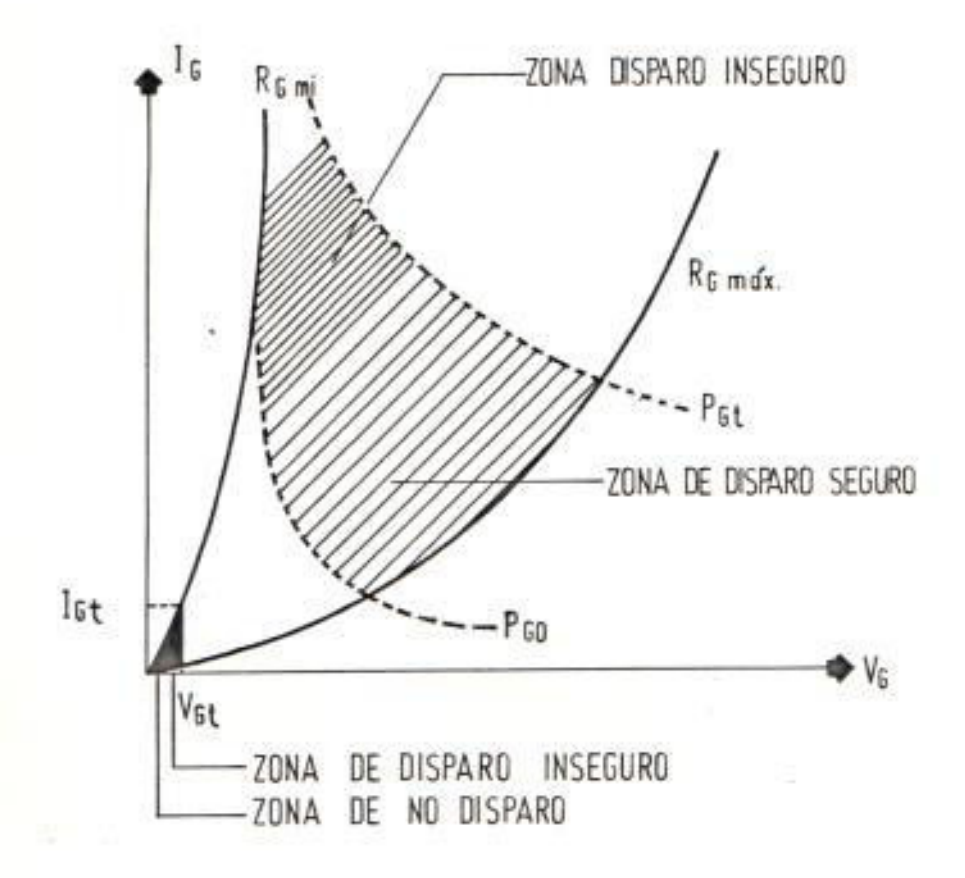

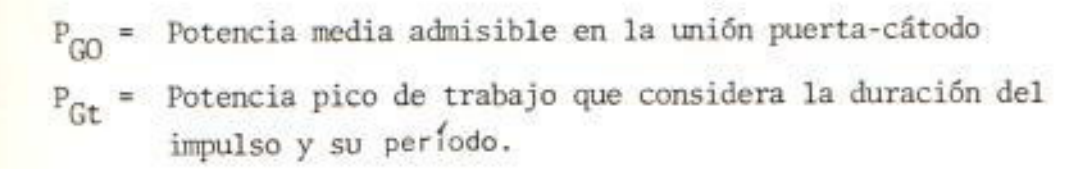

rística de puerta. Se puede observar que hay dos curvas externas (señaladas con línea contínua) en tre las cuales se supone que se encontrarán todos los tiristores de idéntico tipo.

Se incluyen dos curvas a trazos para indicar la má xima disipación media en la unión puerta - cátodo y el máximo pico de potencia en la puerta. La zona cubierta por rayas más separadas indica el márgen de tensiones y corrientes instantáneas de disparo que producirán con seguridad el cebado, mientras que las zonas cubiertas por rayas más juntas son re giones de donde nunca se puede asegurar el disparo. Es interesante notar que el máximo valor límite de puerta de los tiristores grandes no difiere mucho del de los pequeños.

#### 2.1.5. Protección

El tiristor es sensible a sobrevoltajes, sobrecorrientes y cualquier tipo de transitorios.

Las sobrecorrientes son limitadas con fusibles o

disyuntores de alto poder de ruptura y de rápida in terrupción de corriente. También se puede emplear limitadores de corriente de reactancia saturable.

Los sobrevoltajes harán que se alcance el punto de ruptura y que conduzca antes de que la tensión di recta sea alcanzada; este sobrevoltaje se transfie re a la carga ocasionando dificultades y peligros.

Los tiristores pueden ser averiados debido a voltajes transitorios, y su protección se la consigue al macenando la energía en exceso en elementos L o C para luego disipar esa energía por medio de resisten cias supresoras de sobrevoltaje o dispositivos de avalancha. Los sobrevoltajes externos no son contro lables, sin embargo se puede proteger los equipos de estos sobrevoltajes instalando redes RC. Este tipo de redes permite absorber y descargar la energía al macenada en el transformador de alimentación al des conectar el contactor principal.

Los sobrevoltajes internos producidos por la conmutación de los tiristores proporciona pequeñas canti dades de energía que puede deteriorar el elemento -

semiconductor para lo cual se monta una red serie RC.

Un gran valor (du/dt) puede producir el disparo inde seado del tiristor produciendo una sobrecarga perju dicial.

Los circuitos de puerta, también necesitan ser prote gidos a causa de su tensión y potencia bajas. Los rápidos cambios de tensión y corriente inducen ten sionès indeseables en los conductores de puerta, por lo que son esenciales un apantallado, una puesta a masa y un filtrado cuidadosos.

Cuando se trabaja con cargas inductivas se emplea el diodo de paso libre, para evitar los voltajes tran sitorios que se producen cuando se interrumpe rapida mente la corriente de carga.

El diodo de paso libre hace que la energía almacenada en la inductancia (1/2Li<sup>2</sup>) sea disipada fuera del tiristor proporcionando un camino a la corriente.

Como la protección del tiristor puede ser compleja y costosa, es criterio de algunos diseñadores emplear

el menor número de componentes de protección y utili zar tiristores con valores mayores a 3 veces la co rriente de carga en estado estable, por lo tanto, en este trabajo se ha usado un tiristor de las siguien tes características:

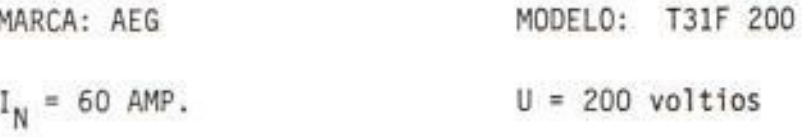

2.1.6. Métodos de Control

Existen tres tipos básicos para controlar un tiristor:

- Señales de excitación en contínua: se ceba el tiris tor aplicando a la puerta una señal de c.c., siendo un método no muy conveniente por la disipación de potencia que es ineludible en el tiristor.
- Señales de impulso: este método es más conveniente que el anterior. La disipación de potencia es más reducida. La potencia de los impulsos puede ser más alta para obtener una rápida y confiable conmu tación cuando se utilizan impulsos en lugar de seña

les continuas.

- Señales de alterna: el control de fase es una manera generalizada de controlar la potencia de alterna su ministrada a una carga, variando la parte del ciclo de tensión durante la cual puede circular corriente.

#### 2.2. CIRCUITO DE DISPARO

El tipo de circuito de disparo utilizado en este trabajo es. el de una señal de impulso.

El elemento de disparo utilizado es el UJT (Unijuntion Transis tor), representado en la figura Nº. 12.

La forma de utilización normal es aplicar una tensión interba se  $U_{RR}$  entre  $B_1$  y  $B_2$ . Ver figura 13.

La característica más importante del UJT corresponde al diodo de entrada, entre E y B. Normalmente el valor de RBB<sup>=R</sup>B1 + R<sub>R2</sub>, está comprendido entre 5 y 10 K Ω.

## FIGURA Nº 12

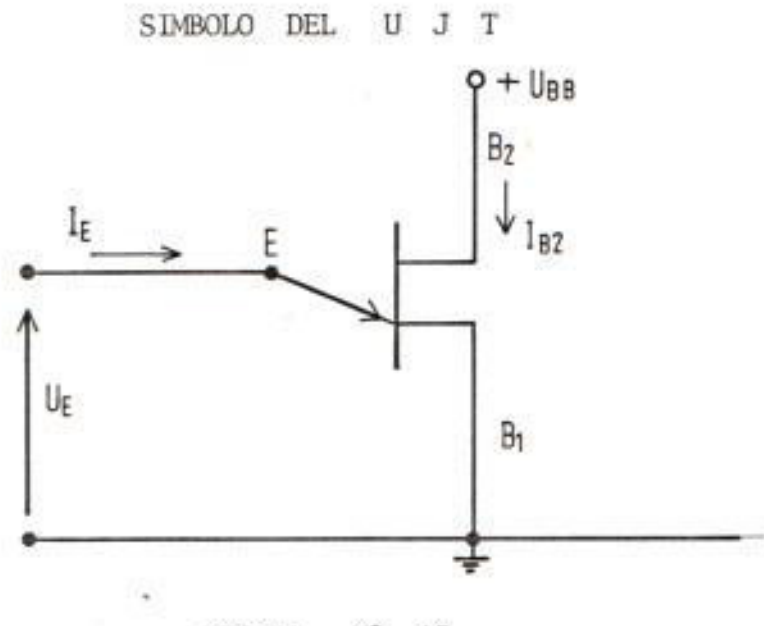

 $N^2$  13 FIGURA

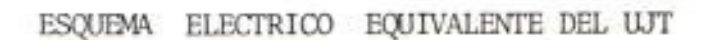

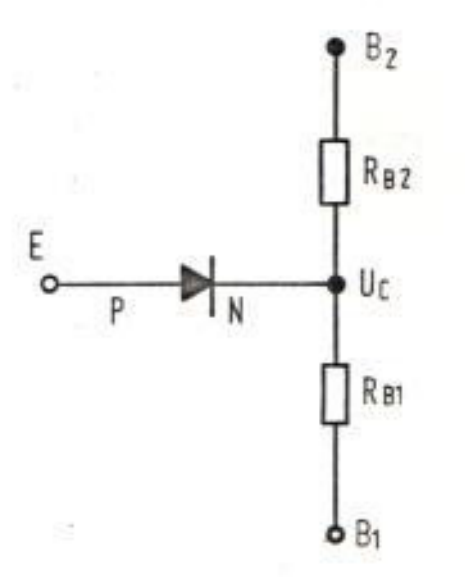

59

×.

$$
U_C = \frac{R_{B1}}{R_{B1} + R_{B2}} \qquad U = \qquad U_{BB}
$$

$$
n =
$$
 relacion intrínseca; 0.65  $\leq$  1  $\leq$  0.85

Para la tensión máxima de U<sub>E</sub> o de disparo de pico U<sub>p</sub> la co rriente es muy pequeña.

$$
U_p = 1 U_{BB} + U_p
$$

 $y$ 

Donde U<sub>D</sub> es la caída de tensión en el diodo emisor cuando pa sa por él, la corriente Ipico; aproximadamente U<sub>D</sub> = 0.50 V a 25°C, dependiendo del tipo de UJT.

El UJT empleado es el 2N2646 con las siguientes característi cas:

 $U_p = 15.90$  voltios  $U_{V} = 1$  voltio  $I_p = 0.05 \text{ mA}$  $I_v = 4 mA$ 

 $0.70$  $\frac{1}{2}$ 

Constante de tiempo de carga del condensador.

$$
\tau_e = R_3 C_1 \text{ in } (\frac{U_{BB}}{U_{BB} - U_p})
$$

La constante de tiempo de descarga

$$
\tau_d = R_5 C_1
$$

El rango en el cual  $R_3$  hace que el circuito se comporte como un oscilador de relajación está comprendido entre:

$$
R_{3 \text{ mfinimo}} = \frac{U_{BB} - U_V}{I_V} = \frac{(22 - 1)V}{4mA} = 5.25 \text{ K}\Omega
$$

$$
R_{3 \text{ m\'aximo}} = \frac{U_{BB} - U_{p}}{I_{p}} = \frac{(22 - 15.90) V}{0.05 mA} = 122 K \Omega
$$

$$
5.25\text{ K}\leq \text{ R}_3\ \leq \ 122\text{ K}\Omega
$$

Luego se encoge un  $R_3$  = 100 K Ω

El voltaje promedio ( $U_{cc}$ ) a la salida del rectificador es 125 voltios de c.c.

$$
U_{z} = 22 \text{ voltios}
$$
\n
$$
I_{z} = 45 \text{ mA}
$$
\n
$$
U_{z} = R_{1} I_{z} + U_{z}
$$

 $125 = R_1 (45 \times 10^{-3}) + 22$ 

 $R_1 = 2.29$  K Ω

Por seguridad se usa  $R_1 = 3.90$  K  $\Omega$ 

Potencia en R<sub>1</sub> =  $U^2/R_1 = \frac{(125 - 22)^2}{3.9K} = 2.72$  vatios

Luego  $R_1 = 3.90 K \Omega$ 

Con una Disipación en  $R_1 = 4$  vatios

Con estos valores se obtiene el diagrama del circuito de dis paro que se muestran en las figuras Nº 14 y 15.

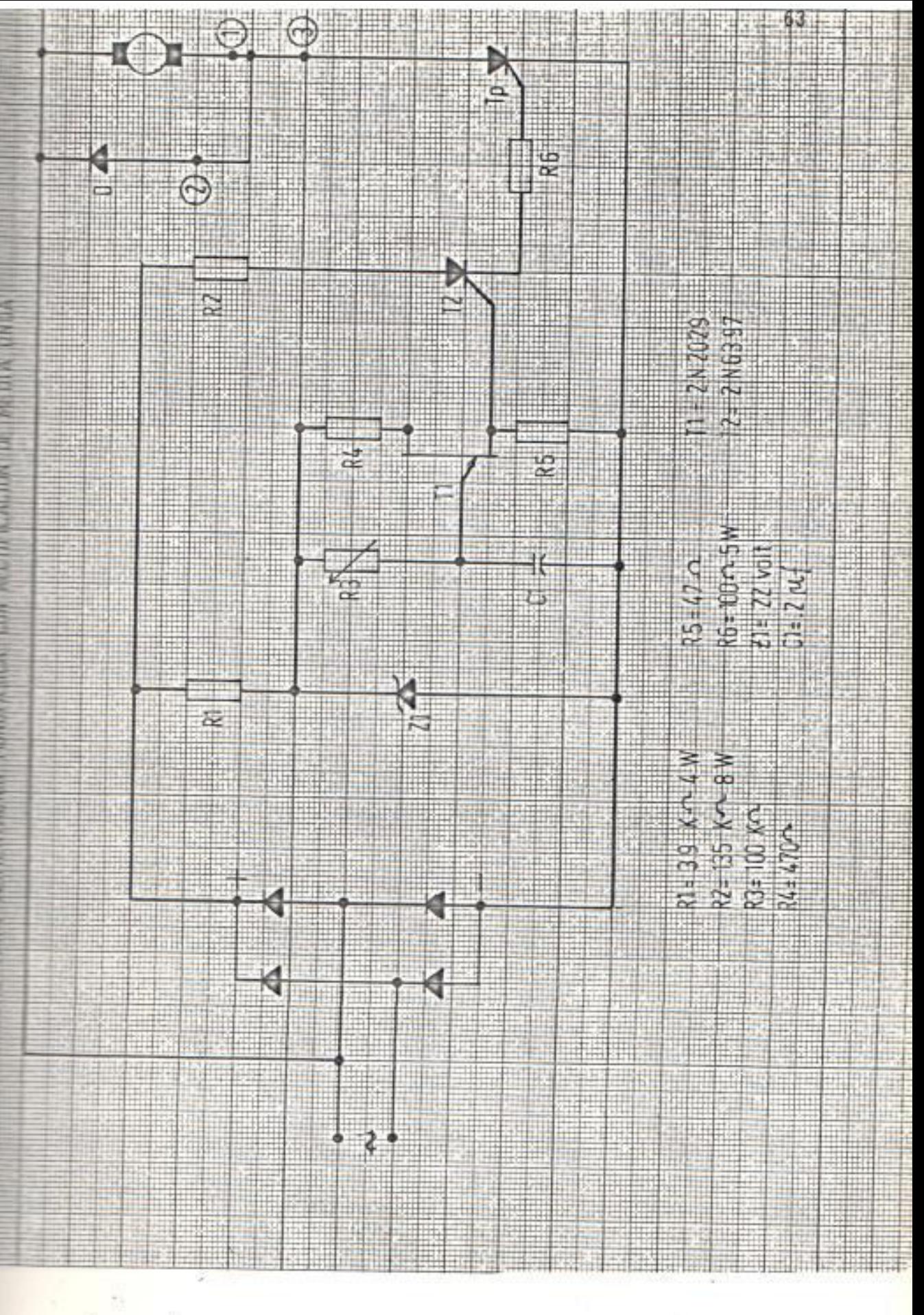

**NUMBER** 

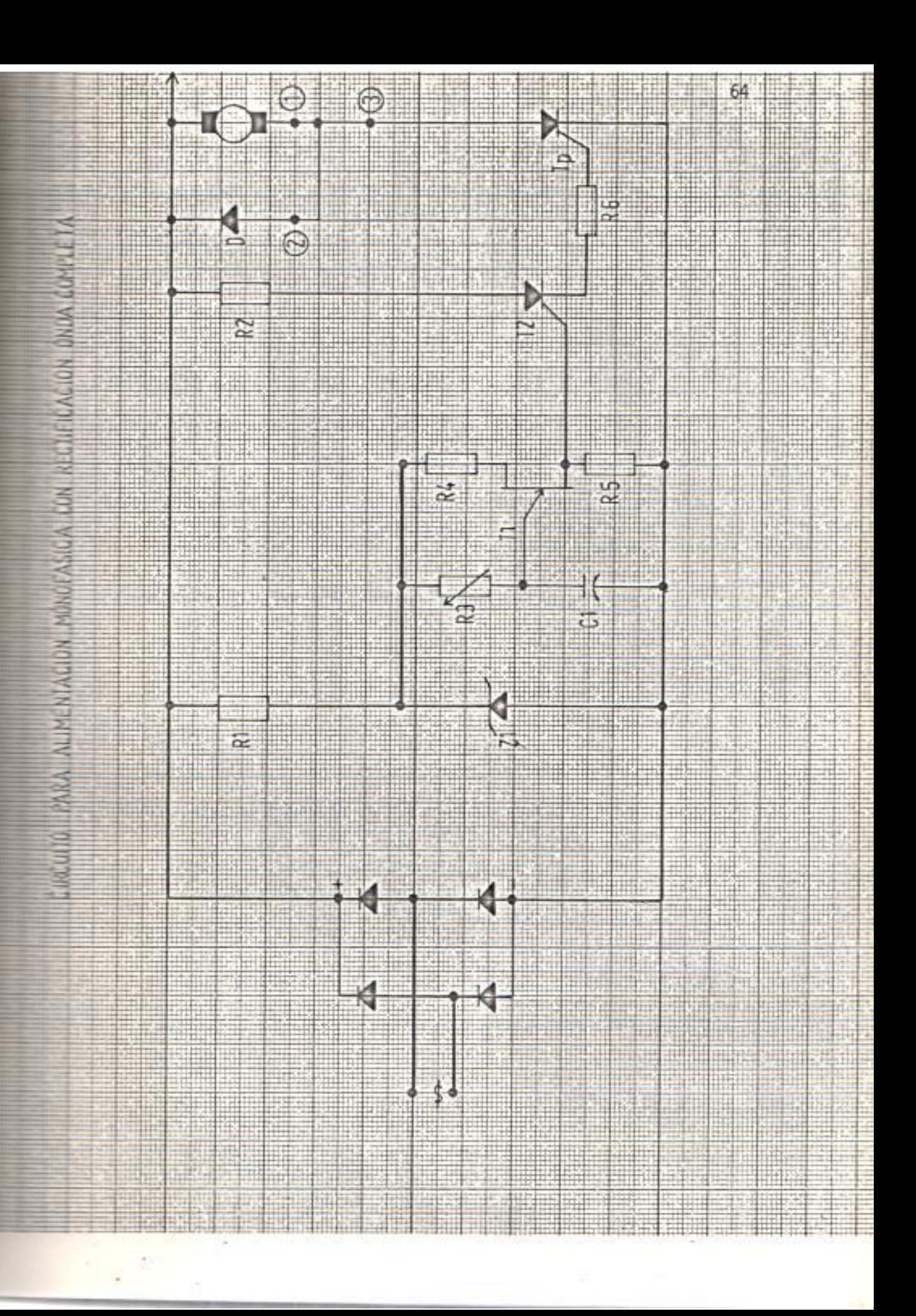

#### CAPITULO III

3. ANALISIS DE LOS FENOMENOS PRODUCIDOS EN EL MOTOR DURANTE EL PE-RIODO DE ARRANQUE Y SU FUNCIONAMIENTO EN ESTADO ESTABLE DEBIDO A LA VARIACION DEL ANGULO DE DISPARO DEL TIRISTOR CUANDO FUNCIO-NA EN VACIO A 25, 50, 100 y 125 % DE SU CORRIENTE NOMINAL.

3.1. MOTOR ALIMENTADO CON FUENTE DE CORRIENTE CONTINUA (c.c.)

Para hacer el análisis del comportamiento del motor c.c., cuando se lo alimenta desde fuentes alternas monofásicas rectificadas a media onda y onda completa es necesario sa ber como se comporta el motor cuando es alimentado con co rriente contínua.

El motor es alimentado desde una fuente alterna tri fásica rectificada a través de un puente de onda completa (6 diodos) como se muestra en la figura - $N^2$  16.

FILMINA NE 10

DIAGRAMA DE FUERZA PARA LA ALIMENTACION DE UN MOTOR C.C. DESENE UNA FUERTE ALTERNA TRIFASICA A TRAVES DE UN PUENTE RECTIFICADOR DE ONDA COMPLETA,

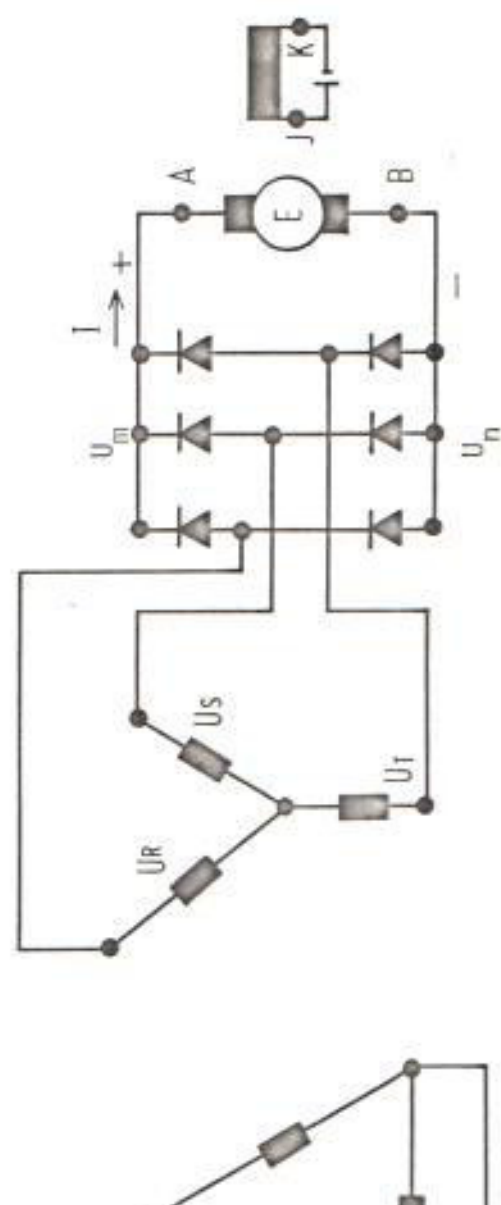

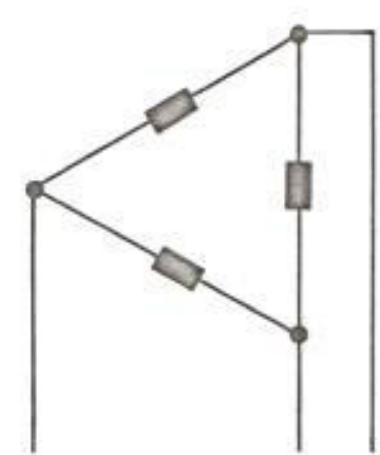

Se asume que la corriente rectificada de esta forma es una co rriente contínua.

El motor utilizado para la realización de este trabajo es un dinamómetro marca "Hampden" de las siguientes características:

| 3 kw               | 4 polos                  | $U_N = 110$ voltios |
|--------------------|--------------------------|---------------------|
| 2400 - 3600 r.p.m. | $U_{Fmax} = 110$ voltios |                     |

Las experiencias se las ha hecho con  $U_F = 85$  voltios

Los valores de las medidas tomadas corresponden a: Corriente de armadura, voltaje de armadura y de campo, velocidad, par mo tor, corrientes de arranque y, formas de onda de voltaje y de corriente de armadura.

Con los datos obtenidos se determina: Velocidad angular, poten cía de entrada, potencia de salida y rendimiento, de acuerdo con lo expuesto en el anexo Nº 1.

Los valores así obtenidos están en la tabla Nº 1.

La forma de onda de la tensión de salida del puente rectifica-

TABLA Nº 1

ALIMENTACION DEL MOTOR DE C.C. CON CORRIENTE CONTINUA

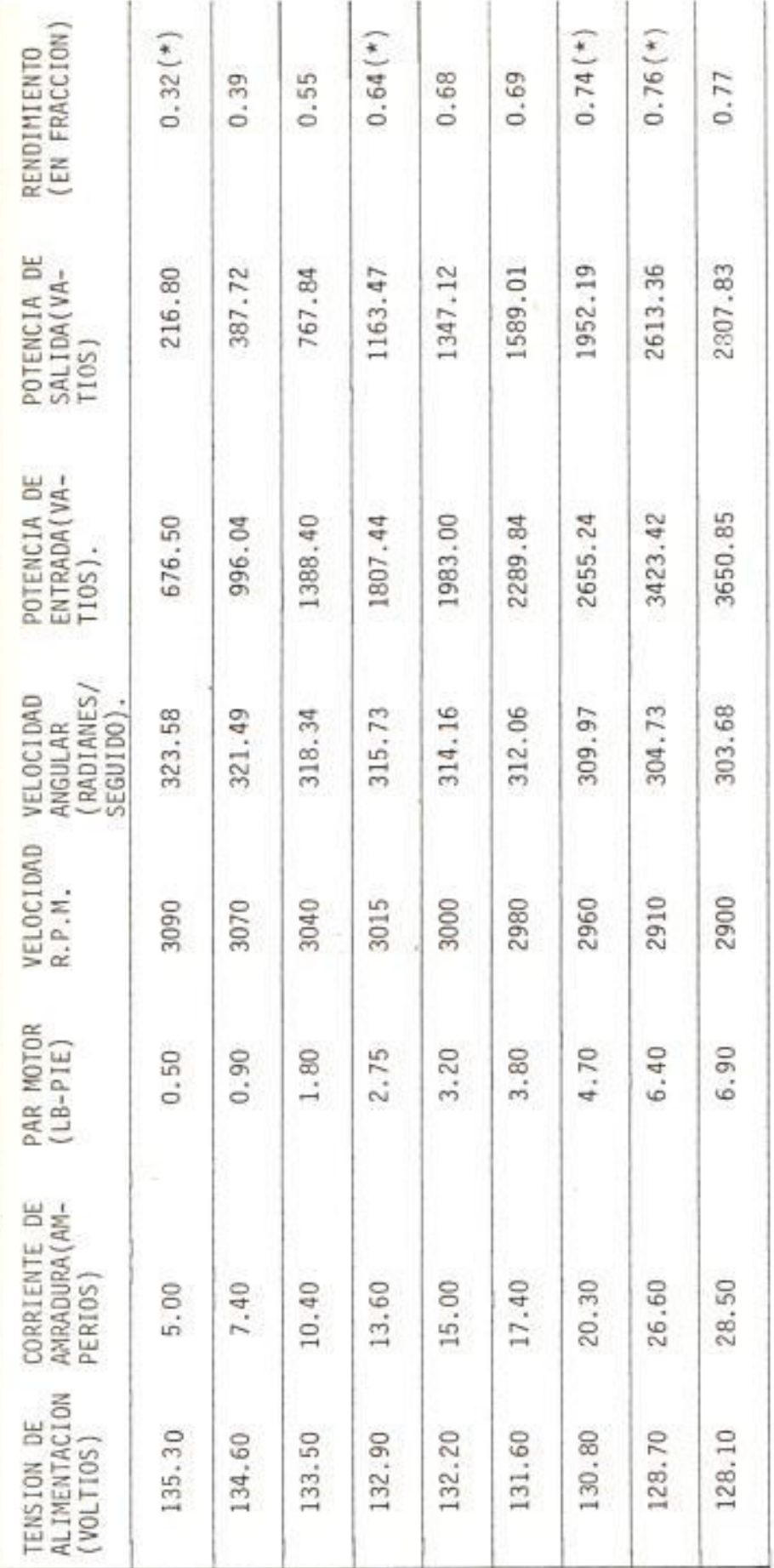

(\*) Según Oscilogramas Nº 1 a 4

dor de 6 diodos es la indicada en la figura Nº 17.

3.1.1. Análisis en el período de arranque del motor c.c.:

Si al motor alimentado con corriente contínua se lo ha ce arrancar directamente a voltaje nominal, es capaz de alcanzar de 10 a 15 veces la corriente nominal **V** esto puede dar lugar a que se produzca un gran momen to dinámico en el eje del motor que podría averiarlo; también, puede existir un chisporroteo de magnitud considerable trayendo el consiguiente deterioro del colector, una excesiva temperatura en el arrollamiento del inducido llegando a destruír su aislamiento y ade más otras causas de orígen externo que no interesan en este estudio. Por todas estas razones no se reali zó el arranque del motor.

3.1.2. Análisis del funcionamiento del motor en estado estable:

Los oscilogramas obtenidos con el motor cargado son los  $N^2$  1 a 4

La forma de los oscilogramas corresponden a las expre

ALIMENTACION: CORRIENTE CONTINUA ONDAS SUPERIORES: VOLTAJE DE ALIMENTACION (u) ONDAS INFERIORES: CORRIENTE DE ARMADURA (i)

 $\mathcal{L}^{\text{max}}_{\text{max}}$ 

70

 $\mathbb{R}$ 

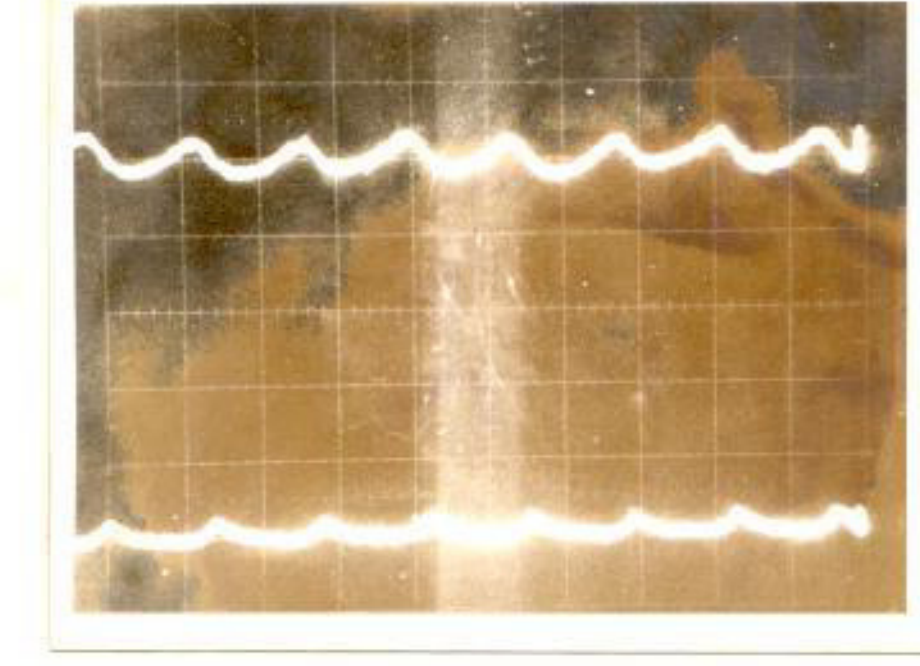

 $= 50$  V/div.

 $\pm$  : 5 Amp/div.

Tiempo: 2 miliseg/div.

OSCILOGRAMA Nº 2

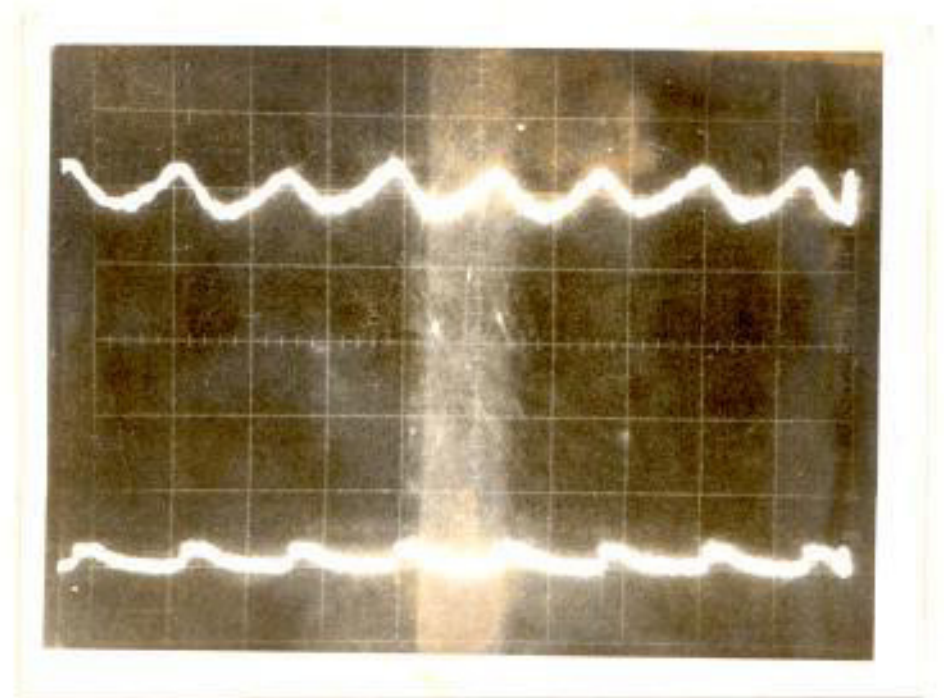

 $\equiv$  : 50 V/div.

f : 5 Amp/div.

Tiempo : 2 miliseg/div.

### OSCILOGRAMA Nº 3

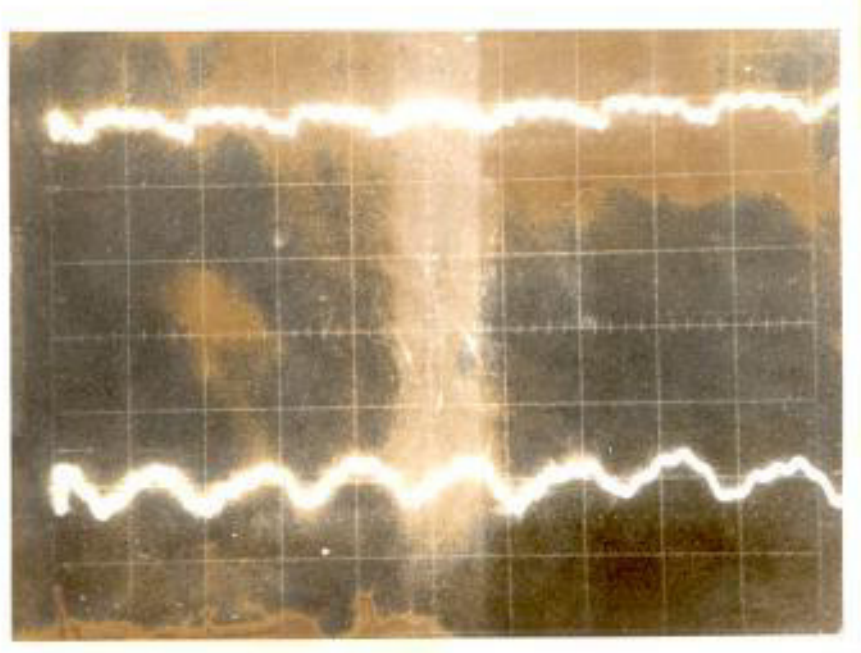

Tiempo: 2 miliseg/div.

OSCILOGRAMA Nº 4

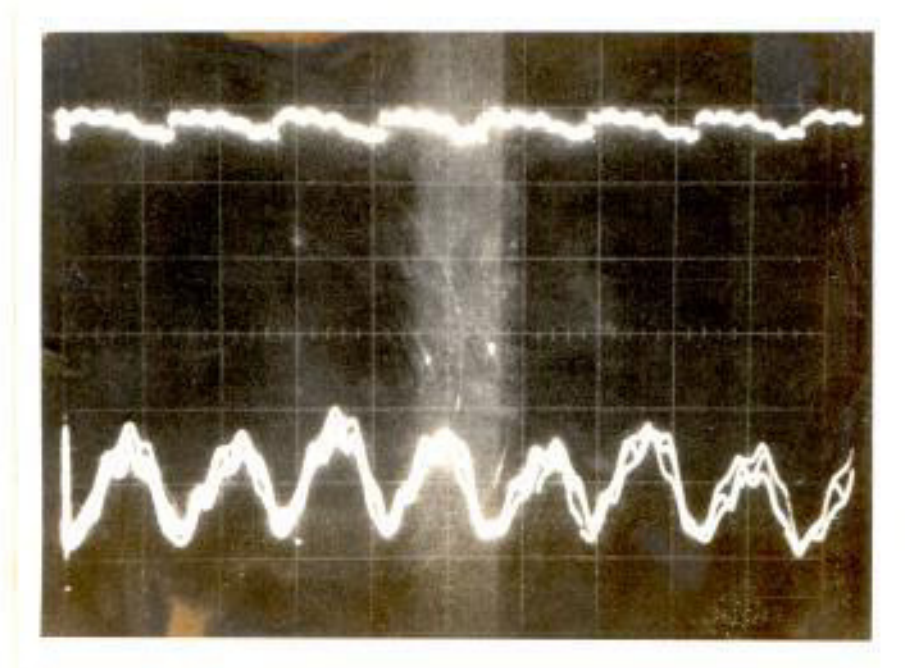

 $u : 50 V/div.$ 

i : 20 Amp/div.

 $u$  : 50 V/div.

i : 20 Amp/div.

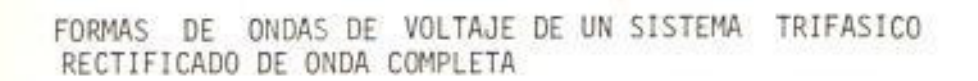

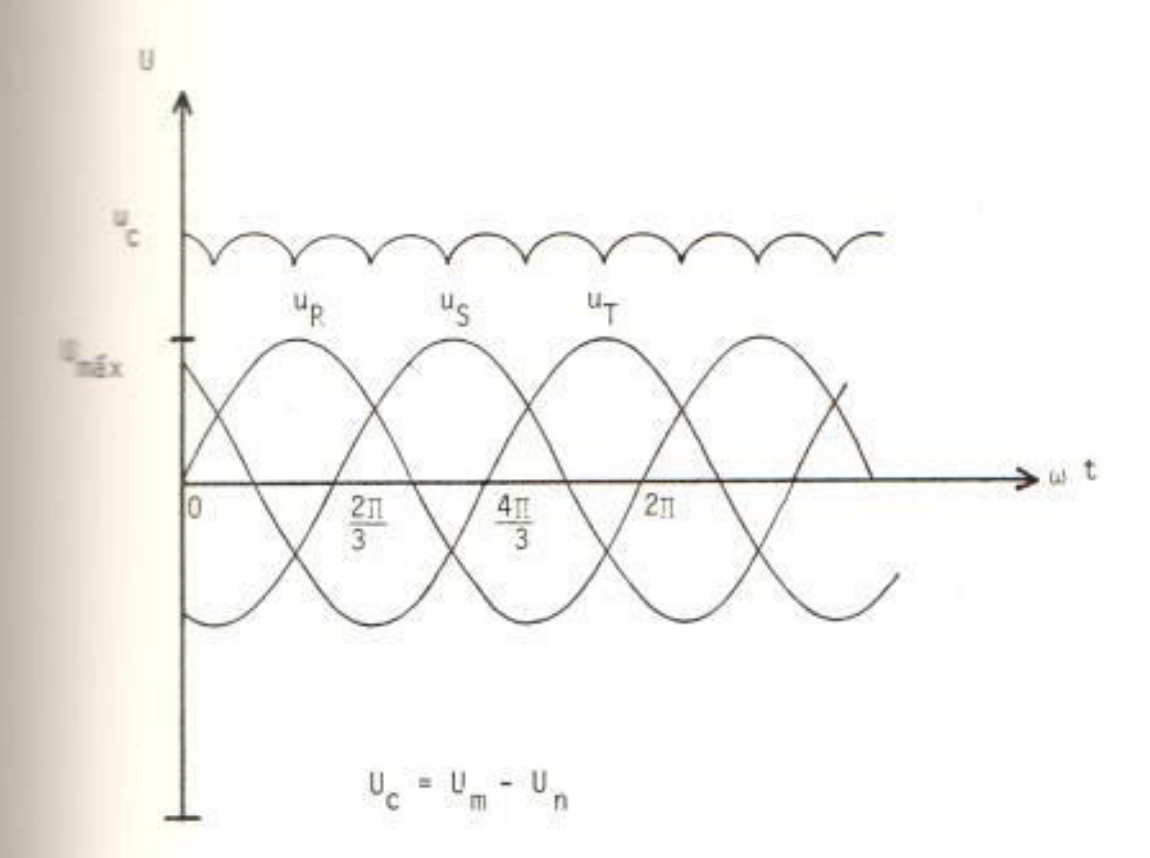

siones siguientes:

El voltaje promedio de alimentación tiene la siguiente relación respecto al voltaje máximo:

 $U_{\text{prom.}} = \frac{3}{\pi} U_{\text{m\'ax.}} = 0.954 U_{\text{m\'ax.}}$ 

La corriente de armadura tiene la siguiente forma:

$$
i = U_{\text{max}} / \text{sen } (2\pi f t + \emptyset - \theta ) - \frac{E}{R_a} + Ae^{-\frac{t}{T_m}}
$$

El segundo miembro está compuesto de 3 términos: El pri mero que representa la corriente de c.a. en estado es table, el segundo término corresponde a la corriente c. c. en estado estable y el tercero la componente exponen cial del circuito Lr<sub>a</sub>.

Siendo:

f = frecuencia del voltaje de alimentación

Z = impedancia c.a. de armadura

- $r_a$  = impedancia c.c. de armadura
- ángulo de disparo (para este caso es nulo)  $\emptyset =$
- A = constante que se la obtiene en base a las condicio nes iniciales  $t = 0$ ;  $i = 0$

 $\tau_m$  = constante de tiempo de armadura =  $\frac{L}{r_a}$ 

3.1.2.1. Curva característica del par  $C_m = f(I)$ 

Como en este estudio se ha mantenido el valor del voltaje de campo constante ( $U_F = 85$  voltios), la ecuación que rige esta característi ca queda de la siguiente forma:

$$
c_m = \kappa_1 \quad 1
$$

Ecuación de una recta como lo muestra la curva Nº 1. La curva mantiene su linealidad hasta el valor de corriente nominal, luego cambia su forma por efectos de reacción de inducido y sa turación magnética.

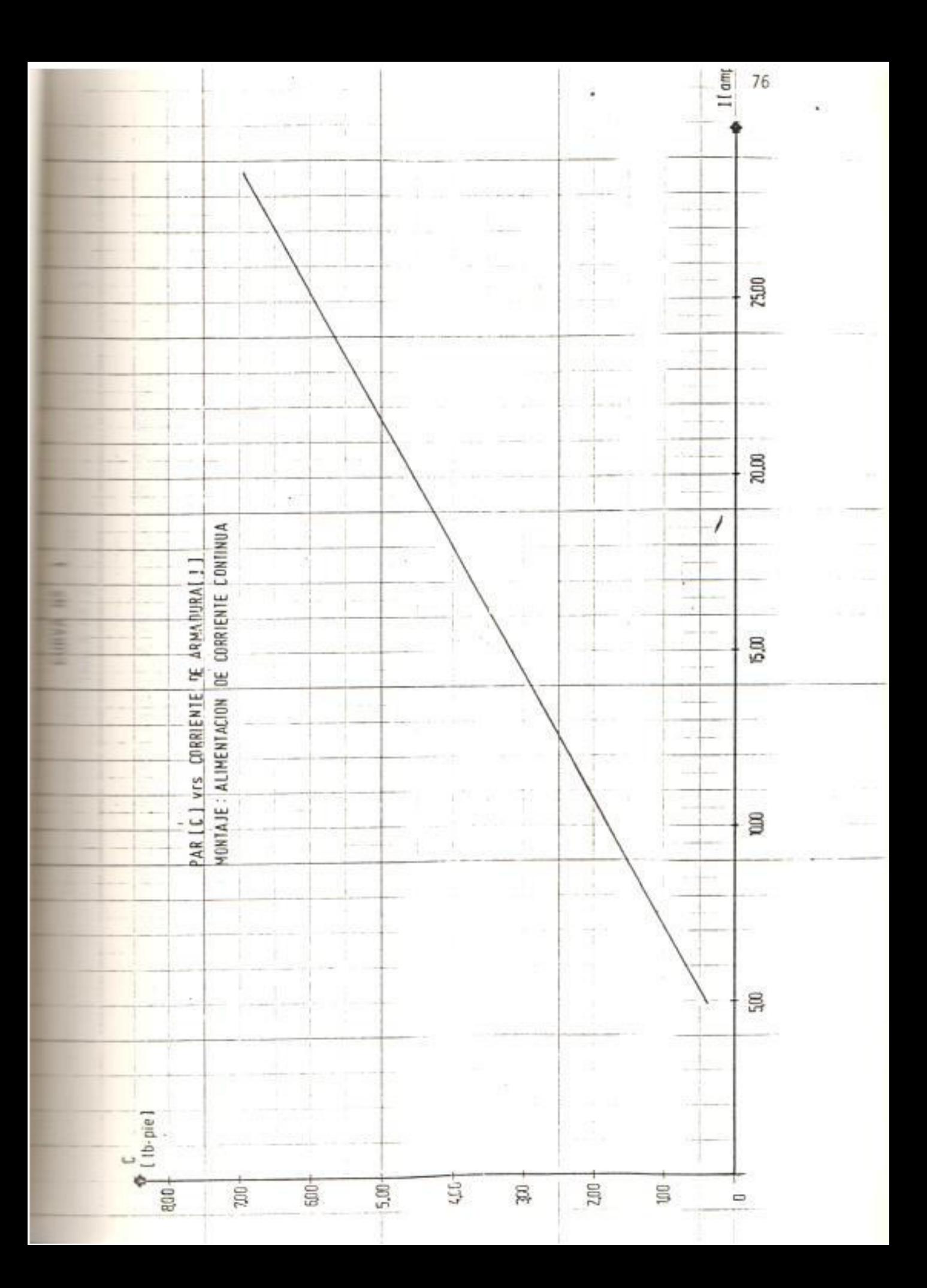

**TABLA Nº 2** 

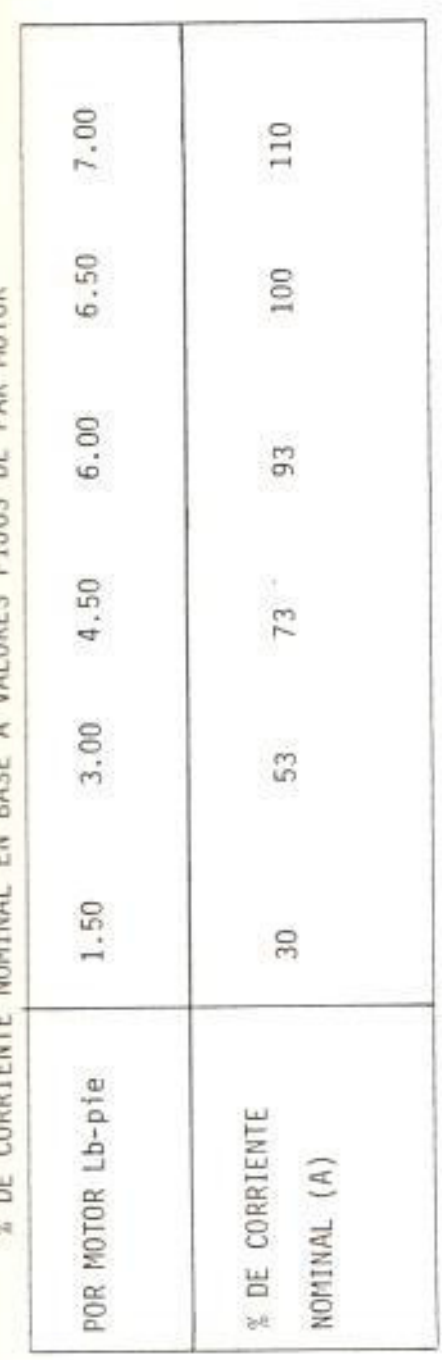

% DE CORRIENTE NOMINAL EN RASE A VALORES ELJOS DE PAR MOTOR

 $\cdots$ 

æ

Para diferentes valores de par motor se indica el porcentaje de corriente nominal de armadura que tiene el motor. Tabla Nº 2

3.1.2.2. Curva característica mecánica  $C_m = f(n)$ 

Esta característica está representada por la cur va Nº2 en la cual se puede apreciar lo siguien te:

La velocidad varía muy poco desde carga nula a plena carga, lo que lleva a la conclusión de que el motor excitación separada autoregula su velocidad; además, el grado de estabilidad de este motor es muy elevado, lo cual está de acuerdo con la expresión:

#### $dCm/dn$

Al cargar el motor la corriente de armadura au menta en su amplitud, pero su período permanece constante, porque tiene una forma de onda continua.

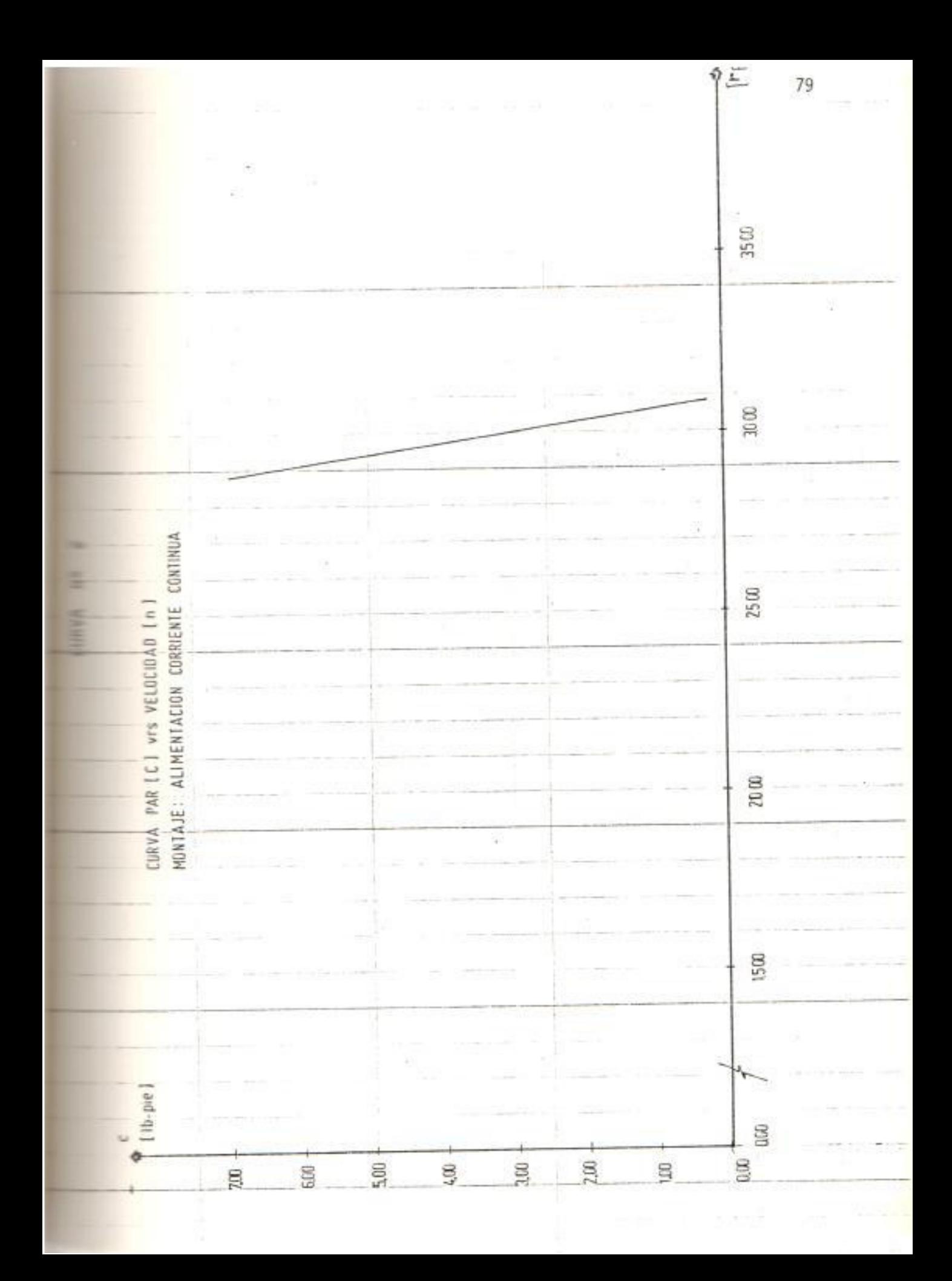

Fsto se lo puede apreciar en los oscilogramas  $N^2$  1 a 4.

De la regulación de velocidad se tiene:

% Reg =  $\frac{n_{\text{vacio}} - n \text{ carga}}{n \text{ carga}} \times 100$ 

Se obtiene un valor de 6,50 % con el 100% de carga nominal.

Este valor está dentro de los límites de regu lación para este tipo de motores (2 a 8 %).

3.1.2.3. Curva característica de rendimiento  $\eta = f(1)$ 

Esta característica está mostrada en la curva Nº 3 y se la ha obtenido de valores directos y experimentales, observándose que el mayor rendimiento se lo obtiene cuando el motor tra baja a corriente nominal.

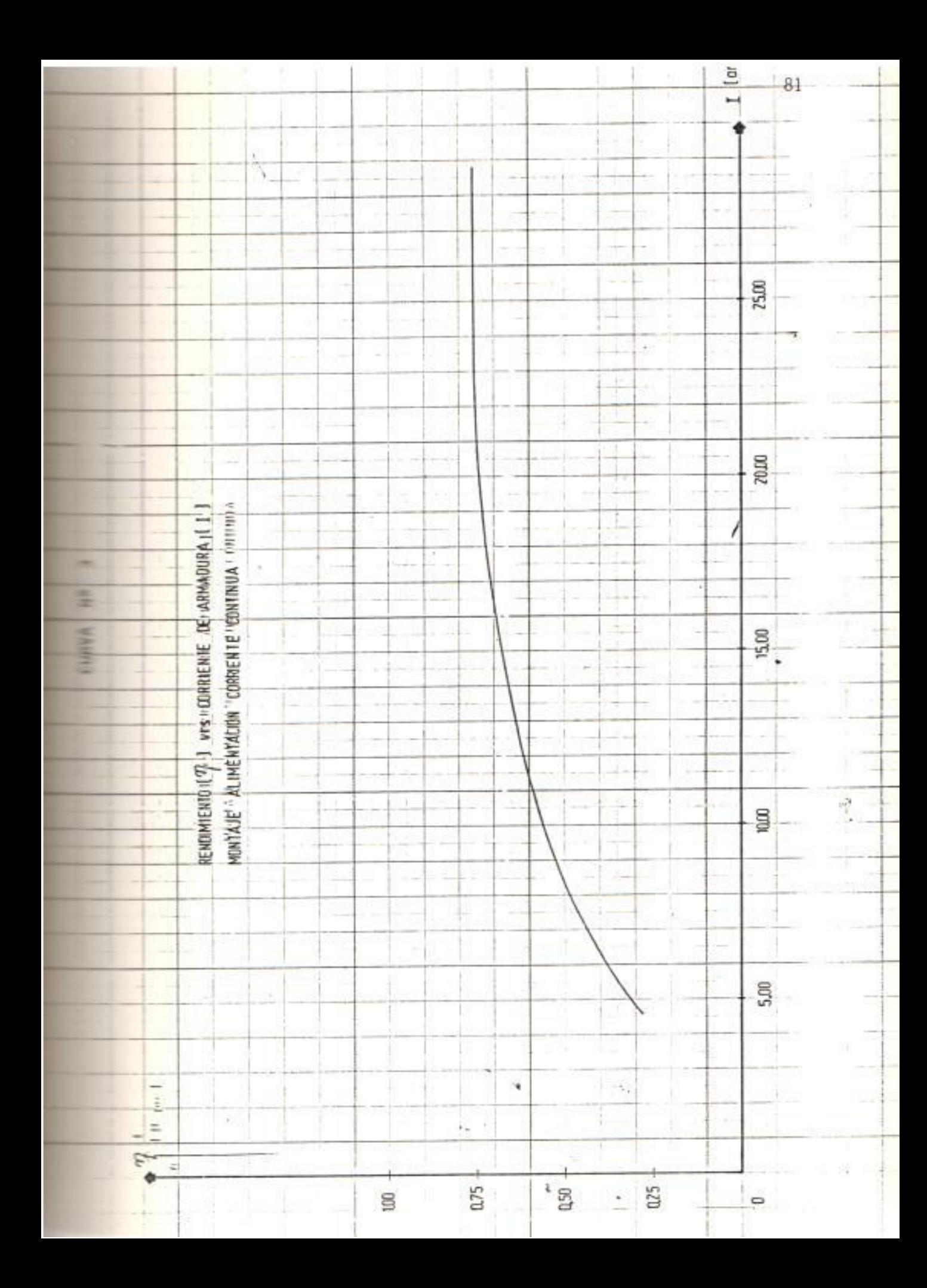
3.1.2.4. Curva característica de voltaje promedio de alimentación -corriente de armadura U =f(I)-

Esta curva corresponde a la Nº 4.

Al cargar el motor hasta su valor nominal la caída del voltaje de alimentación es de 7,20 voltios, que corresponde a un 5.32 % del vol taje de alimentación en vacío. Esto es debi do a la caida de tensión en los elementos del rectificador y en el secundario del transformador alimentador. Así la f.c.e.m.E disminuye muy poco su valor, manteniendo un porcentaje de regulación de velocidad acepta ble. (6.50%).

3.2. MOTOR DE CORRIENTE CONTINUA CONTROLADO POR ACCION SOBRE ARMA DURA DESDE UNA FUENTE ALTERNA MONOFASICA A TRAVES DE UN TI. **RISTOR** 

3.2.1. Análisis en el período de arranque del motor:

El diagrama de conexiones de la figura Nº 14 muestra

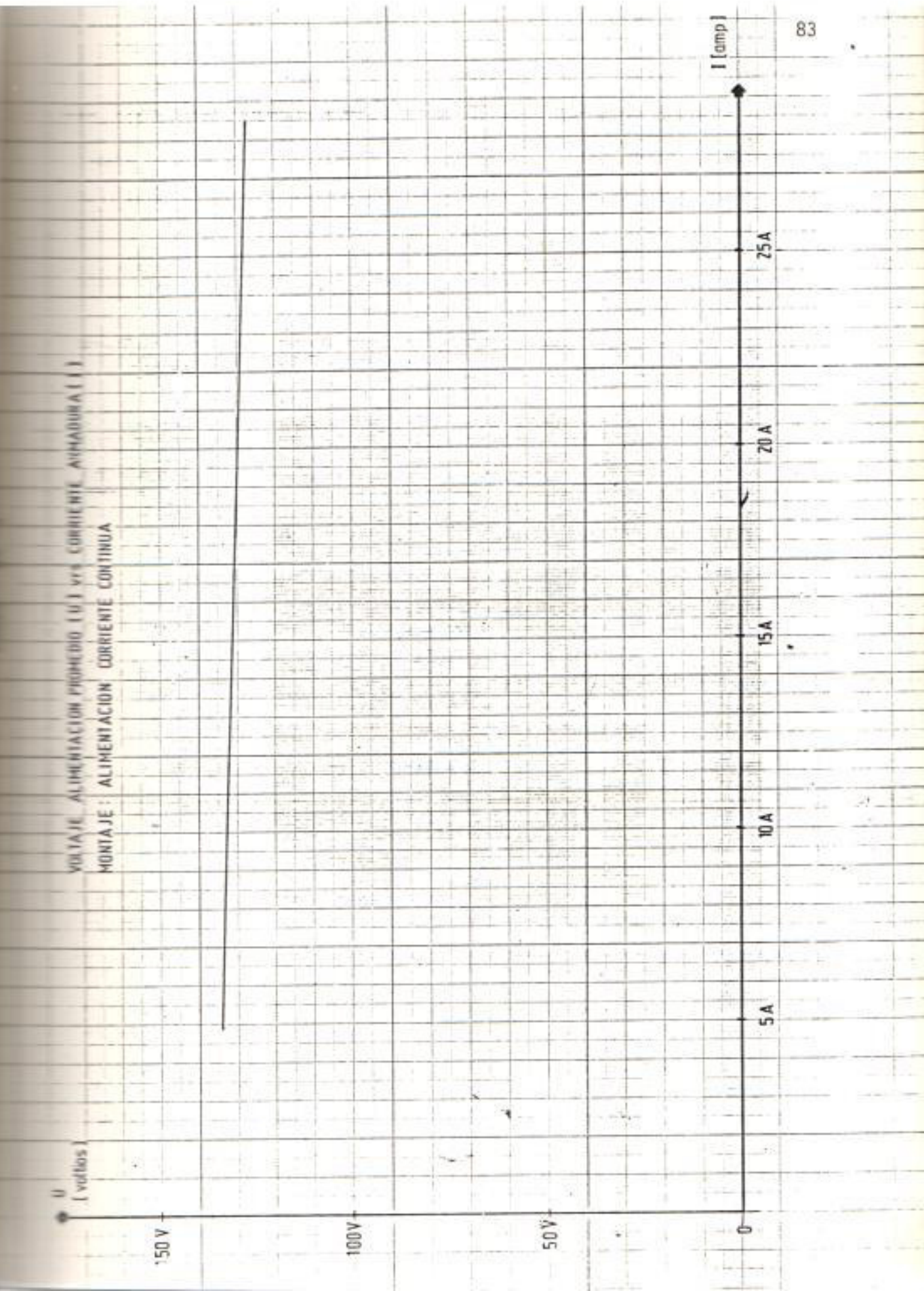

que el motor de c.c. queda alimentado desde una fuente alterna monofásica rectificada a media onda, cuya for ma de onda se indica en la figura Nº 18.

Además por medio del circuito de disparo del tiristor, por ejemplo calibrando el disparo a 30°, 60°, 90° y 120°, fi gura Nº 19, se puede variar la cantidad de energía sumi nistrada al motor.

Las curvas Nº 5 a 8 indican la envolvente en los cinco primeros segundos de la corriente de armadura (1), de la corriente por el diodo de paso libre (2), de la corriente por el tiristor (3) y la velocidad del motor  $(4).$ 

En el Anexo Nº 2 está la relación entre voltaje de sa lida del taco dínamo Vrs. velocidad en R.P.M. del mismo.

En las curvas Nº 9 a 12, muestran la forma del voltaje de alimentación a la armadura U y el crecimiento de la  $f.c.e.m.E.$ 

El motor no pudo arrancar a  $\beta$  = 120°, puesto que el va

VOLTAJE HONOFASICO RECTIFICADO A MEDIA ONDA

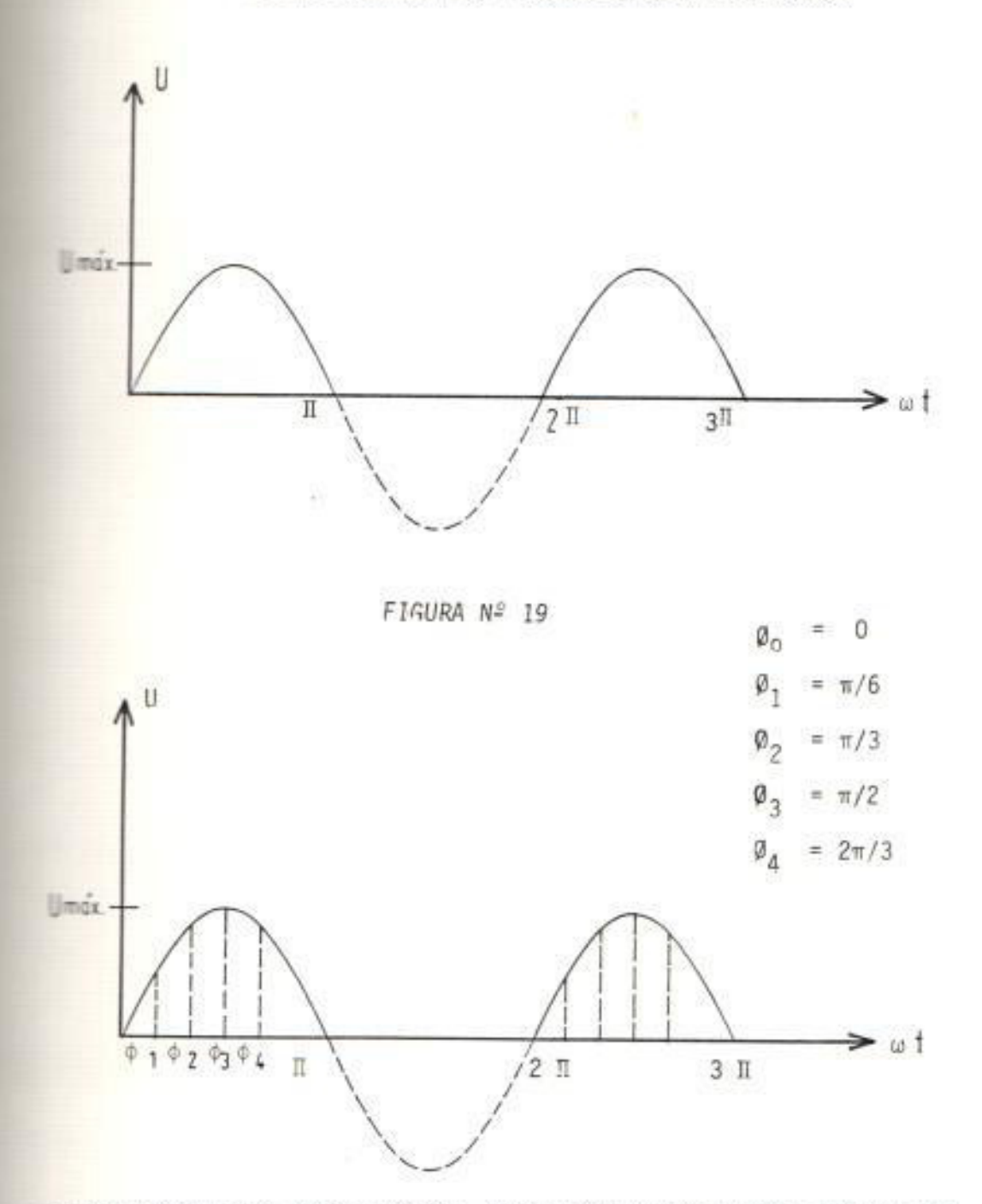

WOLTAJE MONOFASICO RECTIFICADO A MEDIA ONDA Y DIFERENTES VALORES DE

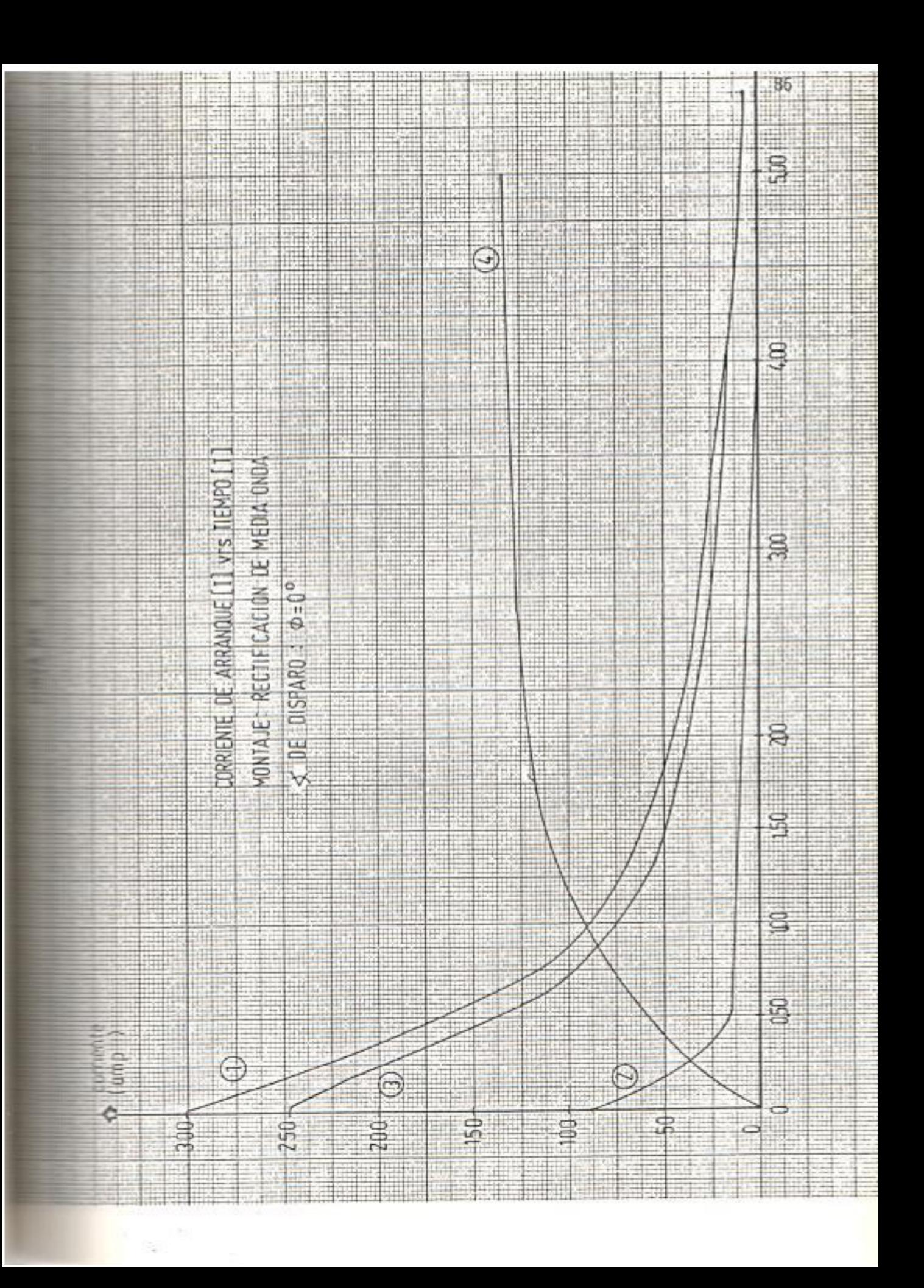

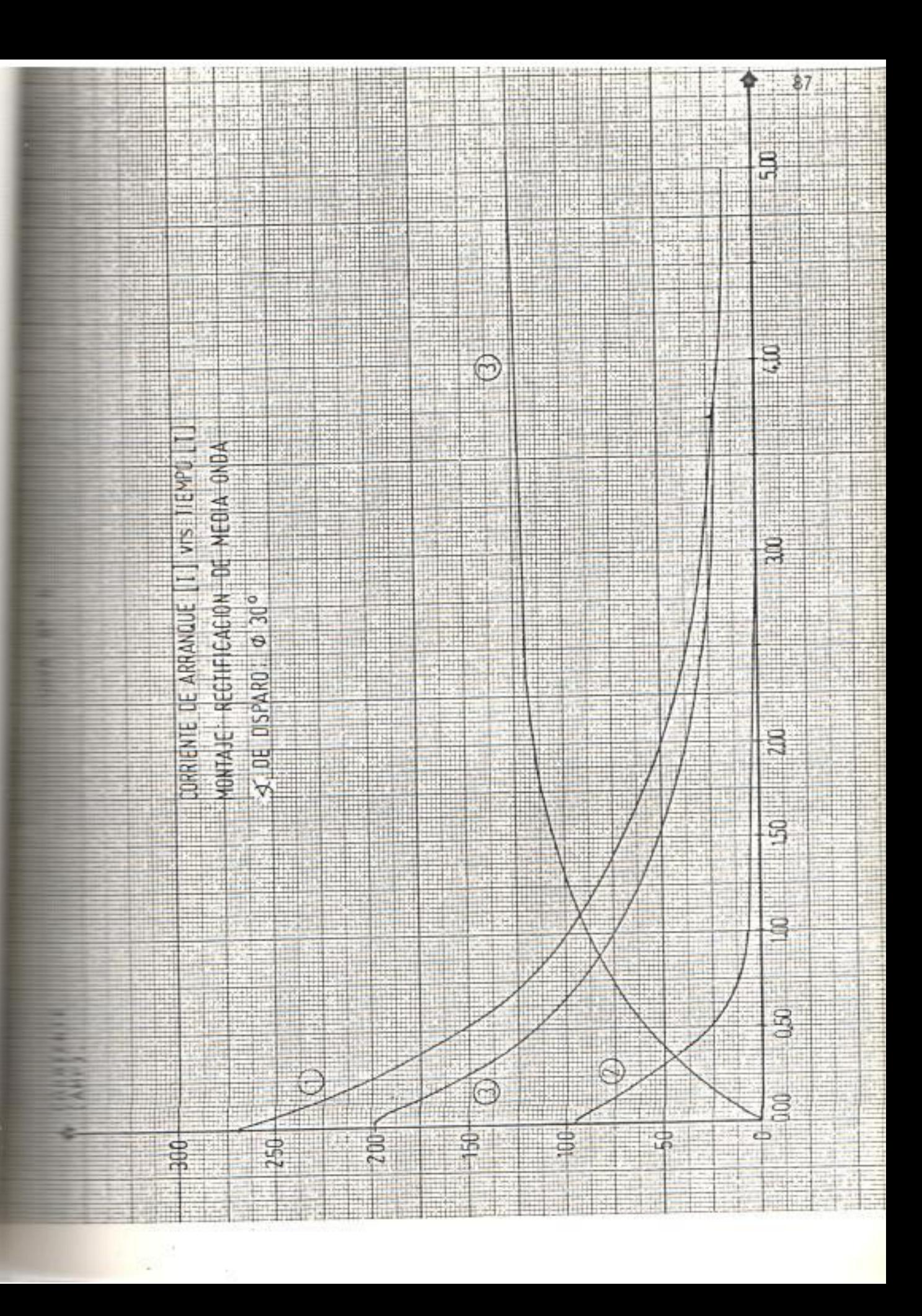

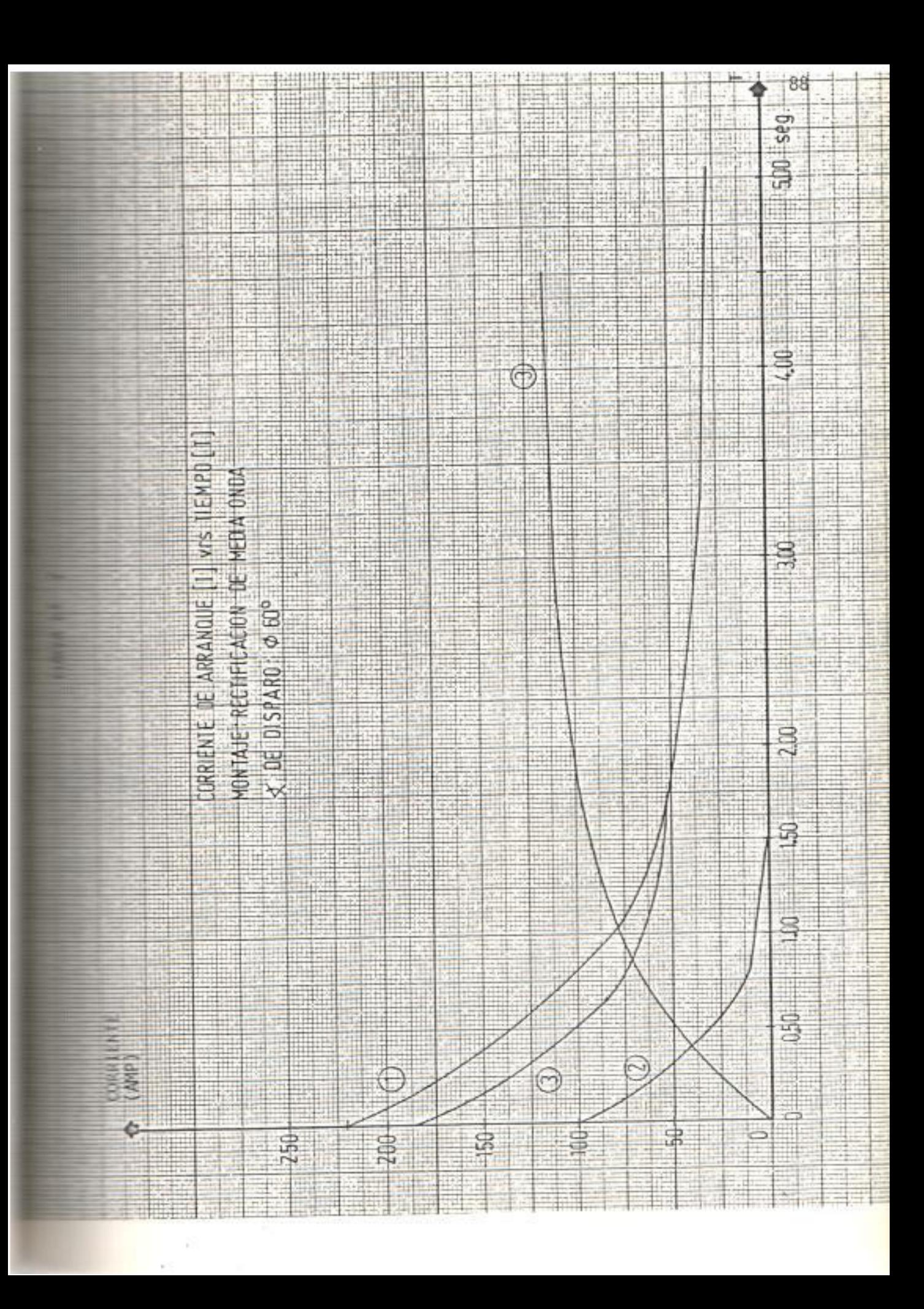

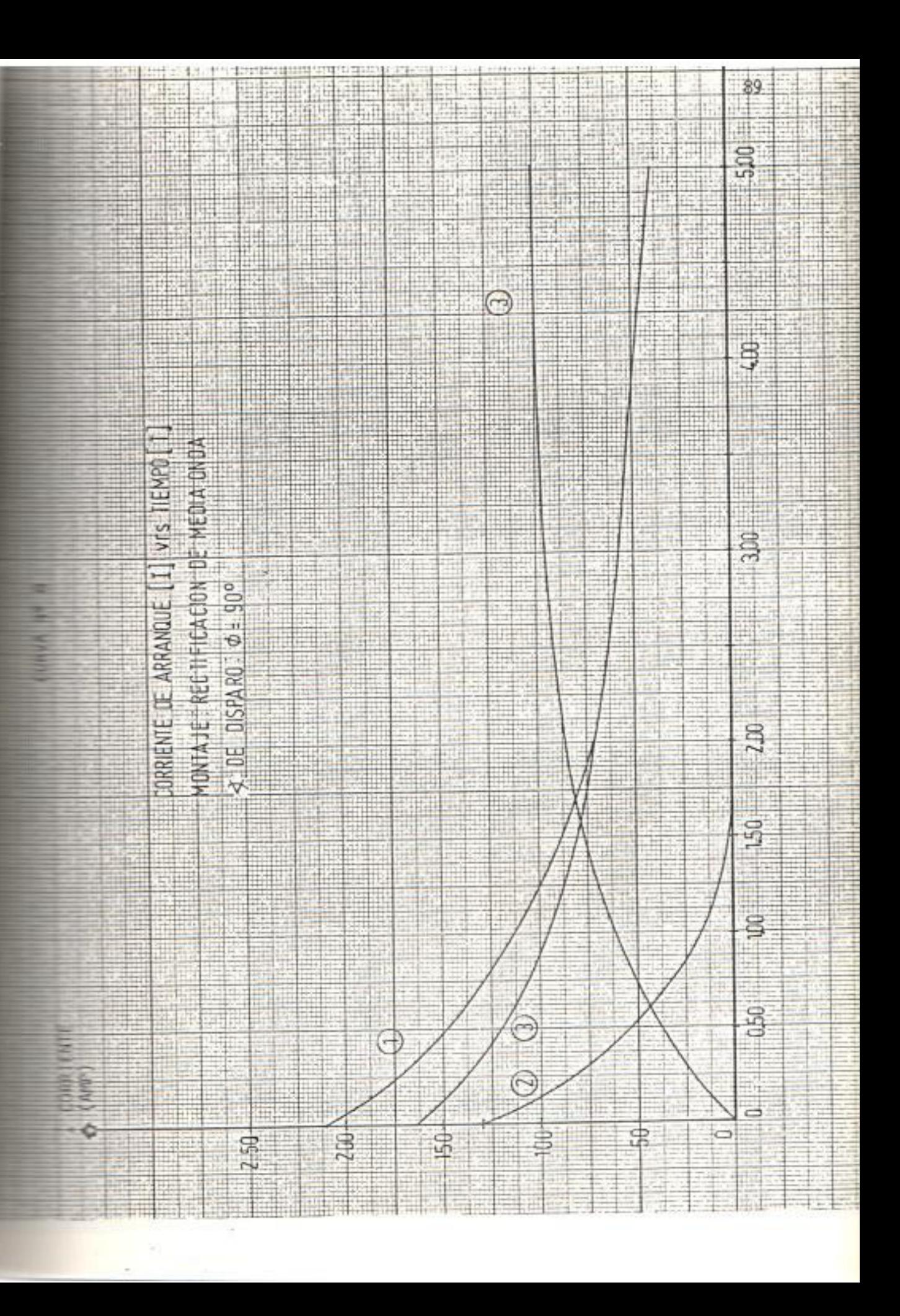

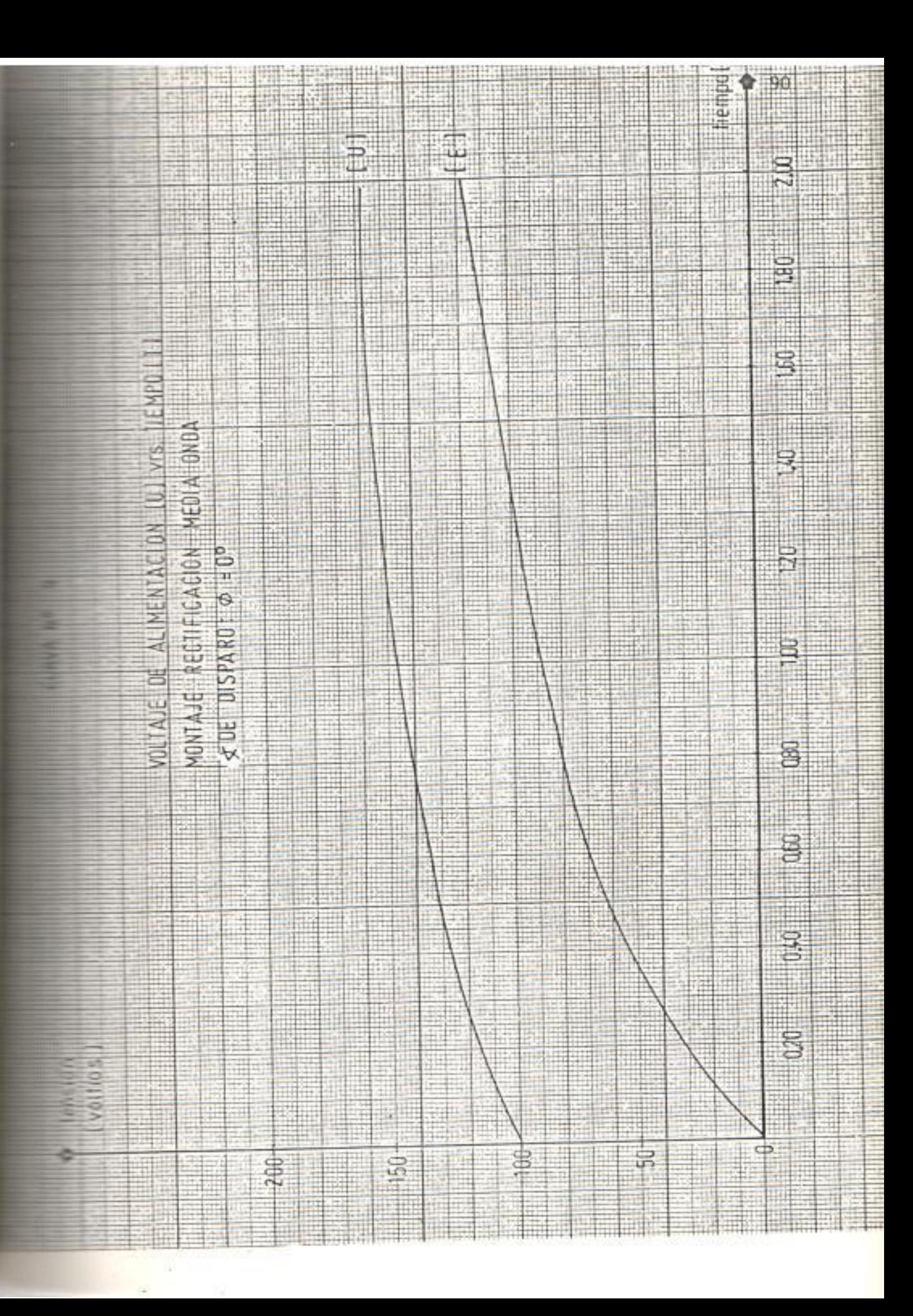

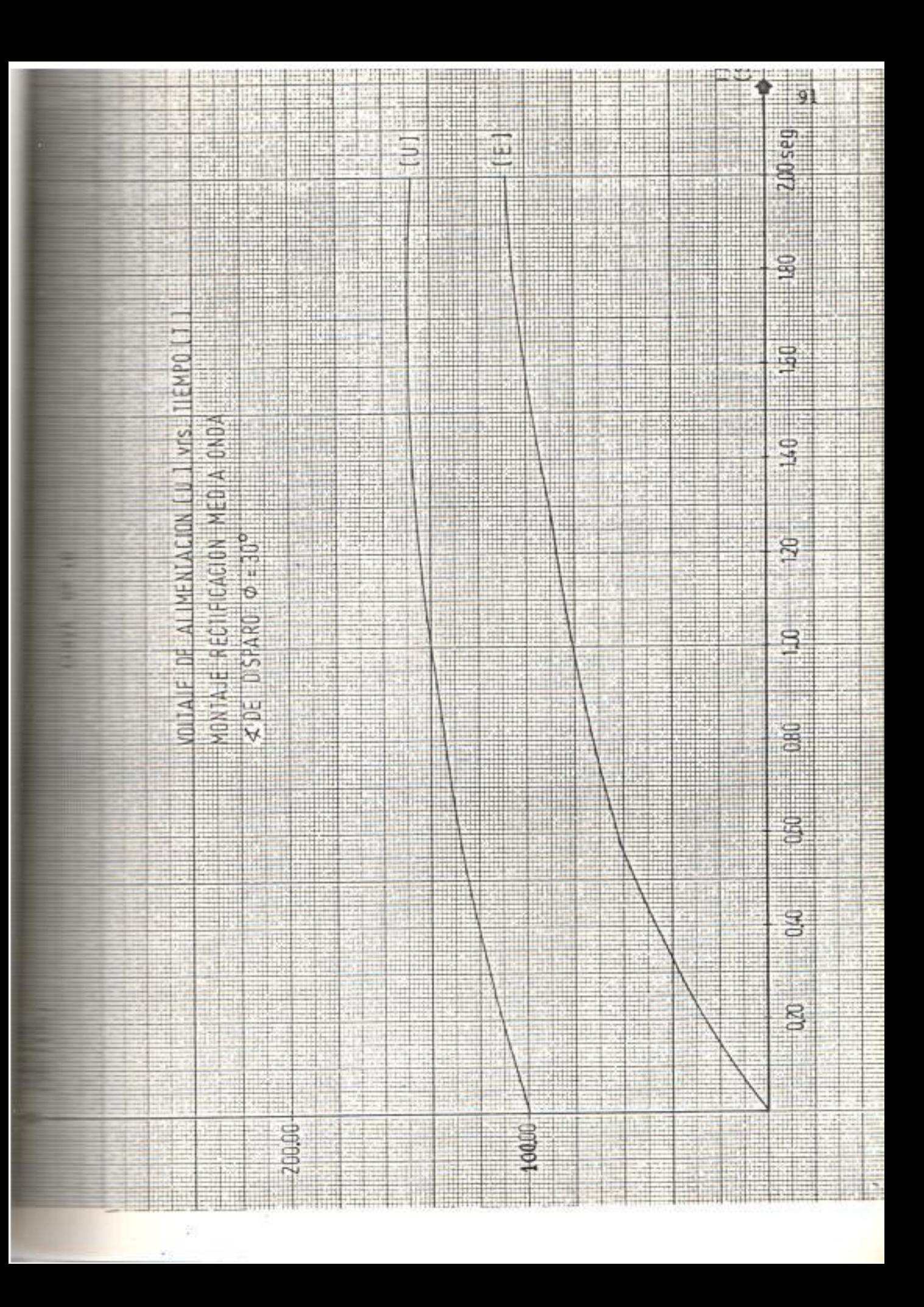

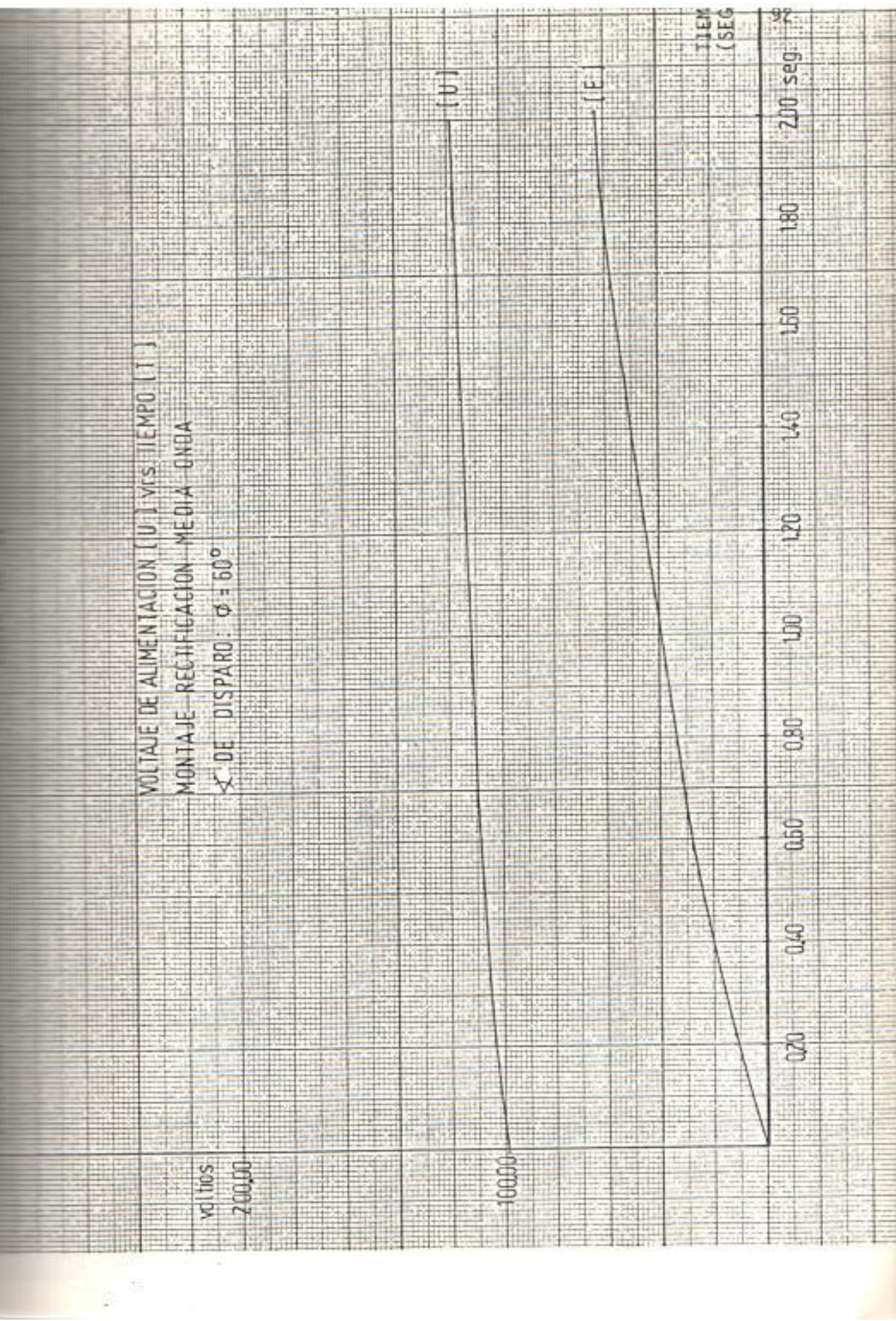

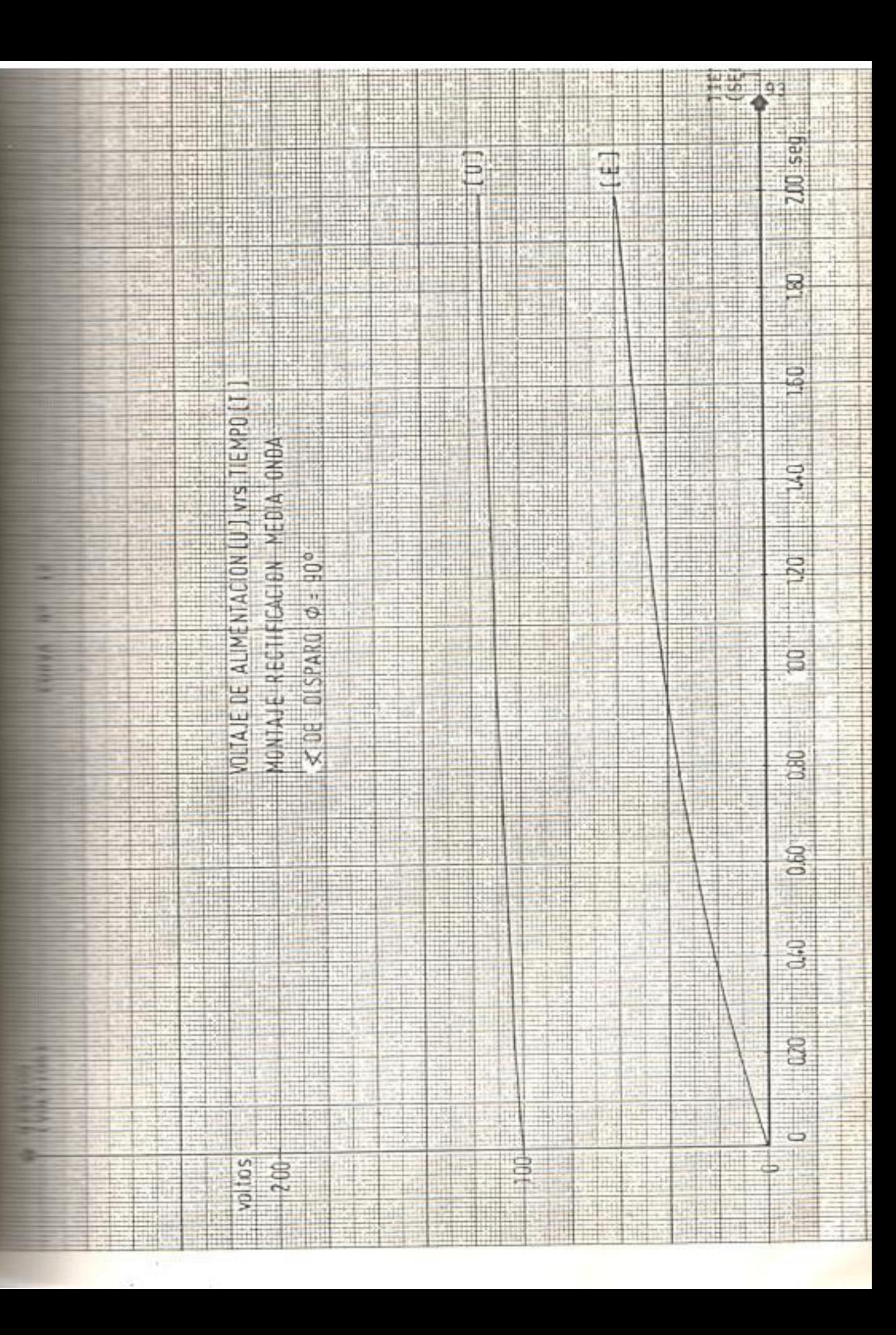

lor del voltaje de alimentación y la potencia eléctrica, para este ángulo de disparo, no fueron suficientes para superar el par resistente.

Para efecto de cálculos teóricos, en el instante en e1 que se inicia el arranque, se asume que el circuito del motor c.c. es el de la figura Nº 20 puesto que en ese instante la f.c.e.m. E no existe.

Los valores de resistencia y de inductancia de armadura se los obtuvo de acuerdo a lo indicado en los anexos 3 y 4, respectivamente.

La expresión de la corriente promedio es:  
\n
$$
I_R = \frac{I_{\text{max}}}{2\pi} \int_{\phi}^{\phi+\gamma} {\text{sen}(\omega t - \theta) - \text{sen}(\phi - \theta) e^{(r/L) (\frac{\phi - \omega t}{\omega})} d(\omega t)}
$$
\n(Ver anexo N<sup>2</sup> 5)

 $\phi$  = ángulo de disparo del tiristor

 $I_{max} = I_{pico}$ 

La tabla Nº3 indica valores de la corriente de armadura pico y promedio rectificada en la envolvente al inicio del arranque del motor.

# FIGURA Nº 20

CIRCUITO EQUIVALENTE DE ALIMENTACION DE UN MOTOR C.C. EN EL INSTANTE DE ARRANQUE.

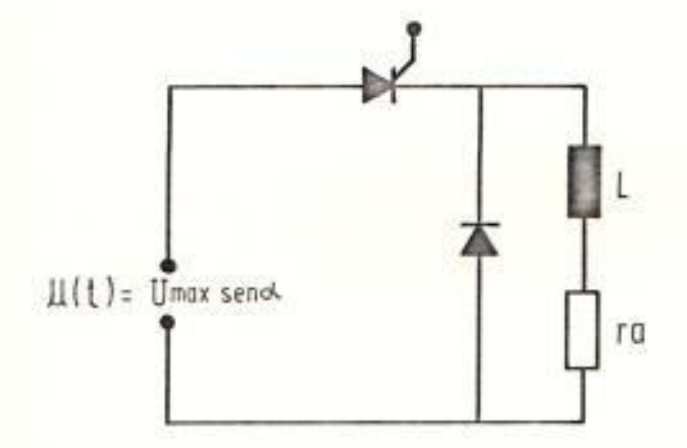

 $\gamma_{\rm E}$ 

# TABLA Nº 3

VALORES DE CORRIENTE PICO Y RECTIFICADAS EN EL ARRANQUE

 $\overline{\mathcal{N}}$ 

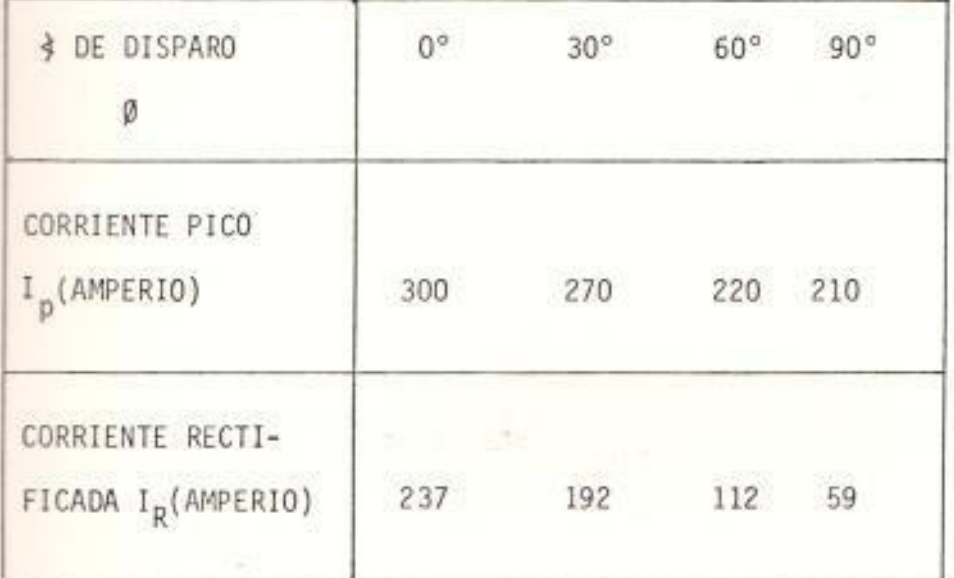

à

Con los valores obtenidos en la tabla Nº 3, se puede de cir que el motor podría arrancar con un ángulo de dis paro entre los 90° y 60° porque la corriente de arranque promedio estaría ubicada entre un 219 % a 415 % de su valor nominal, observándose de las curvas 5 al 8 que el motor alcanza su estado estable aproximadamente a los 9 y 6 segundos, respectivamente.

En las curvas  $N^2$  5 al 8, se puede observar lo siguiente:

- La corriente en el instante de arranque que pasa por el SCR es la diferencia entre la corriente de armadura con la corriente que pasa por el diodo libre.
- Existe una corriente en el diodo libre durante  $e$ ]  $$ arranque a pesar de que se arranca al motor sin carga. En estado estable no circula corriente por el diodo antedicho. Esto tiene su explicación, puesto que, en estado estable, la corriente es totalmente discontinua. El término discontínuo es aplicado a la condición en el cual la corriente de armadura es igual a cero en cada semiciclo antes de ser disparado el tiristor. Es to es debido a un elevado Factor de Forma y además por que el sistema no tiene realimentación (lazo abierto).

Pero al inicio del arranque, como el par resistente es muy fuerte y además la f.c.e.m. es nula, la corrien te adquiere un gran valor y su forma casi continua.La condición de contínua es óptima y deseada puesto que se tiene mejor factor de forma.

- La corriente en el diodo de paso libre se hace cada vez mayor mientras aumenta el ángulo Ø, puesto que aumenta el tiempo de aceleración del motor, en cuyo caso la f.c.e.m. crece más lentamente con la correspondiente disminución de la corriente de armadura.
- El tiempo que la máquina demora para estabilizarse es mayor mientras mayor es el ángulo Ø porque la dife rencia entre par motor y par resistente es menor en tonces el tiempo de aceleración será mayor.
- La corriente pico y rectificada en la armadura al mo mento del arranque disminuye de valor conforme el án gulo Ø aumenta. Esta situación ocurre porque el vol taje promedio de alimentación es cada vez menor.
- La velocidad que alcanza el motor en cada caso es di

ferente y menor, conforme mayor es el valor del ángulo Ø, esto es cierto porque la velocidad depende del voltaje de alimentación, corriente de armadura y flujo principal.

En las curvas 9 a 12, se puede distinguir lo siguiente:

- El voltaje de alimentación U cae en el momento del arranque pero a medida que el motor se acelera crece su f.c.e.m.con lo que el valor de la corriente disminuye y el voltaje de alimentación comienza a aumentar.
- La f.c.e.m. crece con mayor rapidez y alcanza un valor mayor cuando el valor del ángulo Ø es menor.
- Se nota que el valor del voltaje pico de alimentación es igual en los 4 casos. Esto sucede debido a que las curvas corresponden a valores de la envolvente y en 0°, 30°, 60°y 90° el valor del voltaje pico es igual.

3.2.2. Análisis del funcionamiento del motor en estado estable: Las tablas  $N^2$ s. 4 a 8, indican los valores obtenidos TABLA Nº 4

ALIMENTACION DE MOTOR C.C. CON FUENTE ALTERNA MONOFASICA CON RECTIFICION DE MEDIA ONDA Ø 0°

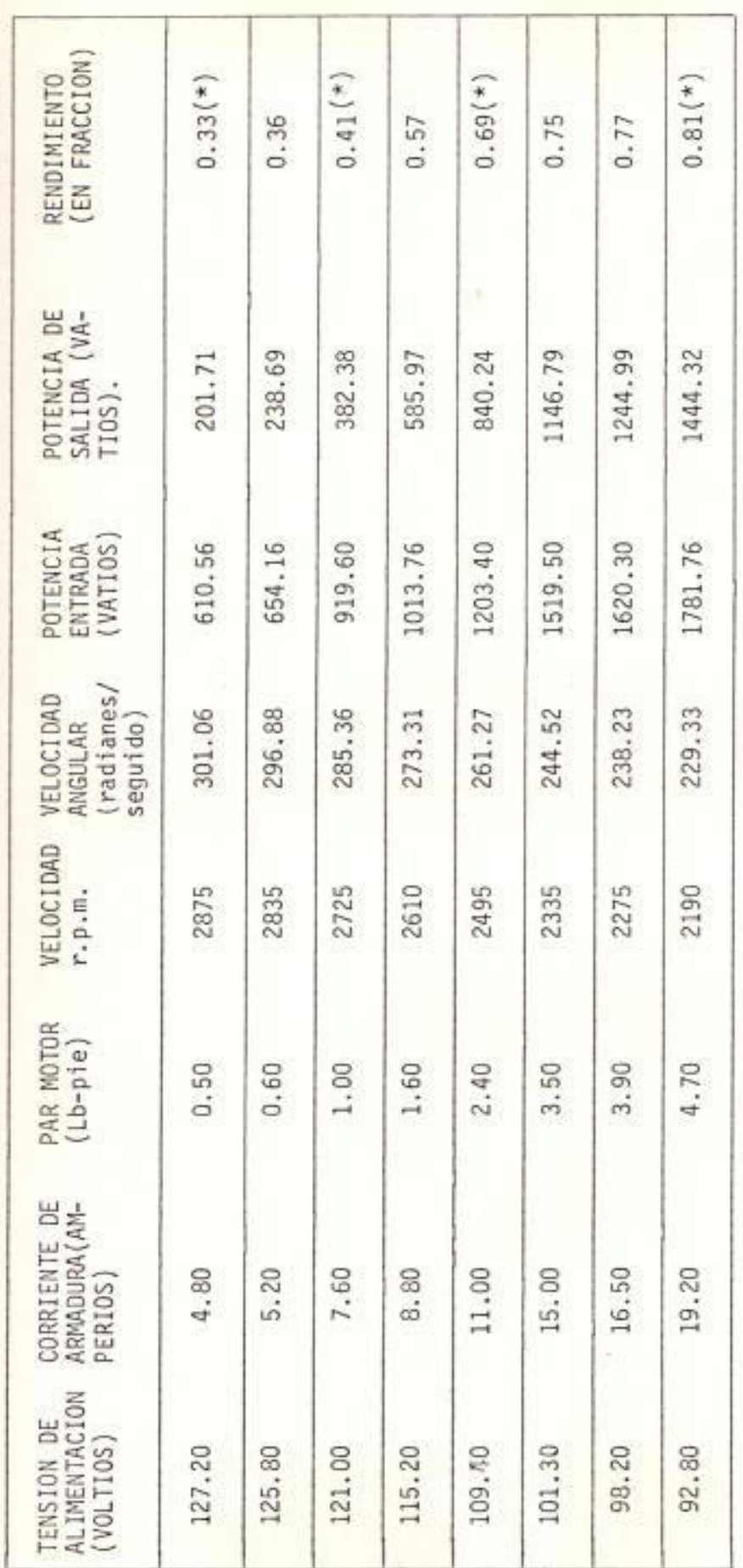

5 ã 8 (\*) Según Oscilogramas Nª

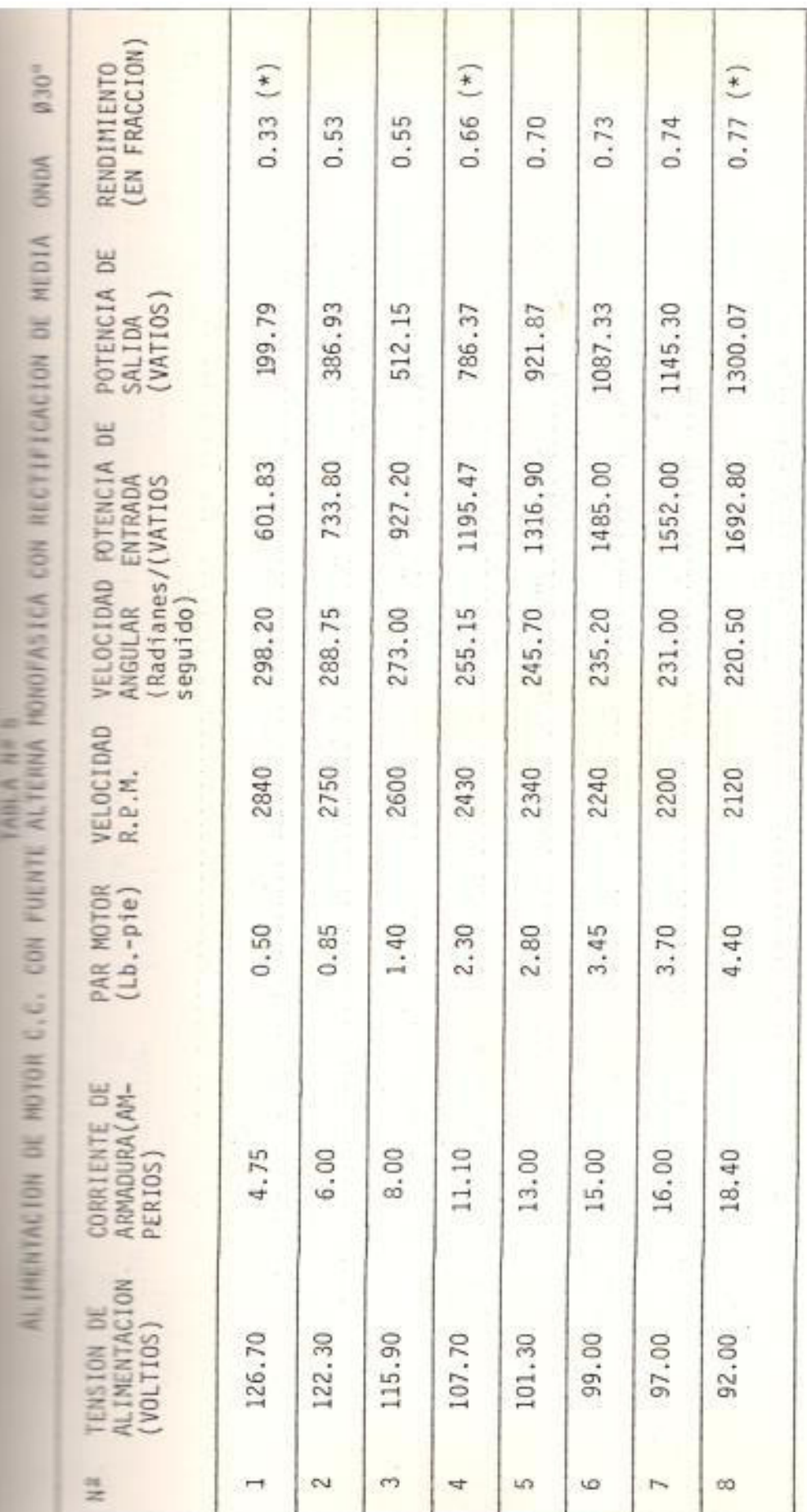

 $(*)$  Según Oscilograma Nºs 9 a 11

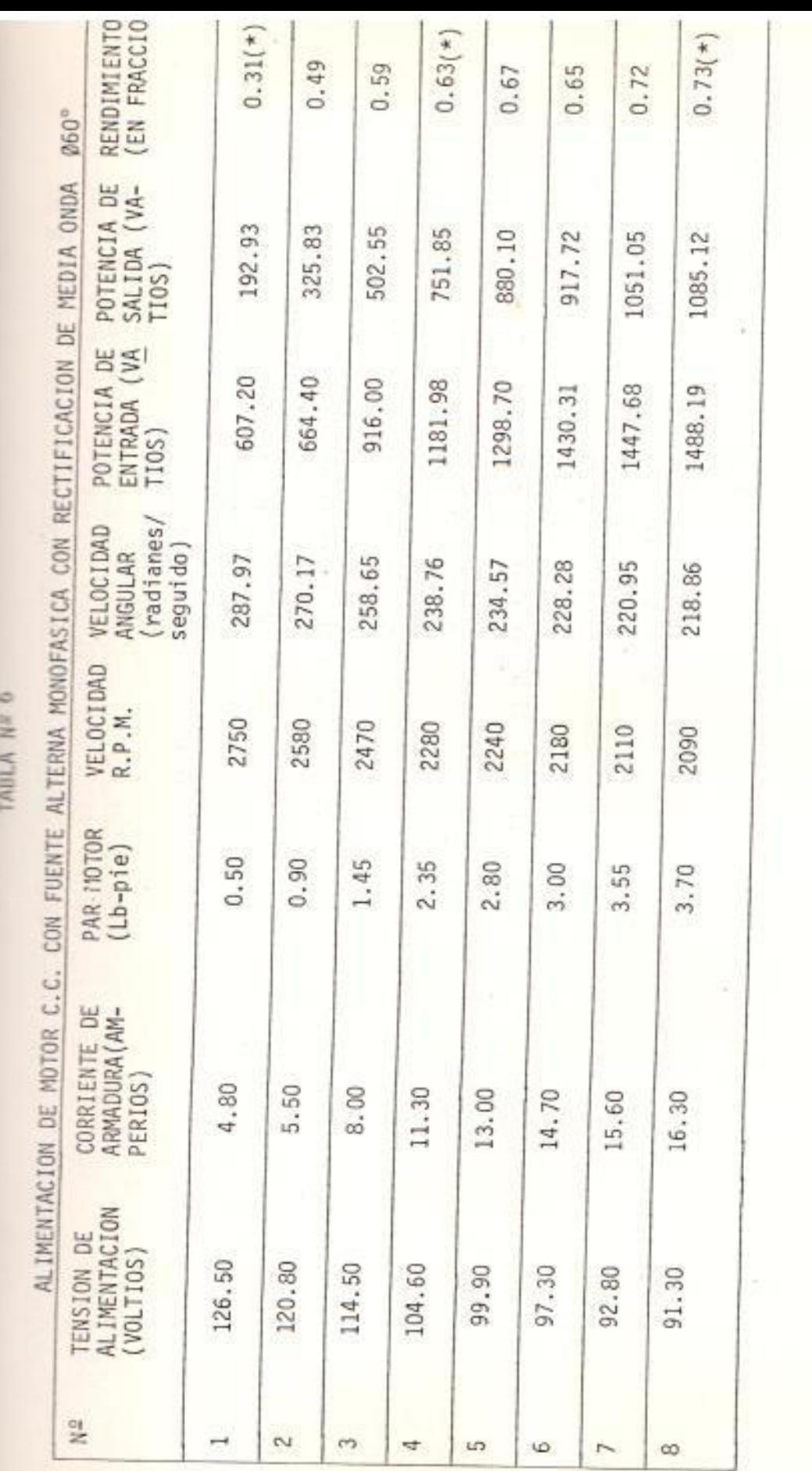

102

 $(*)$ Según Oscilograma Nº 12 á 14

**TABLA Nº 7** 

RENDIMIENTO<br>(EN FRACCION)  $\begin{pmatrix} \star \\ \star \end{pmatrix}$  $\epsilon$  $\widehat{\epsilon}$  $0.39$  $0.73$ 0.55 0.63  $0.75$  $0.77$  $0.47$  $0.67$  $90^\circ$ POTENCIA DE ALIMENTACION DE MOTOR C.C. CON FUENTE ALTERNA MONOFASICA CON RECTIFICACION DE MEDIA ONDA SALIDA<br>(VATIOS) 266.70 547.53 704.27 186.50 626.82 666.92 472.75 339.94 岂 815.36 POTENCIA ENTRADA<br>(VATIOS) 483.00 747.00 863.94 889.49 918.08 562.60 614.39 (radianes/ **KLOCIDAD** 165.90 220.60 253.05 190.05 173.25 148.05 seguido) 234.15 201.60 ANGULAR VELOCIDAD<br>R.P.M. 2410 2230 1920 1810 1650 1580 1410 2101 PAR MOTOR<br>(1b-pie) 0.55  $0.85$ 1.15  $1.75$ 2.15 2.70  $3.00$ 3.55 CORRIENTE DE<br>ARMADURA(AM-PERIOS). 12.10 13.10 4.60 6.70 5.80  $9.00$ 10.40 15.20 TENSION DE<br>ALIMENTACION<br>(VOLTIOS) 91.70 67.90 60.40 97.00 78.40 83.00 71.40 105.00  $\frac{91}{22}$  $\sim$ m  $\overline{+}$ 4  $\overline{5}$ S.  $\sim$  $\infty$ 

(\*) Según Oscilograma Nº 45 a 17

ij.

TABLA Nº B

 $@120°$ RENDIMIENTO(EN<br>FRACCION)  $0.55(*)$  $0.80$  (\*)  $0.73$ 0.72  $0.64$ 0.76 0.77  $0.80$ C.C. CON FUENTE ALTERNA MONOFASICA CON RECTIFICACION DE MEDIA ONDA POTENCIA<br>SALIDA<br>(VATIOS)  $101.30$ 202.61 207.11 197.33 188.03 177.99 200.92 204.30 POTENCIA<br>ENTRADA<br>(VATIOS) 278.80 280.00 269.70 270.00 183.30 277.20 247.00 235.00 VELOCIDAD<br>ANGULAR (radianes/ 115.50 88.20 69.30 67.20 57.75 51.97 151.20 100.80 seguidos VELOCIDAD<br>R.P.M. 1440 1100 960 840 660 640 495 550 PAR MOTOR<br>(Lb-pie)  $0.50$ 1.15 1.70  $2.20$  $2.30$ 2.55 2.70 SO  $\overline{1}$ ALIMENTACION DE MOTOR CORRIENTE DE<br>ARMADURA(AM-<br>PERIOS) 3.00 6.00 6.80 8.70  $9.00$  $8.00$ 9.50 10.00 TENSION DE<br>ALIMENTACION<br>(VOLTIOS) 61.10 46.20 41.40 26.00 30.00 35.00  $31.00$ 23.50 읲  $\overline{c}$  $\sim$ H ÷ io. ω  $\infty$ 7

 $(*)$  Según Oscilograma  $N^2$  18  $y$  19.

N)

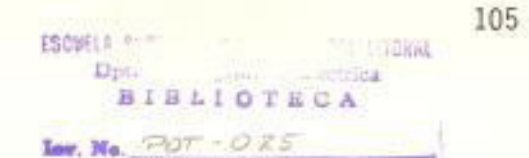

de las experiencias realizadas.

La expresión del voltaje promedio para esta experiencia es la siguiente:

$$
\mathsf{U}_{\mathsf{prom}} = \frac{1}{2\pi} \left\{ \int_{0}^{\pi} \mathsf{U}_{\mathsf{max}} \ \mathsf{senad} \ \alpha + 2\pi \ \mathsf{E} \quad \frac{\gamma}{180} \right.
$$

= posición del ángulo donde interviene la f c e m Y  $(E)$ 

 $\alpha$  = 2  $\pi$  ft =  $\omega t$ 

La expresión de la corriente de armadura viene dada por:

$$
f_1 = \frac{U_{\text{max}}}{Z} \quad \text{Sen} \quad (\alpha - \theta + \varnothing) \quad - \quad \frac{E}{r_a} \quad + \quad \text{Ae}^- \quad \frac{r_a}{L} \quad \text{t}
$$

También la corriente que circula por el diodo de paso li bre (de descarga) viene dada por la ecuación:

$$
i_2 = -\frac{E}{r_a} + A' e^{-\frac{t}{r_m}}
$$

Para obtener el valor de A' se necesitará de condicio nes iniciales tomadas de la ecuación i<sub>i</sub> cuando el vol taje de alimentación se hace cero.

Los oscilogramas obtenidos Nº 5 al 19, muestran: en la parte superior el voltaje de alimentación U con el efecto respectivo de la f.c.e.m. E y en la parte in ferior aparece la corriente de armadura fuera del la zo armadura - diodo de paso libre, por lo tanto no se observa la corriente de descarga en los oscilogramas a excención de los siguientes: 11, 14.

Los casos donde no hay corriente de descarga por el diodo de paso libre, son aquellos en los cuales el mo tor está funcionando con un valor de carga menor al 50 % de su potencia nominal, norque el valor de la co rriente de armadura se hace cero momentos antes que lo haga el voltaje de alimentación U; además, el valor de la f.c.e.m. E es muy cercano al del valor promedio de U.El motor es cargado gradualmente (incremento del par de carna) y se puede apreciar esto en orden numérico en los oscilogramas, para los diferentes ángulos de disnaro. Además se producen ciertos efectos tales co

ALIMENTACION: CON RECTIFICACION DE MEDIA ONDA ONDAS SUPERIORES: VOLTAJE DE ALIMENTACION(u) ONDAS INFERIORES: CORRIENTE DE ARMADURA (i)

 $=$ : 50 V/div.

 $0^{\circ}$  :  $0^{\circ}$ 

 $i : 20 \text{ Amp/div.}$ 

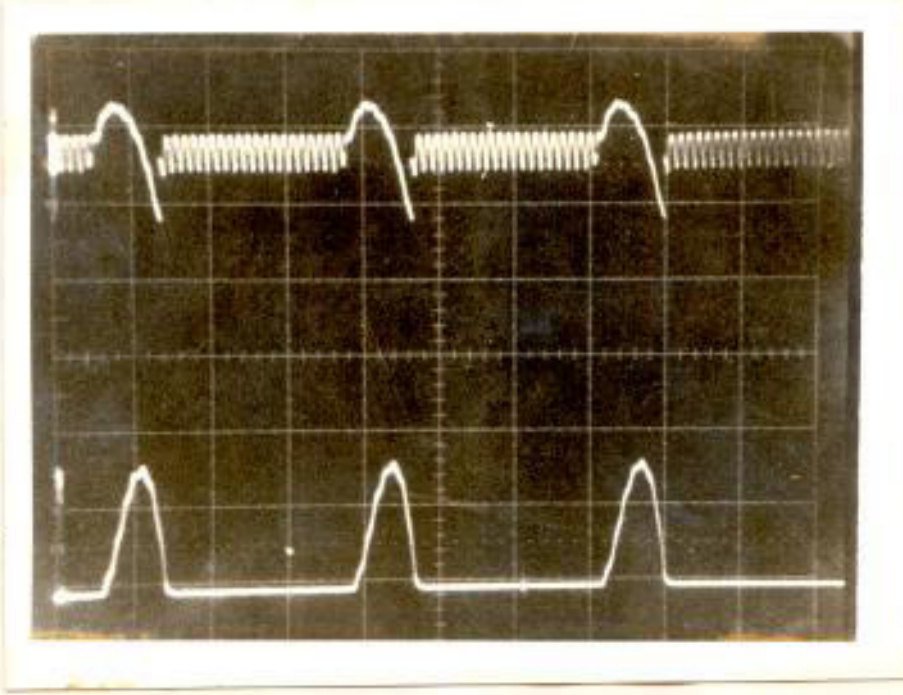

Tiempo : 5 miliseg/div.

OSCILOGRAMA Nº 6

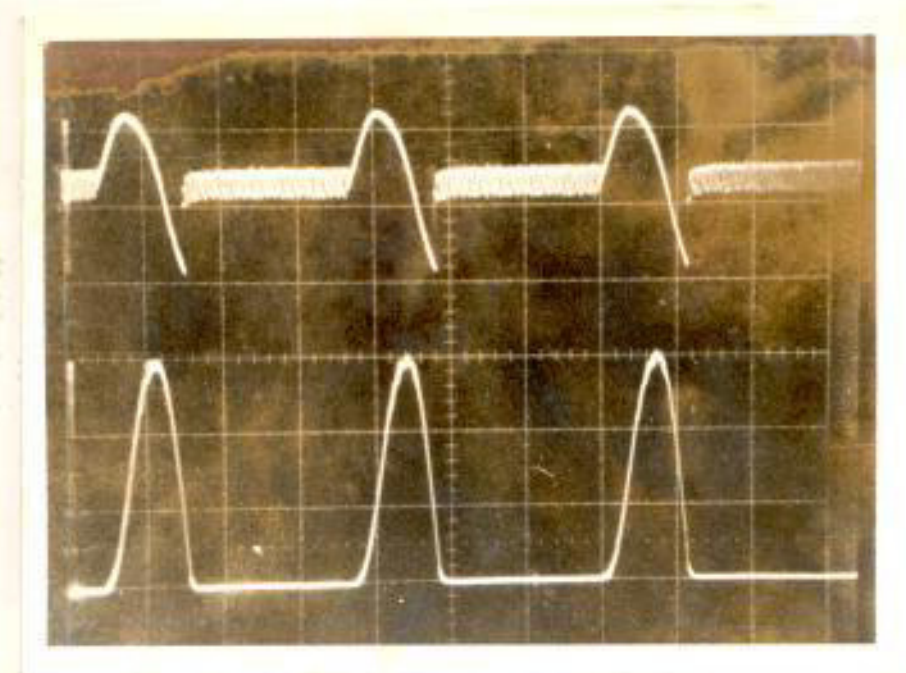

. u :50 V/div.

 $00 -$ 

i: 20 Amp/div.

# : 50 V/div.

 $0:0^{\circ}$ 

i :20 Amp/div

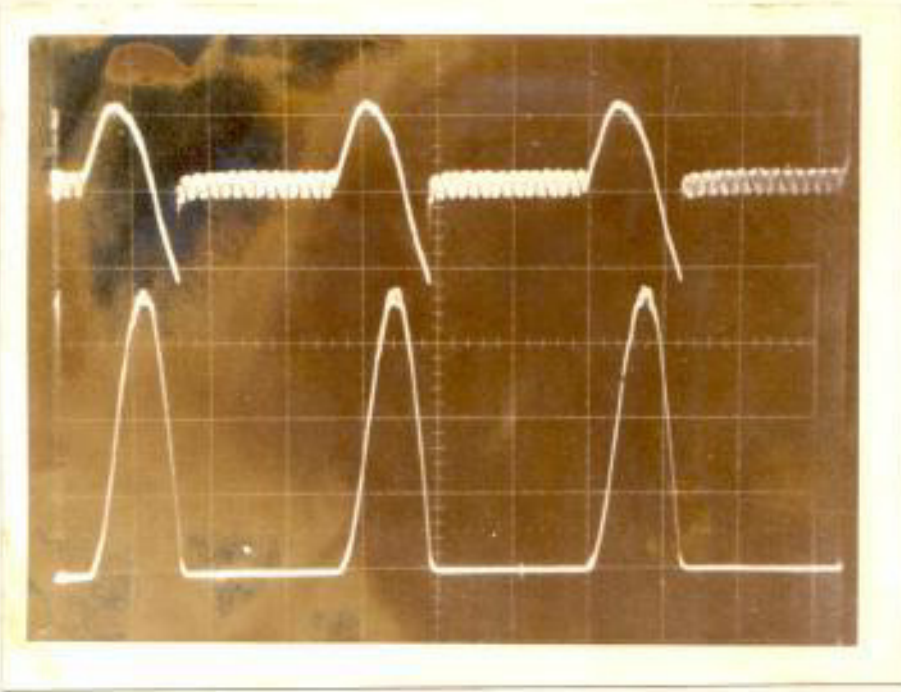

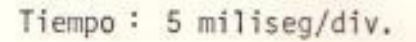

OSCILOGRAMA Nº 8

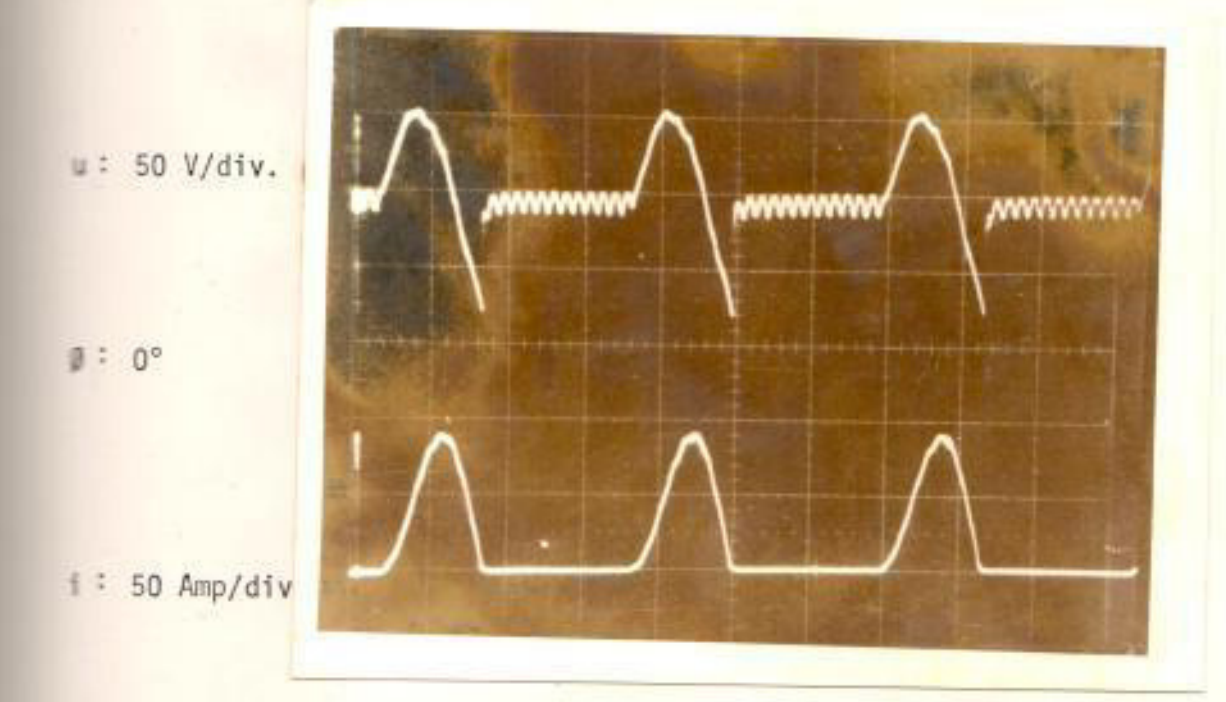

Tiempo: 5 miliseg/div.

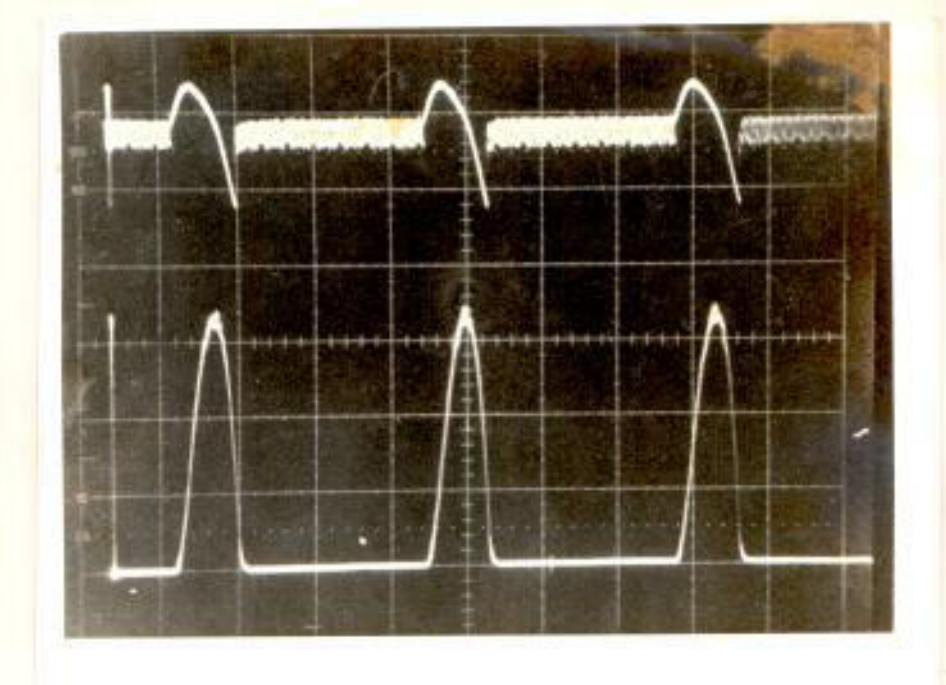

Tiempo : 5 miliseg/div.

OSCILOGRAMA Nº 10

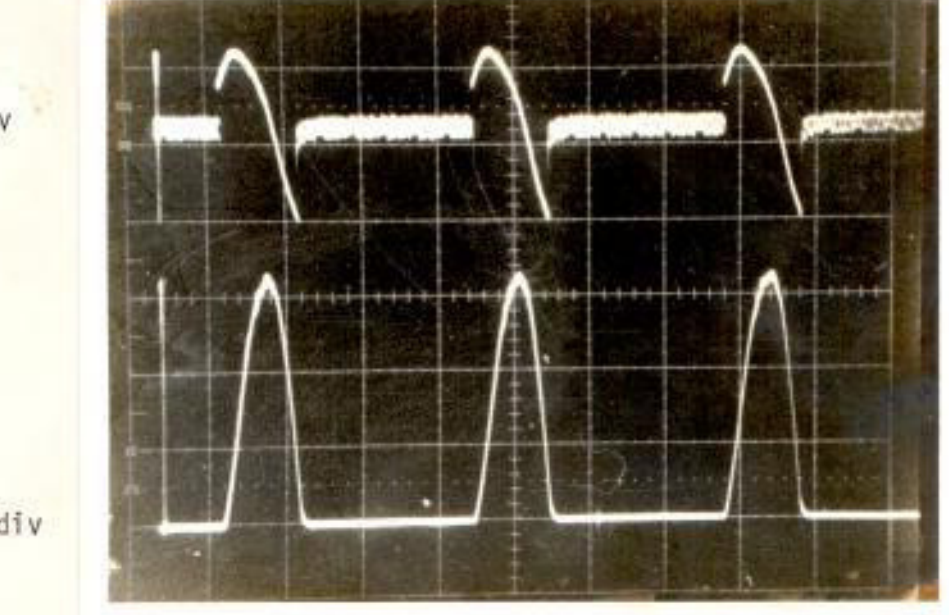

Tiempo : 5 miliseg/div.

 $u : 50 V/div$ 

 $\equiv$  : 50 V/div.

 $f$  : 10 Amp/div.

 $\frac{1}{2}$   $\frac{1}{20}$ 

 $0:30^{\circ}$ 

1:20 Amp/div

 $\sim$  ray  $\geq$ 

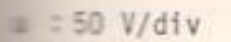

 $F = 30°$ 

 $\equiv$  50 Amp/div

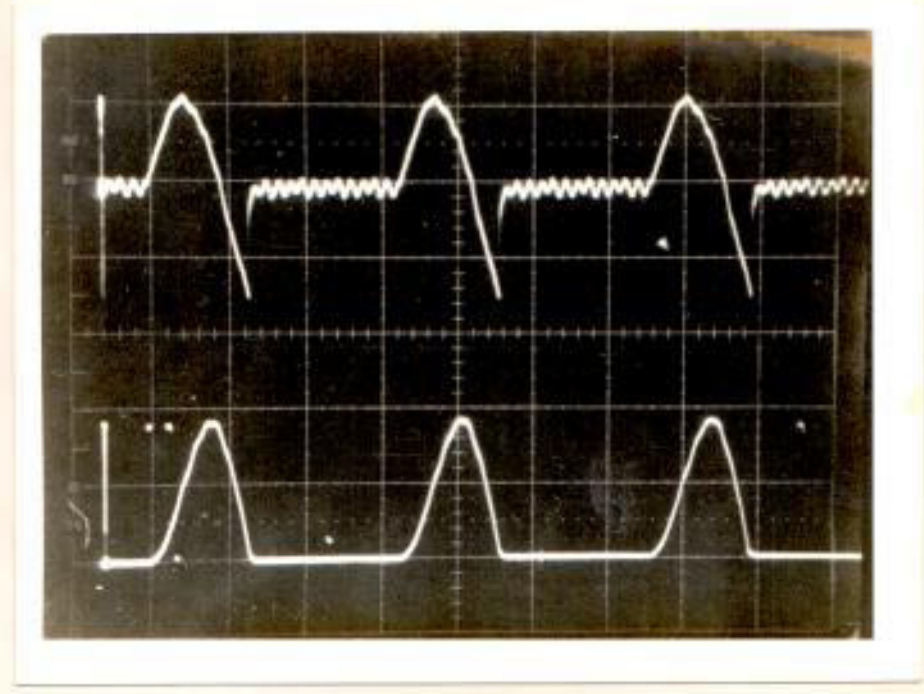

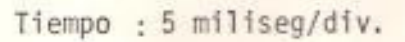

OSCILOGRAMA Nº 12

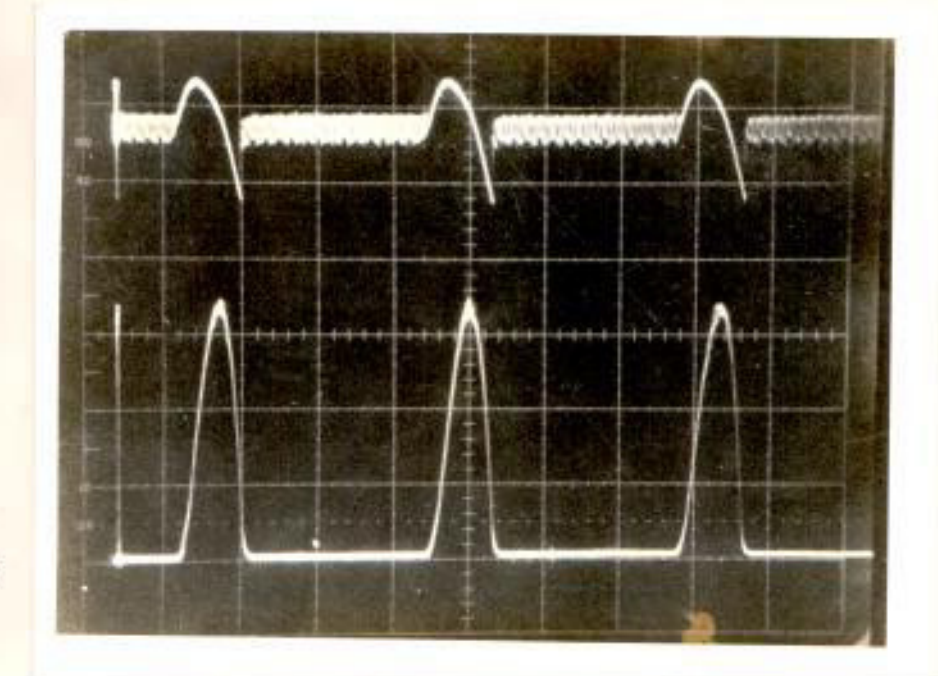

Tiempo : 5 miliseg/div.

 $= 50 V/div$ 

 $1.60°$ 

 $\equiv$  10 Amp/div

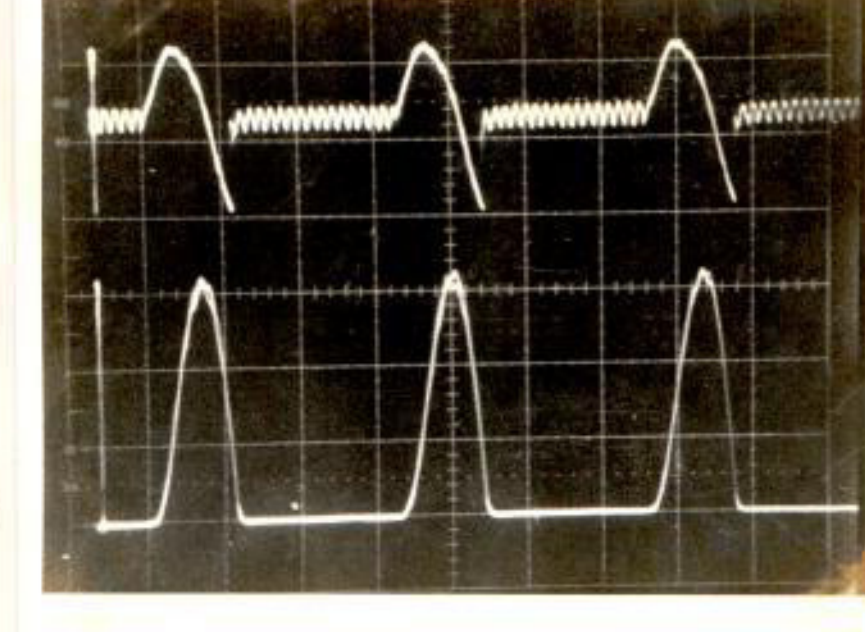

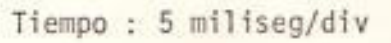

OSCILOGRAMA Nº 14

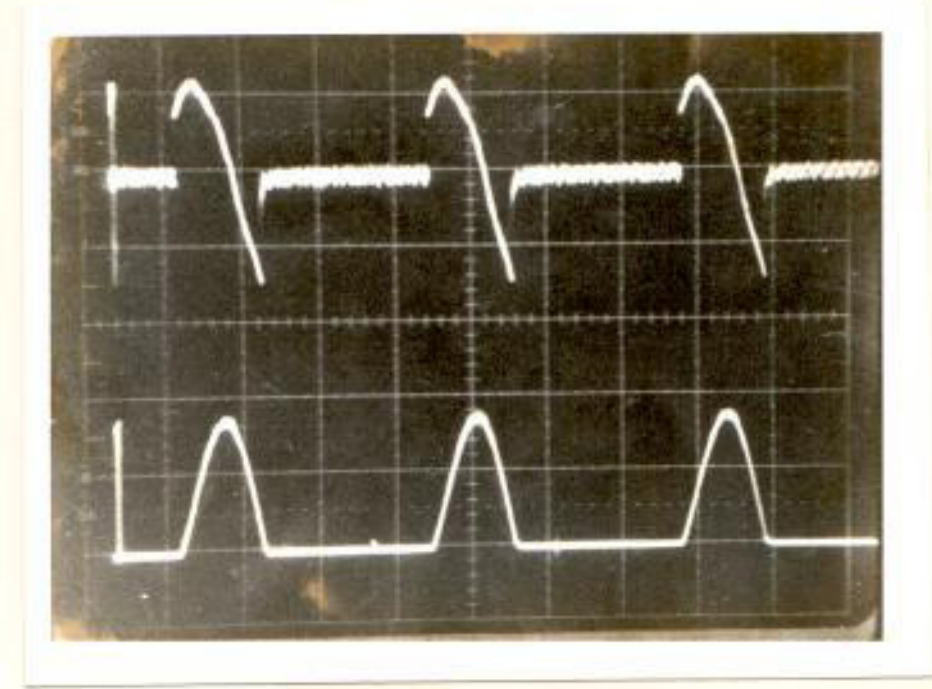

Tiempo: 5 miliseg/div

 $\sqrt{2}$ : 50 V/div.

 $0:60^{\circ}$ 

i: 50 Amp/div.

 $0:60^{\circ}$ 

1:20 Amp/div.

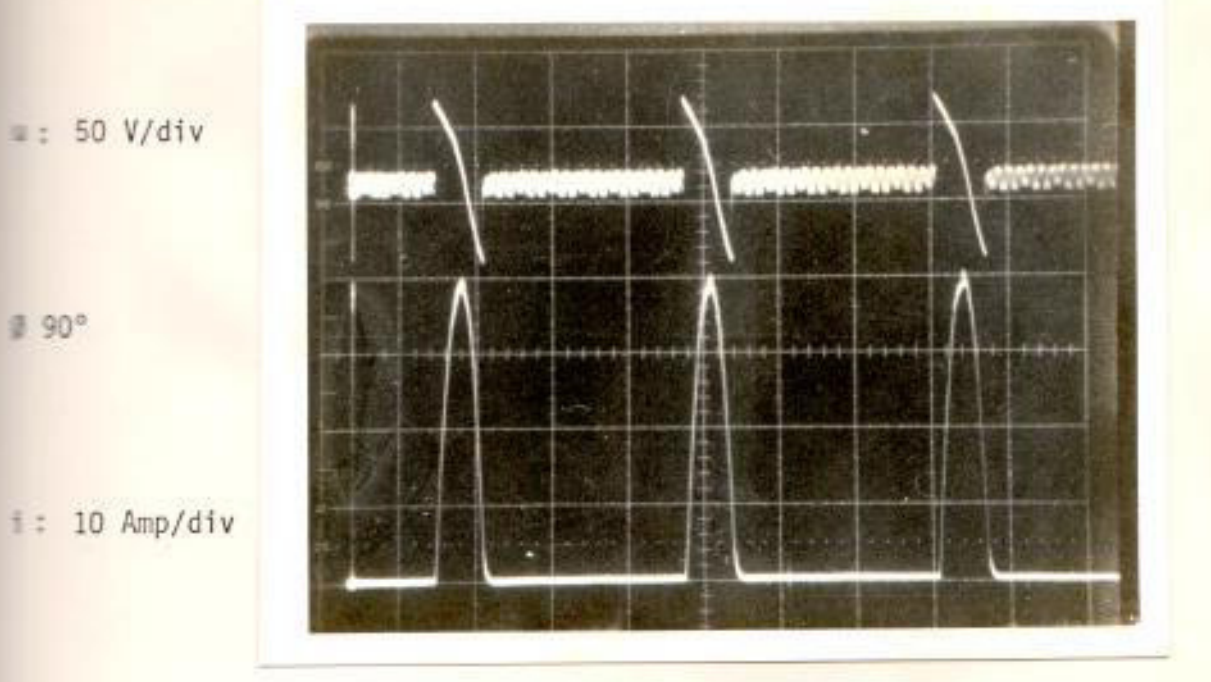

Tiempo: 5 miliseg/div

OSCILOGRAMA Nº 16

 $=$  : 50 V/div

i : 20 Amp/div

 $0:90^{\circ}$ 

# Tiempo : 5 miliseg/div

 $\sqrt{3}$ : 50V/div

 $90^{\circ}$ 

i: 50 Amp/div

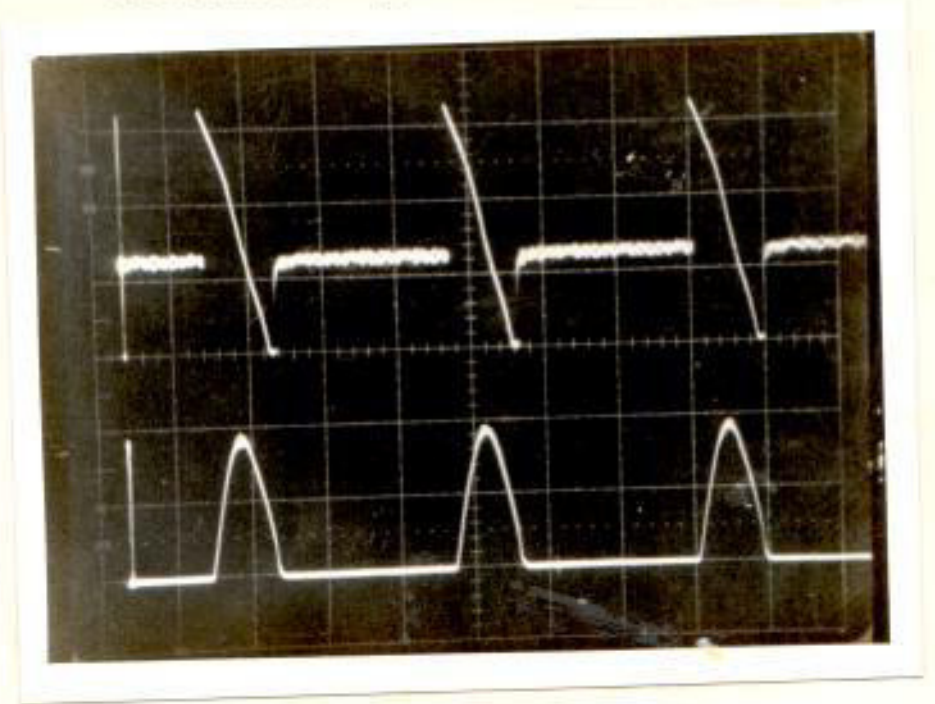

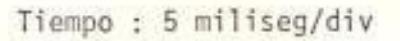

## OSCILOGRAMA Nº 18

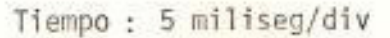

 $u: 50 V/div.$ 

 $0:120^{\circ}$ 

1 : 20 Amp/div

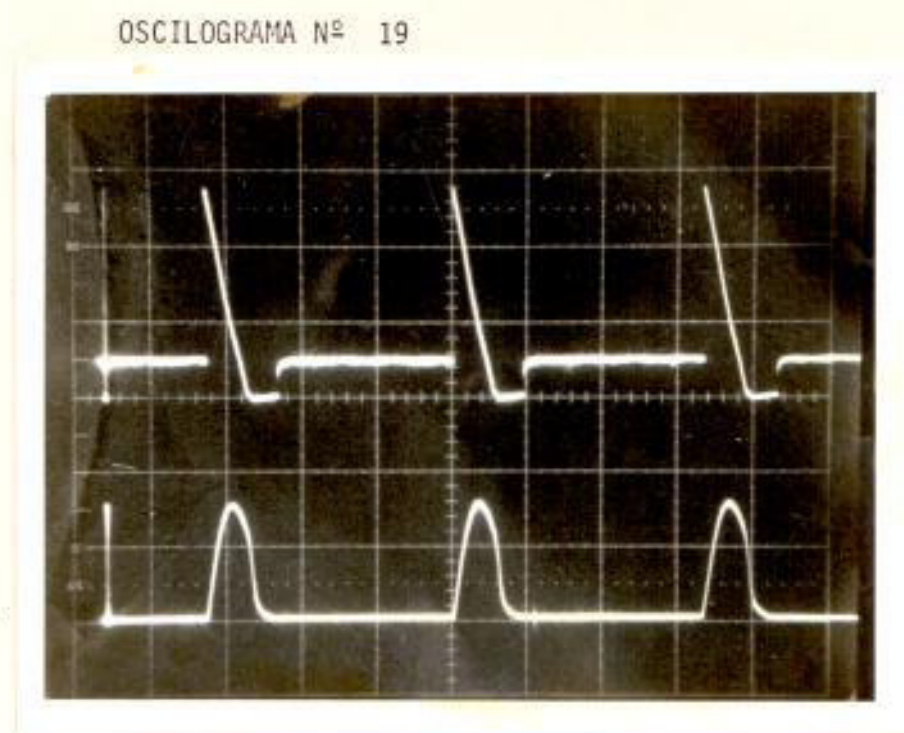

Tiempo : 5 miliseg/div.

 $\equiv$  : 50 V/div.

 $1:120^{\circ}$ 

i : 20 Amp/div.

 $\sim$  55

mo el aumento de la amplitud de la onda de corriente y la disminución del valor de la f.c.e.m. Por lo tanto, se incrementa el período de conducción de la corriente y decrece la posición de intervención de la f.c.e.m en el semiciclo  $(y)$ . Se puede decir que al incrementar el par de carga el voltaje de alimentación pico decrece levemente.pero no así el voltaje promedio que tiene una variación más acentuada debido a la disminución de la f c e m E. Figura Nº 21.

# 3.2.2.1. Curva característica del par  $C_m = f(I)$

Como el flujo principal permanece constante, en tonces el par motor varía solo con la corriente de armadura; teoricamente se debe obtener una recta.

Sin embargo, en las curvas 13 a 17, existe una parte donde el par motor no crece en forma lineal con la corriente; esto se debe a que se incrementa la reacción del inducido y el flujo resultante disminuye iqual a lo ocurrido con la curva de magnetización.

## FIGURA Nº 21

FORMAS DE ONDAS DEL VOLTAJE, CORRIENTE, f.e.c.m. DE UN MOTOR C.C. CUANDO ES ALIMENTADO A TRAVES DE UN RECTIFICADOR DE ME DIA ONDA CONTROLADO.

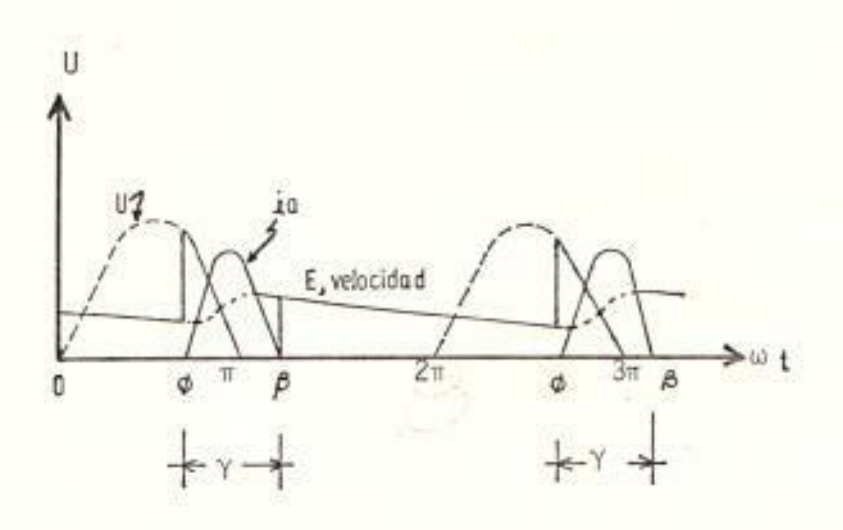
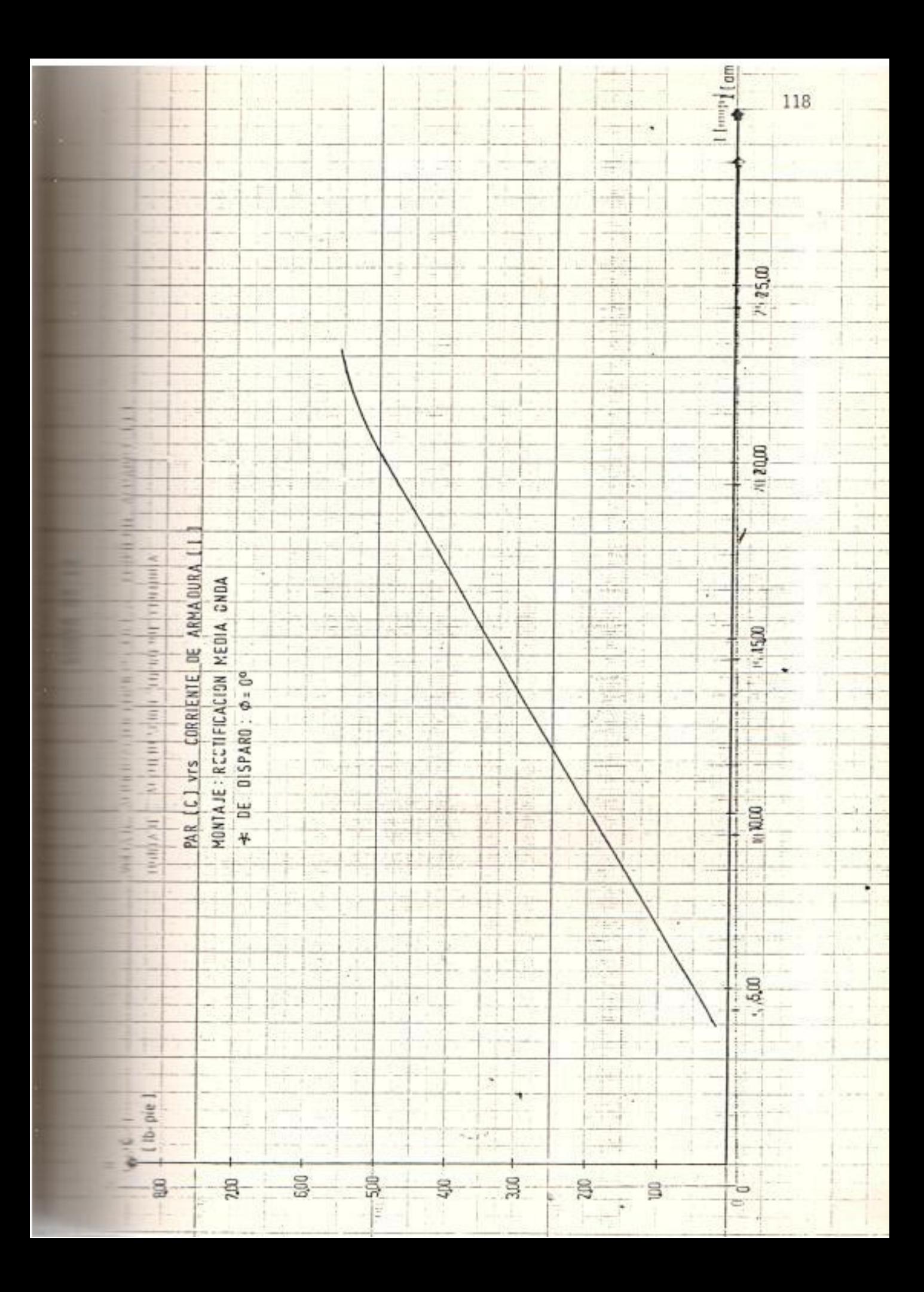

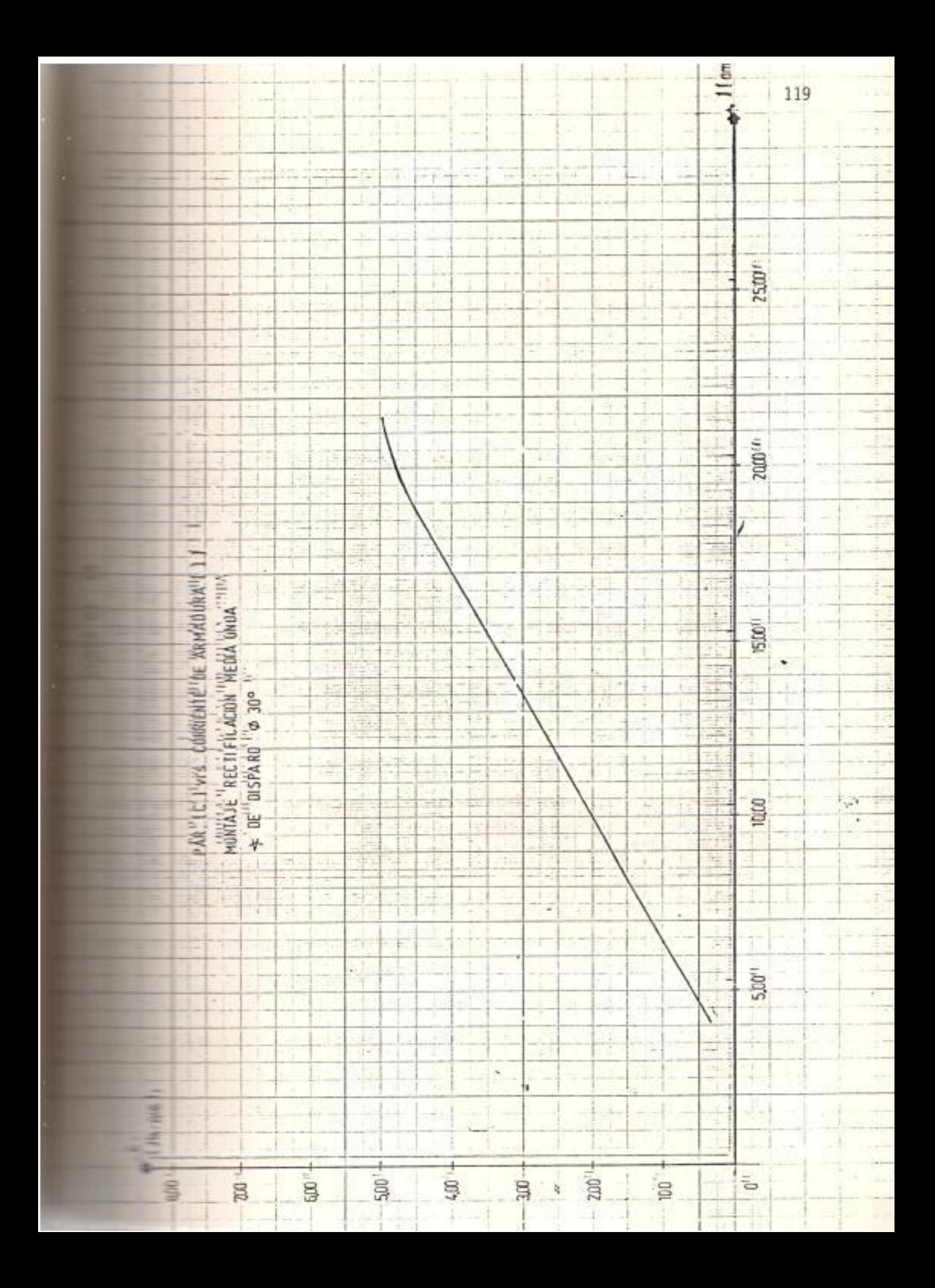

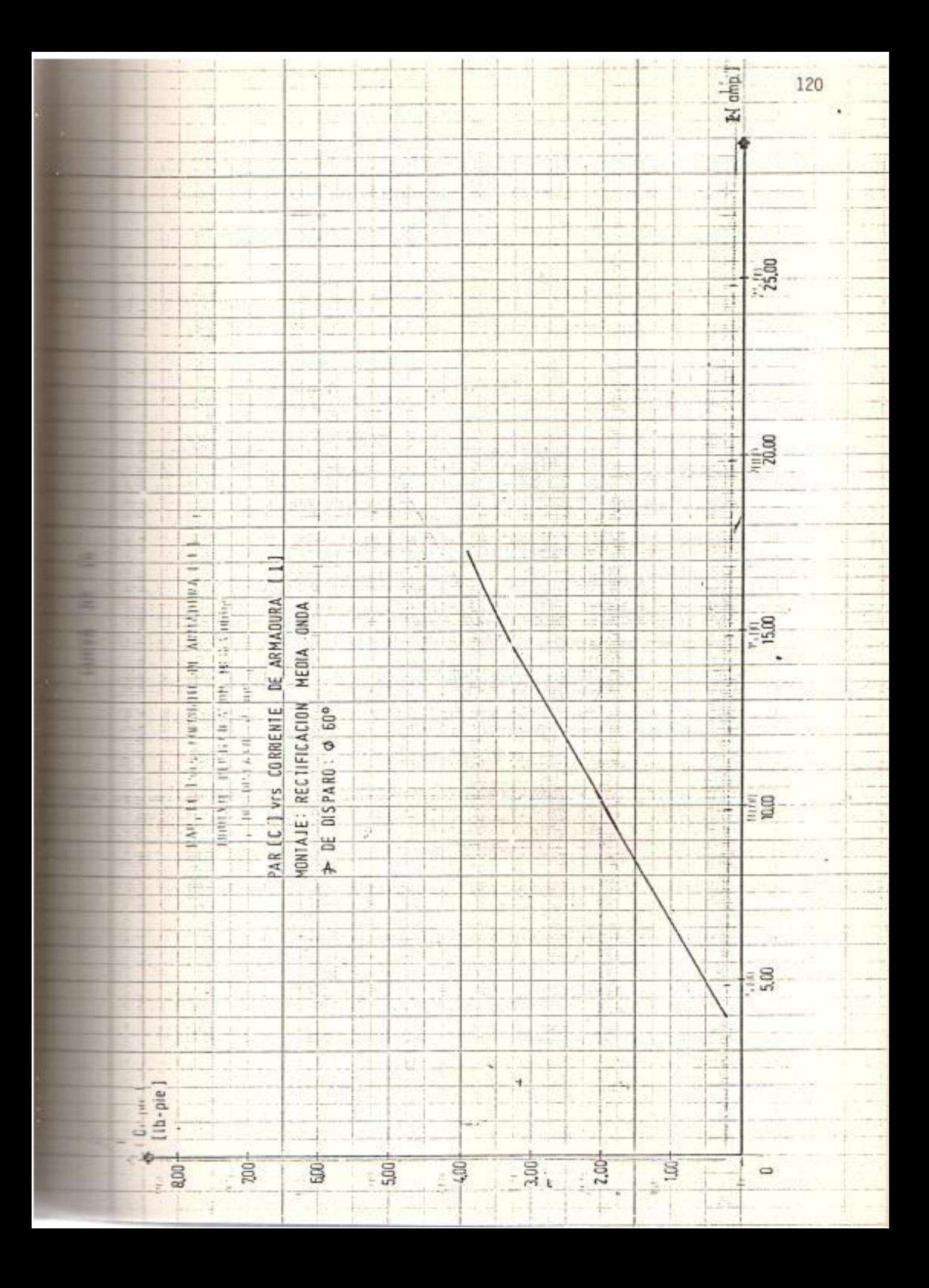

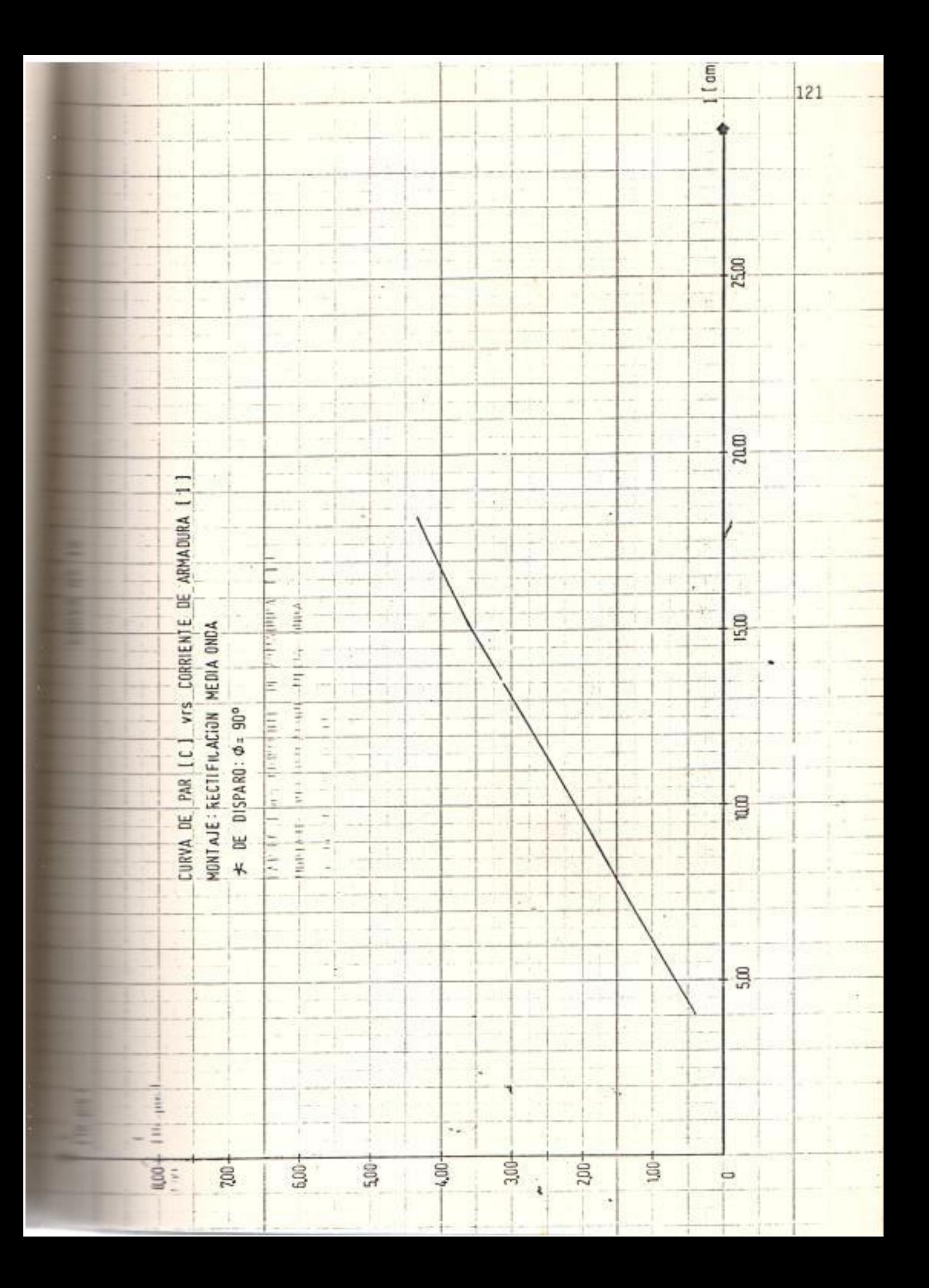

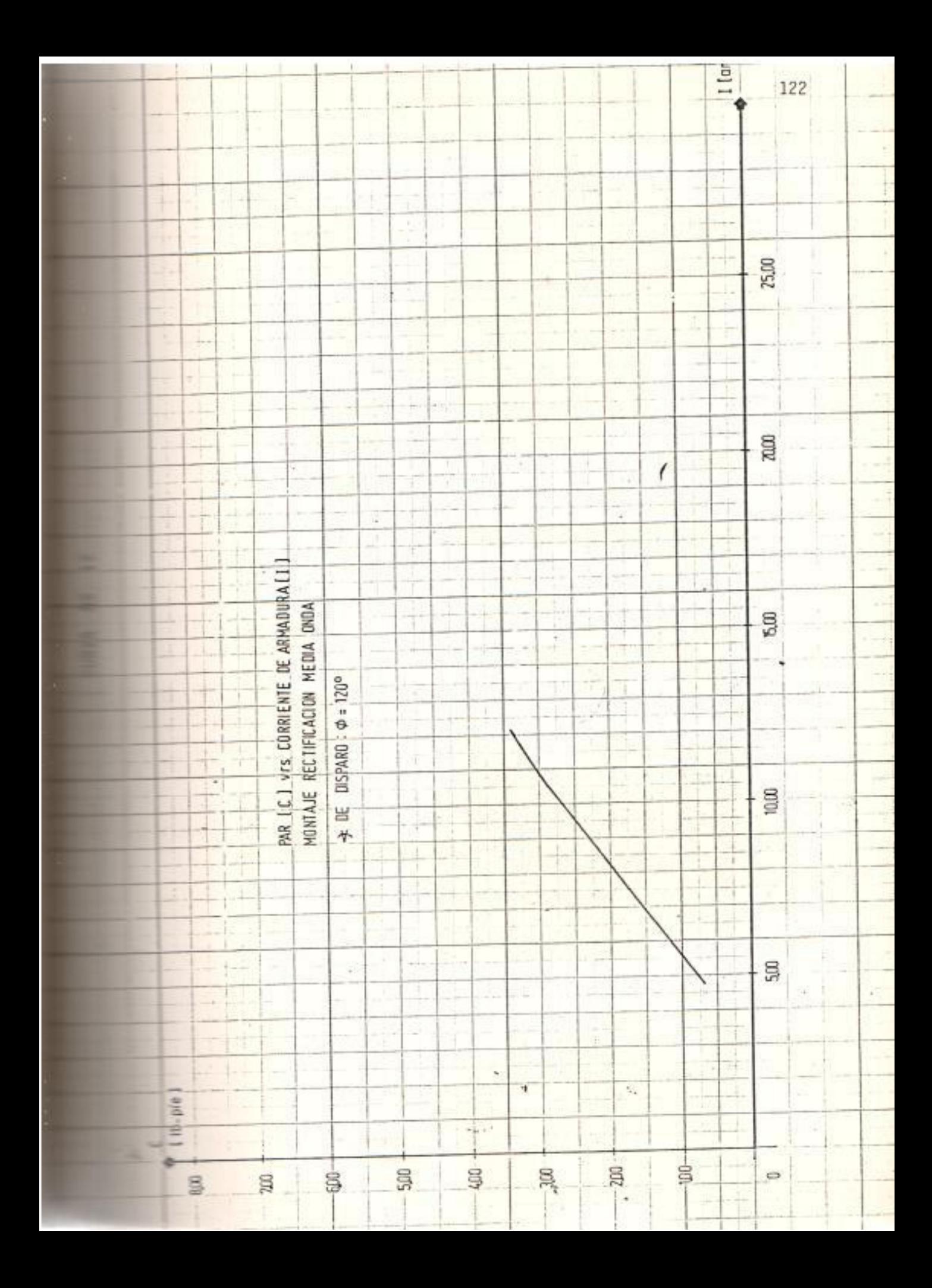

El motor no se lo puede cargar a su valor no minal puesto que, a pesar de que el transformador de alimentación es de 6 KVA (dos veces la capacidad del motor), es saturado rápidamente y esta saturación se hace cada vez ma yor mientras se vaya incrementando el valor del ángulo de disparo del tiristor.

Debido a lo anteriormente expuesto, de las curvas 13 a 17 se escogen 4 valores de par motor de los cuales se obtienen ciertos por centajes de corriente nominal (tabla Nº 9).

Con este tipo de montaje para la alimentación del motor se puede obtener hasta un 71 % de su capacidad total.

Además, se nota que el efecto de reacción de armadura, conmutación y saturación magnética se acentúa mucho cuando se alimenta al motor disparando el tiristor a 90°y 120°. (Ver curvas Nº 13 al Nº 17).

123

TABLA Nº 9

% CORRIENTE NOMINAL EN BASE A VALORES FIJOS DE PAR MOTOR Y DIFE RENTES ANGULOS DE DISPARO.

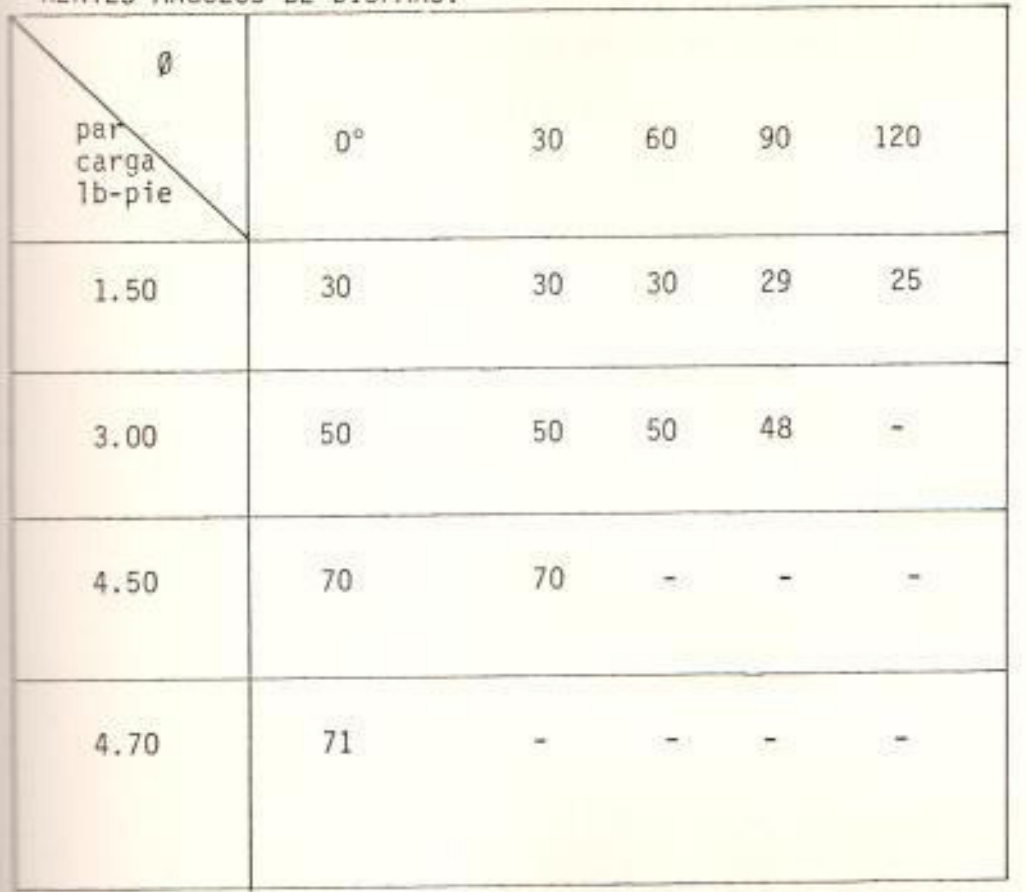

124

3.2.2.2. Curva Característica mecánica  $C_m = f(n)$ 

La curva 18 muestra la velocidad de fun cionamiento del motor en estado estable para un cierto valor de par motor ; se observa que las curvas cuyo ángulo  $\emptyset = 0^{\circ}$  y 30°, tienden a unirse para valores reducidos del par motor y ; esto se debe a que la diferencia del vol taje medio de alimentación correspondiente es mínima.

Manteniendo constante el par motor para todas las curvas a diferentes ángulos de disparo se observa que la velocidad disminuye cuando se incrementa el ángulo Ø. Esto se debe a que al incrementarse el valor de Ø disminuye el va lor del voltaje medio y por lo tanto también el valor de la f.c.e.m.

Además, puede observarse que el incremento del ángulo Ø produce una reducción del valor de la pendiente de las curvas, de lo cual se dedu ce que el motor se vuelve cada vez menos esta ble.

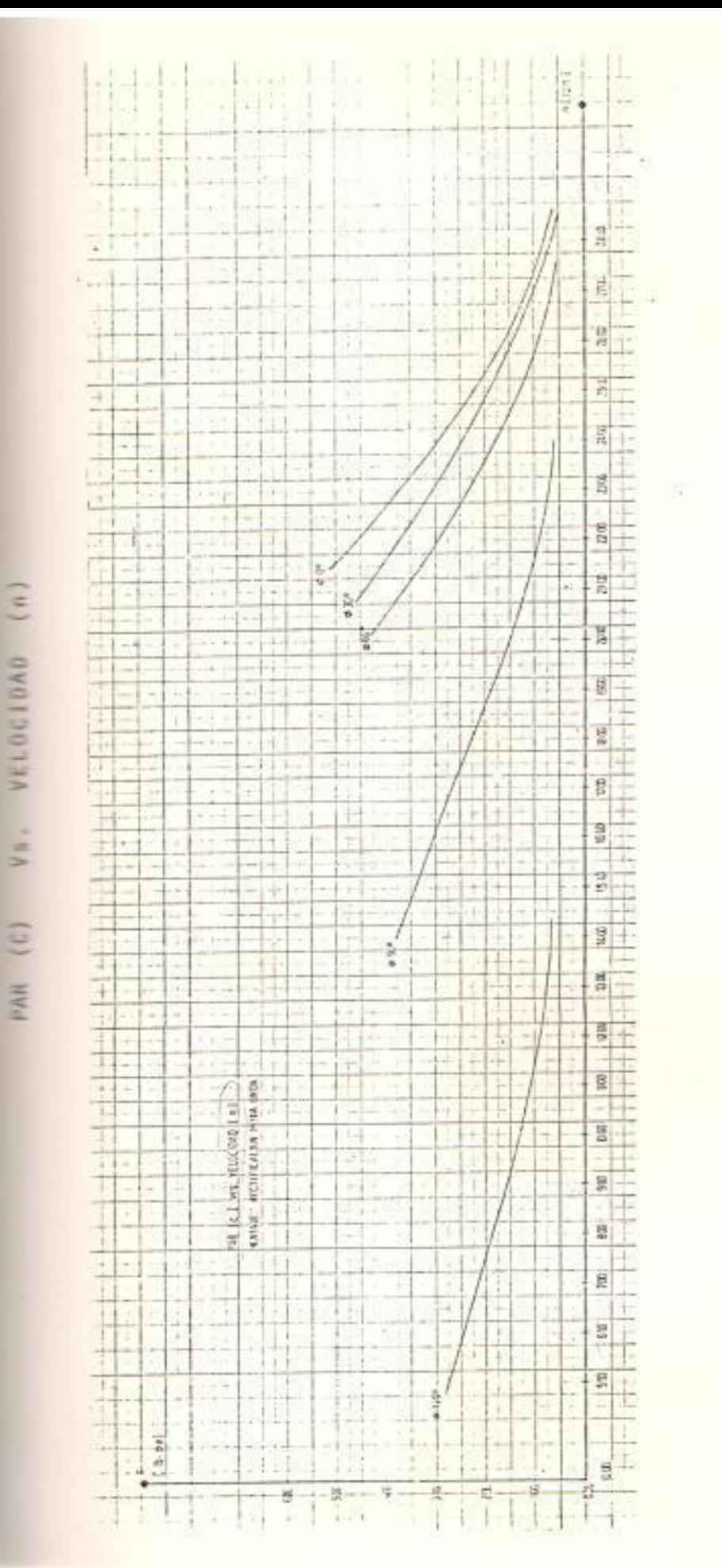

126

校

De estas curvas se obtiene el porcentaje (%) de regulación de velocidad para todas las con diciones de disparo y para 4 puntos de carga Ver tabla  $N^2$  10.

Luego, para diferentes condiciones de disparo y para un mismo par de carga, existe una dife rencia en el porcentaje de regulación debido a una disminución del valor del voltaje medio de alimentación.

Uno de los mayores problemas que causa esta po bre regulación de velocidad es el efecto de la saturación magnética, la cual va intimamente ligada con el factor de forma del tipo de mon taje de rectificación.

El factor de forma se define como la relación existente entre los valores eficaz y medio de la tensión rectificada.

$$
F_f = \frac{U}{U_R} = \frac{\pi}{2} = 1.57
$$

TABLA Nº 10

| $\mathfrak{g}$             | $-1$        |                        |             |                                                                                                    |             |  |  |
|----------------------------|-------------|------------------------|-------------|----------------------------------------------------------------------------------------------------|-------------|--|--|
| PAR<br>CARGA<br>$(Lb-pie)$ | $0^{\circ}$ | 30 <sup>o</sup>        | $60^\circ$  | $90^\circ$                                                                                                    | $120^\circ$ |  |  |
| 1.50                       |             | 9.73 10.07 12.01 22.95 |             |                                                                                                    | 60.89       |  |  |
| 3.00                       | 19.73       |                        | 23.31 27.31 | 51.57                                                                                                    |             |  |  |
| 4.50                       | 29.50       | 35,56                  | ÷           |                                                                                                    |             |  |  |
| 4.70                       | 31.30       | 5                      |             | in the state of the state of the state of the state of the state of the state of the state of the state of the | 熱能          |  |  |

% REG. VELOCIDAD EN BASE A LA VARIACION DE Ø

Cuando un montaje de rectificación tiene un factor de forma cercano a la unidad, el ren dimiento es mucho mayor, como se apreciará en el capítulo siguiente.

3.2.2.3. Curva Característica de rendimiento  $\eta = f(1)$ 

Esta característica se muestra en las curvas Nº 19 a 23, donde se apreciará lo si quiente:

- La forma de las curvas es la misma en los cinco casos, pero cuando trabaja el motor con  $\varnothing$  = 120°se notan perturbaciones muy marcadas, que son propias de la discontinuidad de la corriente y la escasa energía que se le aplica.
- El motor tiene un máximo rendimiento para diferentes valores de corriente de armadu ra de acuerdo al valor del ángulo Ø; mien tras menor es Ø, el rendimiento máximo tendrá lugar en valores mayores de corrien te de armadura. Esto es otra causa del fe nómeno de saturación.

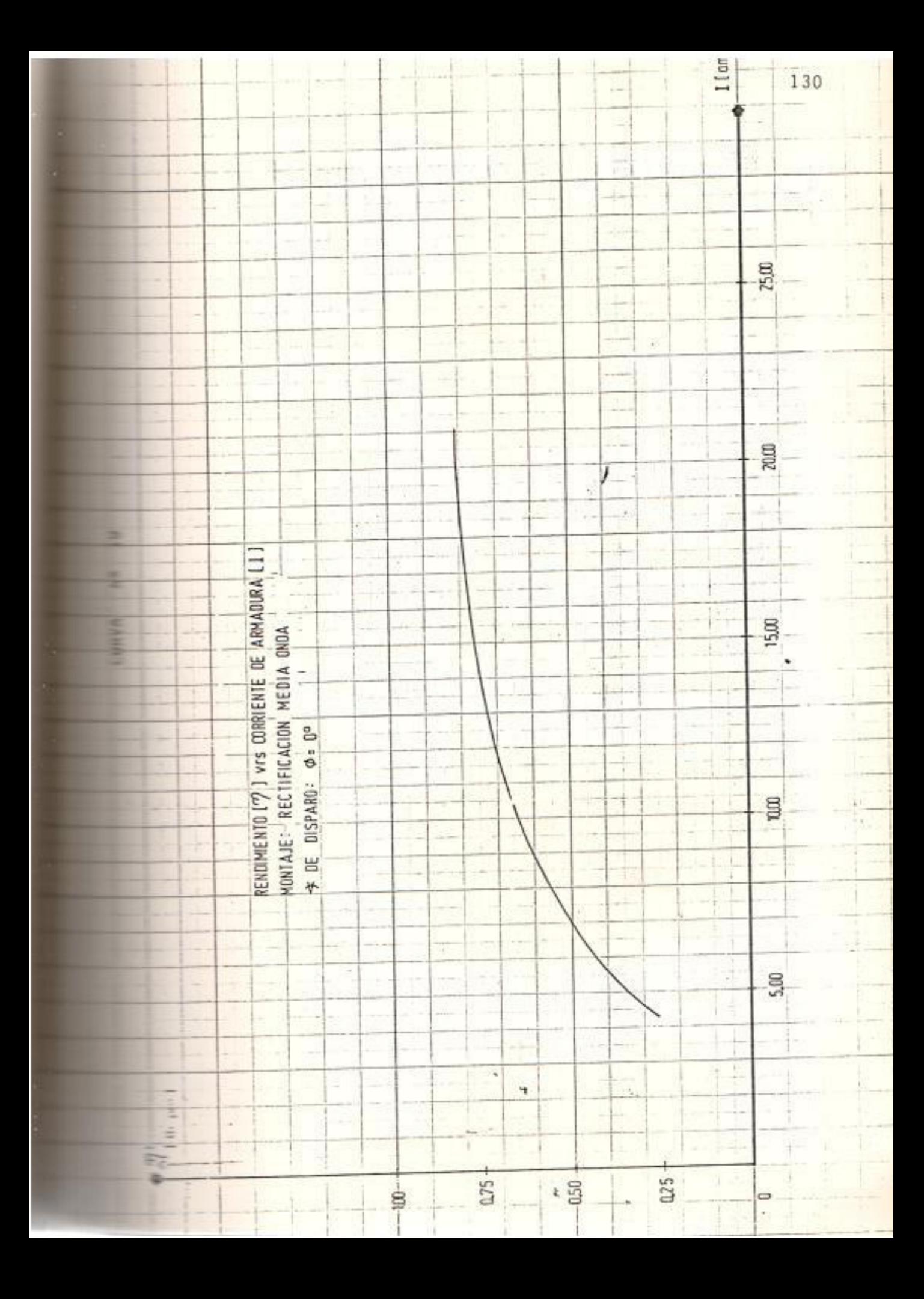

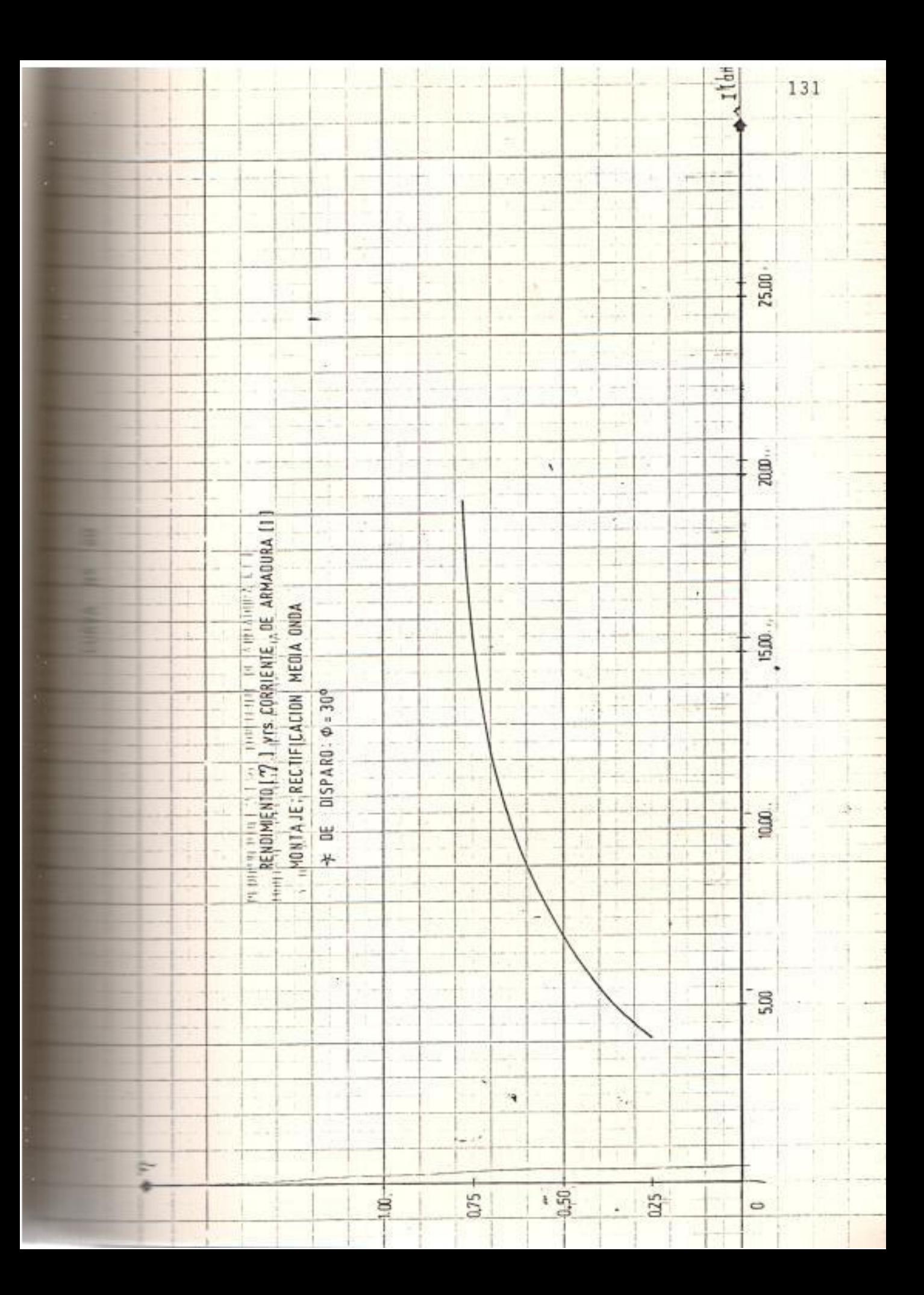

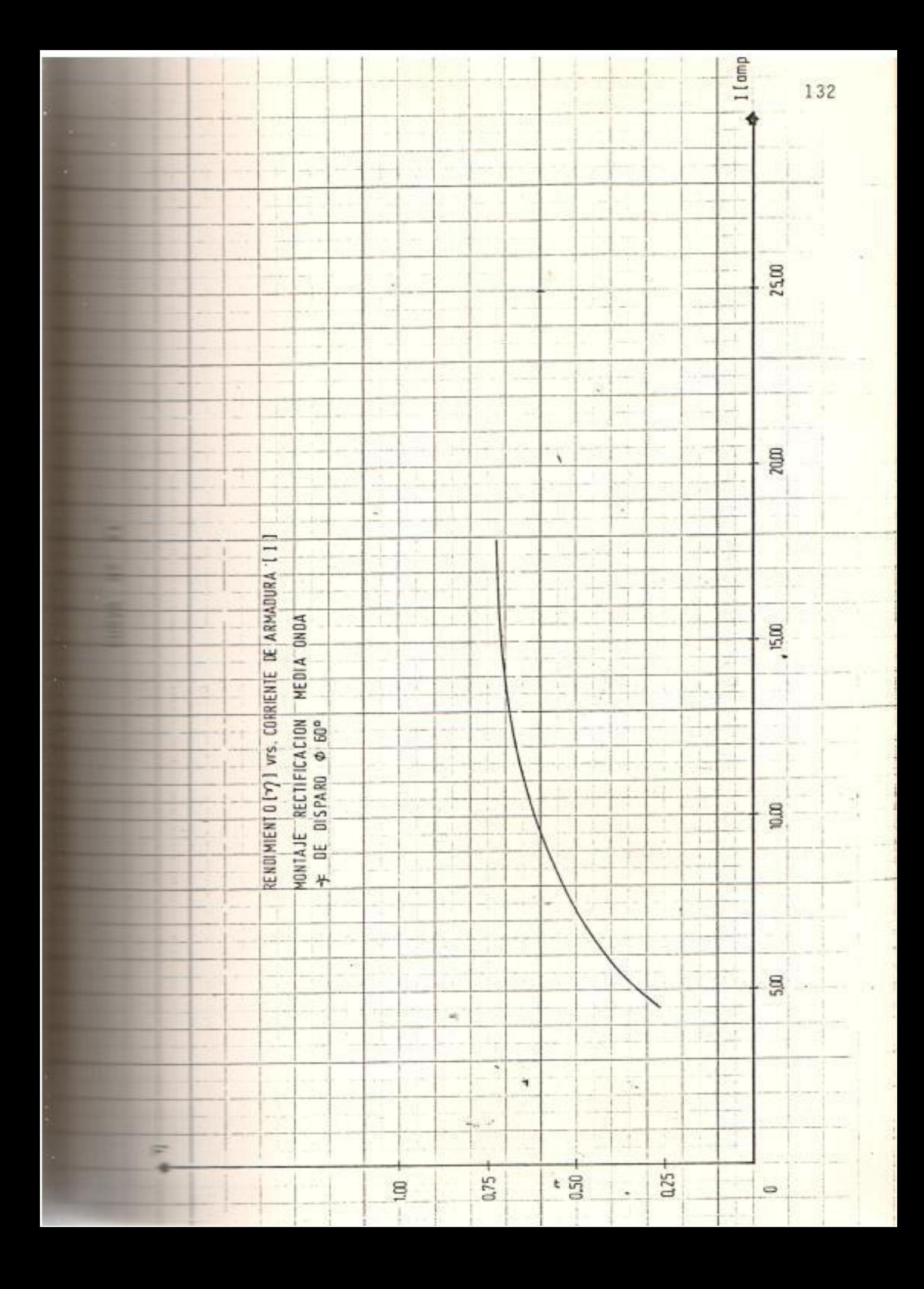

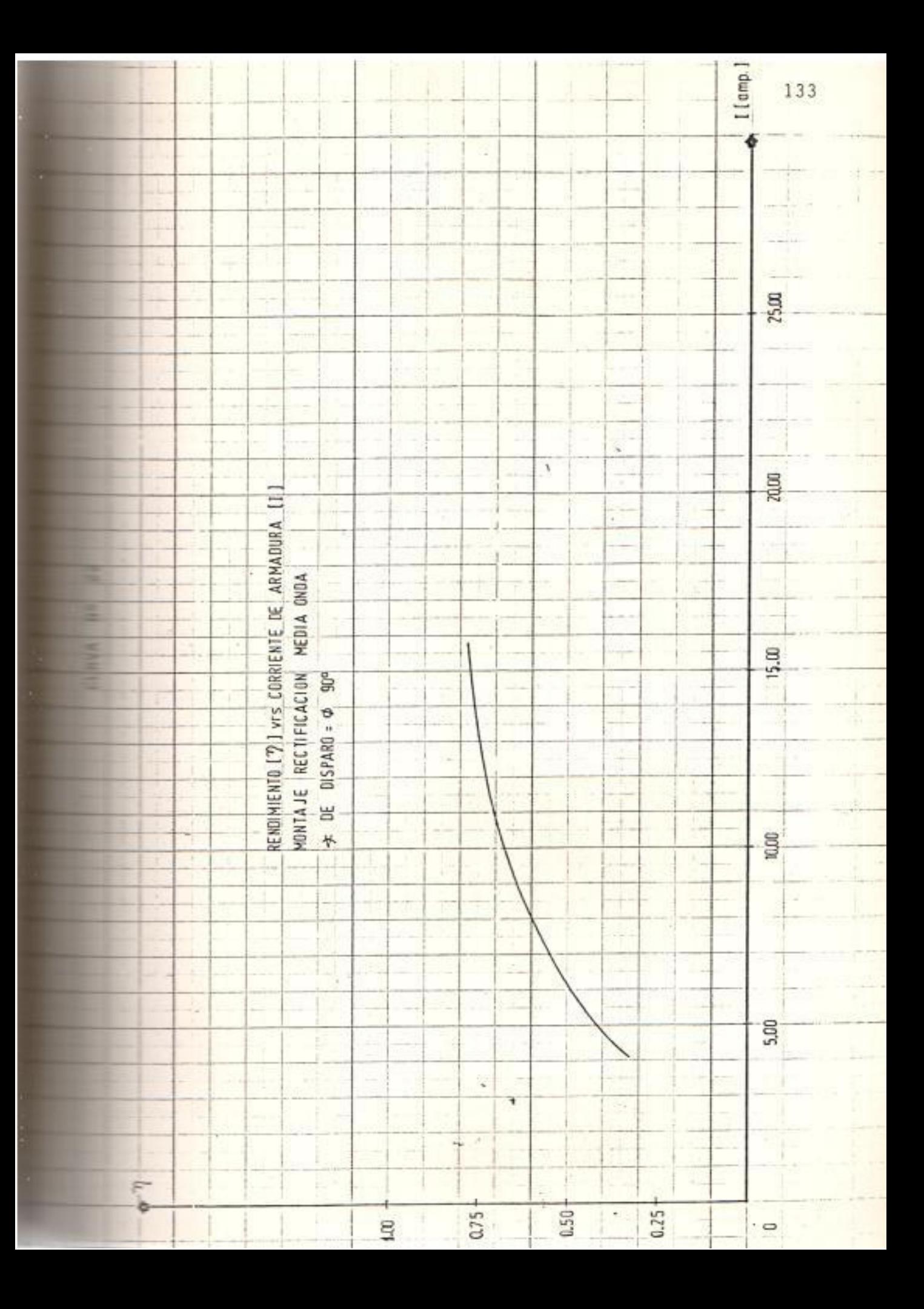

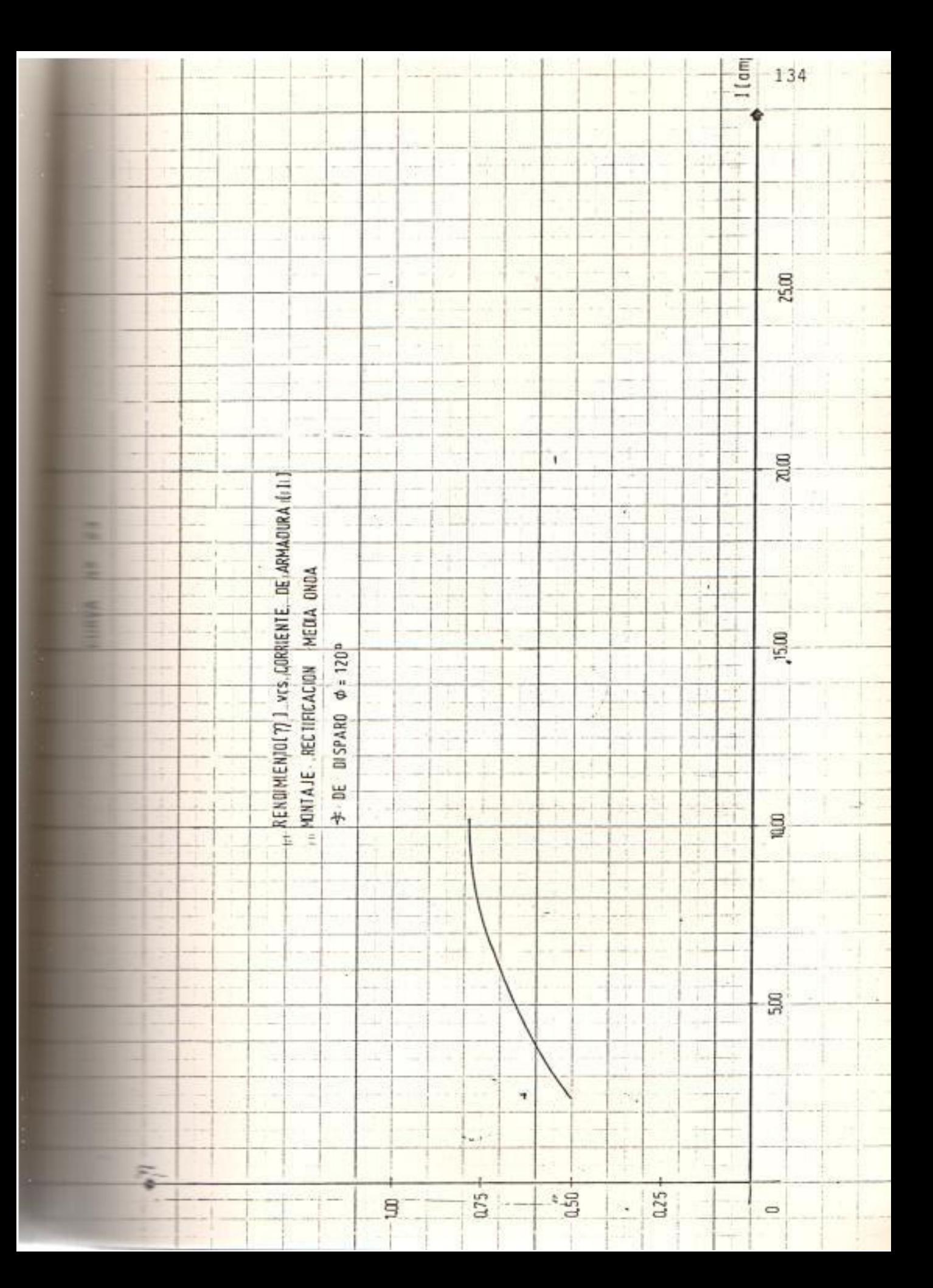

3.2.2.4. Curva característica de voltaje de alimentación Vrs. Corriente de armadura  $U = f(I)$ 

- Característica mostrada en las curvas Nº 24 .

Si se carga el motor se observa que la caída de voltaje de alimentación en cada caso se hace ca da vez más significativa. Esta característica no depende de los parámetros del motor sino del tipo de circuito de alimentación, en este caso, del rectificador de media onda.

Pero esta caída de voltaje produce un porcenta je de regulación de velocidad muy pobre.

El rendimiento máximo que puede tener el transformador de alimentación cuando trabaja con mon tajes de rectificación de media onda es del 40% de su capacidad total, debido a que con estos montajes solo se deja pasar corriente en los se miciclos positivos, llevando de esta forma  $a1$ transformador a una rápida saturación. Esta es una de las razones por las cuales en este tipo

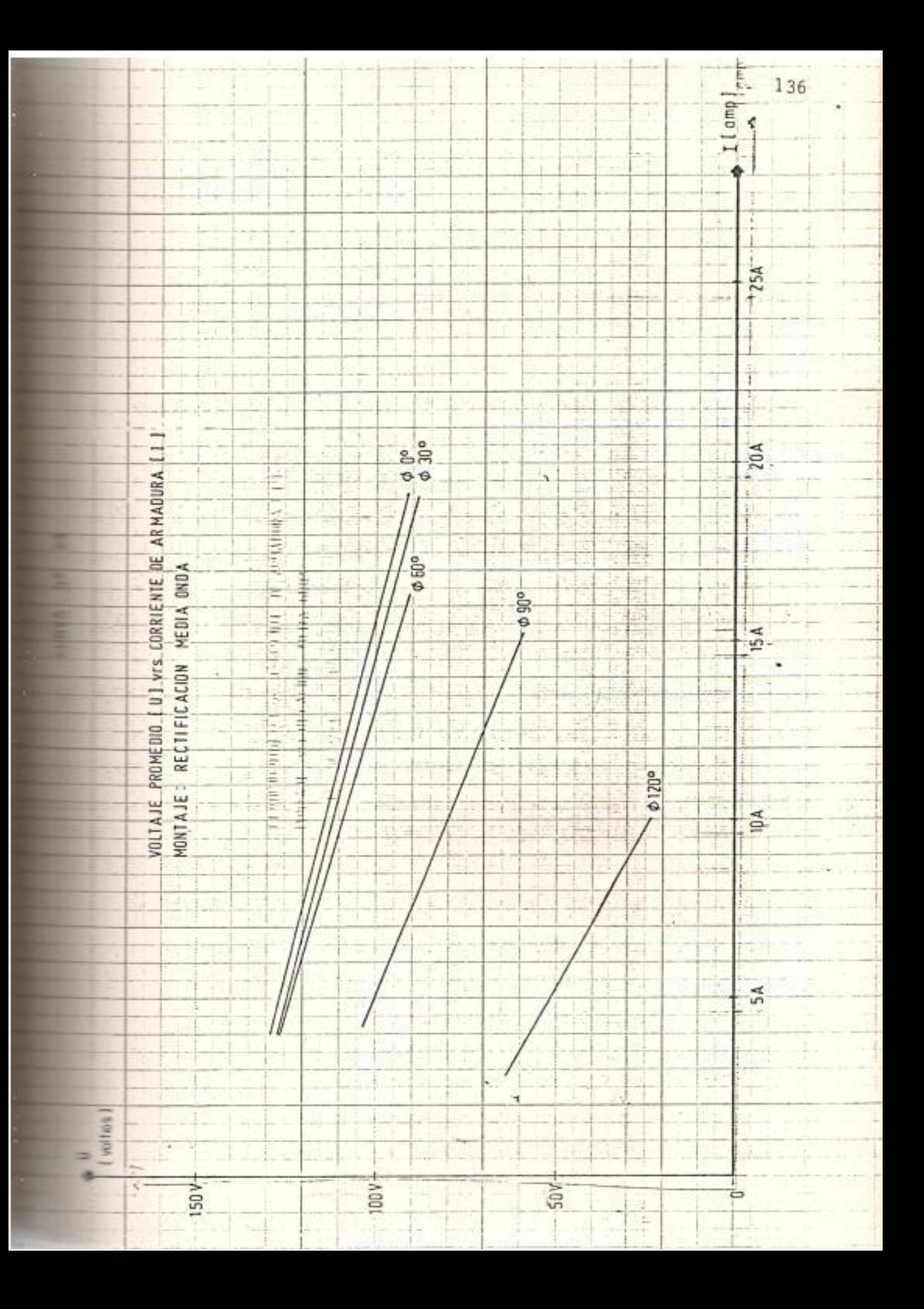

de montajes se puede suministrar energía a mo tores c.c. de hasta 1.00 HP.

3.3. MOTOR DE CORRIENTE CONTINUA CONTROLADO POR ACCION SOBRE ARMA-DURA DESDE UNA FUENTE ALTERNA MONOFASICA A TRAVES DE UN PUEN TE RECTIFICADOR DE ONDA COMPLETA Y DE UN TIRISTOR

3.3.1. Análisis en el período de arranque del motor:

El diagrama de conexiones de la figura 15, muestra que el motor de c.c. queda alimentado desde una fuente alterna monofásica rectificada en onda completa, (ver fi gura  $(22)$ , cuando conduce el tiristor T<sub>p</sub>.

Igual que en el caso anterior, por medio del circuito de disparo del tiristor se controla la cantidad de po tencia suministrada al motor.

Las curvas 25 a 29 muestran la envolvente en los 2 primeros segundos de la corriente de armadura (1), de la corriente en el diodo de paso libre (2), de la corrien te en el tiristor (3) y de la velocidad del motor (4)pa ra diferentes valores del ángulo Ø.

FORMA DE OMDA DE VOLTAJE EN LOS TERMINALES DE UN RECTIFI CADOR DE ONDA COMPLETA (SISTEMA MONOFASICO)

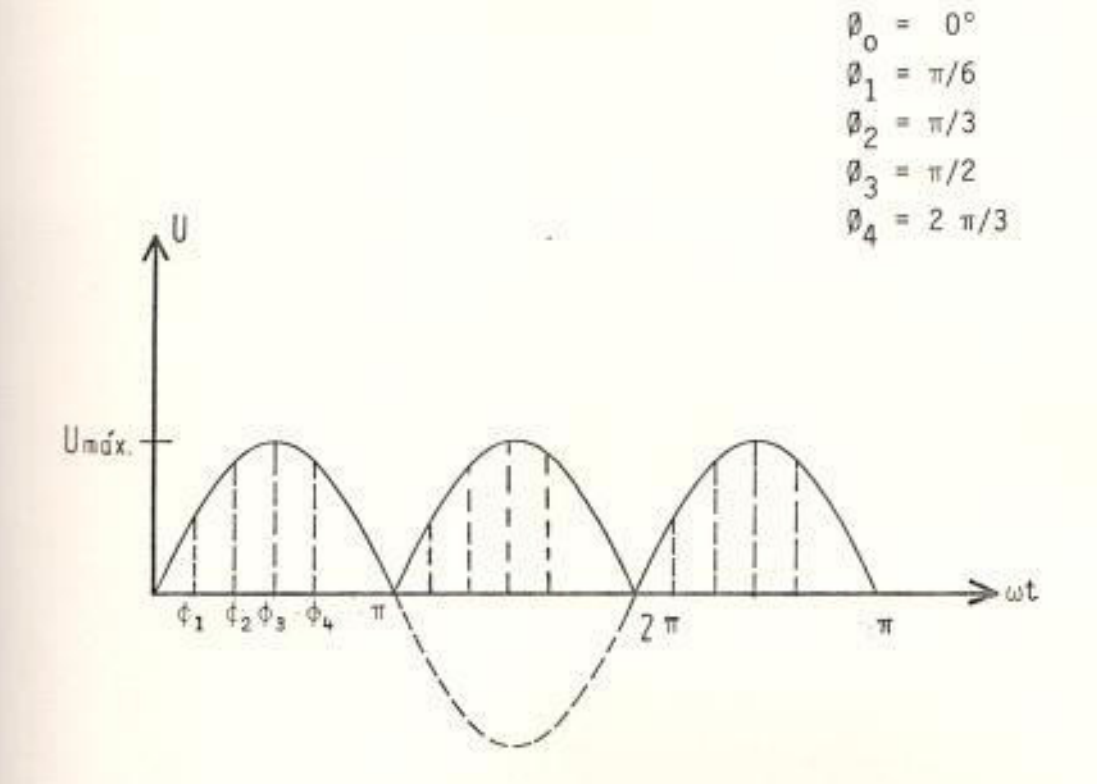

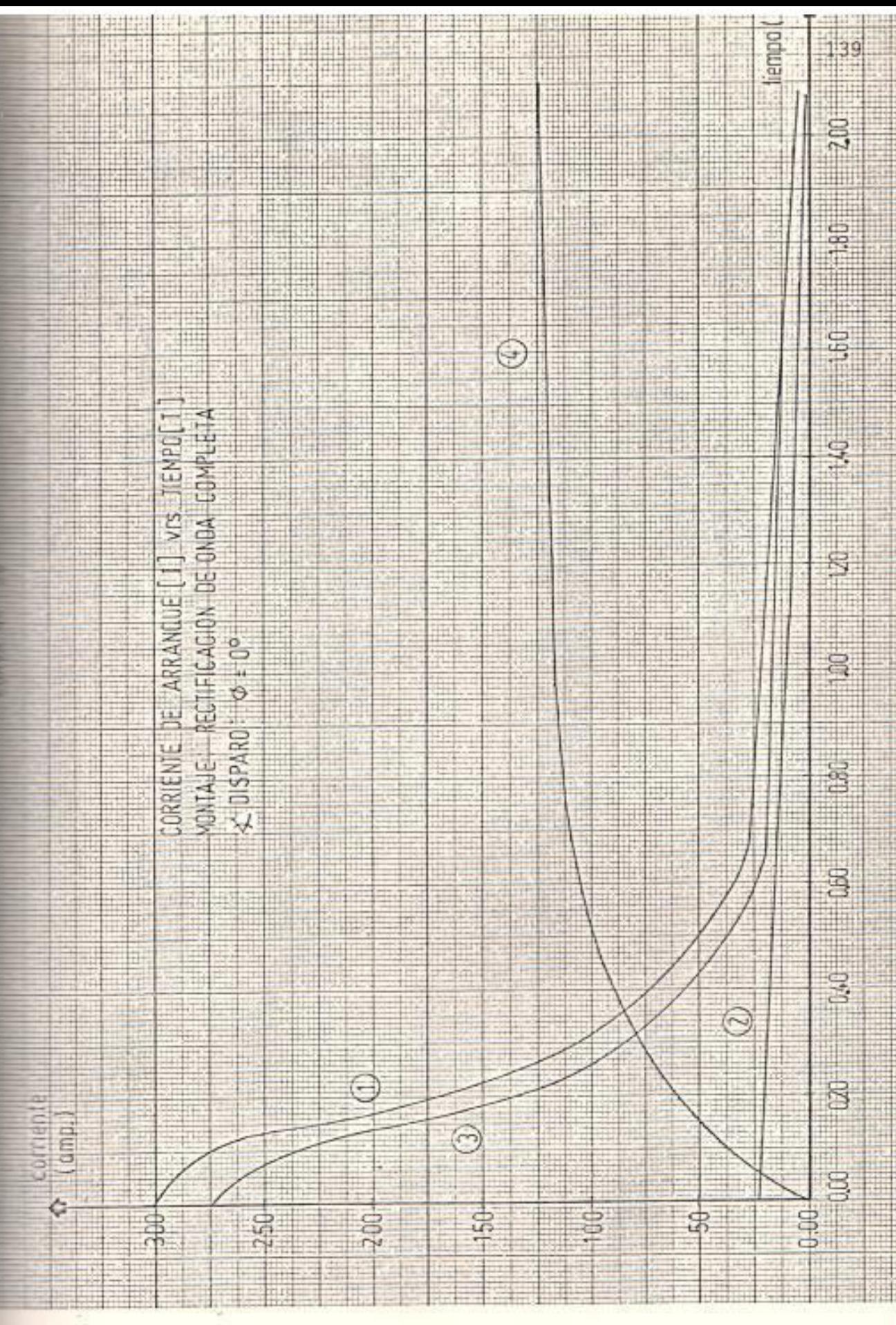

ò

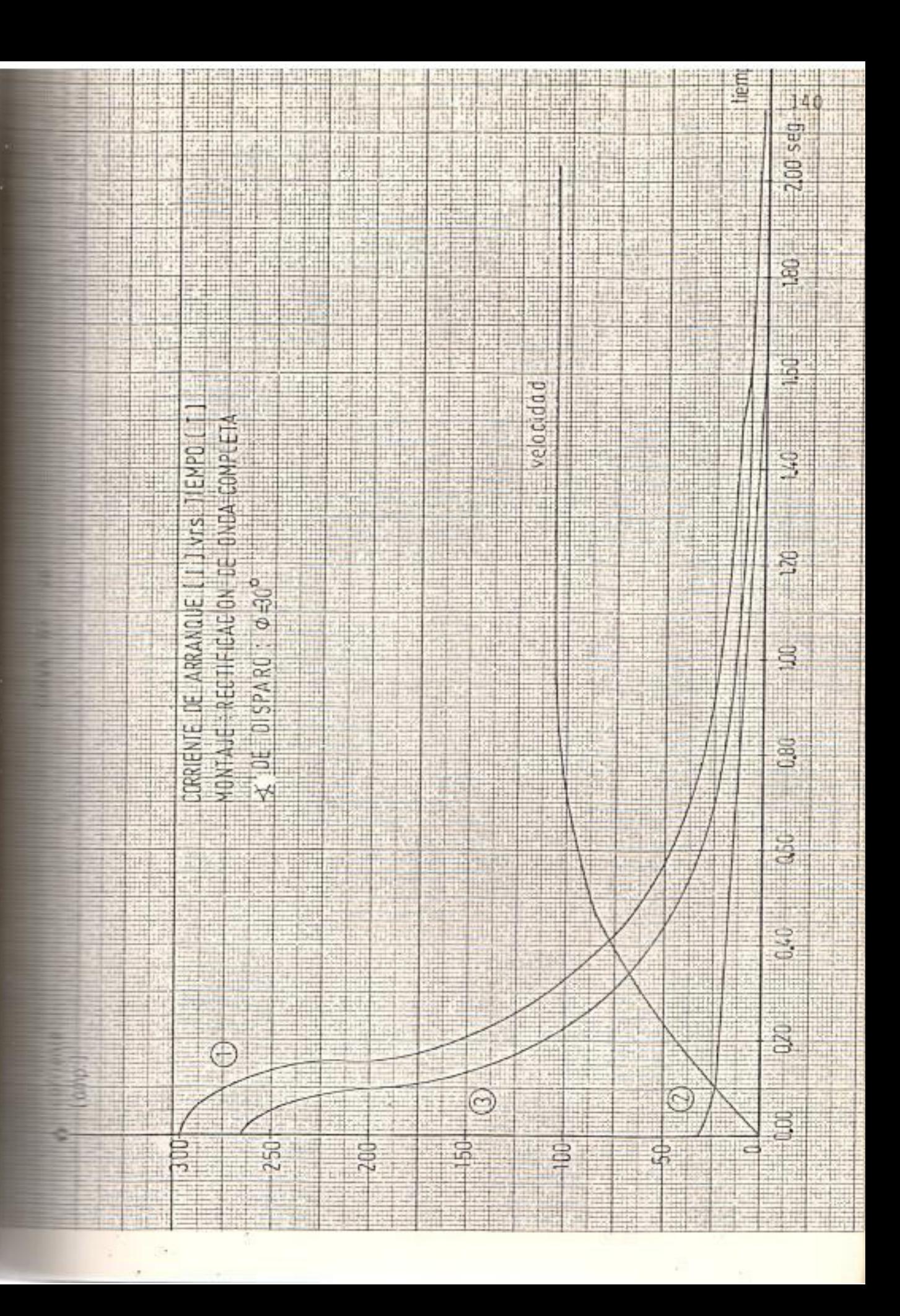

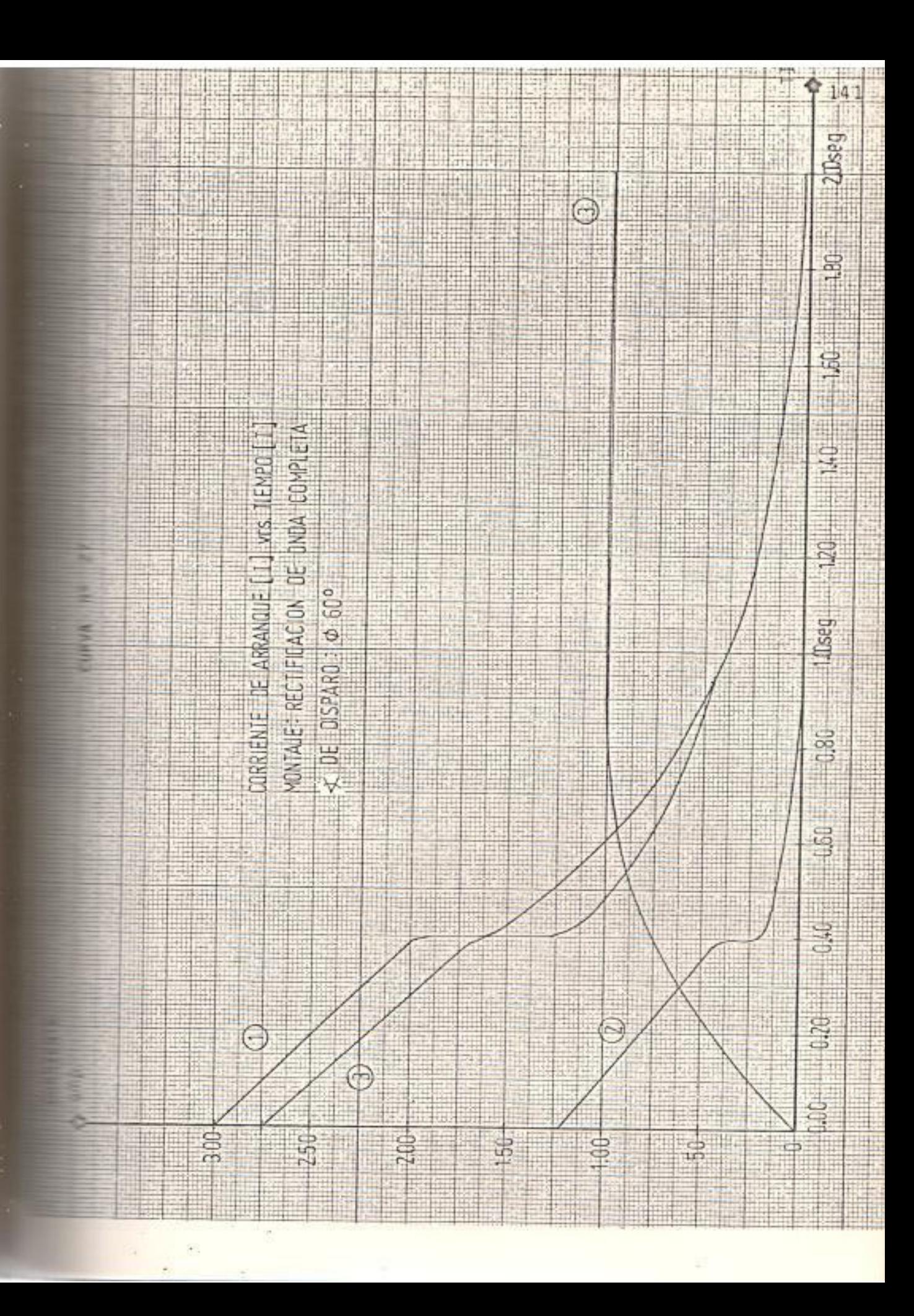

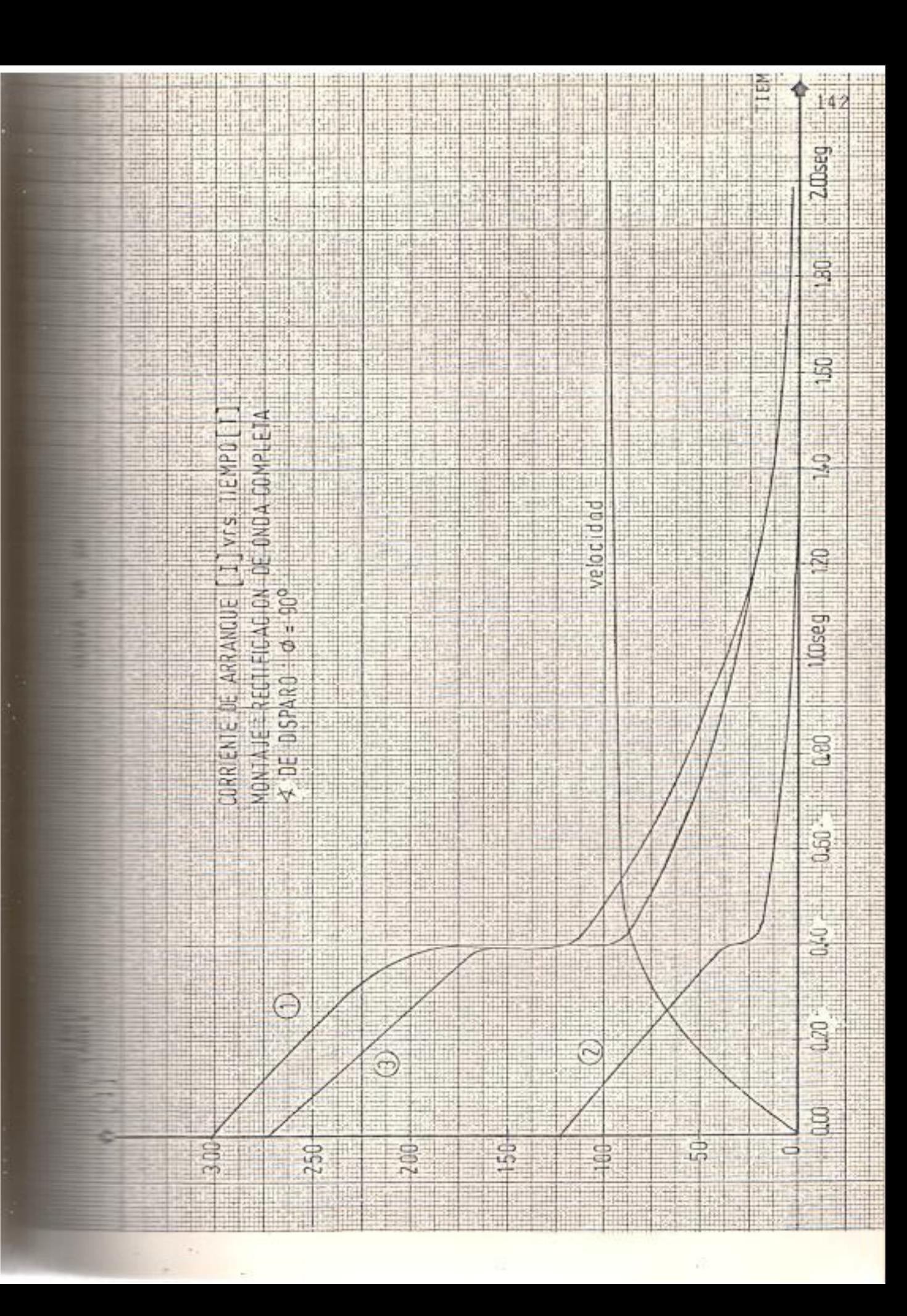

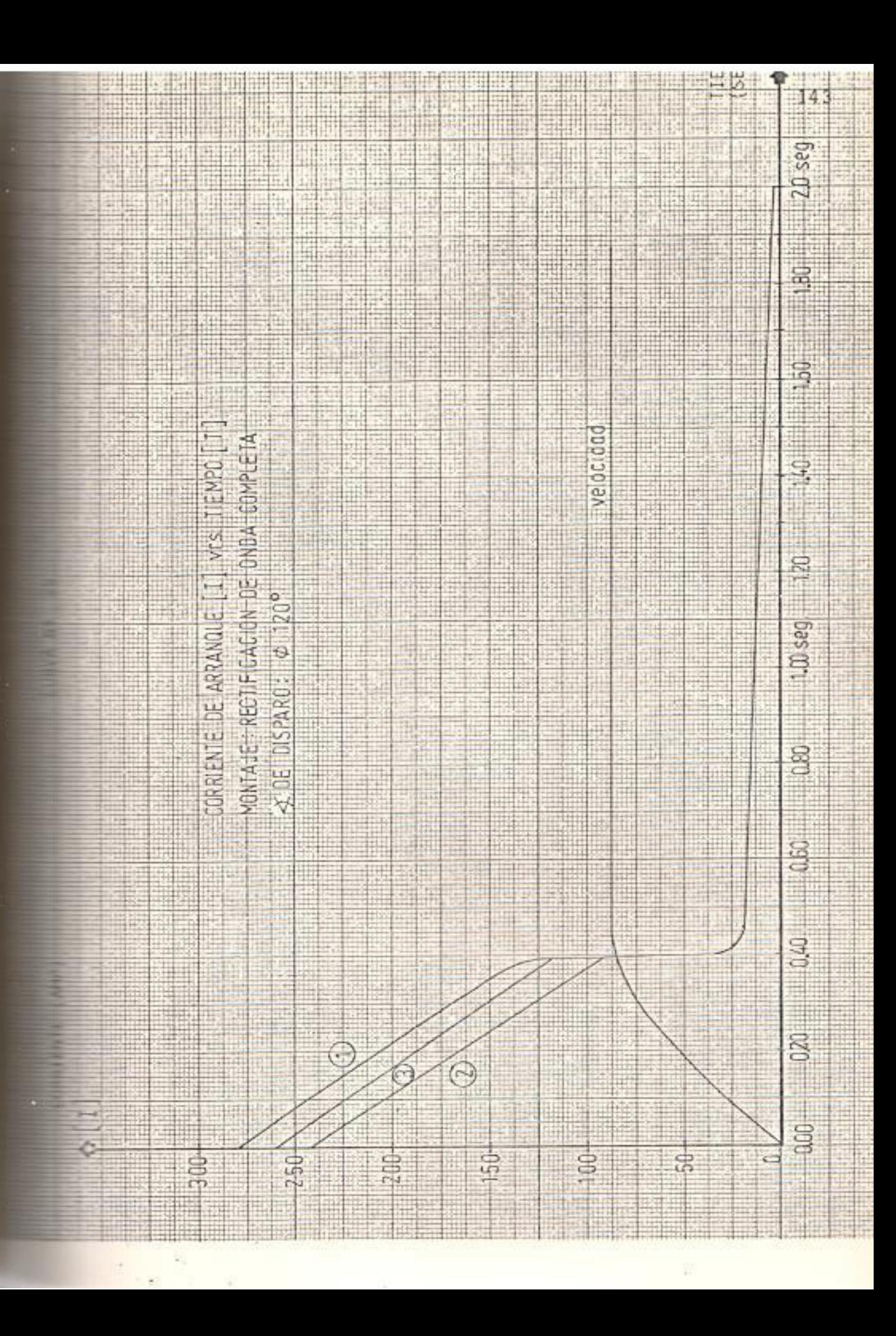

En las curvas  $N^2$  30 a 34 se muestra las formas del voltaje de alimentación a la armadura y la f.c.e.m.

En el instante del arranque, el valor de la corriente rectificada puede ser calculado en base a la siguiente expresión:

$$
I_R = \frac{I_{\max}}{\pi} (1 + \cos \varnothing) \quad \text{Ver} \quad \text{anexo} \quad N^{\circ} \quad 6
$$

La tabla Nº 11 dá valores de la corriente pico de arma dura y rectificada en la envolvente al inicio del arranque.

De la tabla  $N^2$  11 se deduce que este montaje permite un arranque con una corriente no peligrosa para el motor. Esto se obtiene regulando entre 120°y 90° en el instante del arranque, cuya corriente media se encontraria entre 200% a 353 % de la corriente nominal del motor.

También se observa que según curvas 25 a 29 el mo tor alcanza su estado estable aproximadamente a los 2.00 segundos luego de ser arrancado.

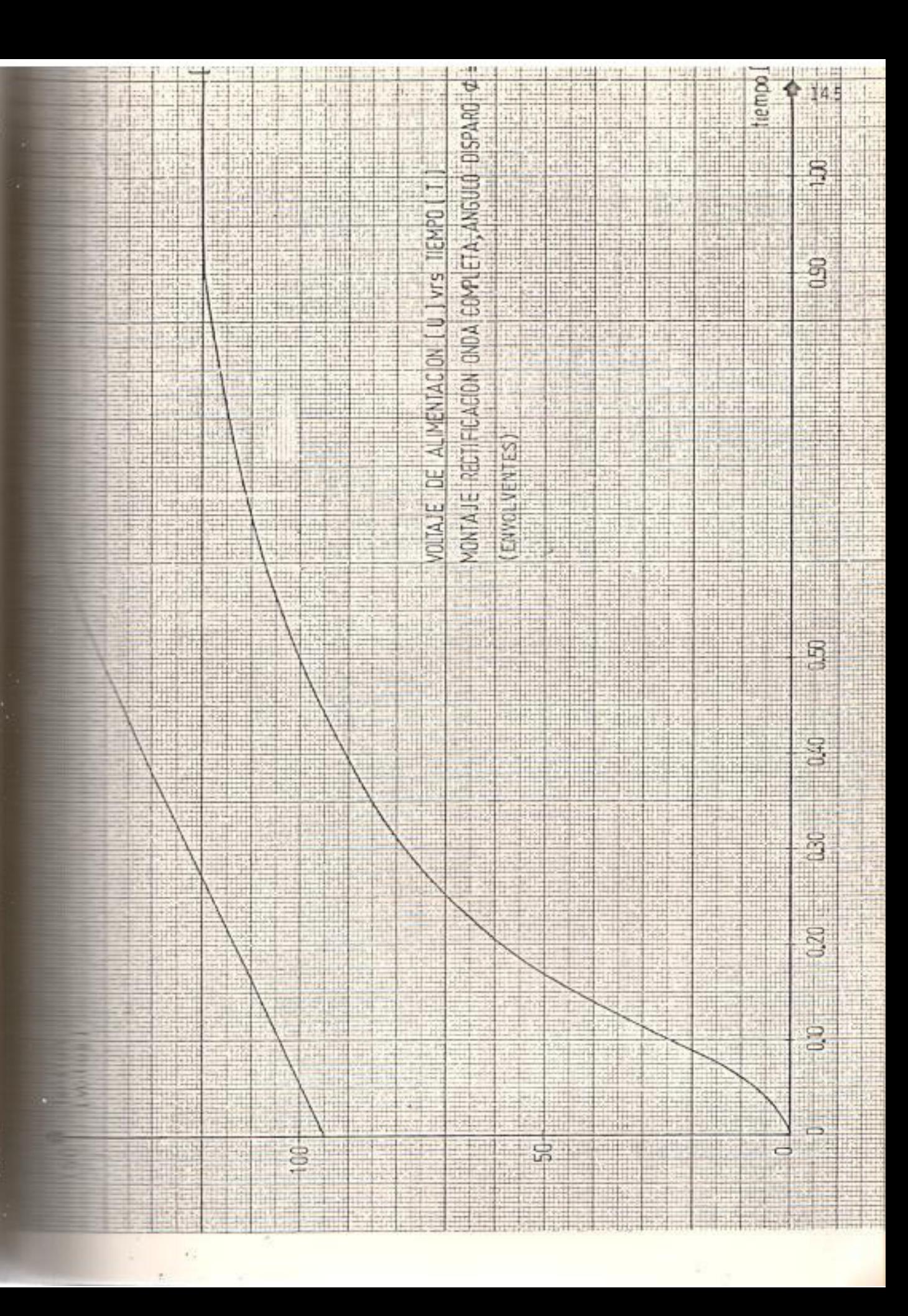

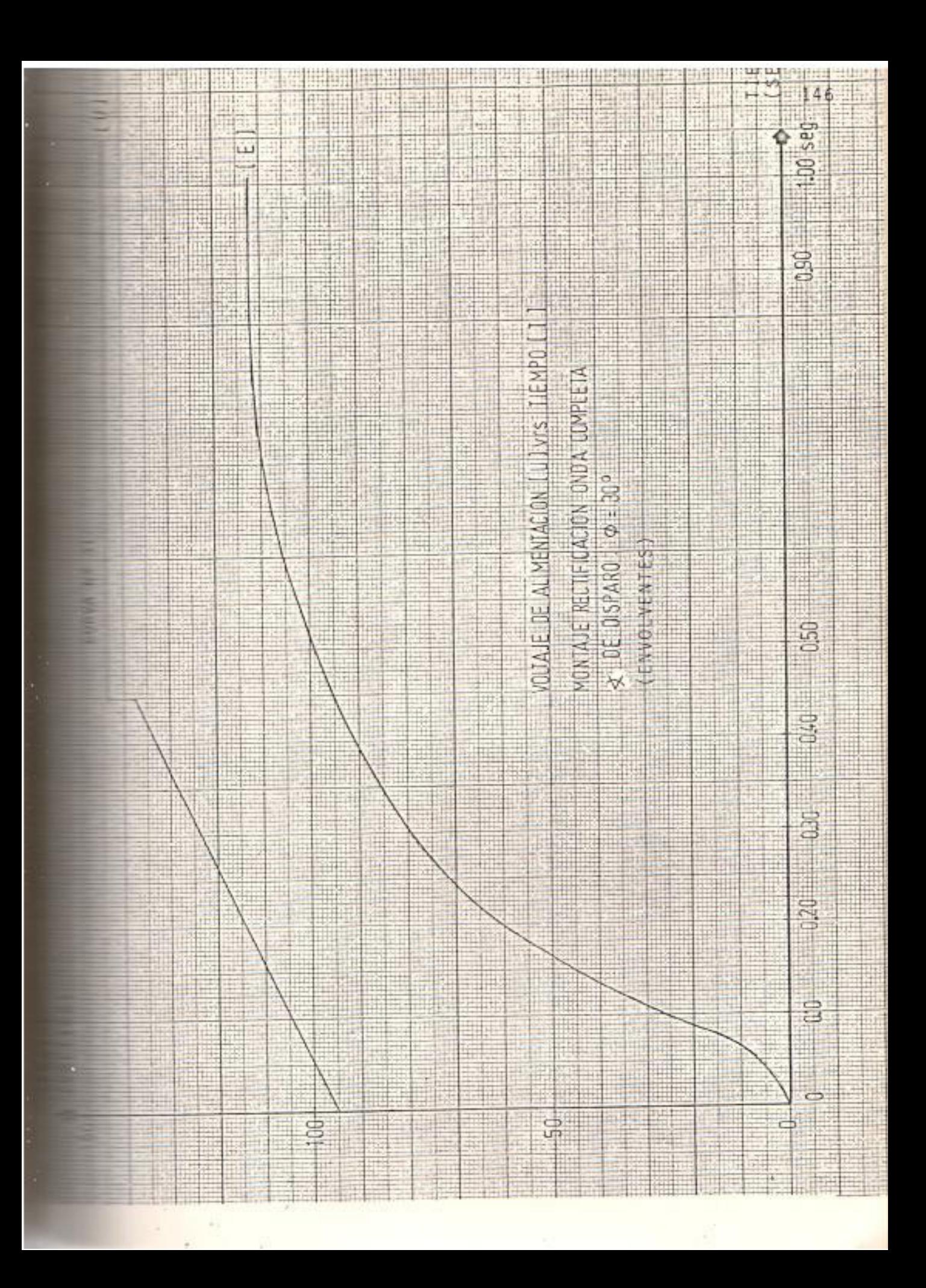

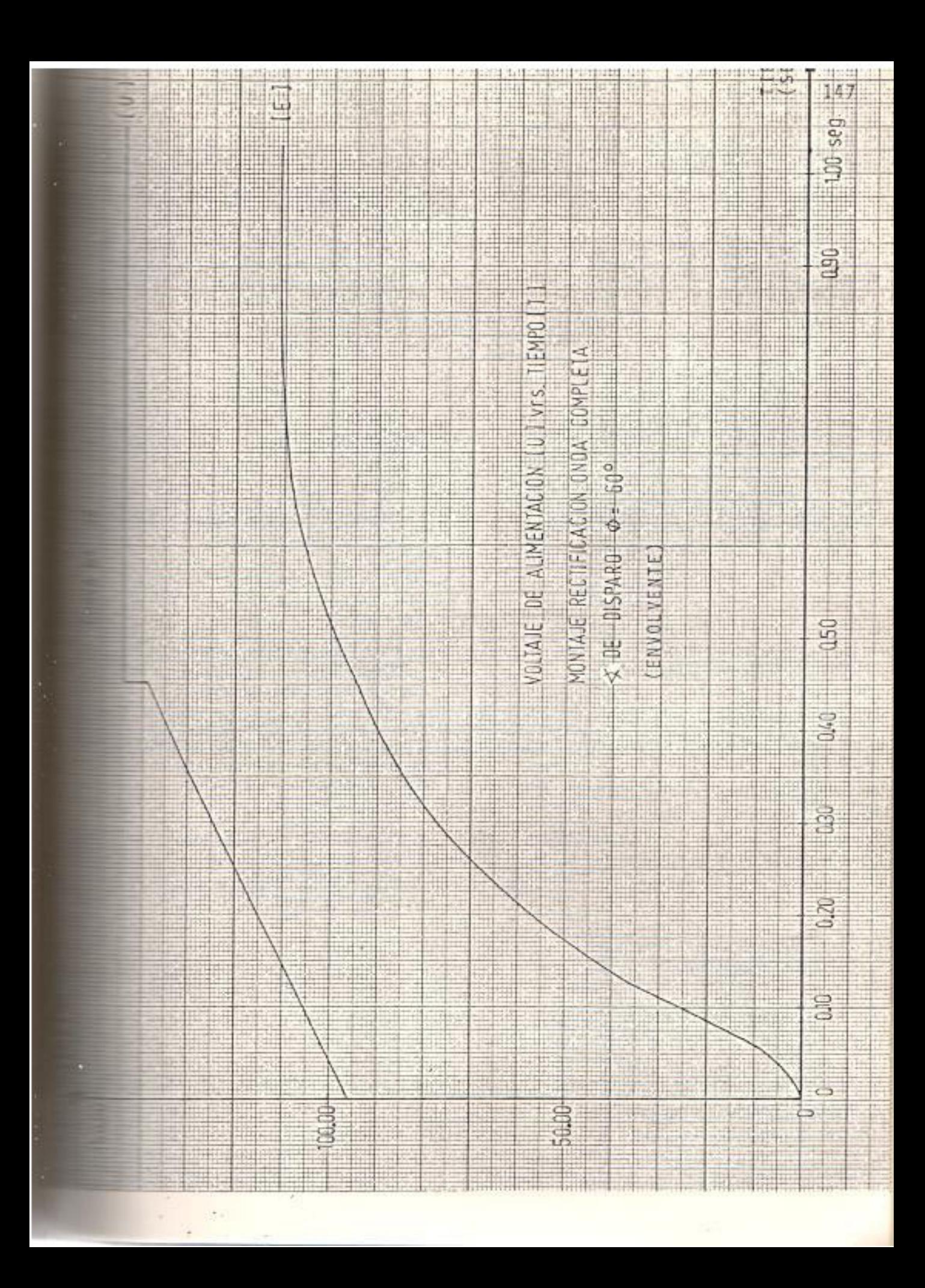

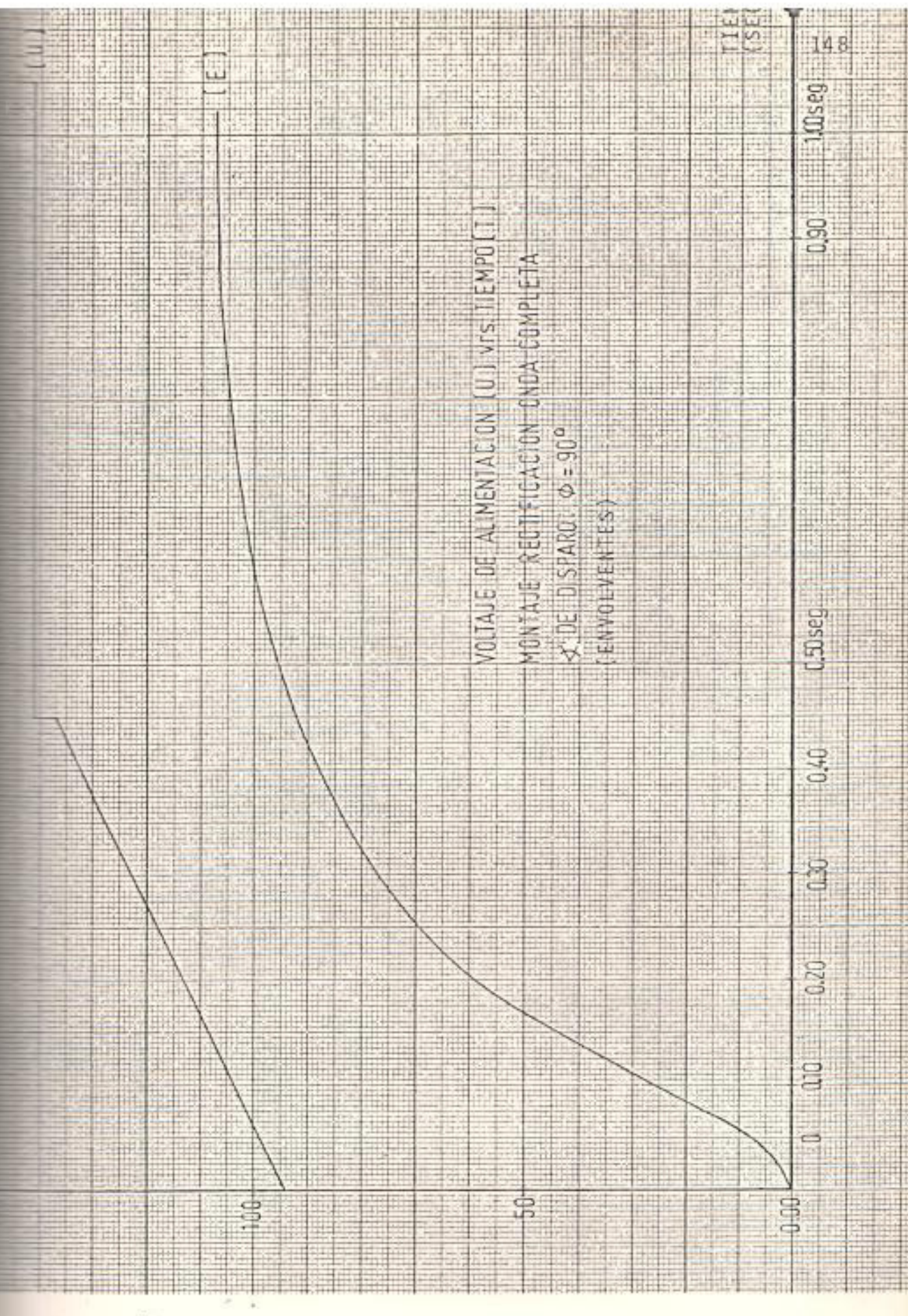

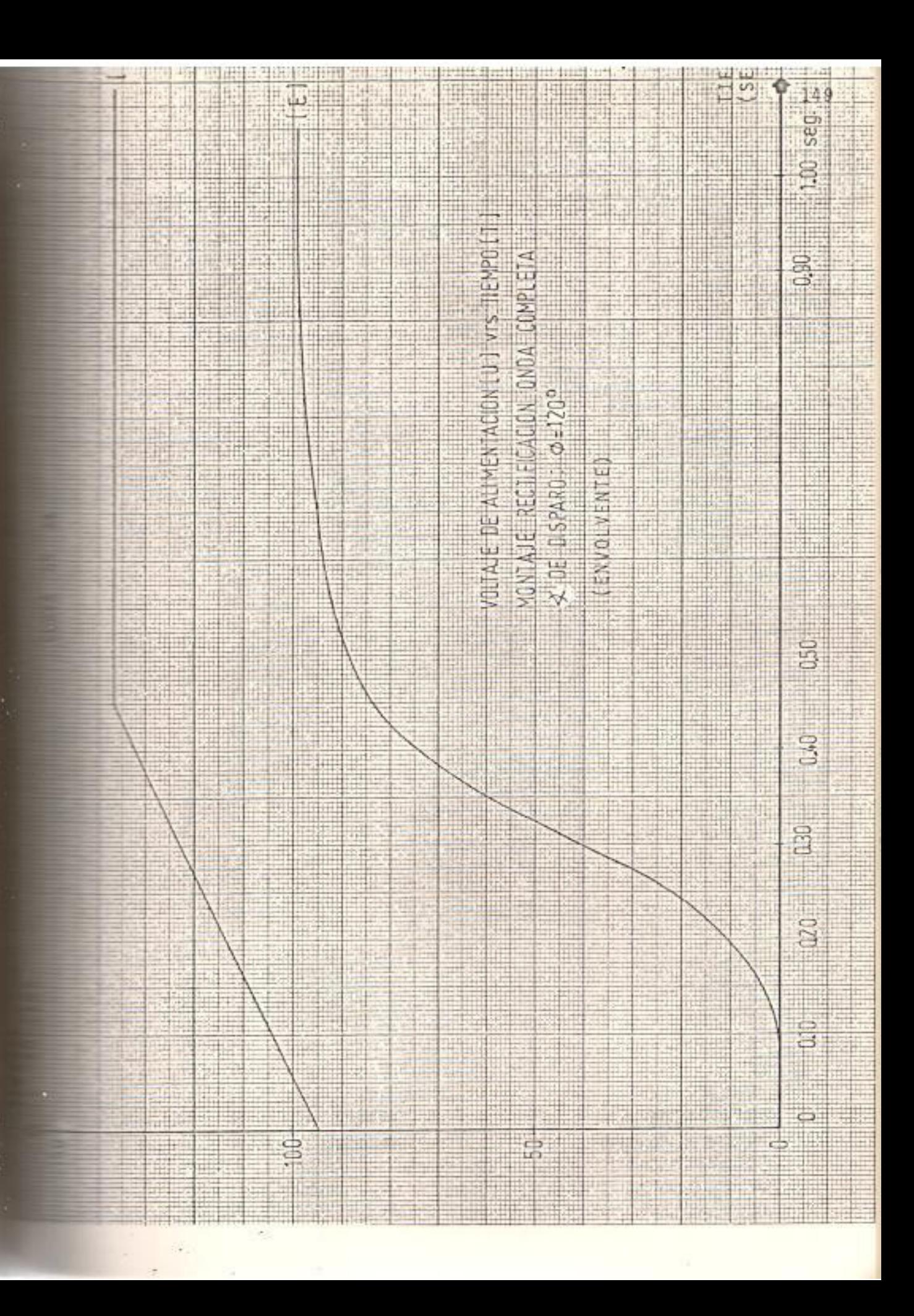

TABLA Nº 11

| DISPARO<br>₹<br>Ø                                             | $0^{\circ}$ | 30                         | 60       | 90  | 120   |
|---------------------------------------------------------------|-------------|----------------------------|----------|-----|-------|
| CORRIENTE PICO<br>(AMPERIOS) I <sub>p</sub>                   | 300         | 300                        | 300<br>適 | 300 | 280   |
| CORRIENTE RECTI<br>FICADA (AMPERIOS)<br>$\mathbf{I}_\text{R}$ |             | 190.98 178.18 143.23 95.49 |          |     | 56.00 |

VALORES DE CORRIENTE PICO Y RECTIFICADA EN EL ARRANQUE

Por otra parte en las curvas 25 a 29 se puede dis tinguir lo siguiente:

- Así como en monofásico media onda, la corriente en el tiristor en el instante de arranque es la diferen cia entre la corriente de armadura y la corriente en el diodo libre D.
- Existe una corriente en el diodo D. como en el caso anterior a pesar que se arranca a motor sin carga, sin embargo en estado estable no circula corriente por D.
- La corriente en el diodo D se hace cada vez mayor, cuando aumenta Ø.
- El tiempo que la máquina demora para estabilizarse es mayor mientras mayor es el ángulo Ø.
- La velocidad que aclanza el motor en cada caso es di ferente y menor mientras mayor es el valor del ángu- $10 \rho$ .
- Estos 5 fenómenos se explican de la misma manera que

151

en el caso del motor con voltaje rectificado a media onda.

- El área que ocupa la envolvente de la corriente de ar madura en los 0.40 primeros segundos es mayor mientras mayor es el valor del ángulo Ø.

Esto se debe a que a mayor ángulo Ø hay menor energía proporcionada, y por lo tanto es necesario un mayor tiempo de aceleración, ya que la diferencia entre par motor y par resistente es menor.

- Las variaciones en las curvas de corriente para Ø=60° 90°y 120° se deben a que el tiempo durante el cual el valor de la corriente permanece elevado, es mayor que cuando se arranca el motor con  $\beta = 0^{\circ}y$  30° y. la velocidad alcanzada hasta que el motor entre a funcio nar en estado estable es menor.
- La corriente de armadura al momento del arranque disminuye con el ángulo Ø, debido a que el voltaje medio de alimentación también disminuye. No se aprecia esta disminución en la corriente pico de armadura porque en  $\varnothing = 0^\circ$ , 30°, 60°y 90° existe la presencia del valor

máximo de la onda y como se tiene una envolvente, en tonces todos los valores en el instante de arranque serán iguales. Pero, para  $\beta$  = 120° no entra la cres ta de la onda del voltaje de alimentación, y por eso el valor de la envolvente en el instante de arranque es menor.

En las curvas 30 a 34 se puede apreciar lo si quiente:

- El voltaje de alimentación cae en el momento del :arranque, luego a medida que aumenta la f.c.e.m del motor recobra su valor nominal.
- La f.c.e.m. crece con mayor rapidez y alcanza valo res mayores cuando Ø es menor.
- Cuando Ø = 0,30, 60 y 90° el voltaje pico de alimen tación se mantiene iqual por la misma razón dada por el arranque con voltaje rectificado de media onda. Pero, cuando  $\emptyset = 120^{\circ}$  el valor de la envolvente es menor puesto que se está trabajando por debajo de la cresta de la onda del voltaje de alimentación.
3.3.2. Análisis del funcionamiento del motor en estado estable:

Las tablas  $N^2$  12 a 16 indican los valores obtenidos de las experiencias realizadas; además en la figura Nº 23 y 24, se observan las formas de onda. La ex presión del voltaje promedio para esta experiencia es la siguiente:

$$
U_{\text{prom}} = \frac{1}{\pi} \int_{0}^{\pi} U_{\text{max}} \text{sen } \alpha \ d \alpha + E \gamma
$$

= posición del ángulo donde interviene la f.e.c.m.E. Y

$$
\alpha = 2 \pi f t := \omega t.
$$

La expresión de la corriente de armadura viene dada por:

$$
i_1 = \frac{U_{\text{max}}}{Z} \quad \text{Sen } (\omega t + \varnothing - \theta) - \frac{E}{r_a} + Ae^{\frac{a}{L}t}
$$

La expresión de la corriente que circula por el diodo de paso libre es la siguiente:

$$
i_2 = \frac{-E}{r_a} + A' e^{-\frac{t}{\tau m}}
$$

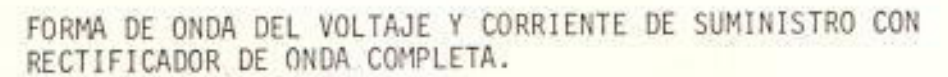

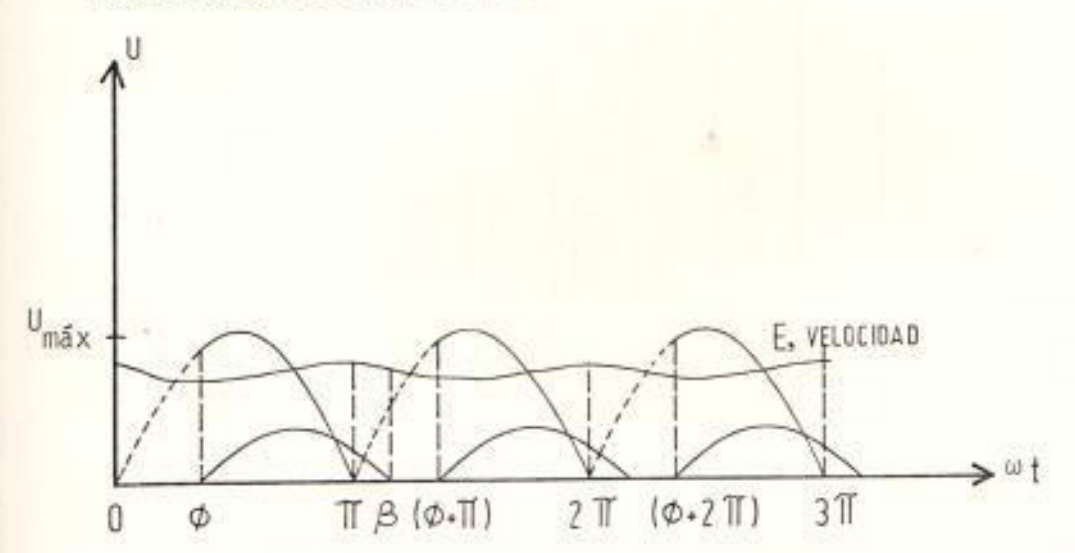

#### FIGURA Nº 24

FORMA DE ONDA DE VOLTAJE DE SUMINISTRO Y f.c.e.m.E DEL MOTOR C.C. CUANDO SE TRABAJA CON RECTIFICADOR MONOFASICO DE ONDA -COMPLETA. AU

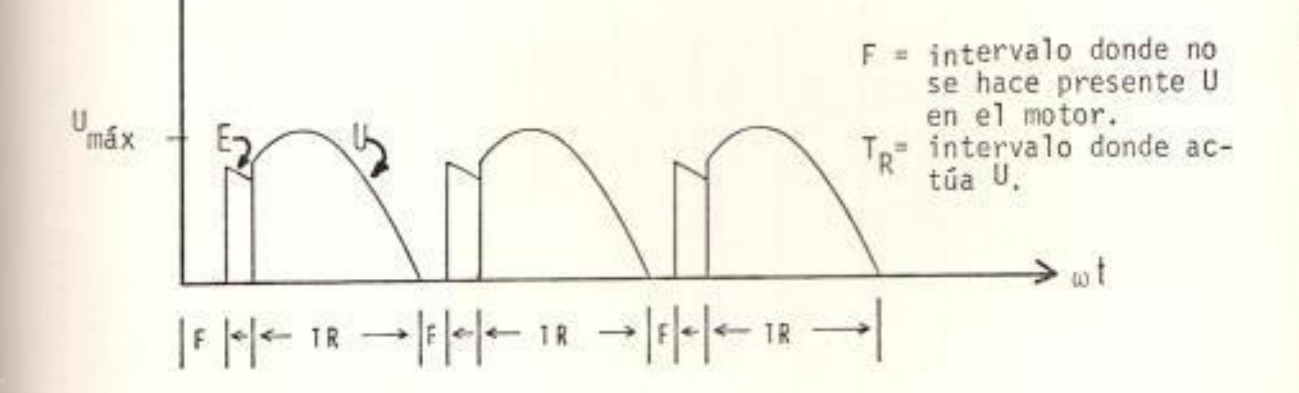

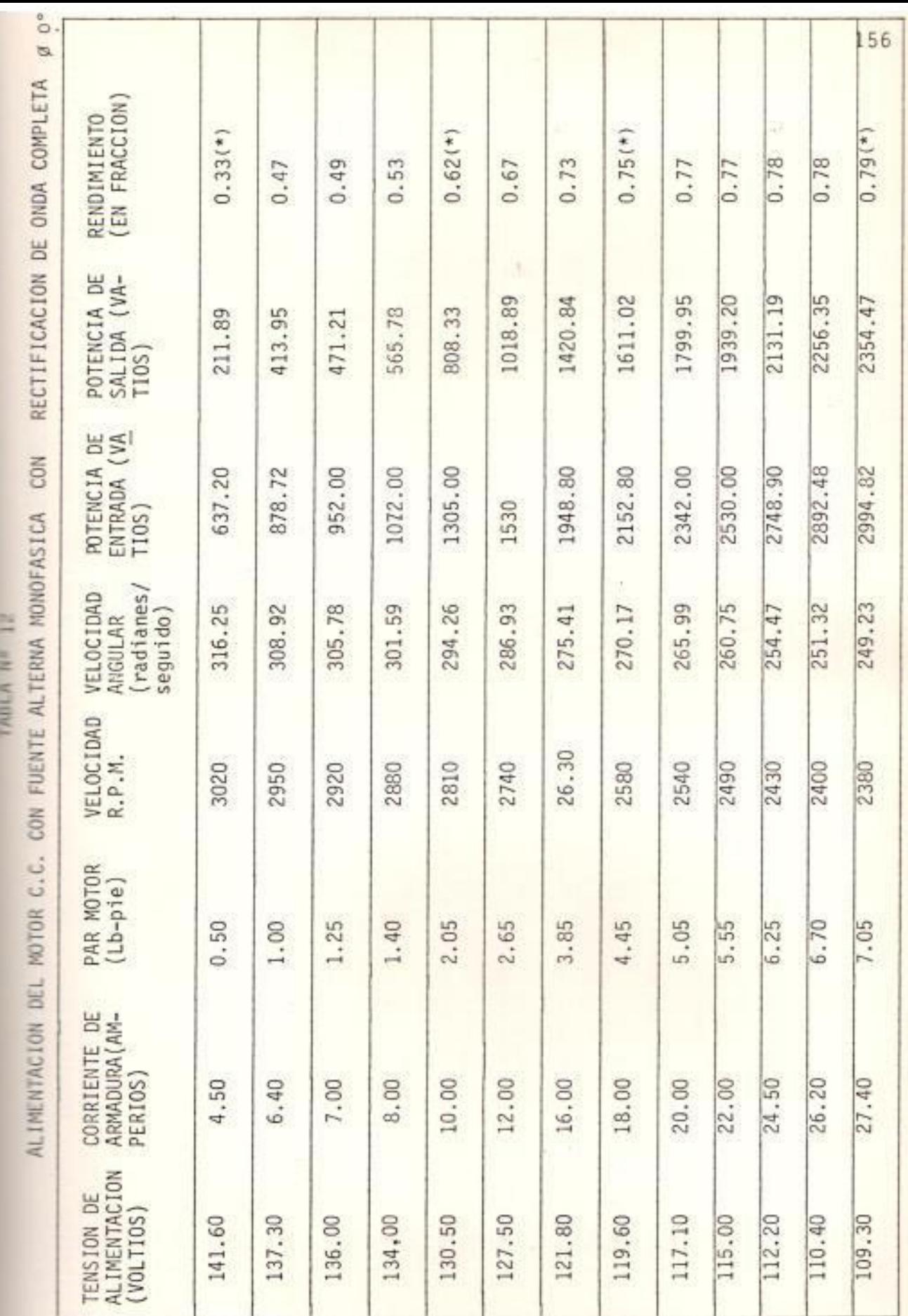

ç

and and

ś

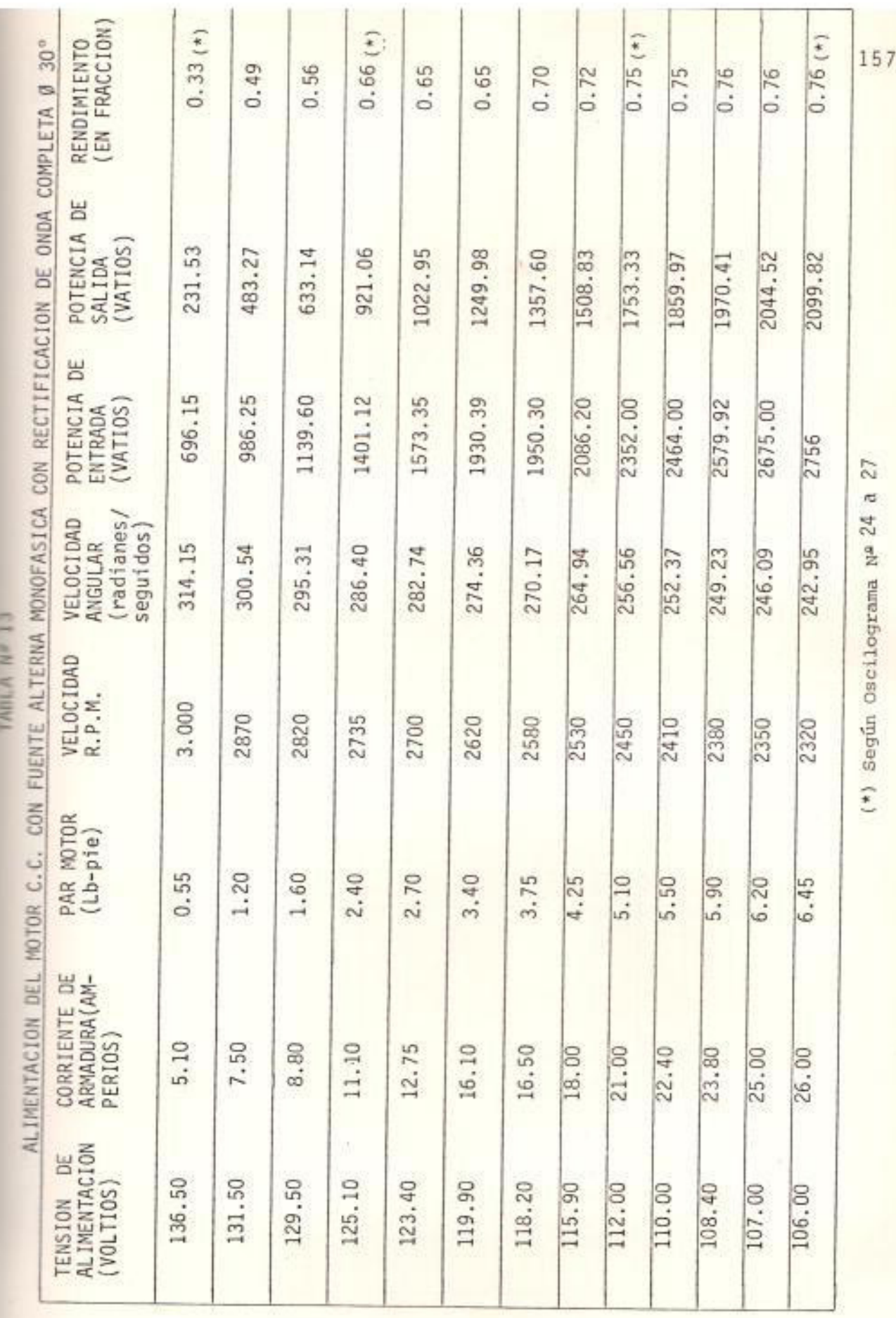

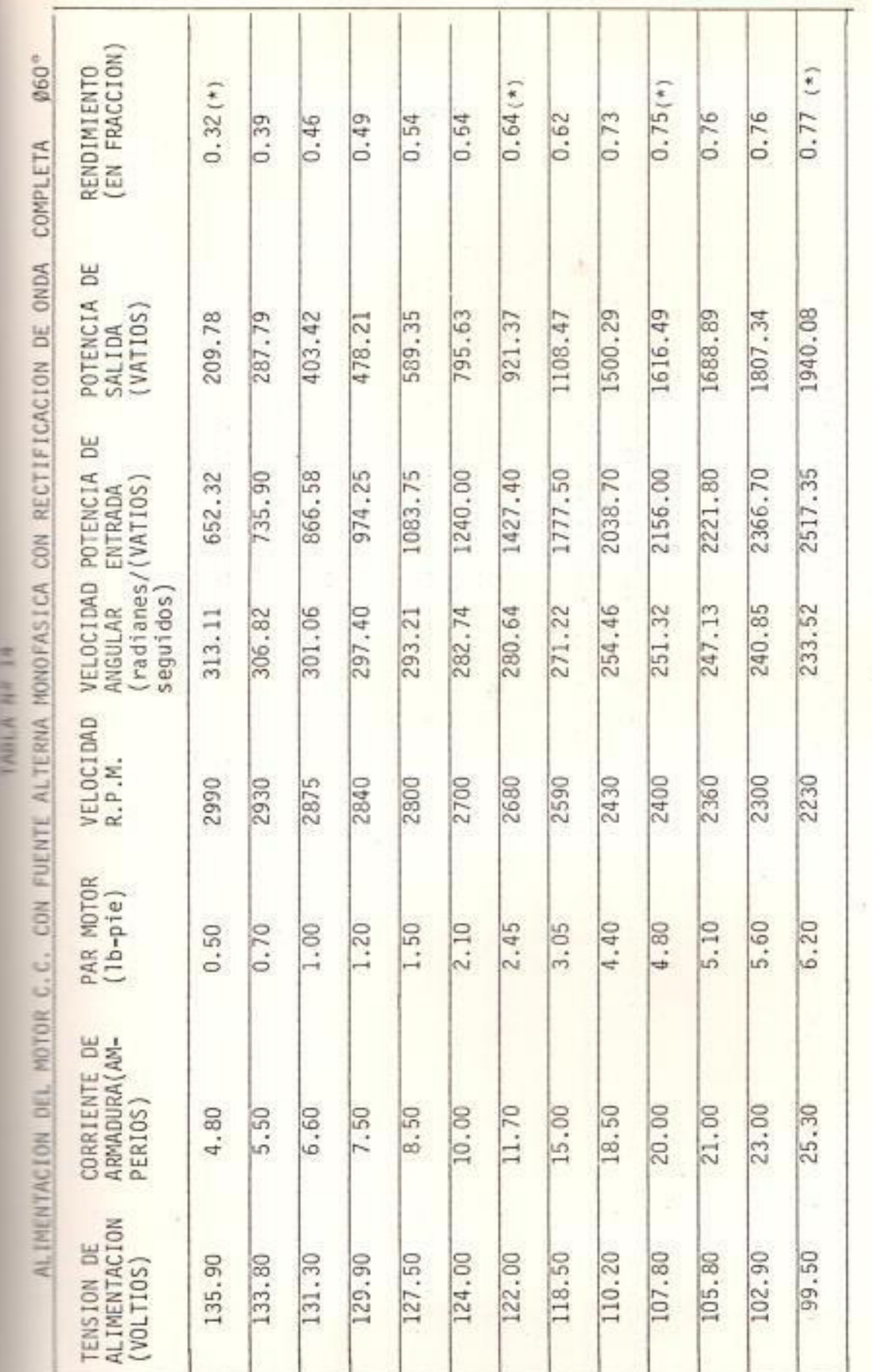

 $(*)$  Según Oscilograma Nº 28 a 31

158

 $\bar{w}$ 

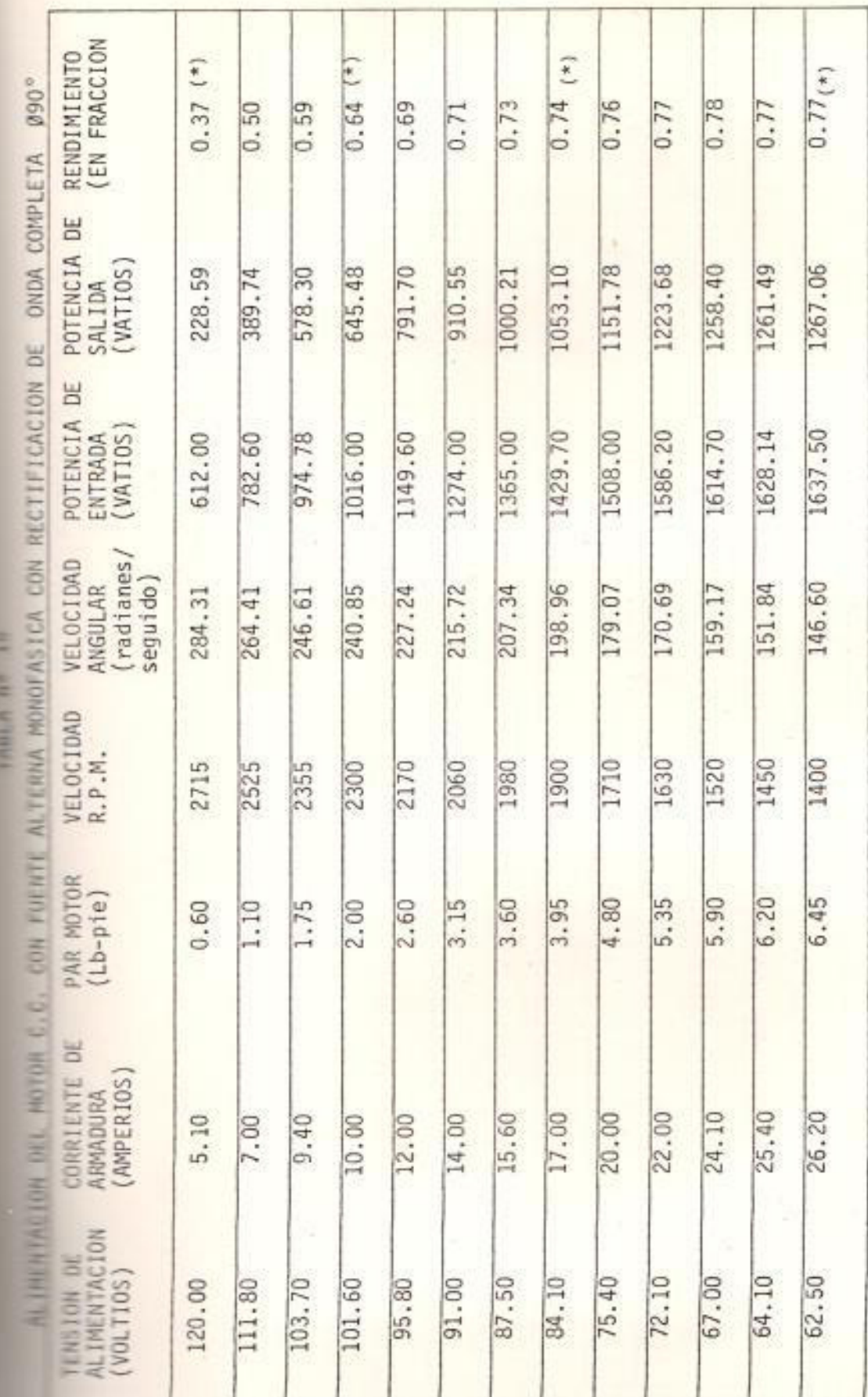

 $(*)$  Según Oscilograma  $N^2$  32 a 35

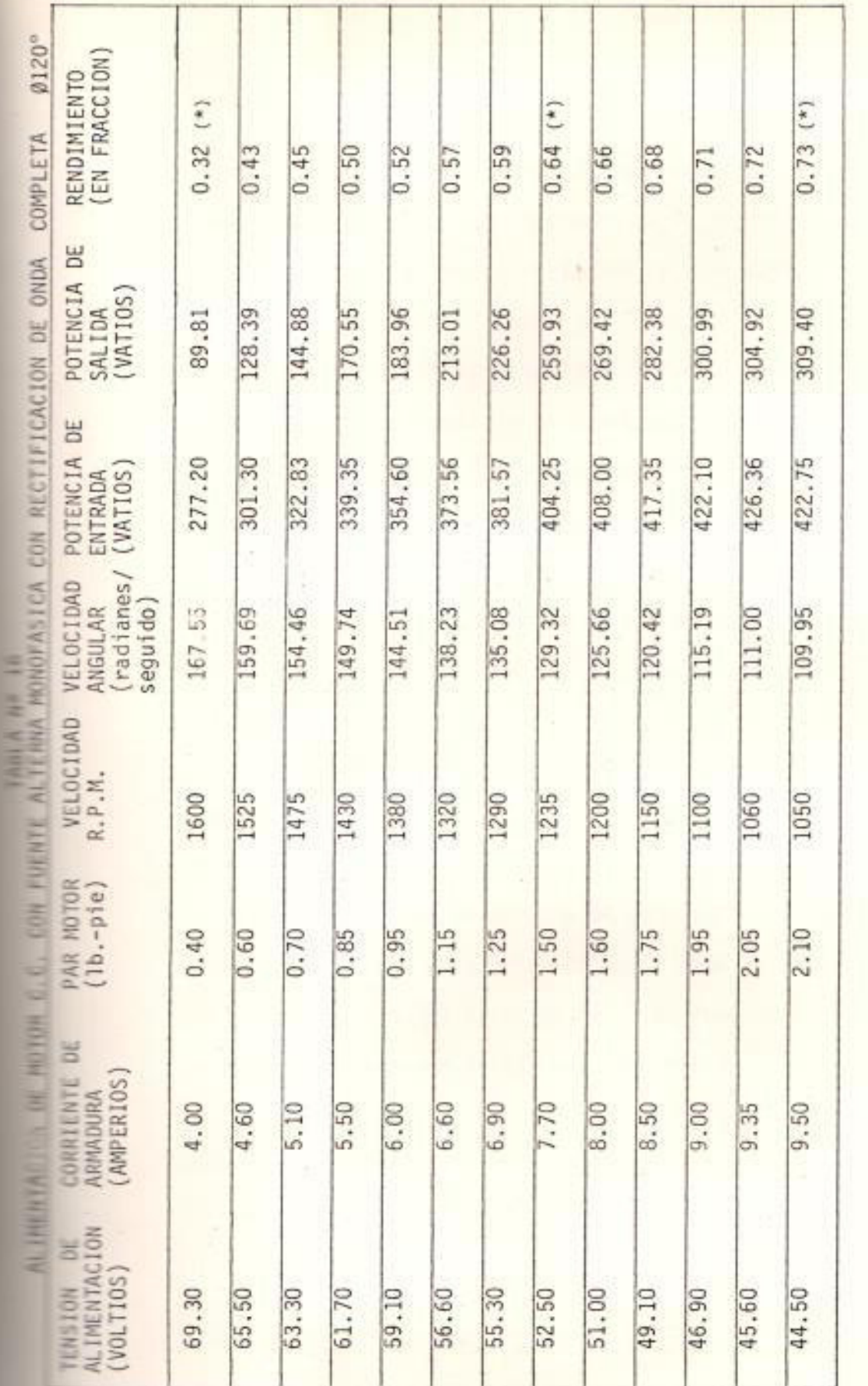

(\*) Según Oscilograma Nº36 a 38

Como en el caso de alimentación con rectificación de me dia onda el valor A' se lo tomará de la expresión de i, cuando el voltaje de alimentación se hace cero.

Los oscilogramas obtenidos, 20 a 38, muestran en  $1a$ parte superior el voltaje de alimentación U con el res pectivo efecto de la f.c.em.yæn la parte inferior,  $1a$ corriente de armadura fuera del lazo donde interviene el diodo de paso libre, luego la descarga no es observada en los oscilogramas a excepción de los siguientes:  $27.$ 

Los casos donde no hay corriente de descarga por el dio do de paso libre son aquellos en los cuales el motor funciona con una carga menor al 50 % del valor nominal. En los oscilogramas se aprecia el aumento de la amplitud y del período de conducción de la onda de corriente y la disminución del valor de la f.c.e.m.fenómenos producidos por el aumento de la carga del motor.

Otra característica es que a medida que aumenta el ángu lo de disparo la tendencia a la continuidad de i<sub>a</sub> es me nor porque el período de conducción del tiristor se va ALIMENTACION: CON RECTIFICACION DE ONDA COMPLETA ONDAS SUPERIORES: VOLTAJE DE ALIMENTACION (u) ONDAS INFERIORES: CORRIENTE DE ARMADURA (i)

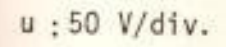

 $\sim 10^{-1}$ 

 $\varnothing$ : 0°

 $\bar{a}$ 

i : 10 Amp/div.

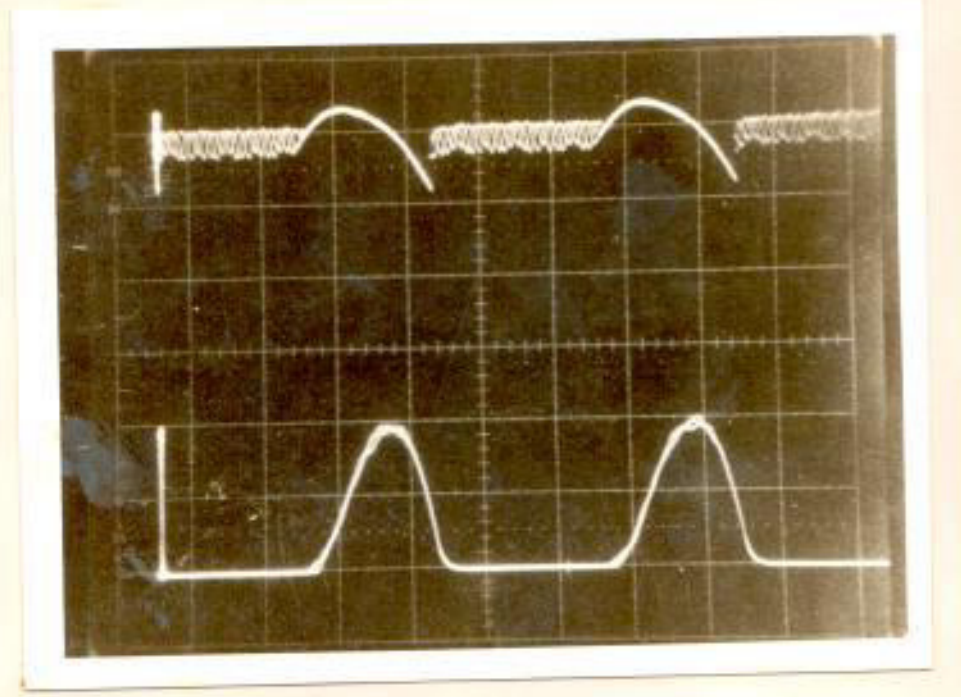

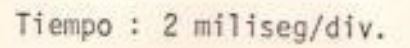

OSCILOGRAMA Nº 21

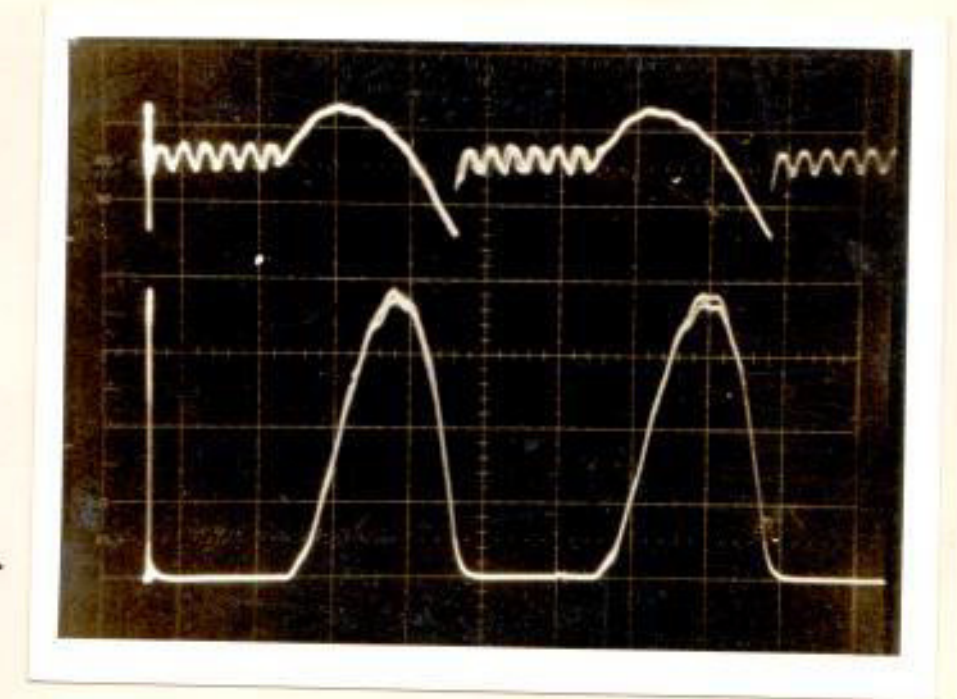

Tiempo : 2 miliseg/div.

 $\equiv$  : 50 V/div.

 $1:0^{\circ}$ 

 $\pm$  = 10 Amp/div.

v.

 $u: 50 V/div$ 

 $\emptyset:0^{\circ}$ 

 $i: 20$  Amp/div

OSCILOGRAMA Nº 23

u : 50 V/div.

 $0:0^{\circ}$ 

i : 20 Amp/div

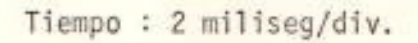

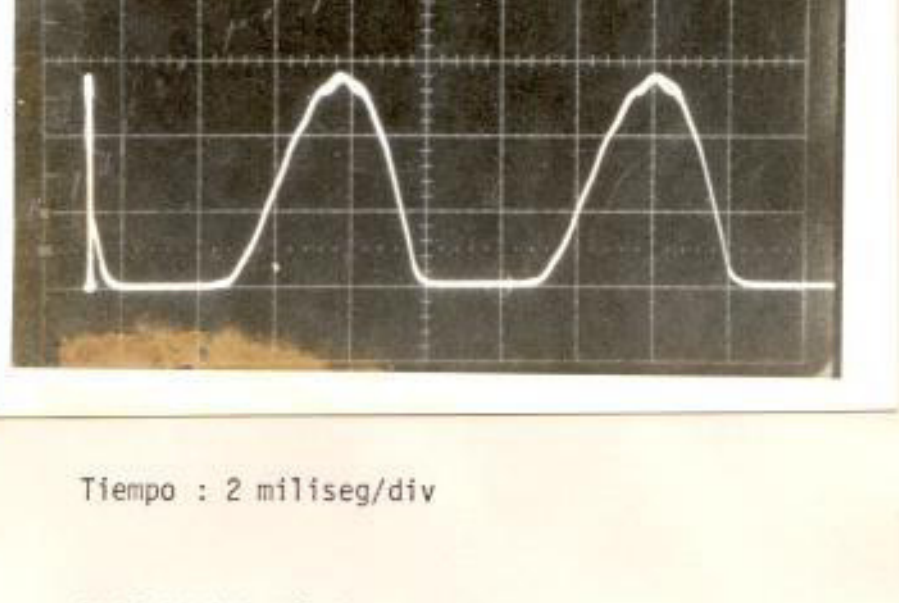

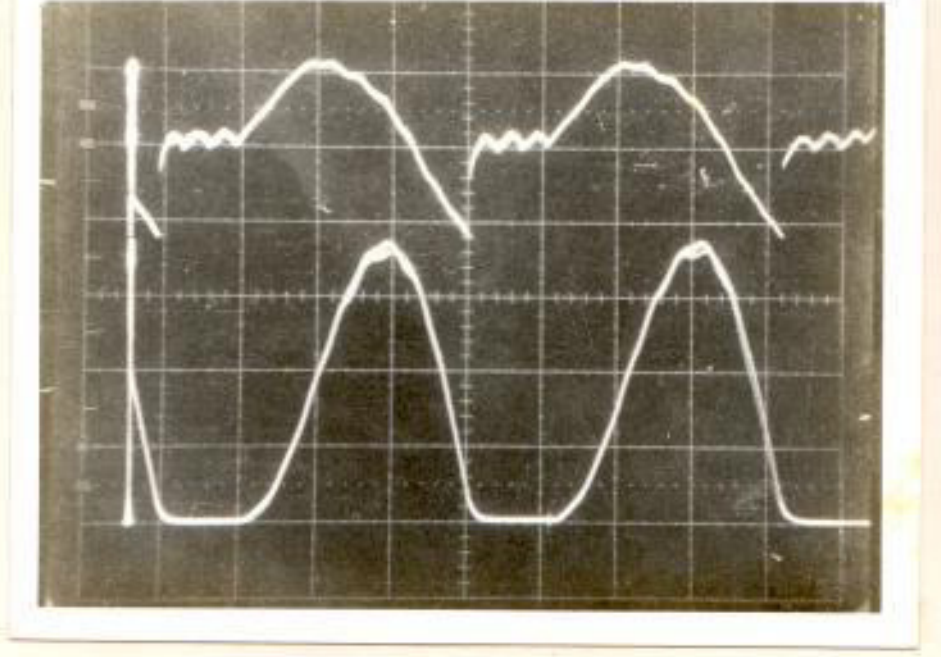

 $u$  : 50 V/div.

 $0:30^{\circ}$ 

i : 10 Amp/div

Tiempo : 2 miliseg/div

OSCILOGRAMA Nº 25

 $\equiv$  :50 volt/div.

ú

 $9:30^{\circ}$ 

 $\pm$  : 10 Amp/div.

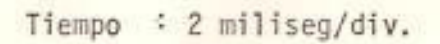

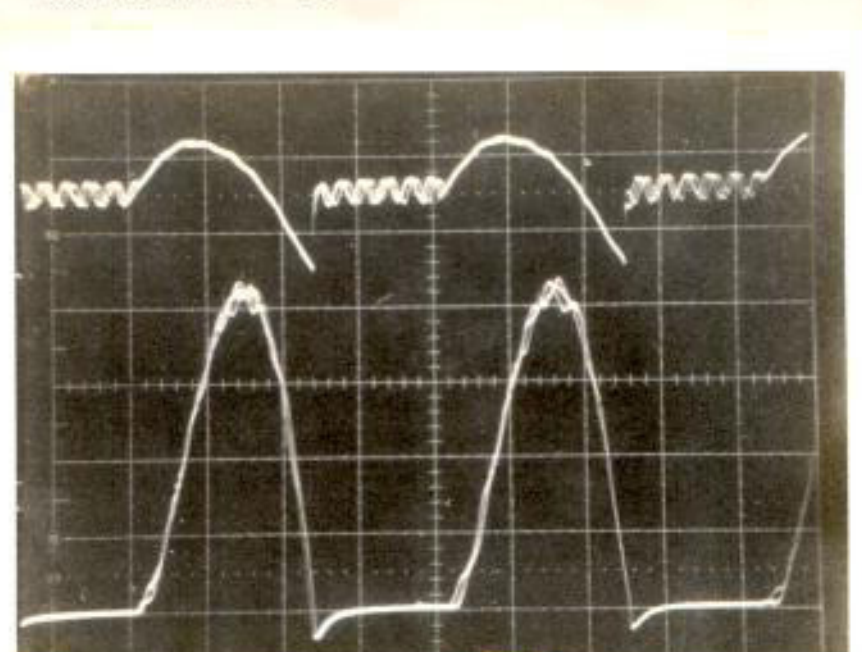

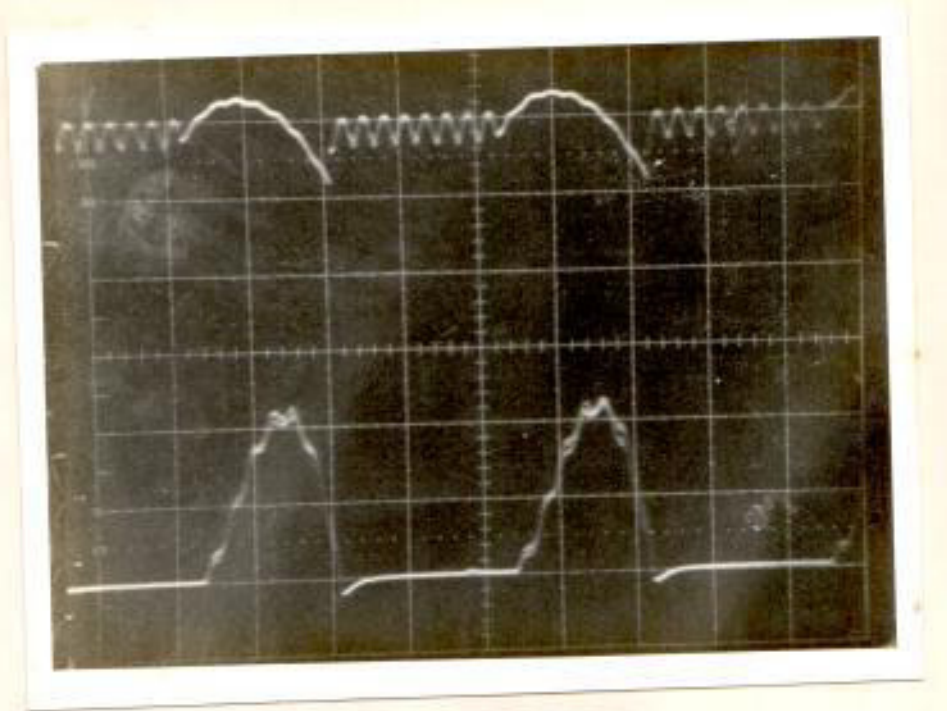

u : 50 V/div.

 $\beta$  : 30°

**CONTRACTOR** 

 $i : 20$  Amp/div

Tiempo : 2 miliseg/div

OSCILOGRAMA Nº 27

u : 50 V/div.

 $\emptyset$  : 30°

i : 20 Amp/div. .

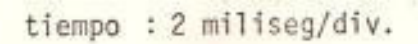

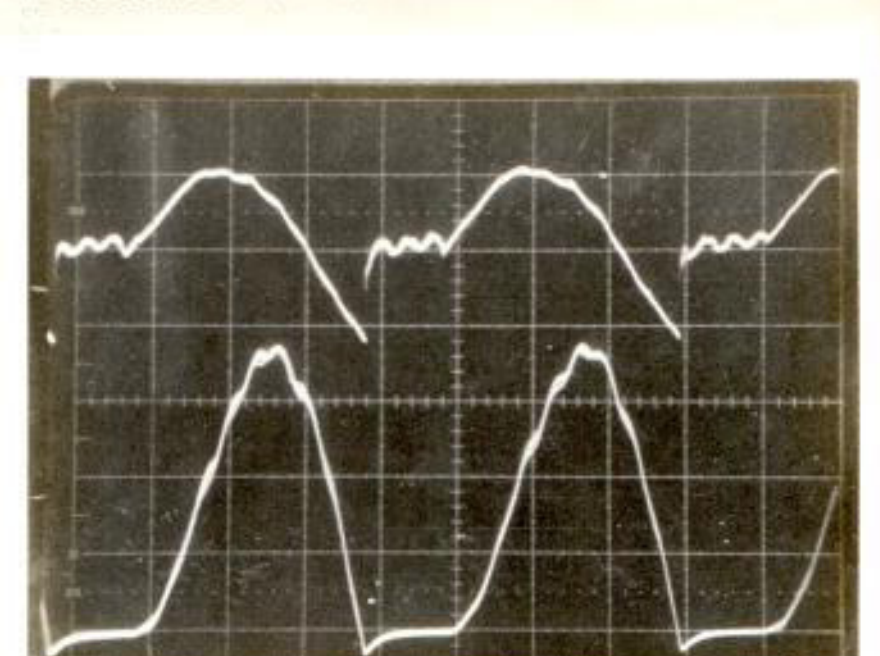

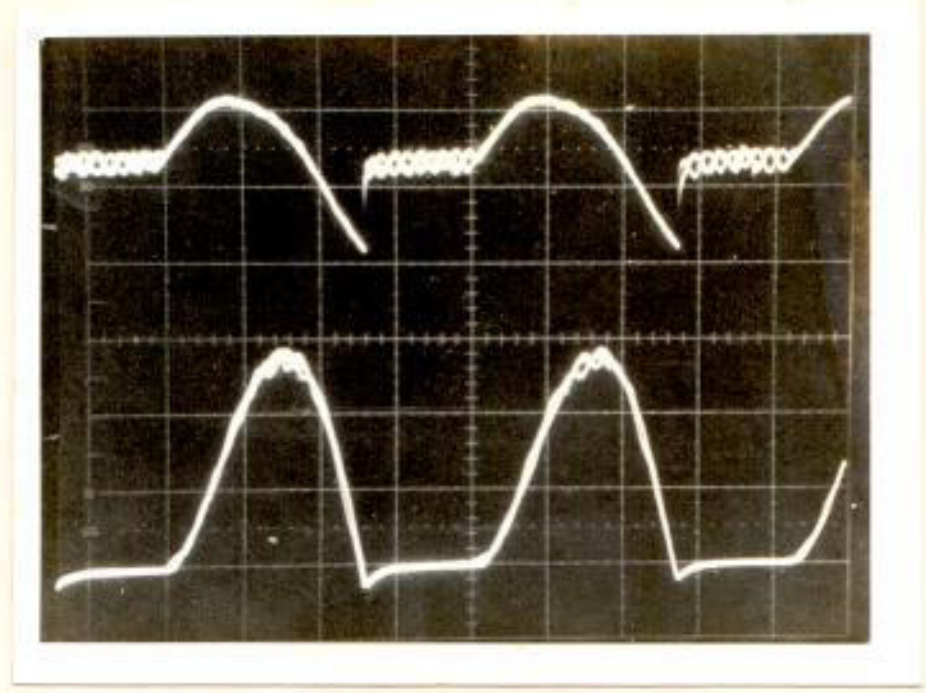

 $u: 50 V/div.$ 

 $\mathcal{A}^{\pm}_{\mathcal{A}}$ 

 $\emptyset: 60^{\circ}$ 

i: 10 Amp/div.

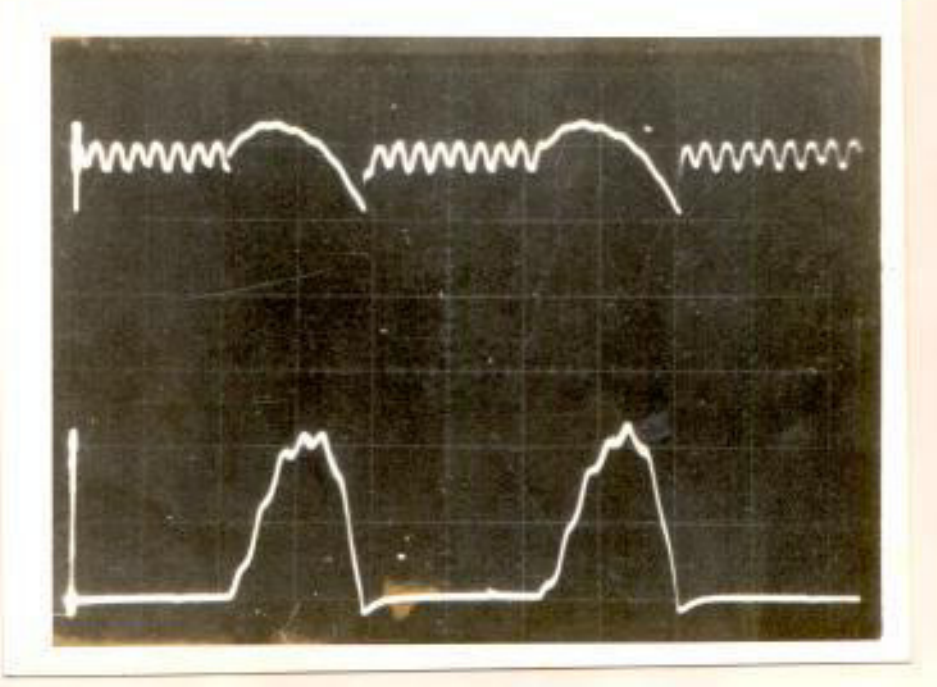

Tiempo: 2 miliseg/div

OSCILOGRAMA Nº 29

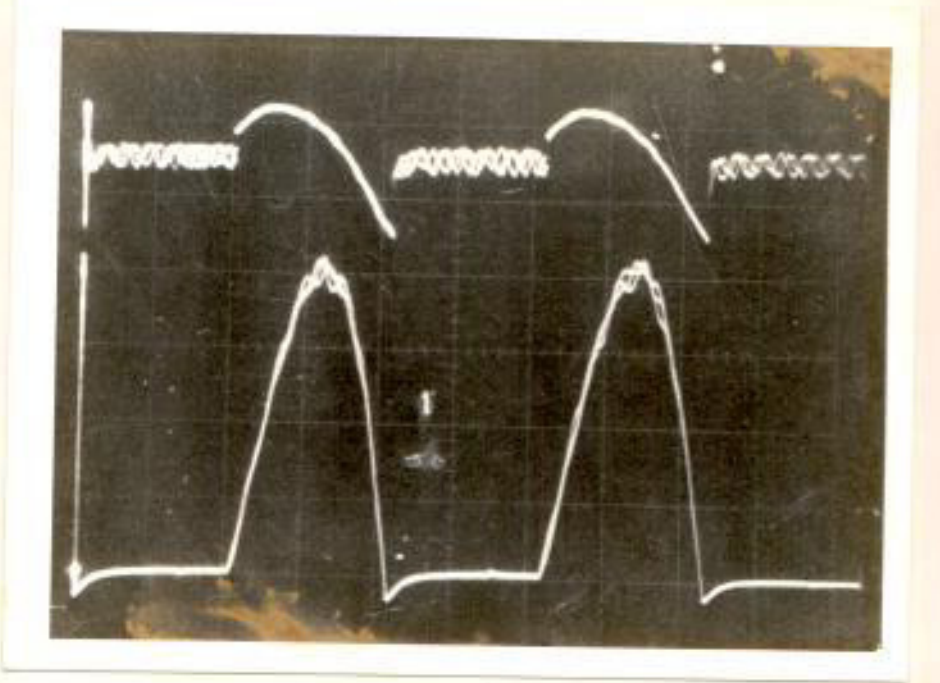

u: 50 V/div.

 $0:60^{\circ}$ 

i : 10 Amp/div.

Tiempo: 2 miliseg/div.

u :50 V/div.

 $\emptyset$ : 60°

i: 20 Amp/div.

Tiempo: 2 miliseg/div.

OSCILOGRAMA Nº 31

Tiempo: 2 miliseg/div.

u : 50 V/div.

 $\frac{1}{2}$ 

 $0.50^\circ$ 

i: 20 Amp/div.

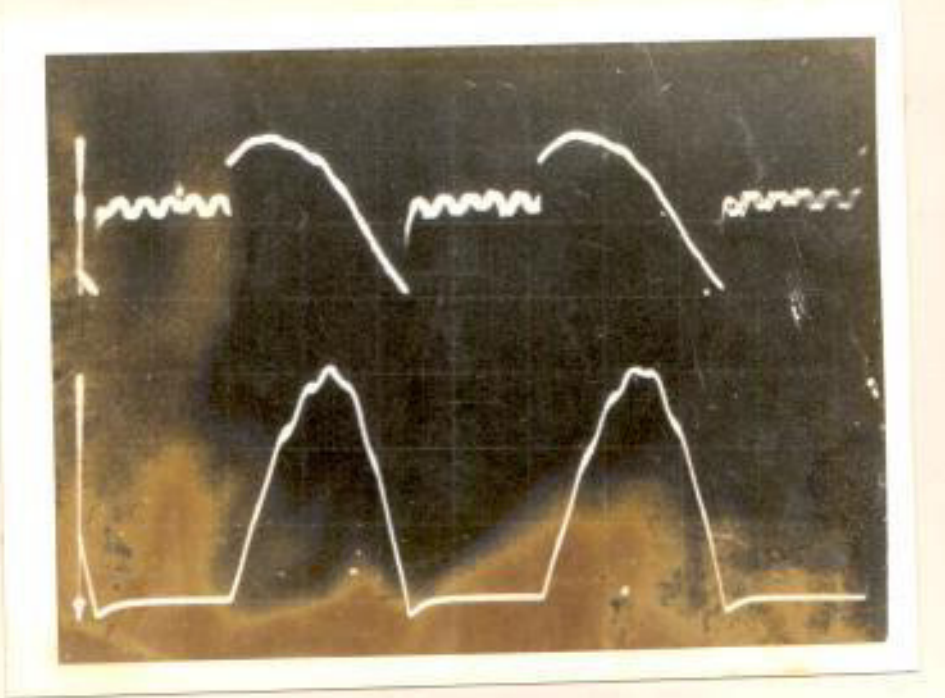

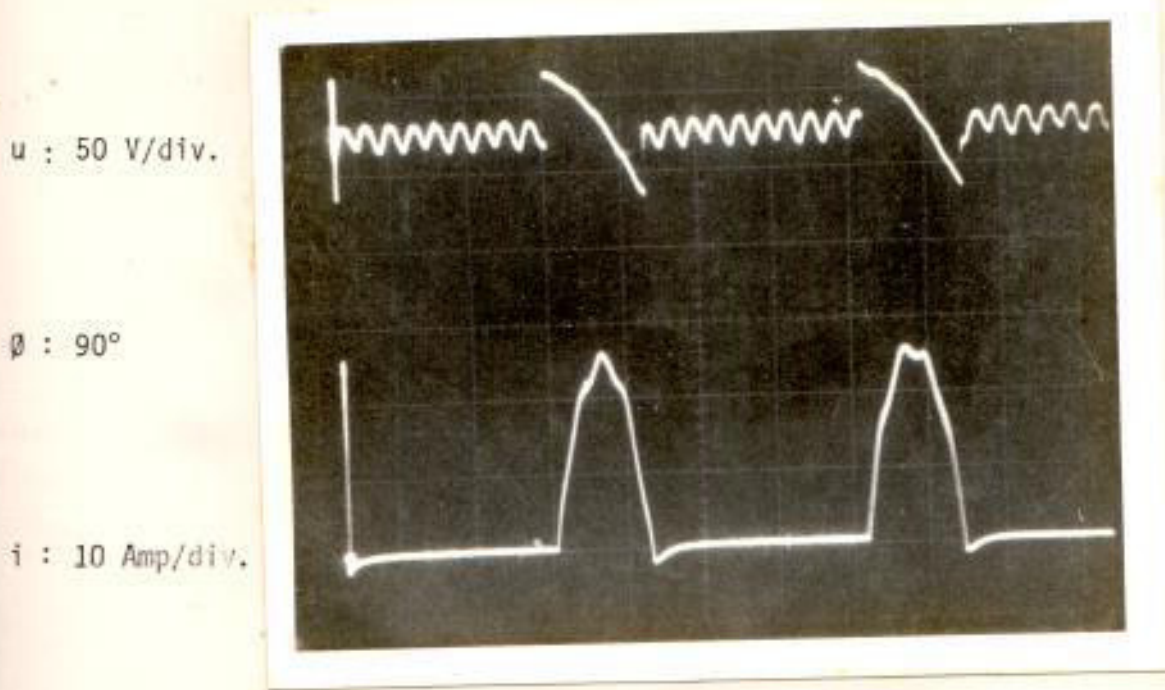

Tiempo: 2 miliseg/div.

## OSCILOGRAMA Nº 33

Tiempo: 2 miliseg/div.

 $u$ : 50 V/div.

u : 50 V/div.

 $0:90^{\circ}$ 

 $9:90^{\circ}$ 

 $\pm$ : 20 Amp/div.

u : 50 V/div.

 $0:90^{\circ}$ 

i : 20 Amp/div.

三体

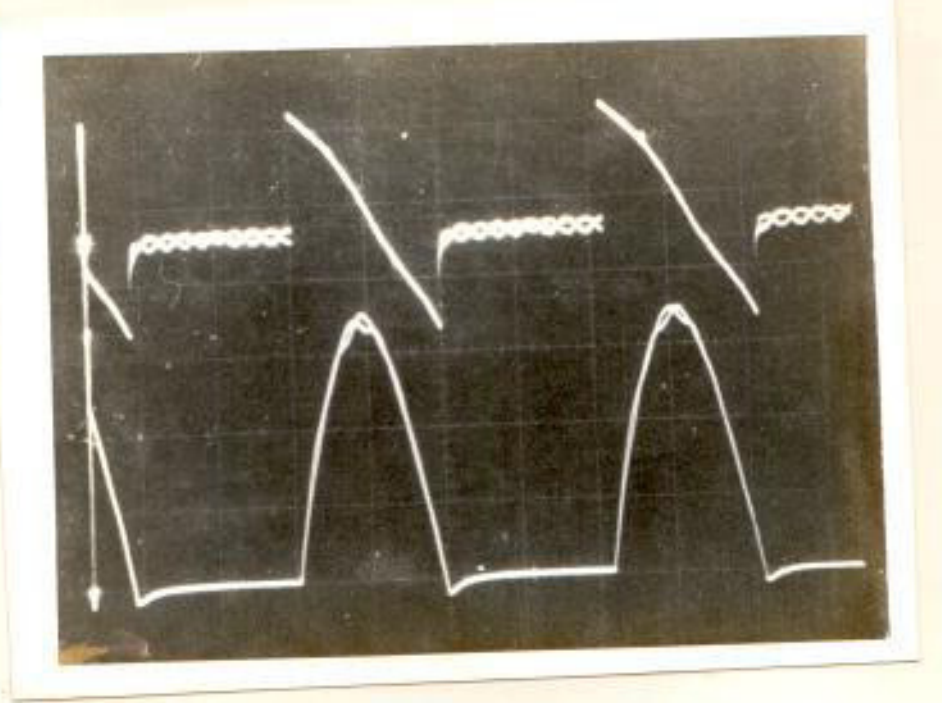

Tiempo : 2 miliseg/div.

OSCILOGRAMA Nº 35 98

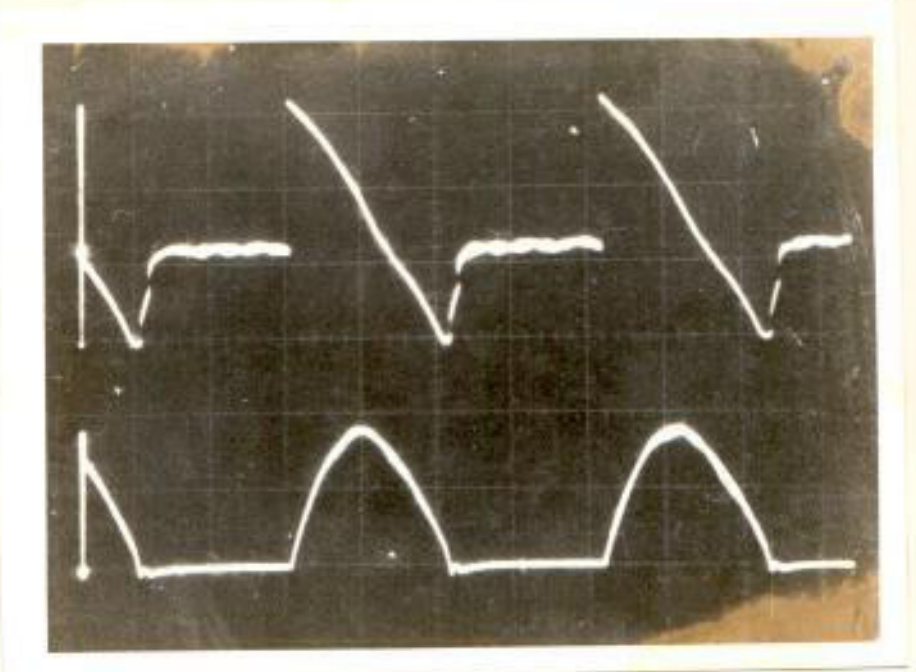

Tiempo : 2 miliseg/div.

 $u: 50 V/div.$ 

 $0:90^{\circ}$ 

i: 50 Amp/div

 $u : 50 V/div.$ 

 $0:120^{\circ}$ 

i : 10 Amp/div.

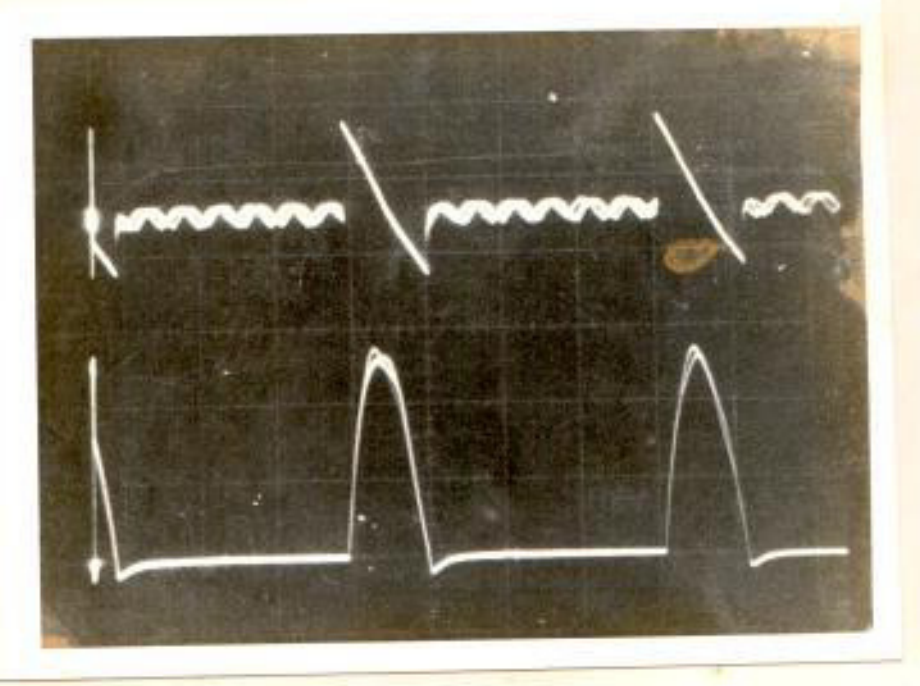

Tiempo: 2 miliseg/div.

OSCILOGRAMA Nº 37

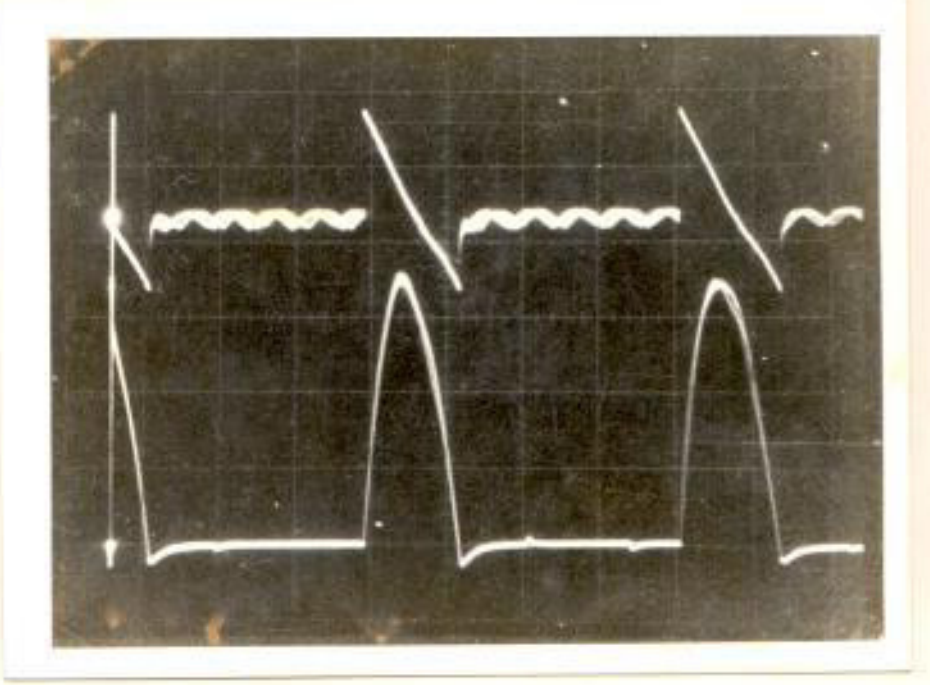

Tiempo: 2 miliseg/div.

 $u: 50 V/div.$ 

 $120^{\circ}$ 

i : 10 Amp/div.

u : 50 V/div.

 $0:120^{\circ}$ 

i : 20 Amp/div.

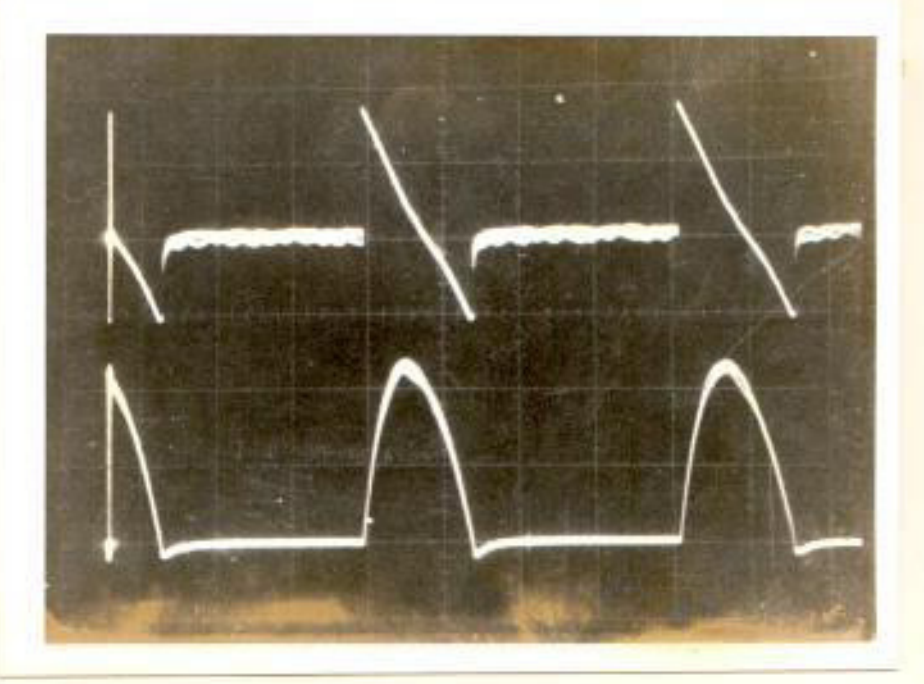

Tiempo : 2 miliseg/div.

OSCILOGRAMA Nº 39

u : 50 V/div.

 $0:120^{\circ}$ 

i : 20 Amp/div.

Tiempo : 2 miliseg/div.

ä

ESCUELL 1. THE LIGRAL Dpto, drangenous Siectrica **BIBLIOTECA** 

observa que en un valor de par motor la veloci dad disminuye con el incremento del ángulo Ø y se disminuye el valor de la pendiente de las curvas.

Law,  $Na$   $1207 - 025$ 

El porcentaje  $(\%)$  de regulación de velocidad para todas las condiciones de disparo y para los 5 mismos puntos de carga de la tabla anterior se muestran en la Tabla 18.

De esta misma tabla se concluye que para dife rentes condiciones de disparo y para un mismo par de carga existe una diferencia en el por centaje de regulación debido a una disminución del valor del voltaje medio de alimentación. Existe una pobre regulación de velocidad cuan do se trabaja con ángulos de disparo mayores a 60° lo que hace notar que con este tipo de mon taje los problemas de discontinuidad producen un par fluctuante y una gran caída de velocidad.

El factor de forma definido anteriormente, para este tipo de montaje es:

reduciendo. Además la f.c.e.m. disminuye su valor pero aumenta su presencia en período; disminuye su valor porque el voltaje promedio se reduce al aumentar el va lor del ángulo Ø y aumenta su presencia en el período porque se manifiesta cada vez más el efecto de discontinuidad. Figura Nº 25. .

3.3.2.1. Curva Característica del par  $C_m = f(I)$ 

De iqual forma que en el circuito de rectifica ción de media onda el flujo principal permanece constante, luego el par motor varía solo con la corriente.

Pero en las curvas Nº 35 al 39 existe una par te donde el par motor no crece en forma lineal; esto se debe igualmente a las mismas causas que en el caso de alimentación con rectificación de media onda.

Cuando el ángulo Ø = 0°, 30°, se puede hacer trabajar al motor hasta el valor decorriente no minal. Sin embargo, cuando  $\beta = 60^\circ, 90^\circ$  y 120°1a potencia suministrada no es capaz de hacerlo trabajar a su corriente nominal.

VOLTAJE Y DISCONTINUIDAD DE LA CORRIENTE DE ARMADURA CON RELACION AL PORCENTAJE DE CARGA DE UN MOTOR C.C., ALIMEN TACION MONOFASICA RECTIFICADA DE ONDA COMPLETA CON Ø=60°

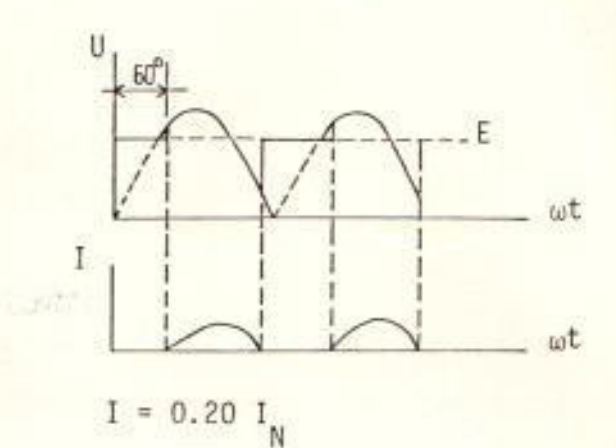

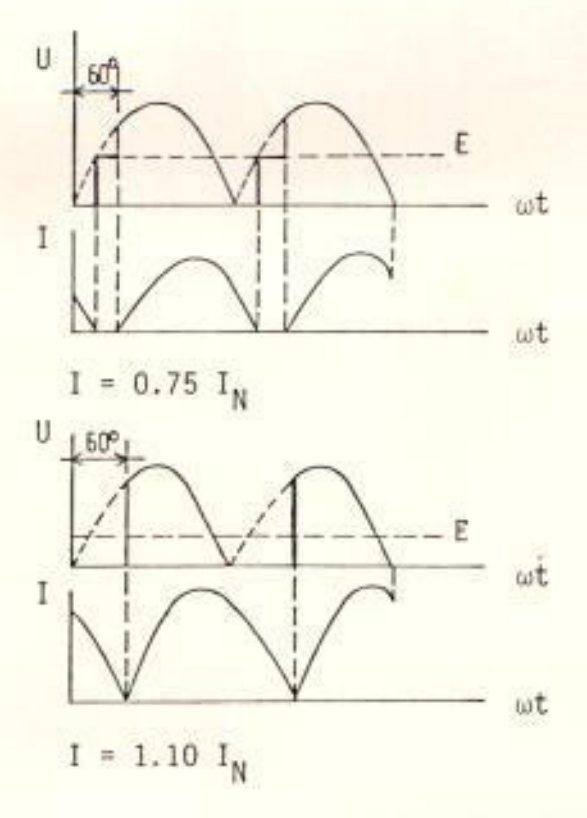

s

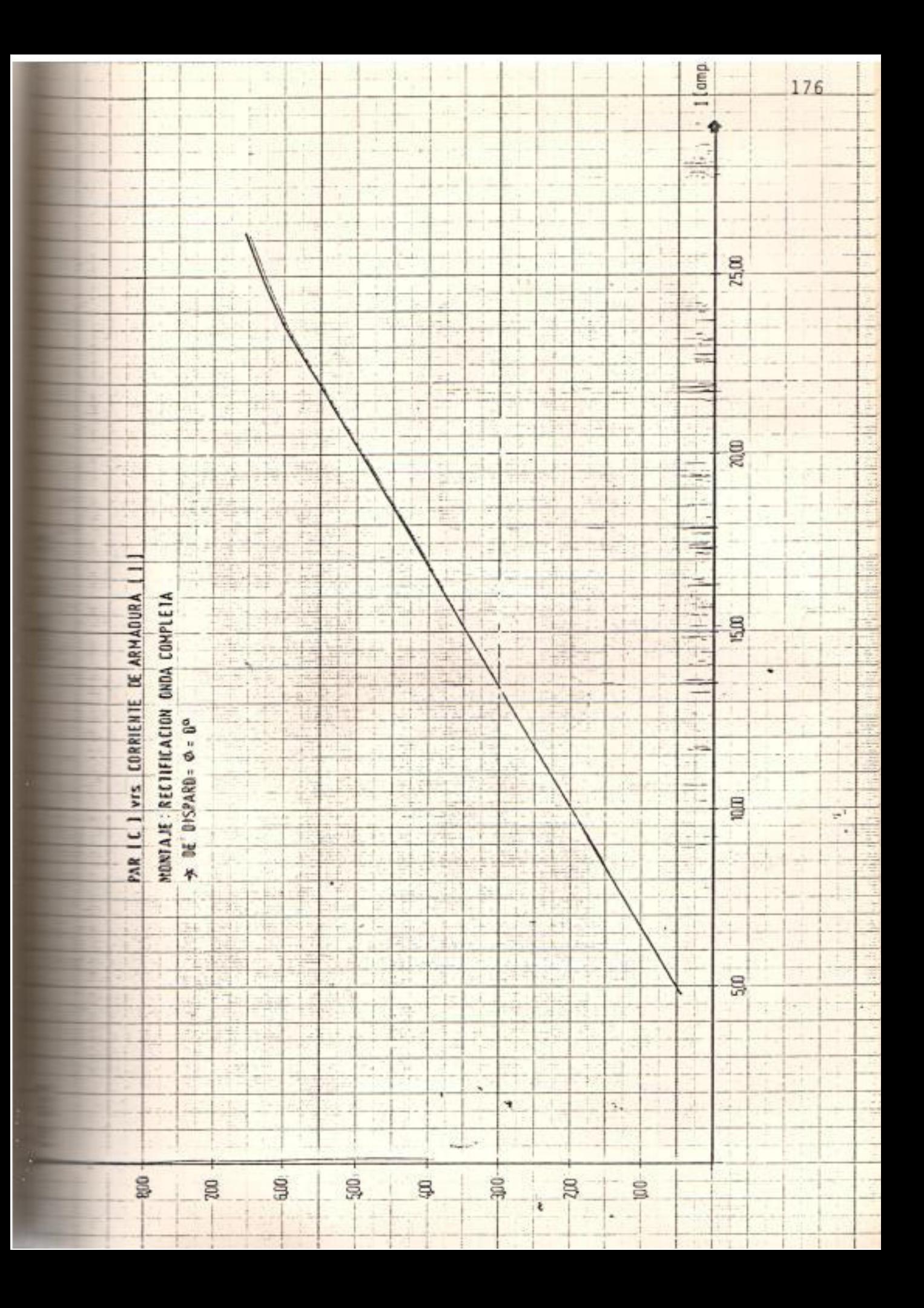

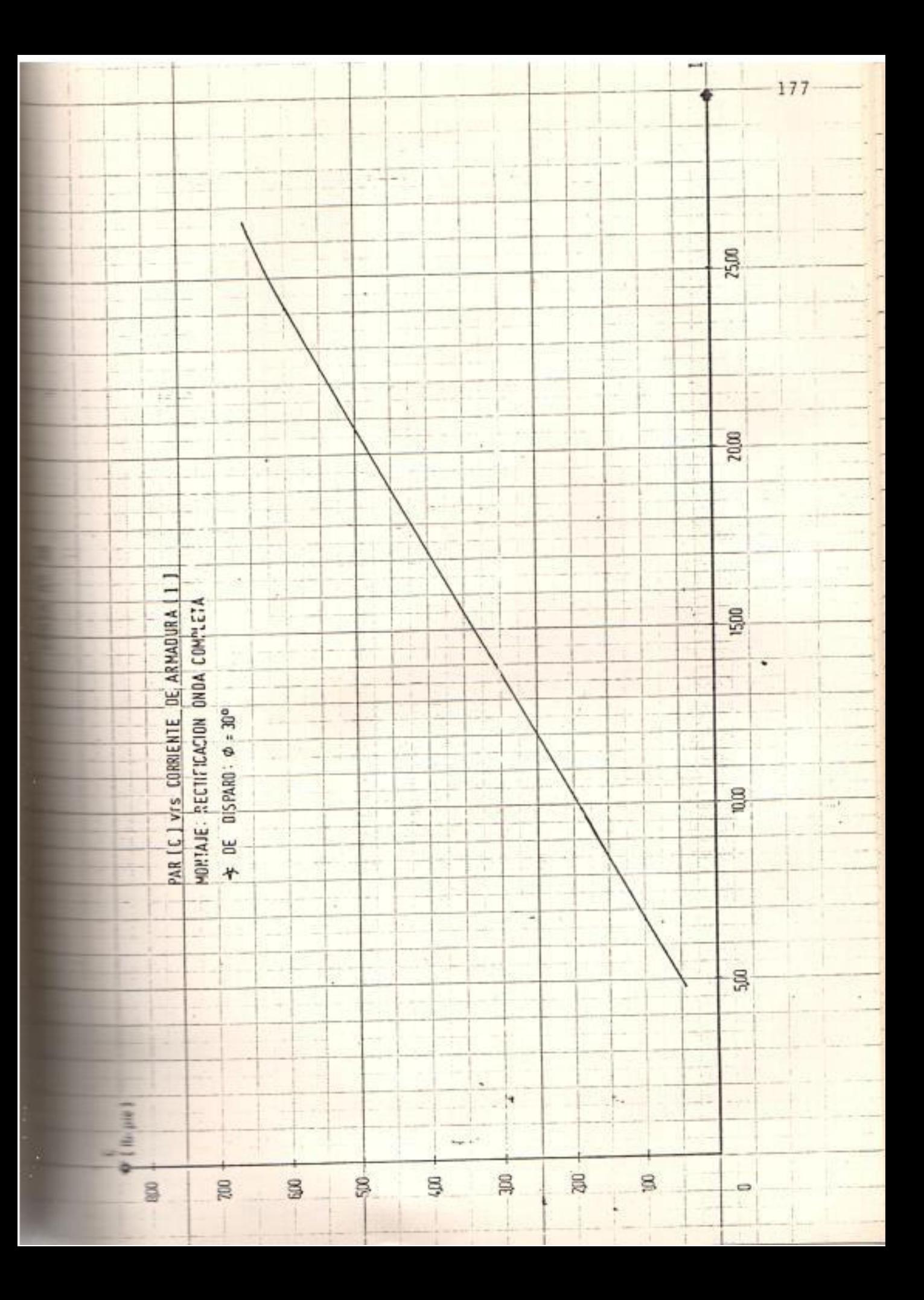

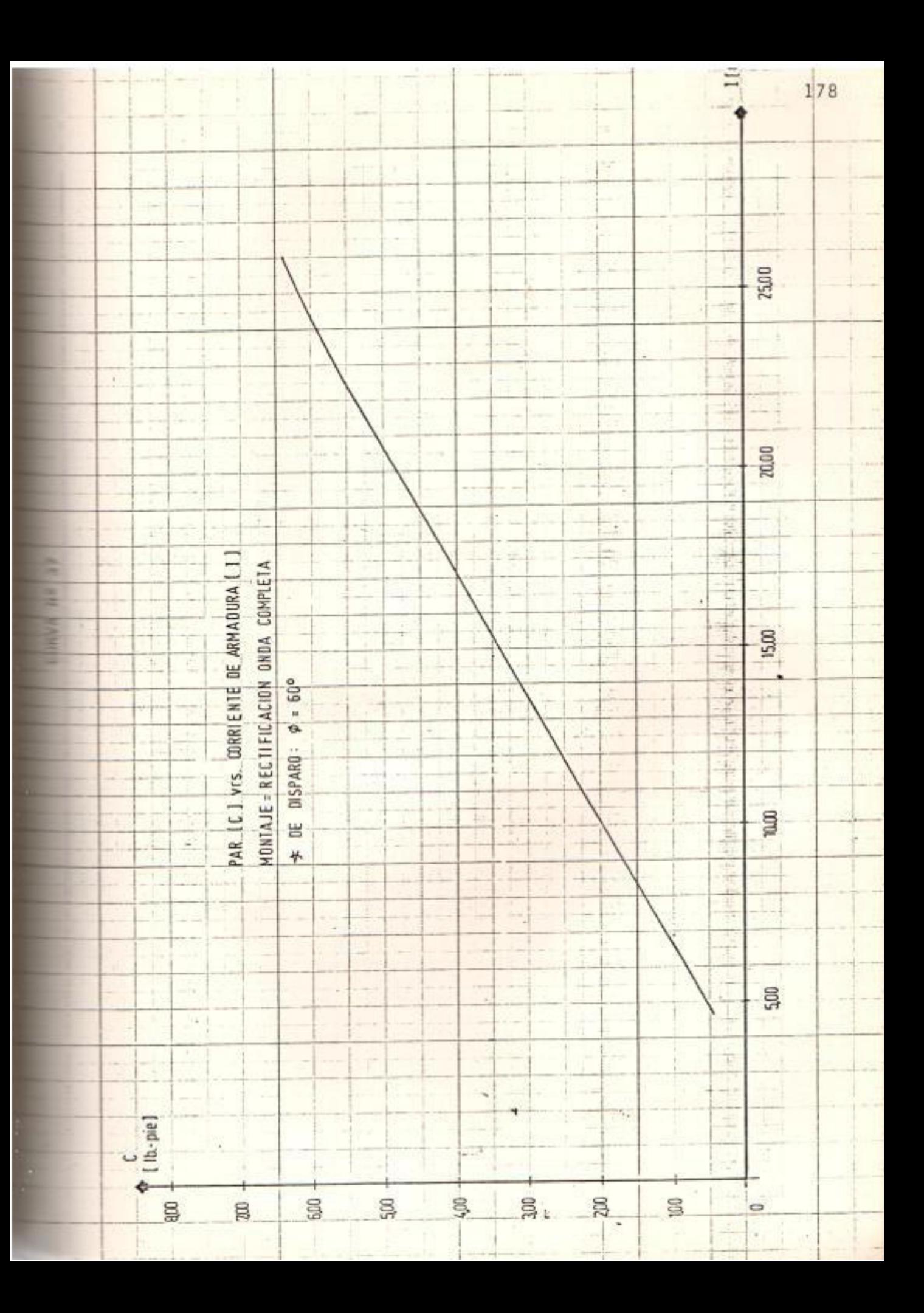

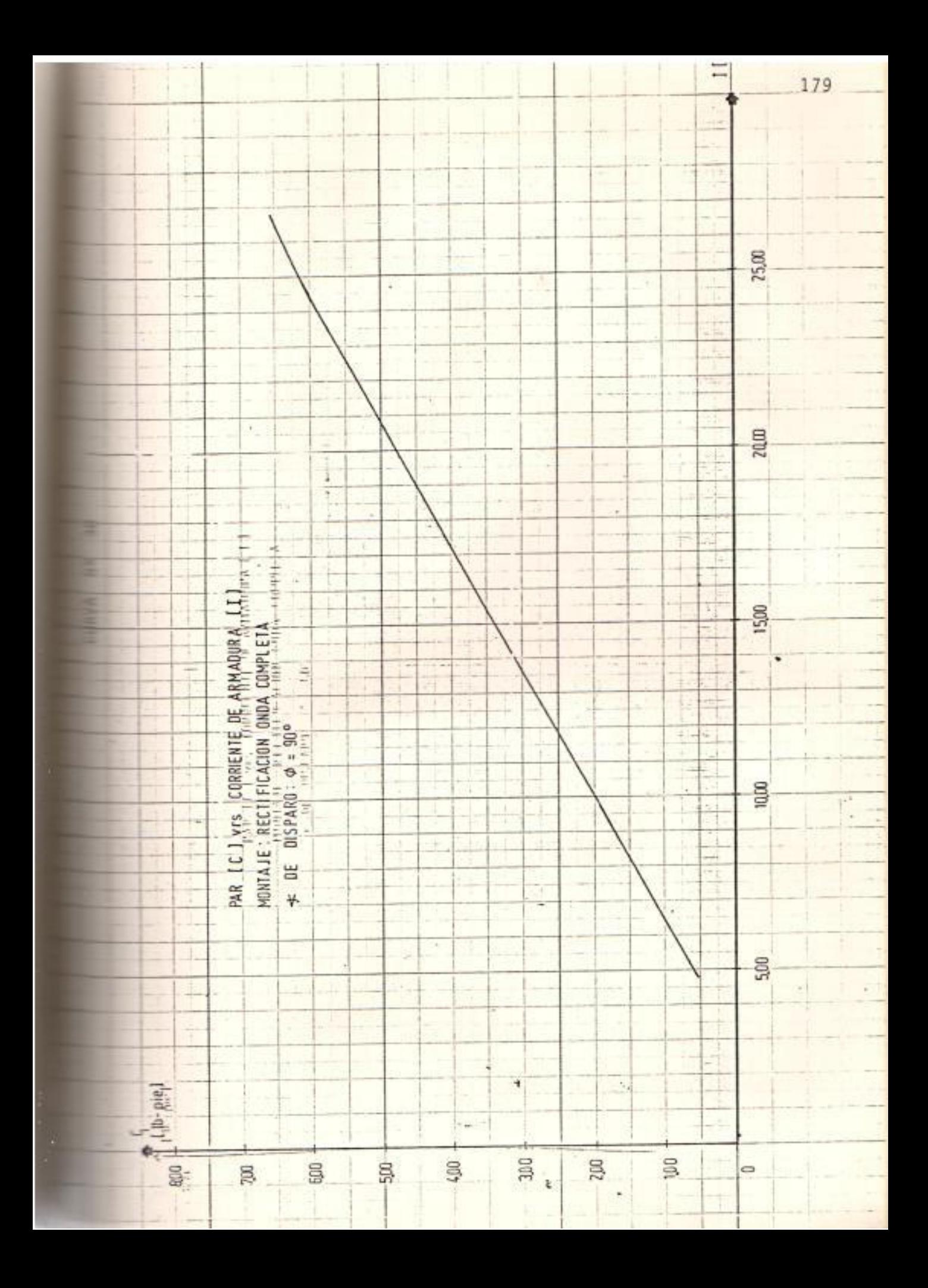

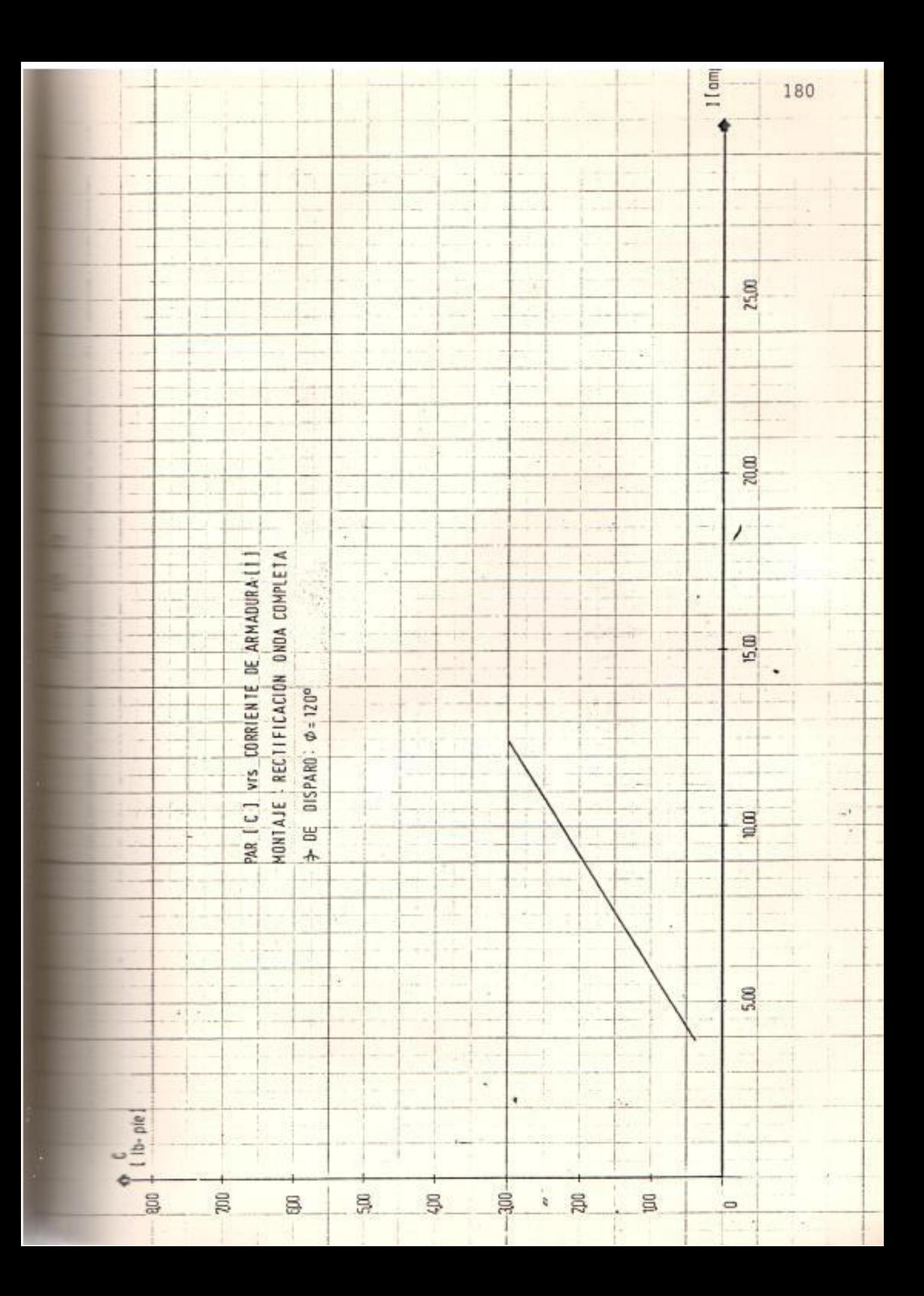

De las curvas mencionadas en este acápite se escogen 5 valores de par motor y se obtienen los siguientes porcentajes de corriente nomi nal, Tabla Nº 17.

Con este tipo de montajes se puede lograr que el motor trabaje hasta en un 96.66 % de su ca pacidad nominal como se puede apreciar en la tabla Nº 17.

# 3.3.2.2. Curva Característica Mecánica C<sub>m</sub> = f(n):

Las curvas Nº 40 muestra la velocidad de funcionamiento del motor en estado estable pa ra un cierto valor de par motor y se observa que las curvas cuyo ángulo  $\emptyset = 0,30$  y 60; pa ra valores reducidos de par motor, tienden  $a$ unirse, esto se debe a que la diferencia de voltaje medio de alimentación correspondientes es mínima.

Al igual que cuando se alimenta al motor con tensión alterna rectificada de media onda, se

% CORRIENTE NOMINAL EN BASE A VALORES FIJOS DE PAR MOTOR Y DIFERENTES ANGULOS DE DISPARO.

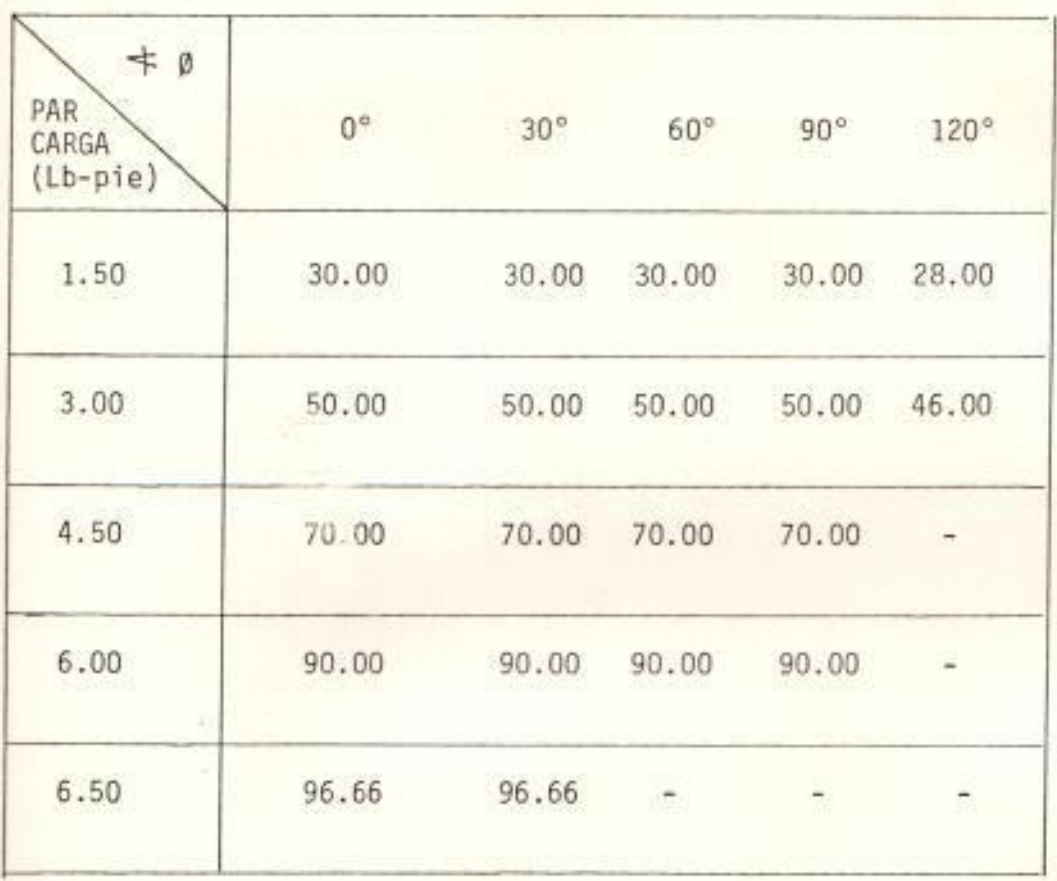

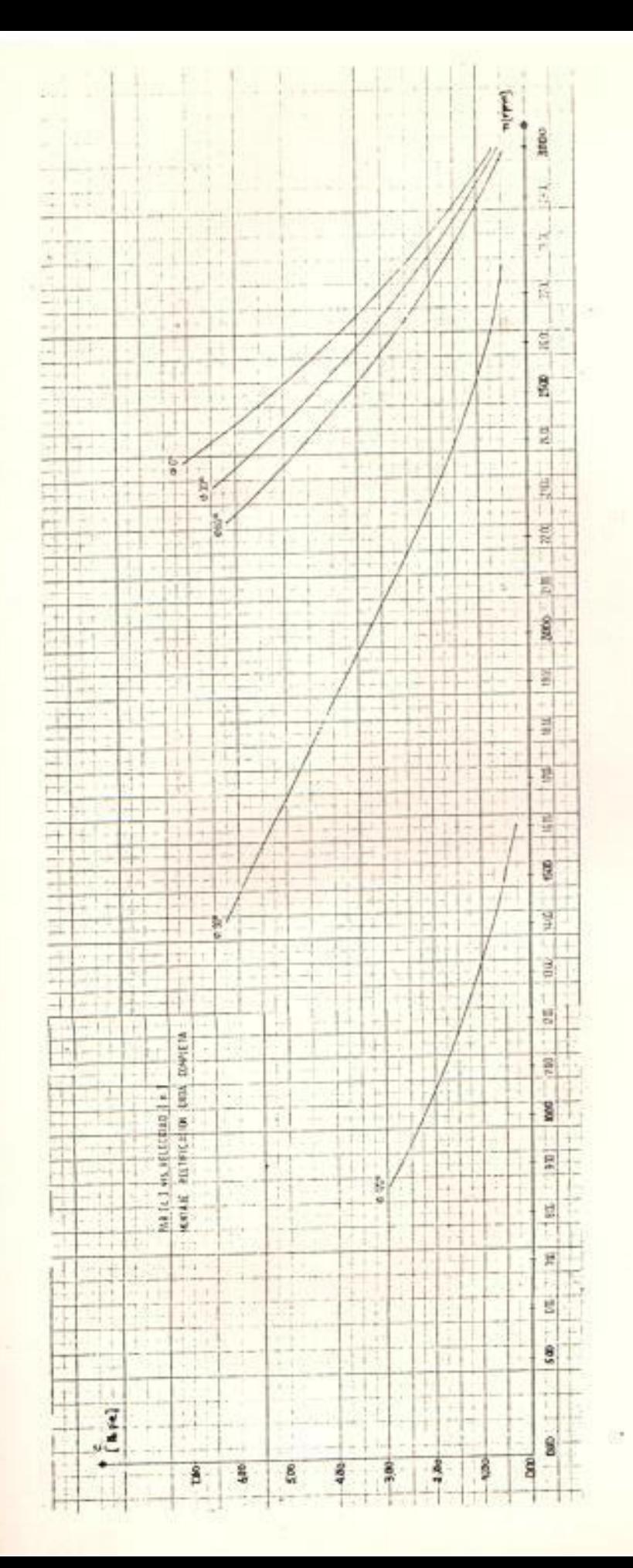

CURVA Nº

| <b>ANGULO</b><br>Ø<br>PAR<br>CARGA.<br>$(1b-pie)$ | $0^{\,\circ}$ | $30^\circ$ | $60^{\circ}$ | $90^\circ$ | $120^\circ$ |
|---------------------------------------------------|---------------|------------|--------------|------------|-------------|
| 1.50                                              | 4.67          | 5.26       | 6.59         | 12.19      | 31.68       |
| 3.00                                              | 11.23         | 12.99      | 15.44        | 29.90      | 80.79       |
| 4.50                                              | 17.28         | 19.76      | 23.55        | 50.83      |             |
| 6.00                                              | 23.26         | 26.84      | 31.71        | 81.60      |             |
| 6.50                                              | 25.05         | 29.31      | ×            | ÷          | ā           |
|                                                   |               |            |              |            |             |

% REG.VELOCIDAD EN BASE A LA VARIACION DE Ø

$$
F_f = \frac{U}{U_c} = \frac{\pi}{2\sqrt{2}} = 1.107
$$

Valor muy cercano a la unidad, igual al valor del factor de forma de un puente rectificador de onda completa con  $\emptyset = 0$ ? Además se tiene un rendimiento mejor que con rectificación de media onda y esta es una de las razones para que el motor sea más estable.

3.3.2.3. Curva Característica de Rendimiento  $\eta = f(1)$ :

Estas características se muestran en las curvas 41 al 45 donde se observa que las curvas en los 5 casos tienen la misma configuración, con una diferencia del valor máximo de rendimiento no muy notoria. Pero el rendimiento má ximo está ubicado siempre para los valores de carga menores conforme aumenta el ángulo Ø de la misma manera como ocurre en el caso anterior.

Como el ángulo Ø aumenta el rizado es cada vez de mayor valor, lo que hace que la reacción de

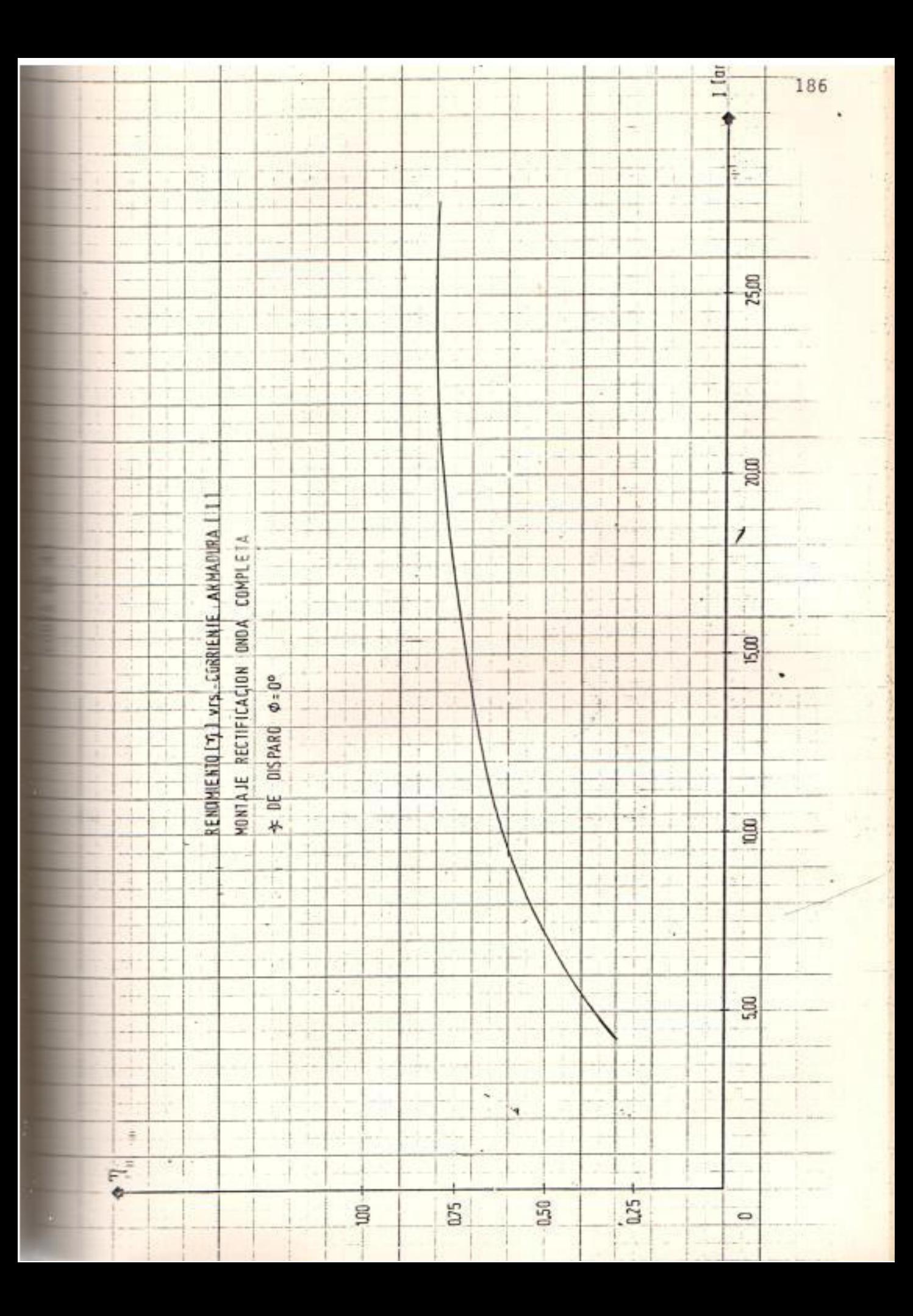

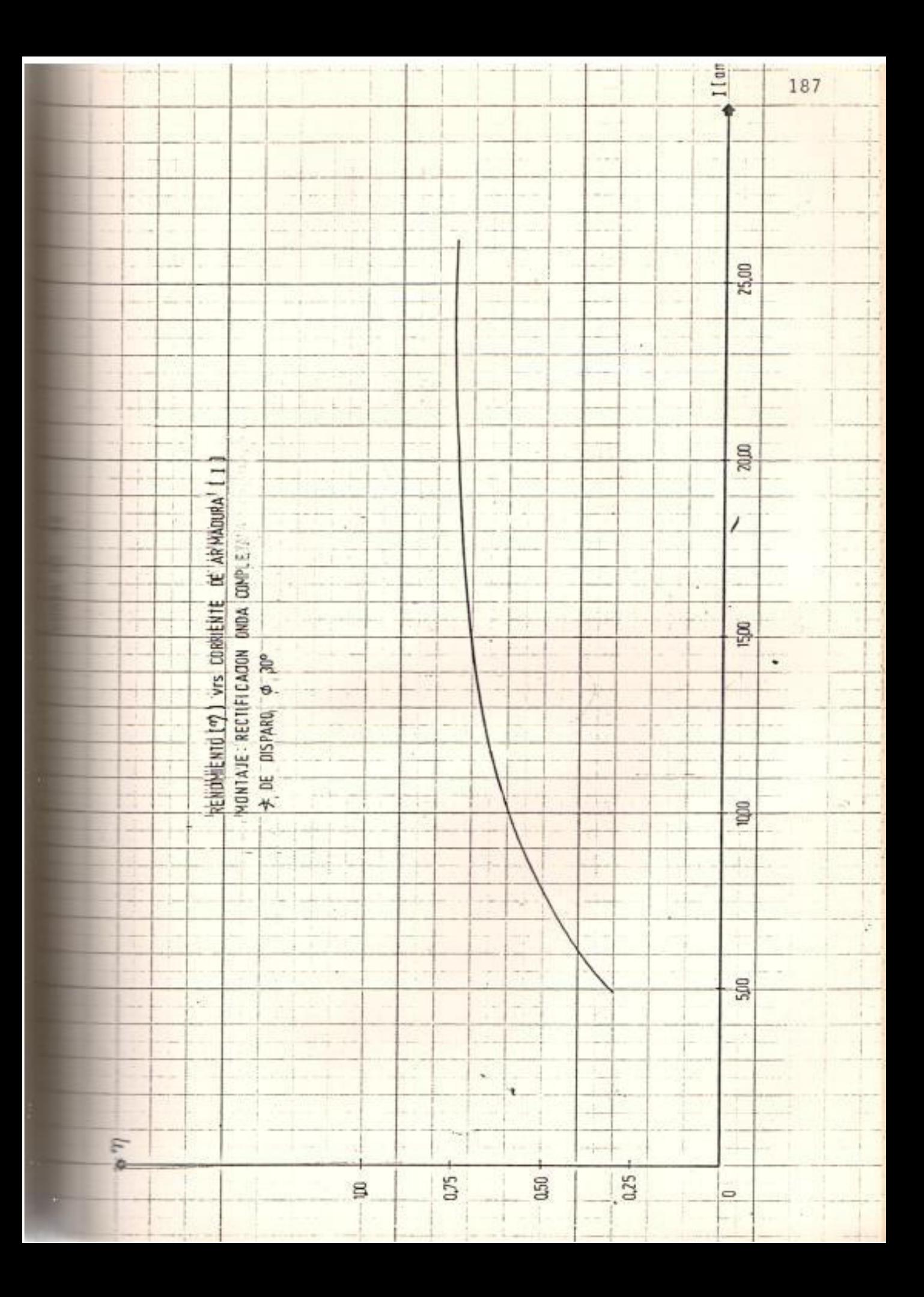

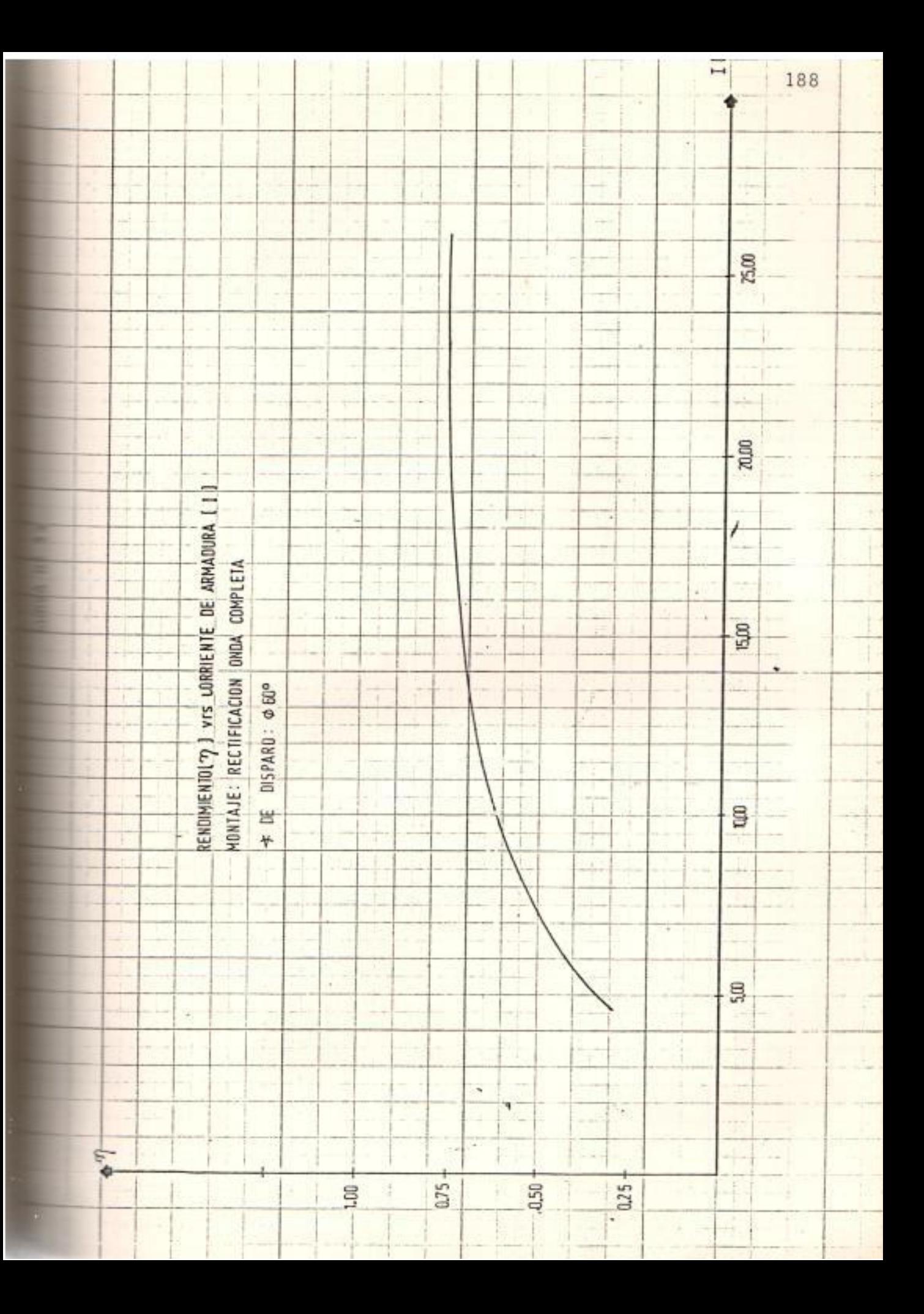

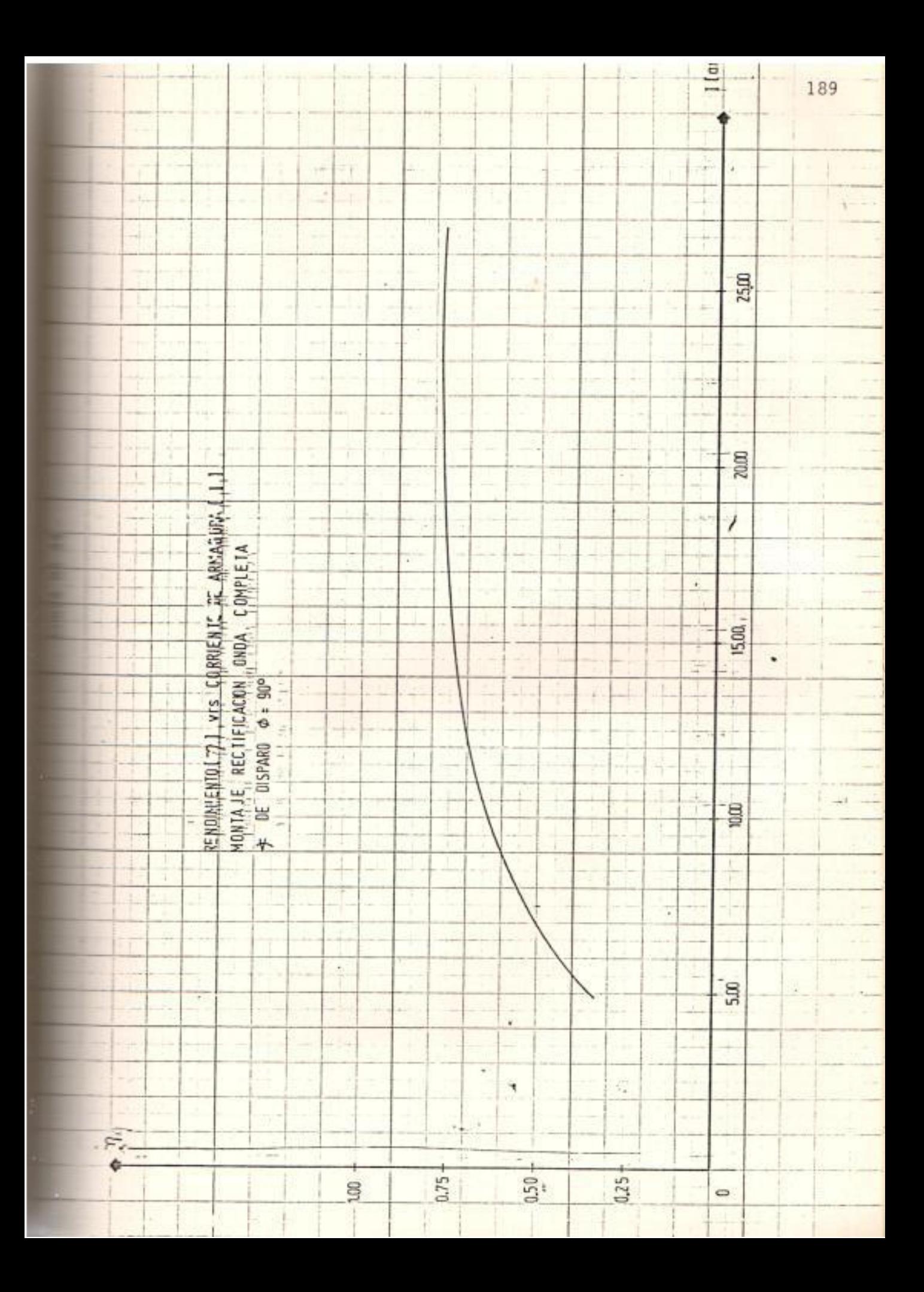
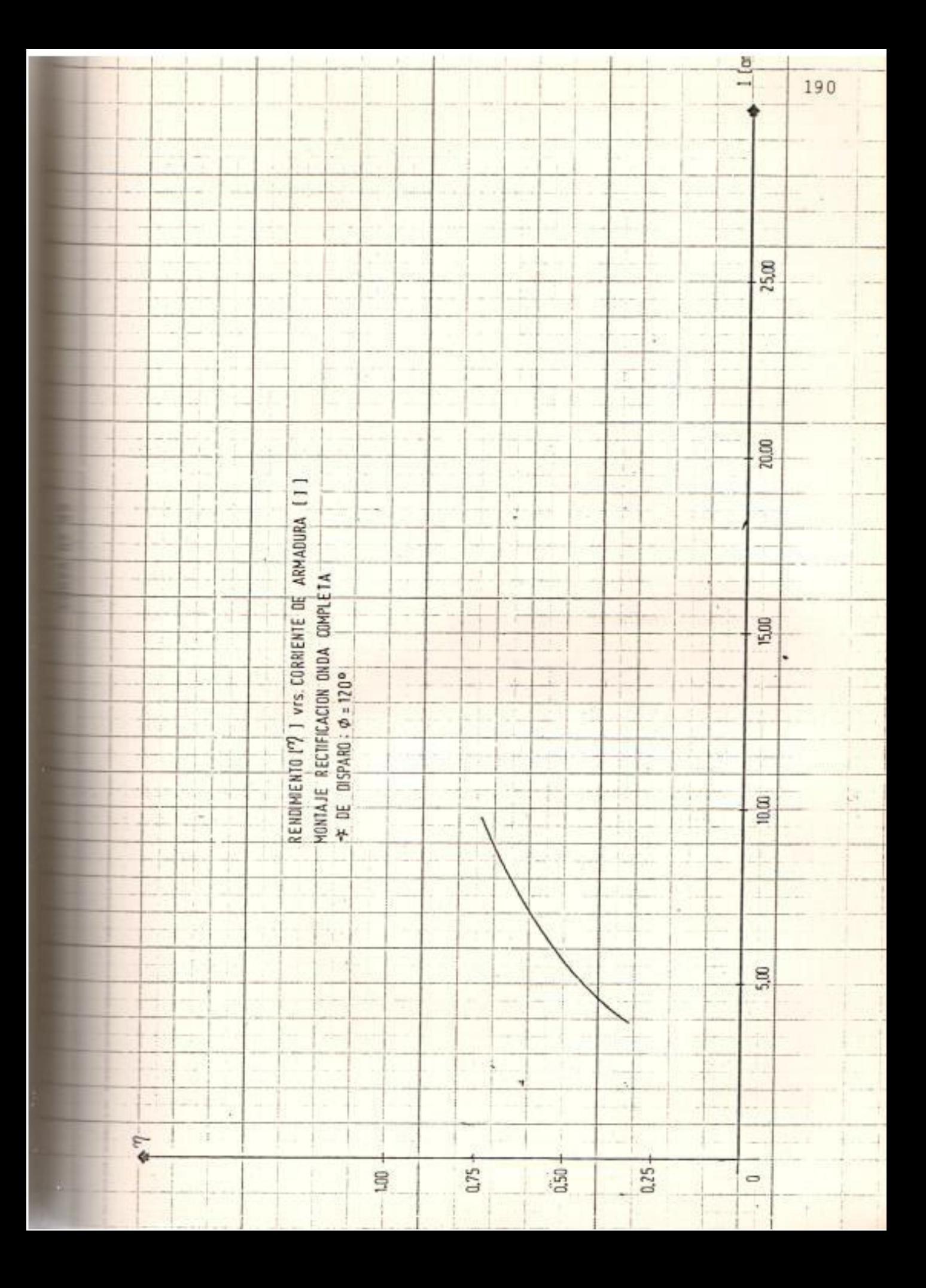

armadura produzca mayores pérdidas. Además, el voltaje de reactancia que aparece en las bobinas cortocircuitadas por las escobillas en  $1a$ conmutación limita el procentaje (%) de utilización de la potencia del motor.

3.3.2.4. Curva característica Voltaje de alimentación corriente de armadura  $U = f(I)$ 

> En cada caso cuando el motor es cargado la caí da de voltaje de alimentación es mayor. Por es ta razón el porcentaje de regulación de veloci dad es cada vez mayor. Aunque la caida de ten sión es significativa el rendimiento máximo del montaje de rectificación es de aproximadamente 81,20%; ésta es una de las causas por la cual con este tipo de montajes se trabaja con motores de hasta 3 Kw. Curva Nº 46.

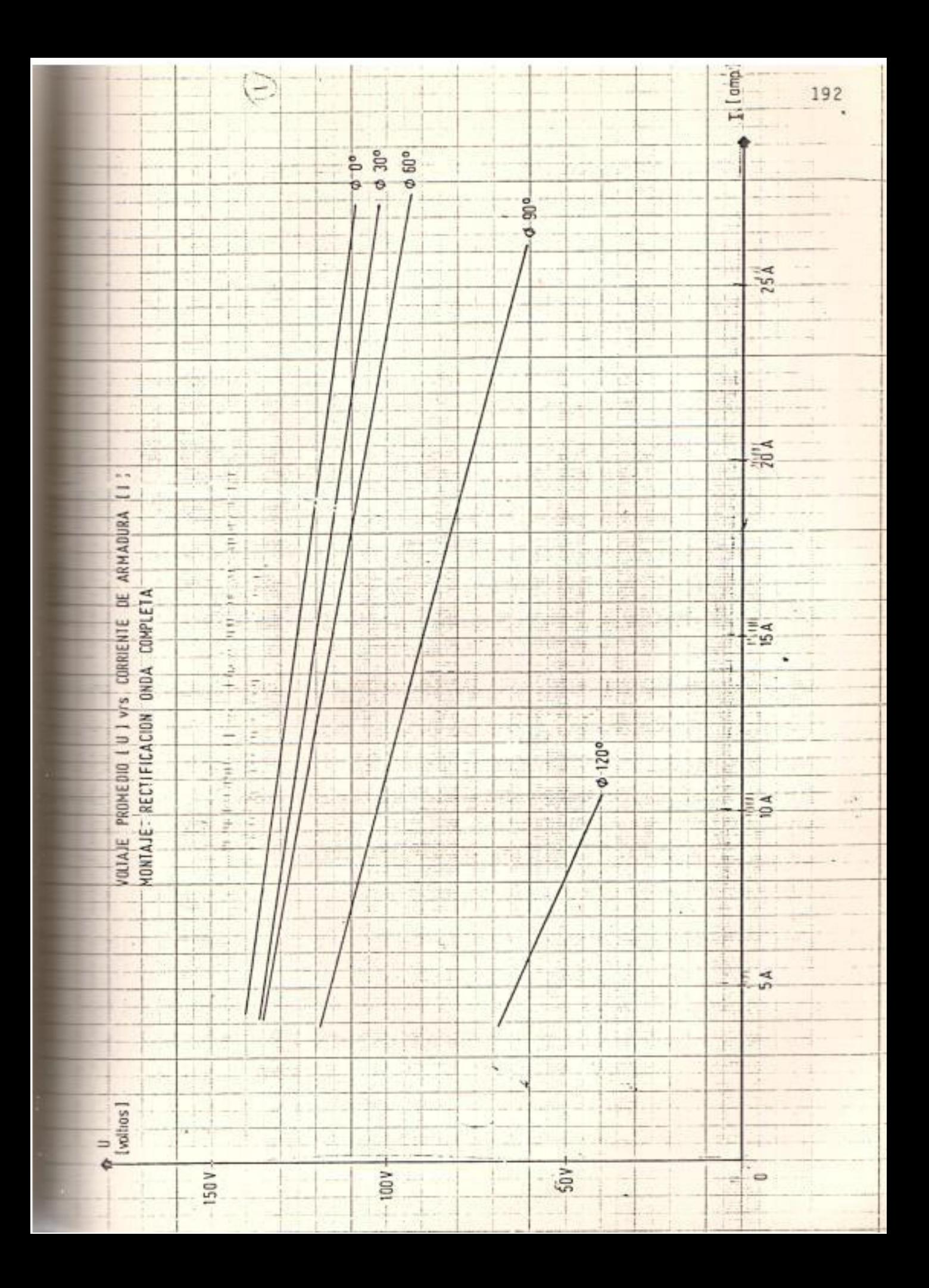

# CAPITULO IV

### 4. ESTUDIO COMPARATIVO DE LOS DOS METODOS EXPUESTOS

4.1.ARRANQUE DEL MOTOR

Para montajes con rectificación de media onda el motor puede ser arrancado cuando el valor del ángulo Ø varía entre 90° y 60°y la corriente promedio estaría ubicada entre 219% y 415% de su valor nominal, respectivamente. Con montajes de recti ficación de onda completa el valor del ángulo Ø podría ser to mado entre 120°y 90° donde la corriente promedio estaría en tre 200 % y 353% de su valor nominal, respectivamente.

La conveniencia de usar el segundo método radica en que el tiempo de aceleración para que el motor alcance su estado es table es menor; en efecto, el motor necesita de 1.50 a 2.00 se gundos contra 6.00 a 9.00 segundos aproximadamente requeridos en el primer método.

### 4.2. FUNCIONAMIENTO EN ESTADO ESTABLE

4.2.1. Curva característica del par  $C_m = f(I)$ 

193

Todas las curvas, tanto la que representa la caracterís tica del par cuando se alimenta al motor con corriente contínua como las obtenidas con rectificación de media onda y onda completa, tienen una forma similar, pero con las observaciones siguientes:

- El motor alimentado con corriente contínua presenta una buena capacidad de sobrecarga.
- Con alimentación monofásica y rectificación de media onda el motor puede trabajar hasta un 70 % de su ca pacidad, debido a los efectos de saturación magnética y deterioro de la conmutación que se agrava con el incremento de las corrientes de eddy. Por otra par te, estos efectos se hacen más fuertes cuanto mayor es el valor del ángulo Ø, curvas 13 a 17
- Con alimentación monofásica y rectificación de onda completa el motor se comporta con más eficiencia que en el caso anterior, gracias al mayor suministro  $dP$ energía; los efectos expuestos anteriormente disminuyen considerablemente y el motor alcanza un rendimien to máximo de 97 % aproximadamente para  $\emptyset = 0$ .

194

4.2.2. Curva Característica Mecánica C<sub>m</sub> = f(n)

Con estas curvas se pueden obtener los porcentajes de regulación de velocidad:

- Con alimentación de corriente continua el porcentaje es de 6.50 % aproximadamente con carga nominal.
- Con alimentación monofásica y rectificación de media onda el porcentaje es aproximadamente 29.50 % para el 70 % de la carga nominal, cuando  $\emptyset = 0$ °.
- Con alimentación monofásica y rectificación de onda completa el porcentaje es 17.28 % para el 70 % de la carga nominal y 25.05 % para el 97 % de plena carga, con un  $\emptyset = 0^{\circ}$ .

Según los análisis, cuando Ø aumenta en los dos mon tajes tratados, el porcentaje de regulación de velocidad aumenta considerablemente.

- La característica par velocidad presenta dos regiones distintas:

- La región donde la corriente de armadura es contínua o está muy cerca de la continuidad. En esta región la variación de velocidad por efectos del par de car ga es semejante a la que corresponde a los motores alimentados convencionalmente: La característica tiende a ser una recta.
- La región donde la corriente de armadura es discontí nua. En esta región los motores trabajan con pares de carga de valores reducidos. La característica en esta región es una curva y en cada punto se encuentran pendientes diferentes e inferiores a las encontradas en la zona de continuidad.

Revisando las curvas 2, 18 y 39 se concluye que existe un mejor comportamiento del motor cuando se trabaja con montajes de rectificación de onda completa que con los de media onda, puesto que la capacidad de trabajo y el grado de estabilidad del motor es mayor.

4.2.3. Curva Característica de rendimiento  $\eta = f(1)$ .

Cuando se alimenta a un motor con corriente contínua -

196

su máximo rendimiento ocurre a carga nominal, curva 3. Lo mismo sucede cuando al motor de corriente contínua se lo alimenta con una fuente de corriente alterna rec tificada.

Con el montaje rectificador de media onda, la máxima ca pacidad de trabajo del motor es del 70 % de su capacidad nominal cuando  $\varnothing = 0^\circ$ ; entonces, el rendimiento máxi mo se obtendrá para el porcentaje arriba expuesto. Si se revisan las curvas 19 a 23 se notará que los má ximos rendimientos ocurren cuando el motor trabaja a su máxima capacidad sin sobrepasar límites de sobrecarga. Además, de las curvas 40 a 44 concluímos que mejores prendimientos se obtienen con montajes rectificadores de onda completa, como era de esperarse.

4.2.4. Curva Característica del voltaje promedio de alimentación Corriente de Armadura U =  $f(1)$ 

> Luego de analizar las curvas 4,24 y 45 se puede indi car que la caída del voltaje de alimentación no se debe a los parámetros del motor sino al tipo de circuito de alimentación y al valor del ángulo de disparo; por  $10$

tanto mejores comportamientos de los motores se ob tendrán cuando la alimentación provenga de montajes con una gran capacidad de rectificación de tensiones alternas; de donde, un mejor rendimiento se obtendrá con el montaje de rectificación de onda completa.

# 4.3. ANALISIS COMPARATIVO DE LOS OSCILOGRAMAS

Se puede notar en los oscilogramas Nº 1 a 4, donde el mo tor es alimentado con corriente alterna trifásica rectifica da de onda completa y que en este trabajo es asumida como corriente contínua, que la corriente tiene un cierto porcen taje de rizado y que al aumentar la carga aumenta su valor pico, y siempre existe continuidad en el período de conducción.

En el caso de rectificación de media onda como en el de on da completa, oscilogramas 5 a 19, se observa que la f.c.e.m.E interviene aun en los casos de gran discontinuidad; este fenómeno resulta más notorio en el caso de media onda donde en cada ciclo existe un solo pulso, mientras que para onda completa existen 2: lo que es normal.

Cuando el motor es alimentado con corriente alterna monofá-

sica rectificada a media onda la discontinuidad en la conduc ción de corriente es muy importante; con rectificación de on da completa existe discontinuidad pero en menor grado, como se aprecia en los oscilogramas. Además, estos oscilogramas indican que el período de conducción de corriente de armadura se incrementa con el aumento de la carga del motor. Osc.20 1 30.

El diodo de paso libre D en estos casos cumple una función: actuar en los intervalos de no conducción del tiristor. A pe sar de que en este trabajo seguramente no se tomaron ciertas mediciones en el lazo donde intervino el diodo D, sin embargo las ondas de voltaje de alimentación y las de corriente de armadura, se puede distinguir su período de trabajo.

# 4.4. VENTAJAS Y DESVENTAJAS DE LOS DOS METODOS

4.4.1. Ventajas del uso de rectificación de media onda para alimentación de un motor c.c.

> La primera es de orden económico, puesto que solo se emplea un tiristor con su circuito de disparo. Y lue go, lo segundo es la simplicidad del circuito.

199

### 4.4.2. Desventajas

- El transformador de alimentación se saturará muy rápi damente por efecto de la componente de corriente con tínua.
- Cuando el motor es sometido a pares de carga elevados tenderá a moverse ruidosamente porque la potencia le es suministrada en pulsos de uno por ciclo.
- Con un ángulo de conducción pequeño el factor de forma se incrementa, de modo que la capacidad normal de tra bajo del motor es limitada al 70 %. Un ligero mejora miento se obtiene introduciendo el diodo de paso li bre.
- El alto valor del rizado de la corriente tiene una frecuencia suficientemente grande que incrementa el voltaje de reactancia de las bobinas que se encuentran bajo la acción de la conmutación, lo cual aumenta con siderablemente el deterioro de la conmutación.

- El contenido de armónicos producen pares armónicos pe

ro ninguno de ellos emerge como potencia mecánica, sino que contribuyen a pérdidas adicionales en los conductores y en el hierro del motor (corrientes de Eddy).

- Las grandes corriente de Eddy en el circuito magnéti co del eje en cuadratura originan un flujo en el interpolo, atrasado en el tiempo con respecto a la corriente, que produce trastornos en la conmutación.
- Porcentajes de regulación de velocidad muy elevados.

Por estas razones, los dispositivos de mando de rectificación de media onda quedan limitados a motores de máximo 0.75 Kw de potencia.

- 4.4.3. Ventajas del uso de rectificación de onda completa pa ra alimentación de un motor c.c., con respecto al sumi nistro con rectificación de media onda.
	- El efecto de saturación magnética en el transformador de alimentación es menos perceptible.
	- Se producen menos ruidos en el motor porque los pulsos

de potencia suministrada por ciclo son dos.

- El factor de forma, próximo a la unidad, es de menor valor, de modo que puede utilizarse prácticamente la potencia nominal del motor (97%).
- El rizado de la corriente es menor y ejerce menos efecto en la conmutación y en las pérdidas por corrien tes de Eddy.
- El puente rectificador puede servir para alimentar al devanado de campo.
- El porcentaje de regulación de velocidad es menor en casi un 50 %.

### 4.4.4. Desventajas:

- Este tipo de circuito es más costoso, pero técnicamen te permite aprovechar mejor la capacidad del motor.

Por lo tanto, los dispositivos de mando de rectificación monofásica de onda completa pueden ser utilizados en motores c.c. de 3.00 Kw de potencia, con relativa facilidad.

面

x.

# CONCLUSIONES Y RECOMENDACIONES

# CONCLUSIONES

Después de analizar el comportamiento del motor c.c. ali mentado con tensión alterna monofásica de media onda  $\mathbf{y}$ onda completa, con las limitaciones respectivas para ca da uno de los casos, se puede concluir lo siguiente:

- El comportamiento característico de las fuentes de co rriente alterna rectificada difiere de las fuentes de poder rotativas en varios aspectos.

En las fuentes estáticas aparece un rizado en el volta je de salida que depende del número de fases de la fuen te alterna a rectificarse, del tipo de montaje (media onda u onda completa), del ángulo de retardo y en menor grado de la carga del motor.

 $Im. No. POT = OZS$ 

- La magnitud del rizado de la corriente produce efectos adversos en el comportamiento del motor, tales como: gran generación de corrientes de Eddy, disminución de la capacidad de conmutación y aumento del calentamiento.

Luego para mejorar el comportamiento del motor se debería:

- Usar un mayor número de fases y/o escoger la distribución de diodos y tiristores más convenientes para pro ducir menos rizado.
- Introducir una inductancia adecuada en el circuito de armadura para minimizar el contenido de rizado, aunque esto represente la necesidad de un espacio físico adicio nal, un aumento de pérdidas, de calentamiento y de  $1a$ constante de tiempo de la armadura  $(\tau_m)$ .
- Mejorar la capacidad de conmutación, para lo cual se cons truye la estructura y los interpolos del motor con chapas de acero laminado de manera símilar a la de los motores c.a., a fin de disminuir notablemente las corrientes de Eddy. Con el uso del núcleo laminado se puede obvíar el

reactor y el motor puede funcionar con cualquier tipo de montaje de rectificación.

- El montaje rectificador de onda completa desde fuente al terna monofásica puede ser empleado con motores c.c. de hasta 3 Kw máximo.
- El montaje rectificador de media onda desde fuente alter na monofásica puede ser utilizado para motores c.c. de máximo 0.75 Kw.
- El comportamiento de motores de tipo convencional es di ferente cuando funcionan con fuentes alternas rectificadas, que cuando lo hacen con alimentación de corriente contínua.

### RECOMENDACIONES

- Hacer el estudio de los motores c.c., alimentado por fuentes de poder estáticas con máquinas apropiadas para ello, ya que este estudio se realizó con motores convencionales, donde los resultados obtenidos no corresponden a una utilización industrial exacta.

- Desarrollar un modelo matemático para analizar el compor tamiento del motor c.c. alimentado con fuentes de poder estáticas.
- Realizar un estudio comparativo con otros circuítos de rectificación de onda completa que utilicen fuentes de corriente alterna monofásicas, con el fin de lograr una optimización del comportamiento de las máquinas c.c. en tales condiciones.
- Hacer un análisis comparativo de los comportamientos de los motores c.c., cuando trabajan con fuentes c.a., mono fásicas y trifásicas rectificadas.
- Trabajar con montajes monofásicos y trifásicos realimenta  $dos.$

# NOMENCLATURA

![](_page_198_Picture_8.jpeg)

- Pérdidas  $P_{\rm p}$ Ξ
- Velocidad angular  $\equiv$  $\omega$
- Angulo durante el cual el tiristor es conductor (án × Ÿ gulo de conducción).
- Tensión de ruptura del tiristor en sentido directo.  $U_{B0}$
- Tensión de conducción del tiristor  $U_T$ Ξ
- Corriente de mantenimiento del tiristor  $I_h$  $\equiv$

Tensión interbase en el UJT.  $U_{BB}$  $\overline{ }$ 

- Voltaje en el cátodo del diodo emisor del UJT  $U_e$  $\equiv$
- Relación intrínseca del UJT 4 ×
- Voltaje de emisor  $\mathsf{U}_{\mathsf{F}}$ Ξ
- Voltaje de disparo de pico  $U_p$ ä
- Caida de voltaje en el diodo emisor del UJT  $U_{\rm D}$ Ξ
- Voltaje de Valle  $U_{\rm v}$  $=$
- Corriente de Valle I.,  $\equiv$

![](_page_200_Picture_85.jpeg)

- Constante de tiempo de carga del condensador en el  $t_{\rho}$  = circuito de puerta.
- Corriente de tiempo de descarga del condensador en  $I_A$  = el circuito de puerta.
- Voltaje de Zenner  $U_{7}$  =
- Corriente de Zenner  $I_{7}$  =
- Potencia de Zenner  $P_{7}$  =

Voltaje promedio de la fuente de suministro al motor.  $U_{\text{prom}}$ =

Voltaje pico de la fuente de suministro al motor.  $U_{\text{max}}$  $\equiv$ 

 $\mathbf{1}$ Corriente instantánea de armadura del motor.

- Impedancia c.a. de armadura  $Z =$
- Angulo de la impedancia c.a. de armadura  $\theta =$
- Frecuencia del voltaje de alimentación  $f =$
- Angulo de disparo del tiristor  $\emptyset =$
- Coeficiente de la corriente exponencial de armadura  $A =$ y que depende de las condiciones iniciales.
- Constante de tiempo de armadura  $\tau_{\rm eff}$  =
- Inductancia de Armadura  $L =$
- Corriente de armadura rectificada  $I_R =$

受

Corriente pico de armadura  $I_{\text{max}}$ 

### BIBLIOGRAFIA

- 1. MICHAEL LIWSCHITZ GARIK, Maguinas de Corriente Continua, CEGSA BARCELONA, 1972.
- 2. CHARLES SISKIND, Máquinas de Corriente Contínua, HASA, Buenos -Aires, 1967.
- 3. FITZGERALD, KINSLEY, KUSKO, Electric Machinery Mac Graw Hill Ja pón, 1971.
- 4. GUILLERMO HERRANZ ACERO, Máquinas Eléctricas Departamento de Publicaciones de la E.T.S. de Ingenieros de Telecomunicación, Madrid, 1978.

 $\langle \phi \rangle$ 

- 5. A. LANGSDORF, Principio de Máquinas de Corriente Continua, Mc Graw-Hill, México, 1971.
- 6. PETER C. BELL, Electromechanical Prime Movers: Electric Motors. Mac Millan, Londres, 1972.
- 7. E. LISTER, Máquinas y Circuitos Eléctricos, Mc.Graw-Hill, México, 1976.
- 8. M.G. SAY, E.O. TAYLOR, Direct Current Machines, Pitman Londres, 1980.
- 9. I.L. KOSOW, Control de Máquinas Eléctricas, Reverté, Barcelona, 1979.
- 10. R. RAMSHAW, Electrónica de Potencia, Marcombo, Barcelona, 1977.
- 11. H. LILEN, Tiristores y Triaces, Marcombo, Barcelona, 1974.
- 12. K. HEUMANN, Fundamentos de la Electrónica de Potencia, Paraninfo Madrid, 1978.
- 13. R.M. DUNAISKI, The effect of Rectifier Power Supply on Large D.C. Motors. Trans. AIER, Pt III, Vol 79, pp 253-259, Junio, 1970.
- 14. N. KAUFMAN, "An Application guide for the use of motors of recti fied power". AIEE Trans, Power APP. Systems, pp 1006 - 1009, Oc tubre, 1964.
- 15. C.E. ROBINSON, Redesingn of D.C. Motors for Applications with Thyris tor Power Supplies" IEEE Trans. Ind. and Gen. Appl., Vol. Iga-4, Nº 5,pp. 508-514, septiembre/ octubre, 1968.
- 16. C.W. LANDER, Power Electronics, Mc Graw Hill, Michigan, 1981.
- 17. POWER SEMICONDUCTOR CIRCUITS S.B. Dewan, John Willey and Sons. USA.

# ANEXOS

 $\sim$ 

 $\mathbf{v}$  , where  $\mathbf{v}$ 

 $\overline{\phantom{a}}$ 

 $\label{eq:1} \frac{1}{\sqrt{2}}\sum_{i=1}^n\frac{1}{\sqrt{2}}\sum_{i=1}^n\frac{1}{\sqrt{2}}\sum_{i=1}^n\frac{1}{\sqrt{2}}\sum_{i=1}^n\frac{1}{\sqrt{2}}\sum_{i=1}^n\frac{1}{\sqrt{2}}\sum_{i=1}^n\frac{1}{\sqrt{2}}\sum_{i=1}^n\frac{1}{\sqrt{2}}\sum_{i=1}^n\frac{1}{\sqrt{2}}\sum_{i=1}^n\frac{1}{\sqrt{2}}\sum_{i=1}^n\frac{1}{\sqrt{2}}\sum_{i=1}^n\frac{1$ 

 $\mathcal{L}^{\text{max}}_{\text{max}}$ 

 $\sim$ 

 $\sim$ 

![](_page_206_Figure_0.jpeg)

# RELACION DE UNIDADES

![](_page_206_Figure_2.jpeg)

Potencia de entrada ( $P_e$ ) = Voltaje de suministro (U). Corriente (A)

Voltios . amperios.  $Vatios =$ 

Potencia de salida  $(P_s)$  = Par motor  $(C_m)$  Velocidad angular  $(\omega)$ 

radianes<br>segundo  $Vatios = K (lb.pie.$ 

K = constante de proporcionalidad

$$
P_S = \frac{kilogramo - metro}{segundo} = ratio
$$

$$
P_{s} = {\frac{9.81}{(2.20)(3.30)}} + {\frac{lb.pie}{seg.}} =
$$

$$
P_{S} = 1.34 \{ \frac{lb-pie}{seg} \} = \text{vations}
$$

$$
Velocidad Angular {\omega} = \frac{2 \pi}{60} n \{ \frac{radius}{sequence} \}
$$

 $\frac{1}{2}$ 

 $n =$  velocidad en r.p.m.

**Contract Contract** 

 $\sim 10^{-10}$ 

 $\bar{ }$ 

![](_page_208_Figure_0.jpeg)

2 ANEXO Nº

# ANEXO Nº3

# CALCULO DE LA RESISTENCIA DE ARMADURA

Para obtener el valor de la resistencia de armadura  $(r_a)$ , se pro cedió a hacerlo por el método de alimentación por corriente con tínua como lo indica la figura.

![](_page_209_Figure_3.jpeg)

![](_page_209_Picture_21.jpeg)

 $r_a$  promedio = 0.62 Ω

$$
r_{75^{\circ}} = r_a (1 + \alpha \Delta t)
$$
\n
$$
\alpha = \frac{1}{T_0 + t_1}
$$
\n
$$
t_1 = 30^{\circ}
$$
\n
$$
T_0 = 234.5
$$
\n
$$
\Delta t = t_2 - t_1 = 75 - 30 = 45^{\circ}
$$
\n
$$
\alpha = 0.0038
$$

 $\mathcal{A}^{\mathcal{A}}$  . The set of  $\mathcal{A}^{\mathcal{A}}$ 

$$
r_{a_{75^\circ}} = 0.725 \, \Omega
$$

 $\mathcal{L}^{\text{max}}_{\text{max}}$  , where  $\mathcal{L}^{\text{max}}_{\text{max}}$ 

### ANEXO  $N^{\circ}$  4

### OBTENCION DEL VALOR DE LA INDUCTANCIA DE ARMADURA

Para la obtención de la inductancia  $(L_a)$  de armadura, se procedió de la siguiente forma:

- 1. Se hizo conexiones para hacer trabajar Ia máquina universal co mo motor d.c. excitación independiente.
- 2. Se conectó a la armadura del dinamómetro el medidor de inductan cias.
- 3. Se hizo girar el dinamómetro a una velocidad entre 100 y 150 r. p.m.
- 4. El valor de Ia inductancia salió 19 milíhenrios, en el RLC Digibridge GR 1657.

#### ANEXO Nº5

METODO EMPLEADO PARA ENCONTRAR EL VALOR DE LA CORRIENTE EN EL MOTOR C.C. EN EL INSTANTE DE ARRANQUE, CUANDO SE UTILIZA EL MONTAJE DE RECTIFICACION DE MEDIA ONDA.

Como en el momento del arranque del motor no existe la f.c.e.m., en tonces, el circuito equivalente del mismo es el que corresponde a la figura Nº 20.

$$
\mu_{\mathsf{L}} + \mu_{\mathsf{r}} = \mu(\mathsf{t})
$$

L  $\frac{di}{dt} + r_a$  i =  $\sqrt{2}U$  Sen wt =  $U_{\text{max}}$  Sen wt

cuya solución es la siguiente:

$$
i(t) = \frac{U_{\text{max}}}{Z} \quad \text{Sen } (\omega t - \theta) + A e^{-\left(\frac{r_a}{L}\right)t} \tag{1}
$$

donde:

ángulo de la impedancia en c.a.  $\theta$  :

$$
\theta = \tan^{-1} \frac{\omega L}{r_a} = 84.22^{\circ} y
$$

A depende de las condiciones iniciales, sustituyendo las condiciones iniciales en la ecuación  $(1)$ , para  $i = 0$  se tiene:

 $\omega t = \emptyset$  y:

$$
i = \frac{U_{\text{max}}}{Z} \quad \text{{sen}(\omega t - \theta) - \text{Sen} \cdot (\emptyset - \theta) e^{\left(\frac{r_a}{L}\right) \cdot \left(\frac{\emptyset - \omega t}{\omega}\right)}} \tag{2}
$$

Cuando  $\omega t = \beta$ , i(t) es otra vez = 0 y de (2):

Sen 
$$
(\beta - \theta)
$$
 = Sen  $(\emptyset - \theta)$  e  $(\frac{r_a}{L}) (\frac{\emptyset - \beta}{\omega})$  (3)

B puede ser determinada por 1a solución de esta ecuación trascenden tal.

Como:

 $\frac{1}{2}$ 

 $\gamma = \beta - \emptyset$  radianes (4)

Una familia de curvas de  $\gamma$  Vrs. Ø para varios valores de  $\theta$  se la obtiene de las ecuaciones (3) y (4). Figura  $N^{\circ}$  26.

La solución de la ecuación (3) se la realiza por medio del método -

Newton's, método numérico para  $f(x) = 0$ . Figura Nº 27. Este método emplea la siguiente fórmula para geñerar la solución por aproximación.

$$
x_{i+1} = x_i - \frac{f(x_i)}{f'(x_i)}
$$

Por medio de una calculadora Hewlett Packard (HP29C) se elabora un programa el cual hace una aproximación numérica de Ia derivada f'(X) dada por Ia siguiente ecuación :

$$
x_{i+1} = x_i - \delta_i \left\{ \frac{f(x_i + \delta_i)}{f(x_i)} - 1 \right\}^{-1}
$$

Don de :

 $\sigma$ 

$$
\delta_{\mathbf{i}} = 10^{-5} \mathbf{X}_{\mathbf{i}}
$$

Para introducir el programa colocamos el selector en {PRM }

FIGURA Nº 26 RELACION  $\gamma$  Vs.  $\phi$ 

![](_page_215_Figure_1.jpeg)
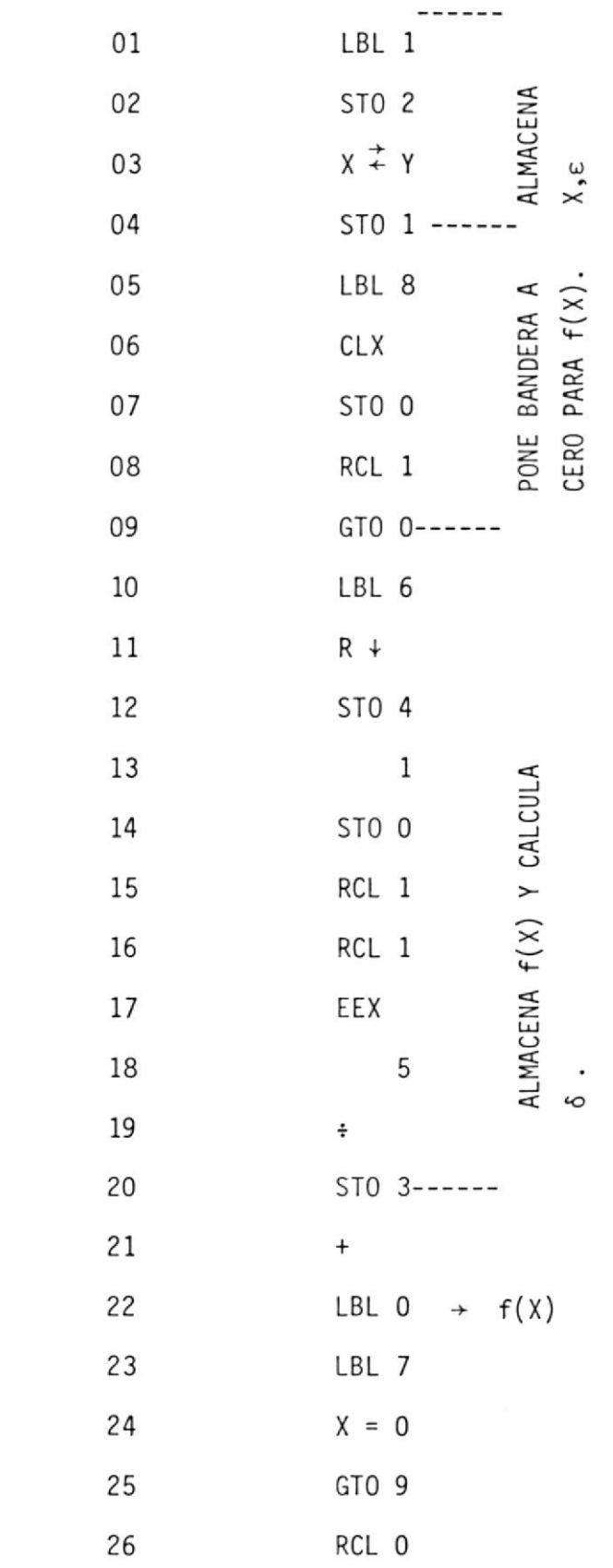

 $\langle \cdot | \cdot \rangle$ 

 $\mathcal{L}_{\rm{max}}$ 

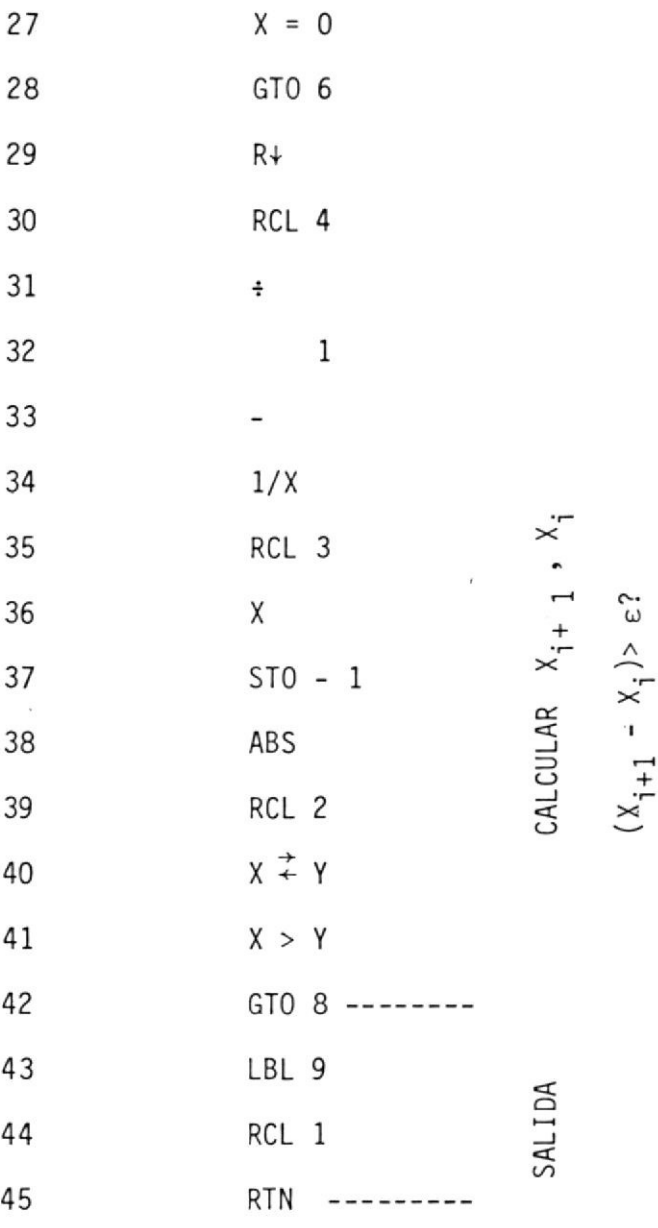

 $\mathbb{R}^n$  . <br> <br> <br> Let

Introducir la función que se desea resolver (encontrar su raíz), se coloca el selector en (RUN) entonces se digita GTO 0.

Luego se cambia el selector a (PRM) y se introduce la función.

Sen (
$$
\beta
$$
-  $\theta$ ) - Sen ( $\emptyset$  -  $\theta$ )  $e^{(\frac{\emptyset - \beta}{Tan\emptyset})} = 0$ 

 $\sim$ 

Nuevamente se coloca el selector en (RUN) y se introduce:

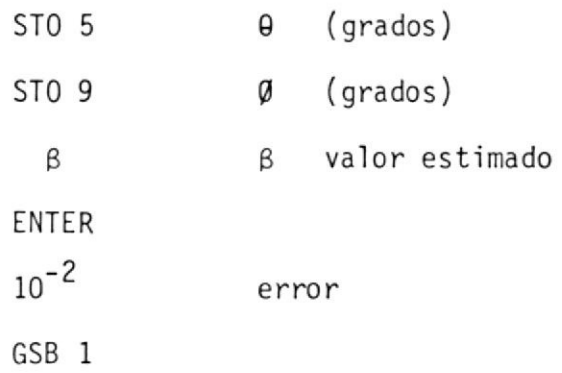

Con esto se obtiene valores de  $\beta$  para distintos valores de  $\beta$ , tabla  $N^{\circ}$  19 y la curva  $\gamma$  Vrs. Ø para su valor  $\theta = 84,22$ . Curva  $N^{\circ}$  47.

Con los valores de  $\gamma$  para cada ángulo de disparo  $\emptyset$  se obtienen los límites de la integración que permiten encontrar los valores de Ia corriente promedio rectificada.

Cuya expresión viene dada por:

 $\mathcal{L}(\mathcal{F}_\mathcal{C})$ 

$$
I_R = \frac{I_{m\tilde{a}x}}{2\pi} \int_{\emptyset} \frac{\vartheta + \gamma}{\{\text{Sen } (\omega t - 0) - \text{Sen}(\vartheta - \theta) e^{(\frac{R}{L})} (\frac{\vartheta - \omega t}{\omega})\} d\{\omega t\}}
$$

 $\sim 10^{-1}$ 

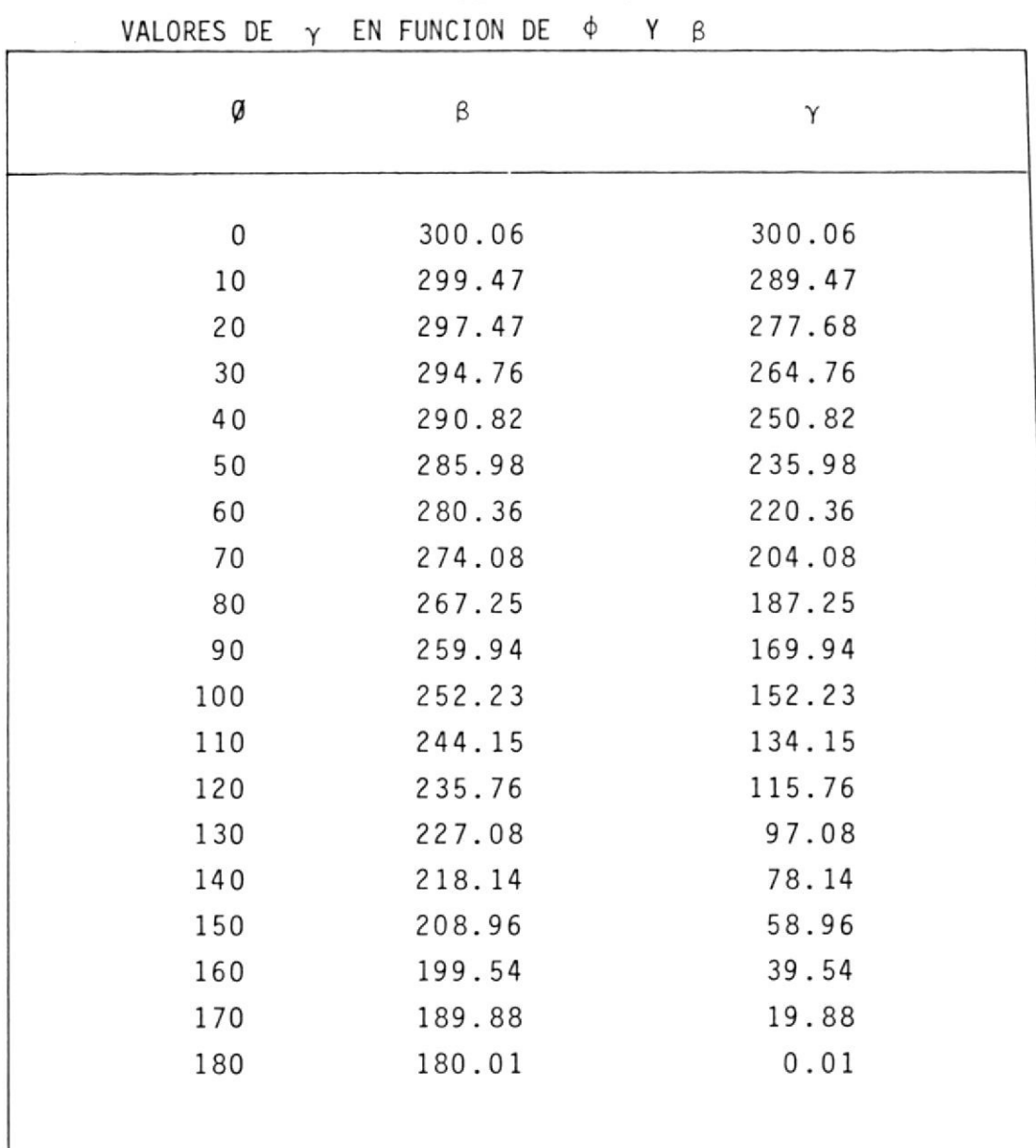

 $\cdots$ 

 $\frac{1}{2} \frac{1}{2} \frac{1}{2} \frac{1}{2}$ 

TABLA Nº 19

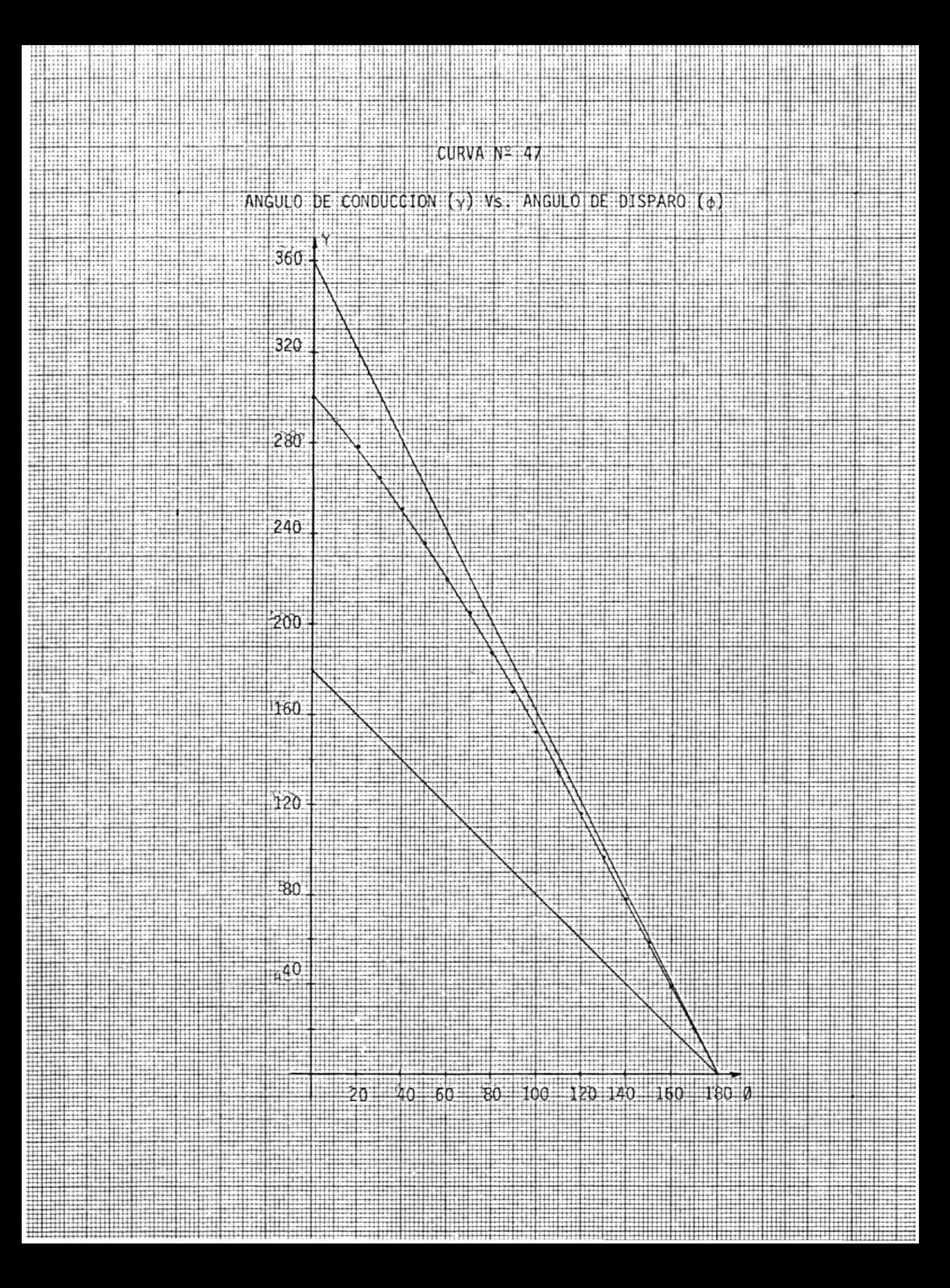

haciendo  $\omega t = \alpha$ 

$$
I_R = \frac{I_{\text{max}}}{2\pi} \int_{\phi}^{\phi + \gamma} \text{Sen}(\alpha - \theta) - \text{Sen}(\emptyset - \theta) e^{(\frac{\emptyset - \alpha}{\text{tan}\theta})} d\alpha \qquad (5)
$$

Resolviendo la ecuación (5) y haciendo:

$$
\frac{I_{\text{max}}}{2 \pi} = I_{\text{base}}
$$

Se obtiene una familia de curvas  $I_R$  Vrs. Ø para varios valores de  $\theta$ . Figura Nº 28.

Para resolver la ecuación (5) se usa el método de integración numé rica de Simpson's.

Si se conoce una función explícita para  $f(X)$ , la función puede ser introducida en la memoria del programa e integrada numericamente.

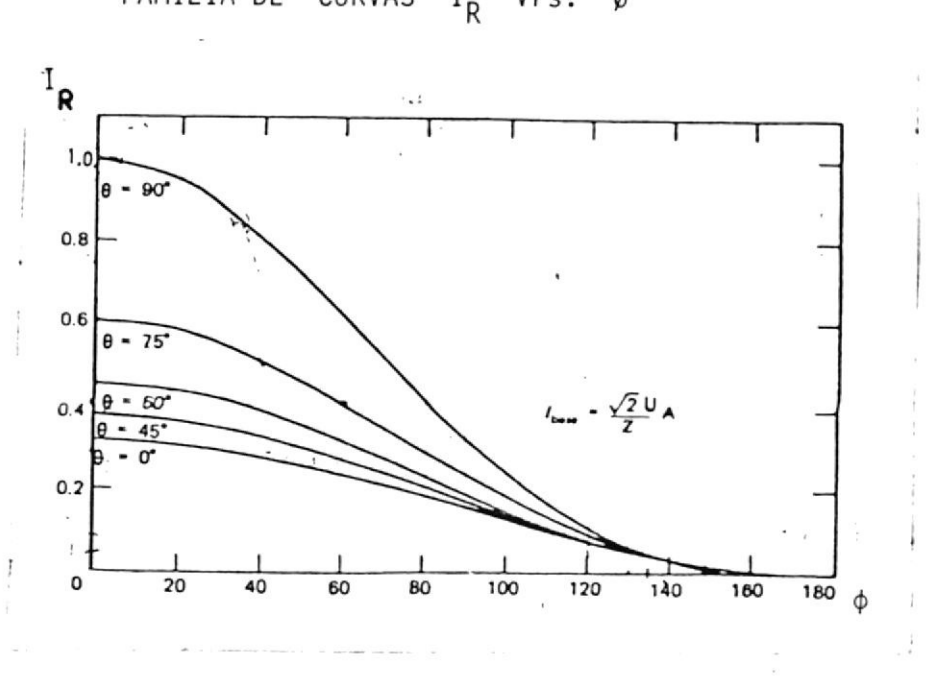

FAMILIA DE CURVAS  $I_R$  Vrs. Ø

FIGURA Nº 28

## PROGRAMA

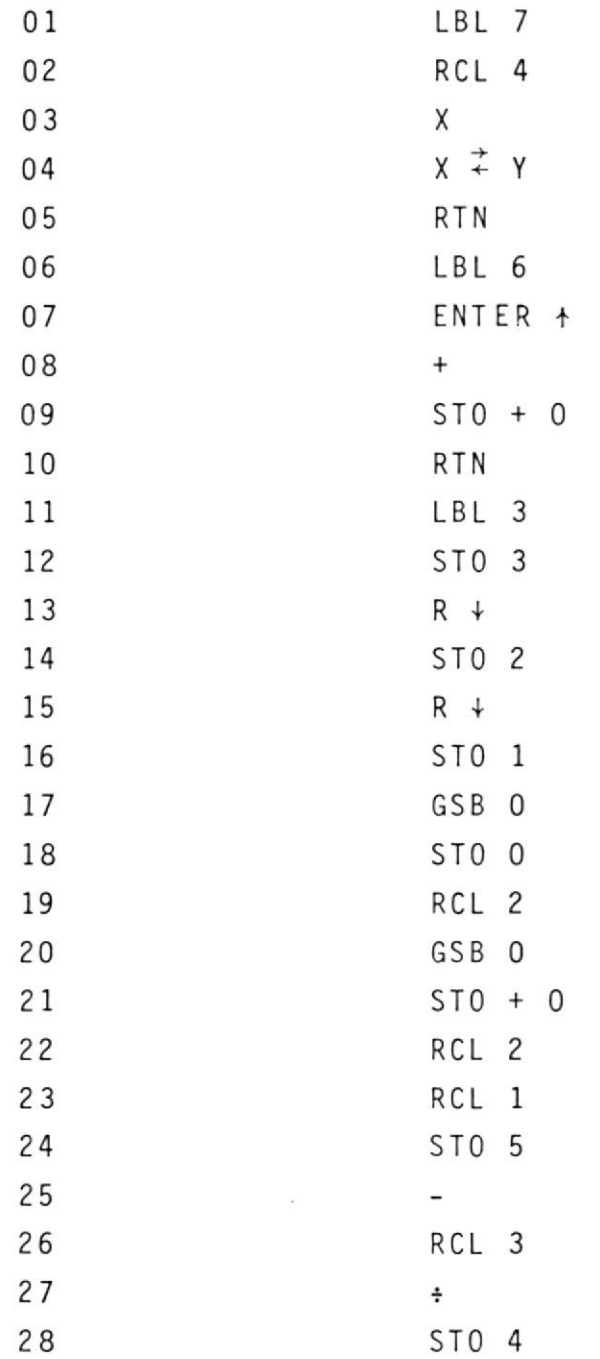

 $\epsilon$ 

 $\frac{1}{2} \mathbf{y}_j$ 

 $\sim$ 

 $\sim$ 

à,

 $\mathbf{x}^k$   $\mathbf{y}^k$  .  $\mathbf{z}$ 

 $\mathcal{F}_{\mathcal{F}_{\mathcal{G}}}$ 

 $\mathcal{L}$ 

 $\mathcal{F}^{\mathcal{A}}$  , where  $\mathcal{F}^{\mathcal{A}}$ 

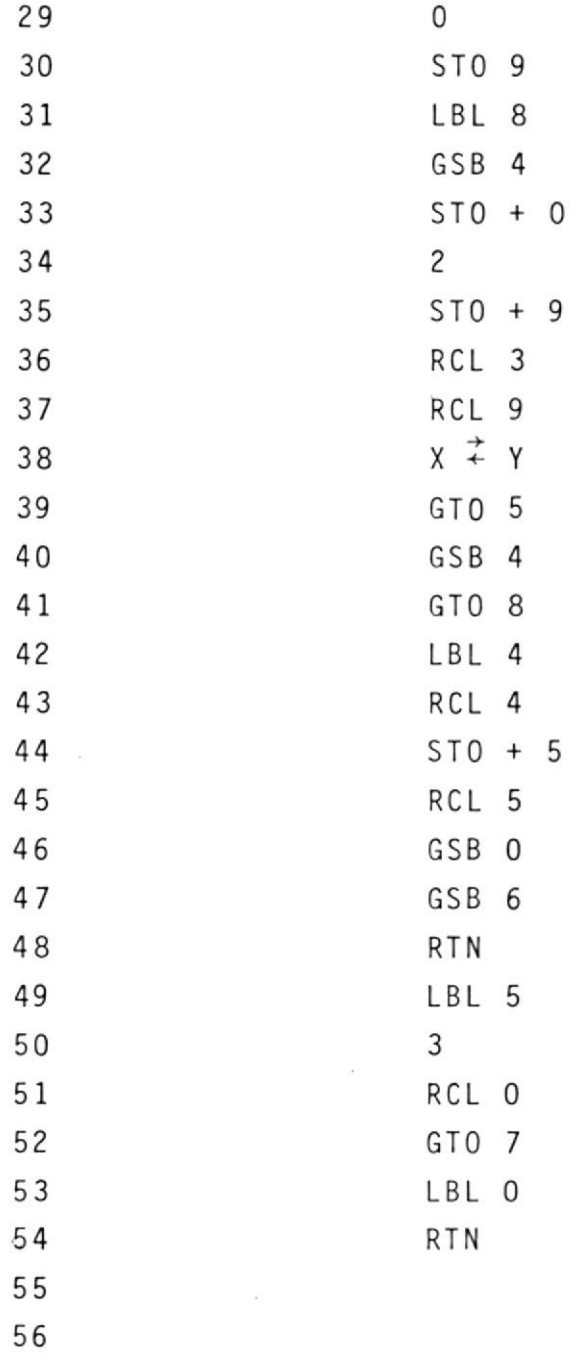

la funcion  $f(X)$  que se va a integrar:

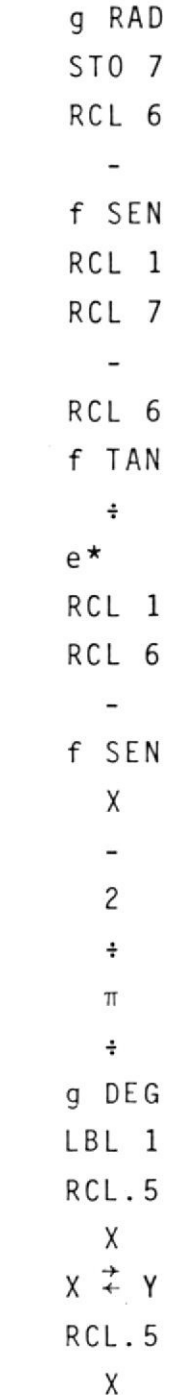

 $\overline{\phantom{a}}$ 

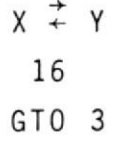

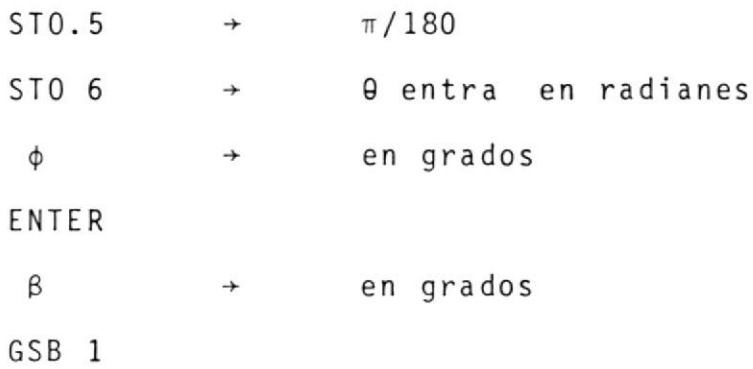

El resultado de I<sub>R</sub> está dado en fracción de I<sub>máx</sub>. Tabla Nº 20 y el resultado de la relación entre el ángulo Ø y I<sub>R</sub> en la curva Nº 48.

 $\overline{\phantom{a}}$ 

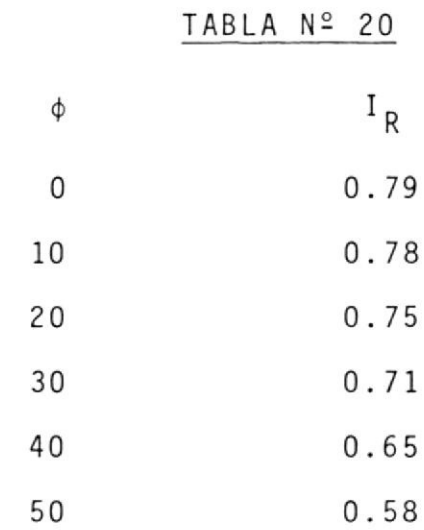

¥

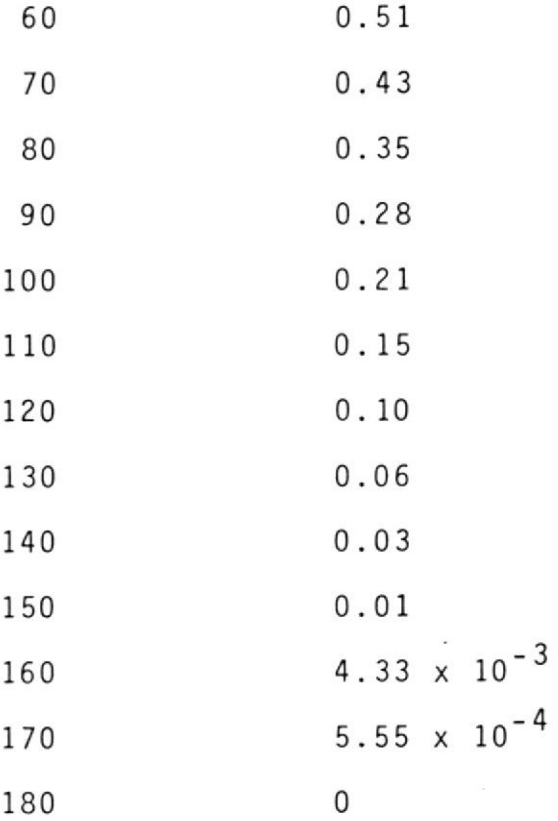

 $\mathcal{L}^{\text{max}}_{\text{max}}$  and  $\mathcal{L}^{\text{max}}_{\text{max}}$ 

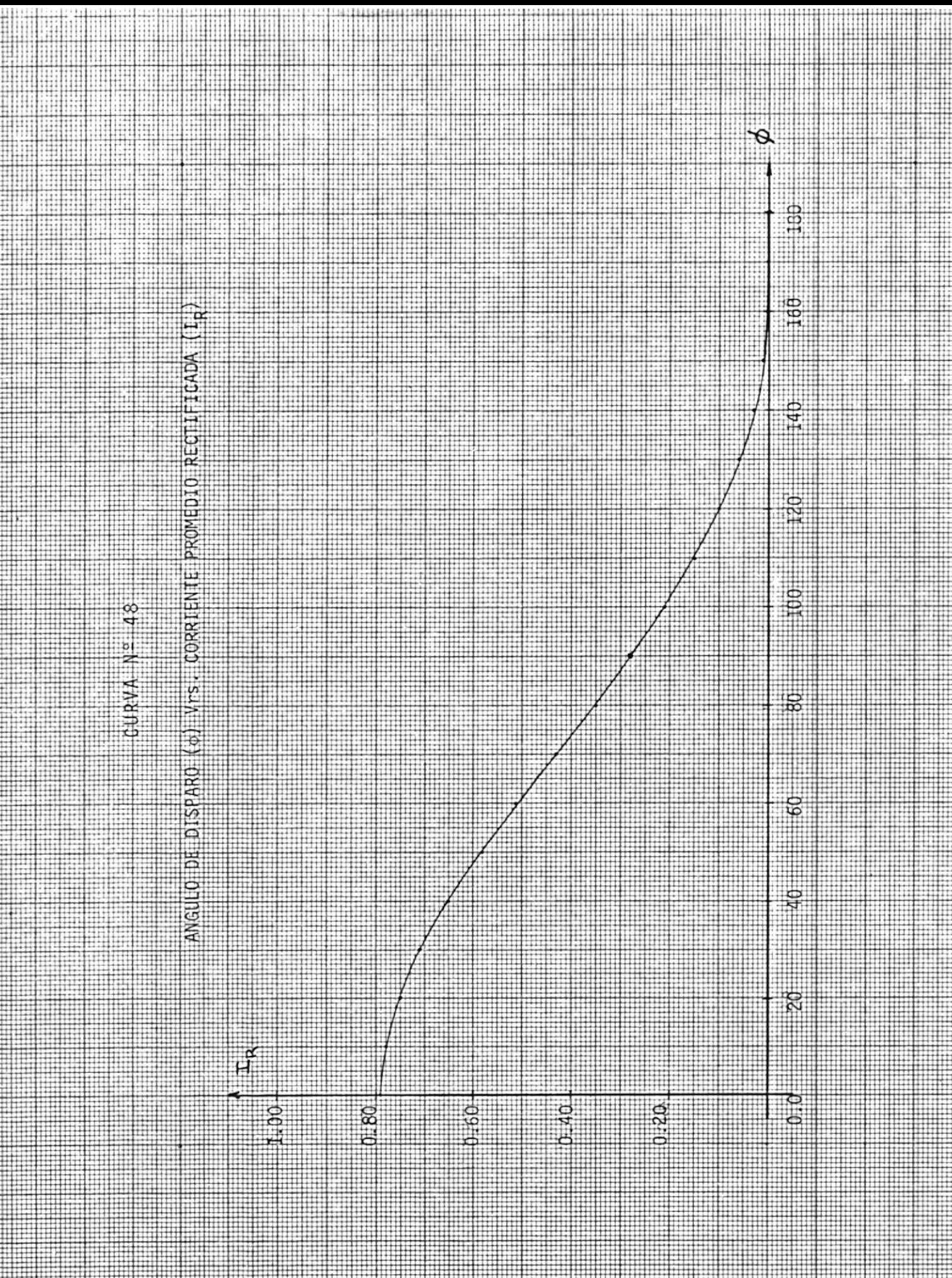

## ANEXO Nº 6

METODO EMPLEADO PARA ENCONTRAR EL VALOR DE LA CORRIENTE DEL MOTOR EN EL INSTANTE DEL ARRANQUE, CUANDO SE UTILIZA EL MON TAJE DE RECTIFICACION DE ONDA COMPLETA.

Tenemos que:

$$
m = \frac{E}{\sqrt{2 U}}
$$

Según la figura  $N^{\circ}$  28, cuando  $\theta$  = 84.22° y m = 0 se asume que en el instante del arranque del motor cuando  $\beta$  = 90 y 120°1a corriente es discontinua y cuando  $\varnothing = 0^{\circ}$ , 30° y 60° es continua.

La expresión del voltaje de suministro promedio cuando la corriente es continua es:

$$
U_R = \frac{1}{\pi} \int_{\phi}^{\pi} U_{\text{max}} \text{ Sen } \omega t \text{ d}(\omega t) =
$$
  

$$
U_R = U_{\text{max}} \left( \frac{1 + \cos \phi}{\pi} \right)
$$

y la corriente promedio rectificada es:

 $\sim$ 

$$
I_R = \frac{U_R - E}{r_a} = I_{m\tilde{a}x}(\frac{1 + \cos \varnothing}{\pi})
$$

Cuando la corriente es discontinua toma una forma muy si milar al de rectificación de media onda y su valor es dos veces. Valores que se los obtiene de la curva Nº 48.

Nota: Por estar muy cerca el valor de 0 a los 90° y cuando se trabaja con  $\emptyset$  = 90° se puede llegar a considerar como estado de continuidad.

DIAGRAMA DE OPERACION DE UN CIRCUITO RL CON f.c.e.m. CON RECTIFICACION<br>DE ONDA COMPLETA DE UNA FUENTE ALTERNA MONOFASICA.

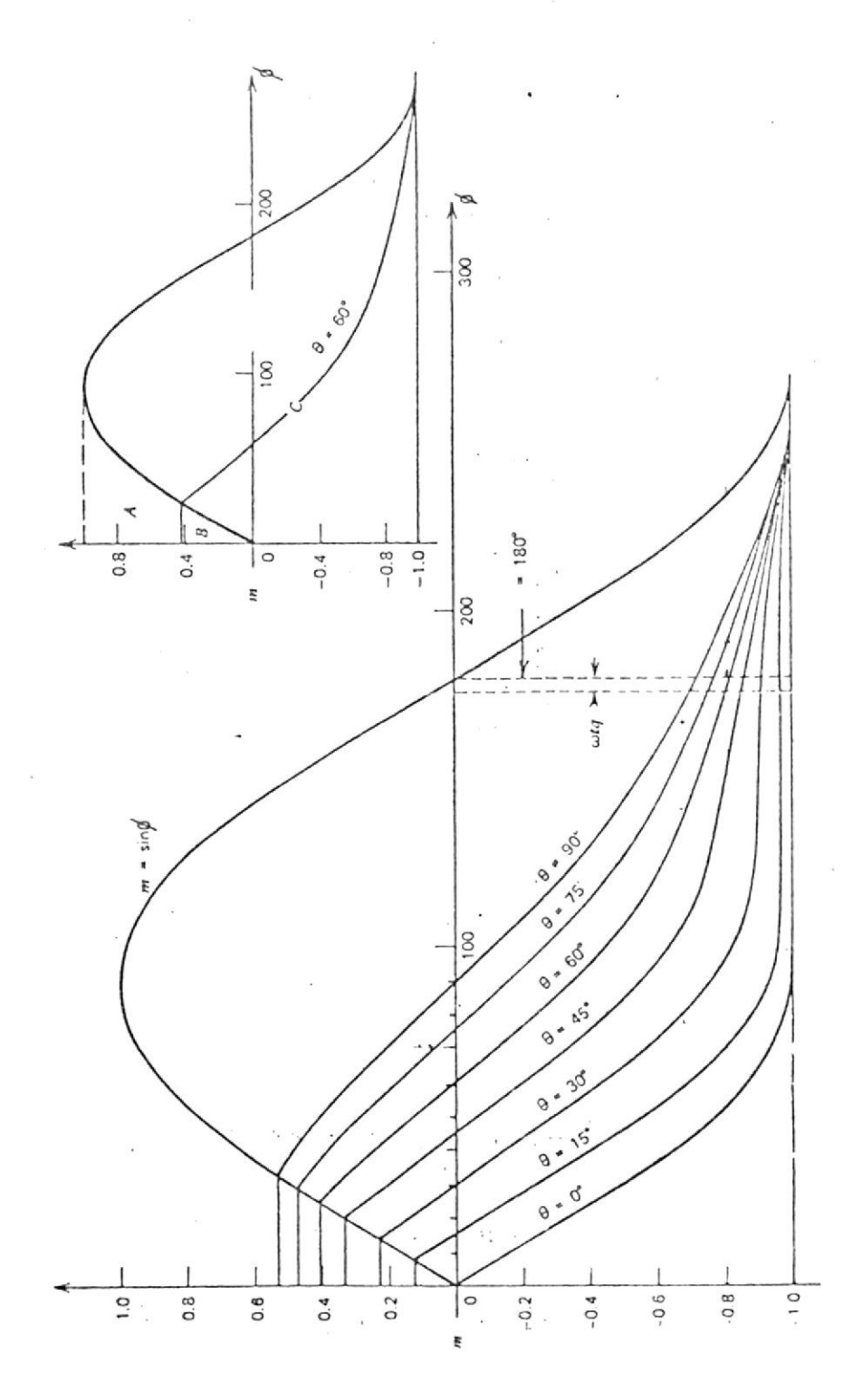

FIGURA Nº 29

MAQUINA HAMPDEN SERIE Nº 52128/6 DINAMOMETRO

| $U_0(V)$ | $I_f(A)$ |
|----------|----------|
|          |          |
| 7.00     | 0.00     |
| 24.00    | 0.08     |
| 26.00    | 0.09     |
| 44.00    | 0.15     |
| 50.00    | 0.18     |
| 62.00    | 0.22     |
| 69.00    | 0.26     |
| 72.00    | 0.27     |
| 82.00    | 0.33     |
| 87.00    | 0.36     |
| 92.00    | 0.40     |
| 100.00   | 0.47     |
| 101.00   | 0.48     |
| 106.00   | 0.55     |
| 108.00   | 0.57     |
| 112.00   | 0.64     |
| 114.00   | 0.68     |
| 117.00   | 0.73     |
| 120.00   | 0.79     |
| 122.00   | 0.86     |
| 123.00   | 0.89     |
| 124.00   | 0.90     |
| 125.00   | 0.92     |

PRUEBA DE VACIO

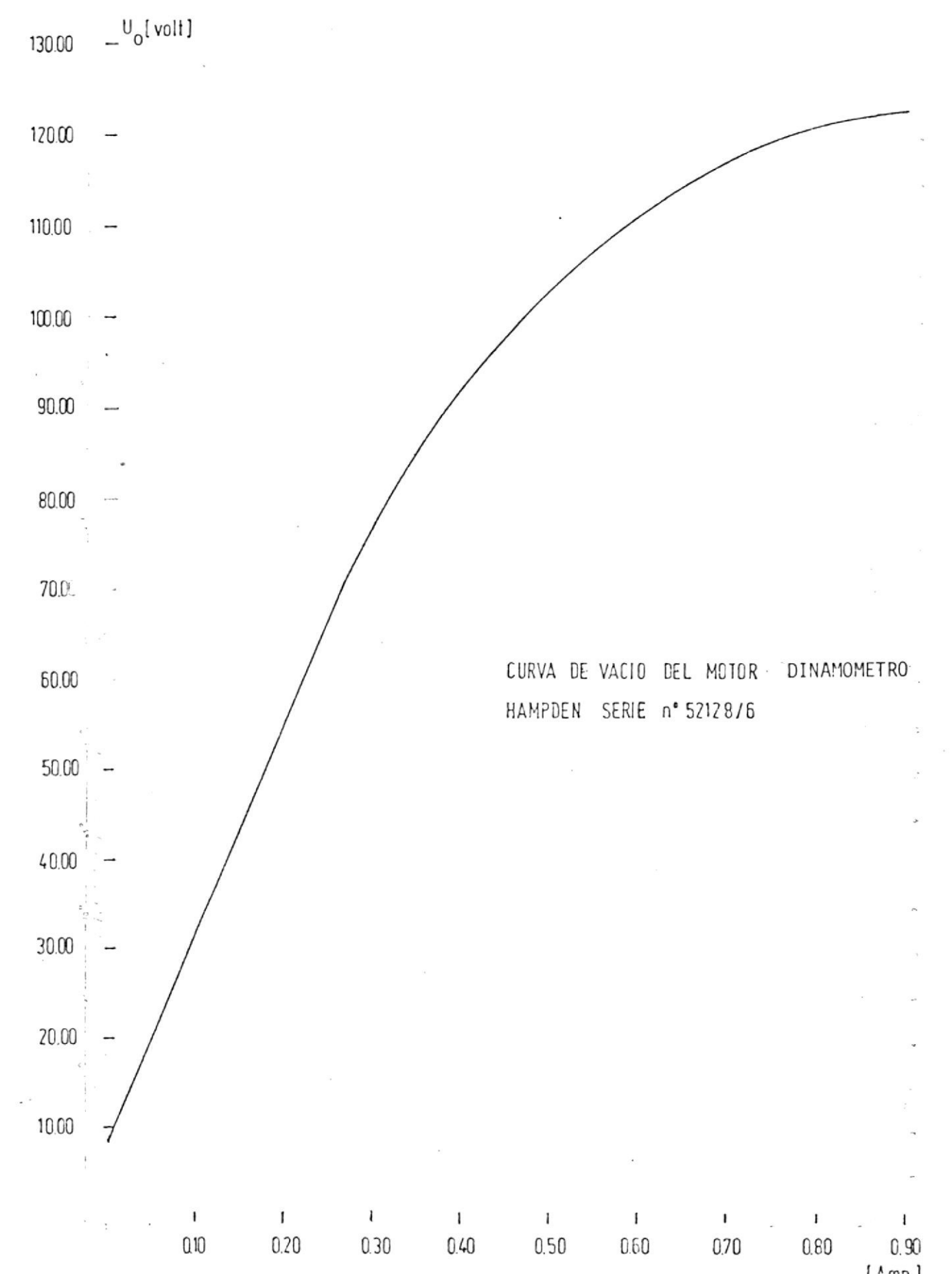